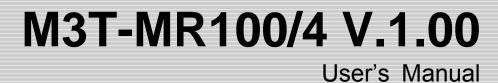

Real-time OS for R32C/100 Series

Rev.1.00 September 16, 2007

Renesas Technology www.renesas.com

- Active X, Microsoft, MS-DOS, Visual Basic, Visual C++, Windows and Windows NT are either registered trademarks or trademarks of Microsoft Corporation in the United States and other countries.
- IBM and AT are registered trademarks of International Business Machines Corporation.
- Intel and Pentium are registered trademarks of Intel Corporation.
- Adobe, Acrobat, and Acrobat Reader are trademarks of Adobe Systems Incorporated.
- TRON is an abbreviation of "The Real-time Operating system Nucleus."
- ITRON is an abbreviation of "Industrial TRON."
- μITRON is an abbreviation of "Micro Industrial TRON."
- TRON, ITRON, and μITRON do not refer to any specific product or products.
- All other brand and product names are trademarks, registered trademarks or service marks of their respective holders.

#### Keep safety first in your circuit designs!

 Renesas Technology Corporation and Renesas Solutions Corporation put the maximum effort into making semiconductor products better and more reliable, but there is always the possibility that trouble may occur with them. Trouble with semiconductors may lead to personal injury, fire or property damage. Remember to give due consideration to safety when making your circuit designs, with appropriate measures such as (i) placement of substitutive, auxiliary circuits, (ii) use of nonflammable material or (iii) prevention against any malfunction or mishap.

#### Notes regarding these materials

- These materials are intended as a reference to assist our customers in the selection of the Renesas Technology product best suited to the customer's application; they do not convey any license under any intellectual property rights, or any other rights, belonging to Renesas Technology Corporation, Renesas Solutions Corporation or a third party.
- Renesas Technology Corporation and Renesas Solutions Corporation assume no responsibility for any damage, or infringement of
  any third-party's rights, originating in the use of any product data, diagrams, charts, programs, algorithms, or circuit application examples contained in these materials.
- All information contained in these materials, including product data, diagrams, charts, programs and algorithms represents information on products at the time of publication of these materials, and are subject to change by Renesas Technology Corporation and Renesas Solutions Corporation without notice due to product improvements or other reasons. It is therefore recommended that customers contact Renesas Technology Corporation, Renesas Solutions Corporation or an authorized Renesas Technology product distributor for the latest product information before purchasing a product listed herein. The information described here may contain technical inaccuracies or typographical errors. Renesas Technology Corporation and Renesas Solutions Corporation assume no responsibility for any damage, liability, or other loss rising from these inaccuracies or errors. Please also pay attention to information published by Renesas Technology Corporation and Renesas Solutions Corporation by various means, including the Renesas home page (http://www.renesas.com).
- When using any or all of the information contained in these materials, including product data, diagrams, charts, programs, and algorithms, please be sure to evaluate all information as a total system before making a final decision on the applicability of the information and products. Renesas Technology Corporation and Renesas Solutions Corporation assume no responsibility for any damage, liability or other loss resulting from the information contained herein.
- Renesas Technology semiconductors are not designed or manufactured for use in a device or system that is used under circumstances in which human life is potentially at stake. Please contact Renesas Technology Corporation, Renesas Solutions Corporation or an authorized Renesas Technology product distributor when considering the use of a product contained herein for any specific purposes, such as apparatus or systems for transportation, vehicular, medical, aerospace, nuclear, or undersea repeater use.
- The prior written approval of Renesas Technology Corporation and Renesas Solutions Corporation is necessary to reprint or reproduce in whole or in part these materials.
- If these products or technologies are subject to the Japanese export control restrictions, they must be exported under a license from the Japanese government and cannot be imported into a country other than the approved destination. Any diversion or reexport contrary to the export control laws and regulations of Japan and/or the country of destination is prohibited.
- Please contact Renesas Technology Corporation or Renesas Solutions Corporation for further details on these materials or the products contained therein.

For inquiries about the contents of this document or product, fill in the text file the installer generates in the following directory and email to your local distributor.

\SUPPORT\Product-name\SUPPORT.TXT

Renesas Tools Homepage http://www.renesas.com/en/tools

# Preface

The M3T-MR100/4(abbreviated as MR100) is a real-time operating system  $^1$  for the R32C/100 series microcomputers. The MR100 conforms to the  $\mu$ ITRON Specification.  $^2$ 

This manual describes the procedures and precautions to observe when you use the MR100 for programming purposes. For the detailed information on individual service call procedures, refer to the MR100 Reference Manual.

#### Requirements for MR100 Use

When creating programs based on the MR100, it is necessary to purchase the following product of Renesas.

C-compiler package for R32C/100 series microcomputers (abbreviated as NC100)

#### **Document List**

The following sets of documents are supplied with the MR100.

- Release Note
  - Presents a software overview and describes the corrections to the Users Manual and Reference Manual.
- Users Manual (PDF file)
   Describes the procedures and precautions to observe when using the MR100 for programming purposes.

#### **Right of Software Use**

The right of software use conforms to the software license agreement. You can use the MR100 for your product development purposes only, and are not allowed to use it for the other purposes. You should also note that this manual does not guarantee or permit the exercise of the right of software use.

<sup>&</sup>lt;sup>1</sup> Hereinafter abbreviated "real-time OS"

<sup>&</sup>lt;sup>2</sup> μITRON4.0 Specification is the open real-time kernel specification upon which the TRON association decided The specification document of μITRON4.0 specification can come to hand from a TRON association homepage (http://www.assoc.tron.org/).

The copyright of µITRON4.0 specification belongs to the TRON association.

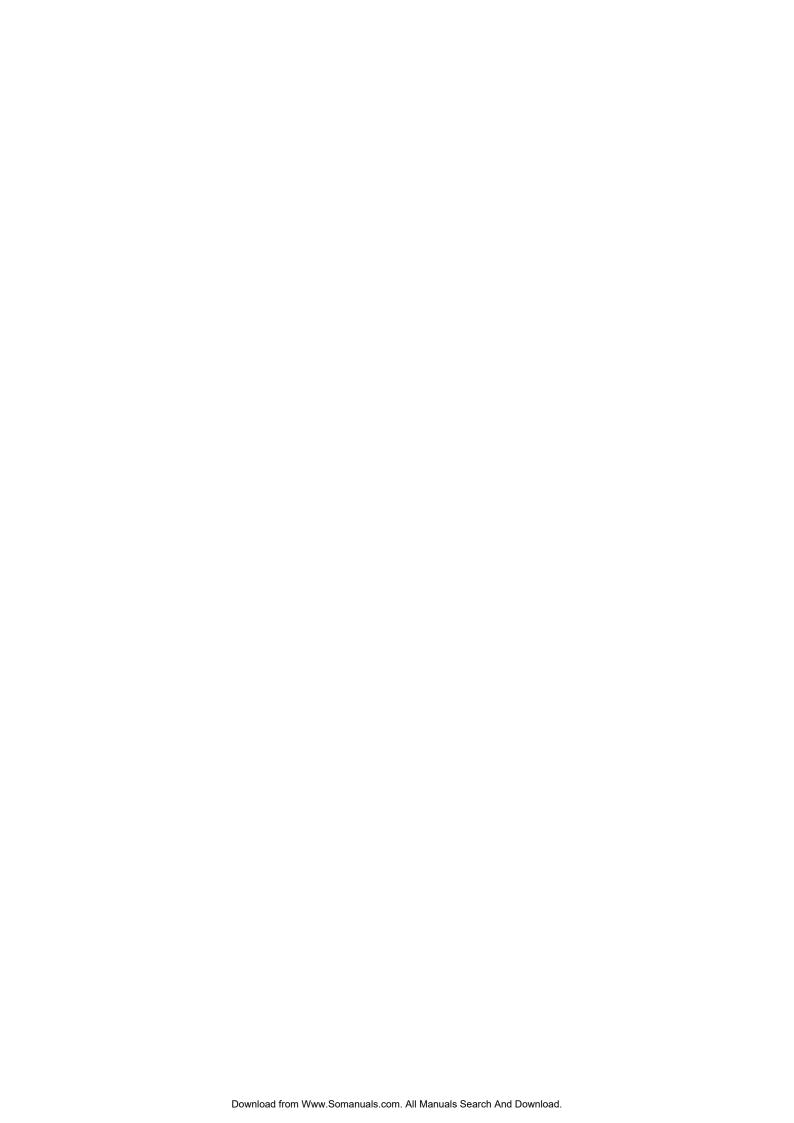

# **Contents**

| Req                     | uirements for MR100 Use                                                           | i     |
|-------------------------|-----------------------------------------------------------------------------------|-------|
|                         | ument List                                                                        |       |
| Rigl                    | ht of Software Use                                                                | i     |
| Contents.               |                                                                                   | iii   |
| List of Fig             | gures                                                                             | viii  |
| List of Tal             | bles                                                                              | xi    |
| 1. User's               | s Manual Organization                                                             | 1-    |
| 2. Gener                | ral Information                                                                   | - 3 - |
|                         |                                                                                   |       |
|                         | Objective of MR100 Development                                                    |       |
|                         | Relationship between TRON Specification and MR100                                 |       |
| 2.3 N                   | IR100 Features                                                                    | 6 -   |
| 3. Intro                | duction to Kernel                                                                 | 7 -   |
| 3.1 C                   | Concept of Real-time OS                                                           | - 7 - |
| 3.1.1                   | Why Real-time OS is Necessary                                                     |       |
| 3.1.2                   | Operating Principles of Kernel                                                    |       |
|                         | ervice Call                                                                       |       |
| 3.2.1                   | Service Call Processing                                                           |       |
| 3.2.2                   | Processing Procedures for Service Calls from Handlers                             |       |
| Ser                     | vice Calls from a Handler That Caused an Interrupt during Task Execution          |       |
| Ser                     | vice Calls from a Handler That Caused an Interrupt during Service Call Processing | 18 -  |
|                         | vice Calls from a Handler That Caused an Interrupt during Handler Execution       |       |
|                         | Object                                                                            |       |
| 3.3.1                   | The specification method of the object in a service call                          |       |
|                         | 'ask                                                                              |       |
| 3.4.1                   | Task Status                                                                       |       |
| 3.4.2                   | Task Priority and Ready Queue                                                     |       |
| 3.4.3                   | Task Priority and Waiting Queue                                                   |       |
| 3.4.4                   | Task Control Block(TCB)                                                           |       |
| $3.5 	ext{ S}$<br>3.5.1 | ystem States                                                                      |       |
| 3.5.1 $3.5.2$           | Dispatch Enabled/Disabled States                                                  |       |
| 3.5.2 $3.5.3$           | CPU Locked/Unlocked States                                                        |       |
| 3.5.4                   | Dispatch Disabled and CPU Locked States                                           |       |
|                         | Regarding Interrupts                                                              |       |
| 3.6.1                   | Types of Interrupt Handlers                                                       |       |
| 3.6.2                   | The Use of Non-maskable Interrupt                                                 |       |
| 3.6.3                   | Controlling Interrupts                                                            |       |
|                         | tacks                                                                             |       |
| 3.7.1                   | System Stack and User Stack                                                       |       |
| 4. Kerne                | el                                                                                | 35 -  |
| 4.1.1                   | Module Structure                                                                  | 35 -  |
| 4.1.2                   | Module Overview                                                                   |       |
| 4.1.3                   | Task Management Function                                                          |       |
| 4.1.4                   | Synchronization functions attached to task                                        | 39 -  |
| 4.1.5                   | Synchronization and Communication Function (Semaphore)                            |       |
| 4.1.6                   | Synchronization and Communication Function (Eventflag)                            |       |
| 4.1.7                   | Synchronization and Communication Function (Data Queue)                           | 47 -  |

| 4.1.8 S                         | ynchronization and Communication Function (Mailbox)      | - 48 -  |
|---------------------------------|----------------------------------------------------------|---------|
|                                 | Memory pool Management Function(Fixed-size Memory pool)  |         |
|                                 | Variable-size Memory Pool Management Function            |         |
|                                 | 'ime Management Function                                 |         |
|                                 | Syclic Handler Function                                  |         |
|                                 | larm Handler Function                                    |         |
|                                 | ystem Status Management Function                         |         |
|                                 | nterrupt Management Function                             |         |
|                                 | ystem Configuration Management Function                  |         |
|                                 | Extended Function (Short Data Queue)                     |         |
|                                 | Extended Function (Reset Function)                       |         |
|                                 |                                                          |         |
|                                 | ll reffernce                                             |         |
| 5.1 Task                        | Management Function                                      |         |
| $\operatorname{act\_tsk}$       | Activate task                                            |         |
| $iact\_tsk$                     | Activate task (handler only)                             |         |
| can_act                         | Cancel task activation request                           |         |
| ican_act                        | Cancel task activation request (handler only)            |         |
| ${ m sta\_tsk}$                 | Activate task with a start code                          |         |
| $ista\_tsk$                     | Activate task with a start code (handler only)           |         |
| $\operatorname{ext\_tsk}$       | Terminate invoking task                                  | 71 -    |
| $\mathrm{ter\_tsk}$             | Terminate task                                           | 73 -    |
| chg_pri                         | Change task priority                                     |         |
| ichg_pri                        | Change task priority(handler only)                       | 75 -    |
| $\operatorname{get\_pri}$       | Reference task priority                                  | 77 -    |
| iget_pri                        | Reference task priority(handler only)                    | 77 -    |
| $ref\_tsk$                      | Reference task status                                    | - 79 -  |
| $\overline{\mathrm{iref\_tsk}}$ | Reference task status (handler only)                     | - 79 -  |
| ref tst                         | Reference task status (simplified version)               |         |
| iref tst                        | Reference task status (simplified version, handler only) |         |
| _                               | Dependent Synchronization Function                       |         |
| slp_tsk                         | Put task to sleep.                                       |         |
| $\operatorname{tslp\_tsk}$      | Put task to sleep (with timeout)                         |         |
| wup_tsk                         | Wakeup task                                              |         |
| iwup_tsk                        | Wakeup task (handler only).                              |         |
| can_wup                         | Cancel wakeup request                                    |         |
| ican_wup                        | Cancel wakeup request (handler only)                     |         |
| rel_wai                         | Release task from waiting                                |         |
| irel wai                        | Release task from waiting (handler only)                 |         |
| sus_tsk                         | Suspend task                                             |         |
| _                               | Suspend task (handler only)                              |         |
| isus_tsk                        | <u> </u>                                                 |         |
| rsm_tsk                         | Resume suspended task                                    |         |
| irsm_tsk                        | Resume suspended task(handler only)                      |         |
| frsm_tsk                        | Forcibly resume suspended task                           |         |
| ifrsm_tsk                       | Forcibly resume suspended task(handler only)             |         |
| dly_tsk                         | Delay task                                               |         |
| _                               | nronization & Communication Function (Semaphore)         |         |
| sig_sem                         | Release semaphore resource                               |         |
| isig_sem                        | Release semaphore resource (handler only)                |         |
| wai_sem                         | Acquire semaphore resource                               |         |
| pol_sem                         | Acquire semaphore resource (polling)                     |         |
| ipol_sem                        | Acquire semaphore resource (polling, handler only)       |         |
| twai_sem                        | Acquire semaphore resource(with timeout)                 |         |
| $ref\_sem$                      | Reference semaphore status                               |         |
| iref_sem                        | Reference semaphore status (handler only)                |         |
| •                               | nronization & Communication Function (Eventflag)         |         |
| $\operatorname{set\_flg}$       | Set eventflag.                                           |         |
| iset_flg                        | Set eventflag (handler only)                             | 109 -   |
| clr_flg (                       | lear eventflag                                           | · 111 - |
| iclr_flg                        | Clear eventflag (handler only)                           | · 111 - |

| wai_flg                                    | Wait for eventflag                                        | 113 -            |
|--------------------------------------------|-----------------------------------------------------------|------------------|
| pol_flg                                    | Wait for eventflag(polling)                               |                  |
| $ipol\_flg$                                | Wait for eventflag(polling, handler only)                 |                  |
| twai_flg                                   | Wait for eventflag(with timeout)                          |                  |
| $\operatorname{ref\_flg}$                  | Reference eventflag status                                |                  |
| iref_flg                                   | Reference eventflag status (handler only)                 |                  |
| 5.5 Synch                                  | ronization & Communication Function (Data Queue)          | 118 -            |
| $\operatorname{snd\_dtq}$                  | Send to data queue                                        |                  |
| $\operatorname{psnd\_dtq}$                 | Send to data queue (polling)                              |                  |
| ipsnd_dtq                                  | Send to data queue (polling, handler only)                |                  |
| $tsnd\_dtq$                                | Send to data queue (with timeout)                         |                  |
| ${\operatorname{fsnd\_dtq}}$               | Forced send to data queue                                 |                  |
| $ifsnd\_dtq$                               | Forced send to data queue (handler only)                  |                  |
| $rcv\_dtq$                                 | Receive from data queue                                   |                  |
| $\operatorname{prcv\_dtq}$                 | Receive from data queue (polling)                         |                  |
| iprcv_dtq                                  | Receive from data queue (polling, handler only)           |                  |
| ${ m trcv\_dtq}$                           | Receive from data queue (with timeout)                    | 122 -            |
| $\operatorname{ref\_dtq}$                  | Reference data queue status                               |                  |
| $iref\_dtq$                                | Reference data queue status (handler only)                |                  |
| 5.6 Synch                                  | ronization & Communication Function (Mailbox)             | 127 -            |
| $\operatorname{snd}_{-}\operatorname{mbx}$ | Send to mailbox                                           | 128 -            |
| $isnd\_mbx$                                | Send to mailbox (handler only)                            | 128 -            |
| rcv_mbx                                    | Receive from mailbox                                      | 130 -            |
| prcv_mbx                                   | Receive from mailbox (polling)                            | 130 -            |
| iprcv_mbx                                  | Receive from mailbox (polling, handler only)              | 130 -            |
| trcv_mbx                                   | Receive from mailbox (with timeout)                       | 130 -            |
| ref_mbx                                    | Reference mailbox status                                  | 133 -            |
| iref_mbx                                   | Reference mailbox status (handler only)                   | 133 -            |
| 5.7 Memo                                   | ory Pool Management Function (Fixed-size Memory Pool)     | 135 -            |
|                                            | Aquire fixed-size memory block                            |                  |
| pget_mpf                                   | Aquire fixed-size memory block (polling)                  |                  |
| ipget_mpf                                  |                                                           |                  |
| tget_mpf                                   | Aguire fixed-size memory block (with timeout)             |                  |
| $_{ m rel\_mpf}$                           | Release fixed-size memory block.                          |                  |
|                                            | Release fixed-size memory block (handler only)            |                  |
| ref_mpf                                    | Reference fixed-size memory pool status                   |                  |
|                                            | Reference fixed-size memory pool status (handler only)    |                  |
| 5.8 Memo                                   | ory Pool Management Function (Variable-size Memory Pool)  | 143 -            |
| pget_mpl                                   | Aquire variable-size memory block (polling)               |                  |
| rel_mpl                                    | Release variable-size memory block                        |                  |
| ref_mpl                                    | Reference variable-size memory pool status                |                  |
| iref_mpl                                   | Reference variable-size memory pool status (handler only) |                  |
|                                            | Management Function                                       |                  |
| set_tim                                    | Set system time                                           |                  |
| iset_tim                                   | Set system time (handler only)                            |                  |
| get_tim                                    | Reference system time                                     |                  |
| iget_tim                                   | Reference system time (handler only)                      | 153 -            |
| isig_tim                                   | Supply a time tick                                        |                  |
|                                            | Management Function (Cyclic Handler)                      |                  |
| sta_cyc                                    | Start cyclic handler operation                            |                  |
| ista_cyc                                   | Start cyclic handler operation (handler only)             | 157 -<br>- 157 - |
| stp_cyc                                    | Stops cyclic handler operation                            |                  |
| istp_cyc                                   | Stops cyclic handler operation (handler only)             | - 159 -          |
| ref_cyc                                    | Reference cyclic handler status                           |                  |
| iref_cyc                                   | Reference cyclic handler status (handler only)            | 100<br>- 160 -   |
| _ •                                        | Management Function (Alarm Handler)                       |                  |
| sta_alm                                    | Start alarm handler operation                             |                  |
| ista_alm                                   | Start alarm handler operation (handler only)              |                  |
| stp_alm                                    | Stop alarm handler operation (nandler only)               |                  |
| istp_alm                                   | Stop alarm handler operation (handler only)               |                  |
| ısıp_amı                                   | busp atarm naminer operation (naminer omly)               | тоо -            |

| ref_alm                    | Reference alarm handler status                                        |         |
|----------------------------|-----------------------------------------------------------------------|---------|
| iref_alm                   | Reference alarm handler status (handler only)                         | 166 -   |
| 5.12 Syste                 | m Status Management Function                                          | 168 -   |
| $rot\_rdq$                 | Rotate task precedence                                                |         |
| $irot\_rdq$                | Rotate task precedence (handler only)                                 | 169 -   |
| $get\_tid$                 | Reference task ID in the RUNNING state                                | 171 -   |
| iget_tid                   | Reference task ID in the RUNNING state (handler only)                 | 171 -   |
| loc_cpu                    | Lock the CPU                                                          | 172 -   |
| iloc_cpu                   | Lock the CPU (handler only).                                          |         |
| unl_cpu                    | Unlock the CPU                                                        |         |
| iunl_cpu                   | Unlock the CPU (handler only)                                         |         |
| dis_dsp                    | Disable dispatching                                                   |         |
| ena_dsp                    | Enables dispatching.                                                  |         |
| sns_ctx                    | Reference context                                                     |         |
| sns_loc                    | Reference CPU state                                                   |         |
| sns_dsp                    | Reference dispatching state                                           |         |
| sns_dpn                    | Reference dispatching pending state                                   |         |
|                            | rupt Management Function.                                             |         |
| ret int                    | Returns from an interrupt handler (when written in assembly language) |         |
| _                          | m Configuration Management Function                                   |         |
| ref ver                    | Reference version information                                         |         |
| iref ver                   | Reference version information (handler only)                          |         |
|                            | nded Function (Short Data Queue)                                      |         |
|                            |                                                                       |         |
| vsnd_dtq                   | Send to Short data queue                                              |         |
| vpsnd_dto                  |                                                                       |         |
| vipsnd_dt                  |                                                                       |         |
| vtsnd_dtg                  |                                                                       |         |
| vfsnd_dtg                  |                                                                       |         |
| vifsnd_dte                 | ·                                                                     |         |
| vrcv_dtq                   | Receive from Short data queue                                         |         |
| vprcv_dtq                  |                                                                       |         |
| viprcv_dt                  |                                                                       |         |
| vtrcv_dtq                  |                                                                       |         |
|                            | Reference Short data queue status                                     |         |
| viref_dtq                  | Reference Short data queue status (handler only)                      |         |
|                            | nded Function (Reset Function)                                        |         |
|                            | Clear data queue area                                                 |         |
|                            | Clear Short data queue area                                           |         |
| $vrst\_mbx$                | Clear mailbox area                                                    |         |
| ${ m vrst\_mpf}$           | Clear fixed-size memory pool area                                     |         |
| $\operatorname{vrst\_mpl}$ | Clear variable-size memory pool area                                  | 204 -   |
| 6. Application             | ons Development Procedure Overview                                    | - 205 - |
|                            | -                                                                     |         |
|                            | view                                                                  |         |
|                            | opment Procedure Example                                              |         |
|                            | Applications Program Coding                                           |         |
|                            | Configuration File Preparation                                        |         |
| 6.2.3                      | Configurator Execution                                                | 209 -   |
|                            | ystem generation                                                      |         |
| 6.2.5 V                    | Vriting ROM                                                           | 210 -   |
| 7. Detailed                | Applications                                                          | - 911 - |
|                            | <del></del>                                                           |         |
|                            | am Coding Procedure in C Language                                     |         |
|                            | ask Description Procedure                                             |         |
| 7.1.2 V                    | Vriting a Kernel (OS Dependent) Interrupt Handler                     | 212 -   |
| 7.1.3 V                    | Vriting Non-kernel Interrupt Handler                                  | 213 -   |
| 7.1.4 V                    | Vriting Cyclic Handler/Alarm Handler                                  | 213 -   |
| 7.2 Progr                  | am Coding Procedure in Assembly Language                              | 215 -   |
|                            | Vriting Task                                                          |         |
| 7.2.2 V                    | Vriting Kernel Interrupt Handler                                      | 216 -   |

| 7.2.3 Writing Non-kernel Interrupt Handler                                                  | 216 -   |
|---------------------------------------------------------------------------------------------|---------|
| 7.2.4 Writing Cyclic Handler/Alarm Handler                                                  |         |
| 7.3 Modifying MR100 Startup Program                                                         | - 218 - |
| 7.3.1 C Language Startup Program (crt0mr.a30)                                               | 219 -   |
| 7.4 Memory Allocation                                                                       |         |
| 7.4.1 Section used by the MR100                                                             | - 225 - |
| 8. Using Configurator                                                                       | 227     |
| 8.1 Configuration File Creation Procedure                                                   | 227     |
| 8.1.1 Configuration File Data Entry Format                                                  | 227     |
| Operator                                                                                    |         |
| Direction of computation                                                                    |         |
| 8.1.2 Configuration File Definition Items                                                   | 229     |
| [( System Definition Procedure )]                                                           |         |
| [( System Clock Definition Procedure )][( Definition respective maximum numbers of items )] |         |
| [( Task definition )]                                                                       |         |
| [( Eventflag definition )]                                                                  |         |
| [(Semaphore definition)]                                                                    |         |
| [(Data queue definition )]                                                                  |         |
| [( Short data queue definition )]                                                           |         |
| [(Mailbox definition)]                                                                      |         |
| [(Fixed-size memory pool definition)]                                                       |         |
| [(Variable-size memory pool definition)]                                                    |         |
| [( Cyclic handler definition )][( Alarm handler definition )]                               |         |
| [(Interrupt vector definition)]                                                             |         |
| [( Fixed interrupt vector definition )]                                                     |         |
| 8.1.3 Configuration File Example                                                            |         |
| 8.2 Configurator Execution Procedures                                                       |         |
| 8.2.1 Configurator Overview                                                                 |         |
| Executing the configurator requires the following input files:                              |         |
| When the configurator is executed, the files listed below are out                           |         |
| 8.2.2 Setting Configurator Environment                                                      | 255     |
| 8.2.3 Configurator Start Procedure                                                          |         |
| 8.2.4 Precautions on Executing Configurator                                                 | 256     |
| 8.2.5 Configurator Error Indications and Remedies                                           |         |
| Error messages                                                                              |         |
| Warning messages                                                                            | 259     |
| 9. Sample Program Description                                                               |         |
| 9.1 Overview of Sample Program                                                              | 260     |
| 9.2 Program Source Listing                                                                  |         |
| 9.3 Configuration File                                                                      |         |
| 10. Stack Size Calculation Method                                                           |         |
| 10.1 Stack Size Calculation Method                                                          |         |
| 10.1.1 User Stack Calculation Method                                                        |         |
| 10.1.2 System Stack Calculation Method                                                      |         |
| 10.2 Necessary Stack Size                                                                   |         |
| 11. Note                                                                                    |         |
|                                                                                             |         |
| 11.1 The Use of INT Instruction                                                             |         |
| 11.2 The Use of registers of bank                                                           |         |
| 11.3 Regarding Delay Dispatching                                                            |         |
| 11.4 Regarding Initially Activated Task                                                     | 277 -   |
| 12. Appendix                                                                                | 279 -   |
| 12.1 Data Type                                                                              | 279 -   |
| 12.2 Common Constants and Packet Format of Structure                                        |         |
| 12.3 Assembly Language Interface                                                            |         |

# **List of Figures**

| Figure 3.1 Relationship between Program Size and Development Period                       | 7 -        |
|-------------------------------------------------------------------------------------------|------------|
| Figure 3.2 Microcomputer-based System Example(Audio Equipment)                            | 8 -        |
| Figure 3.3 Example System Configuration with Real-time OS(Audio Equipment)                |            |
| Figure 3.4 Time-division Task Operation                                                   | 10 -       |
| Figure 3.5 Task Execution Interruption and Resumption                                     | 11 -       |
| Figure 3.6 Task Switching                                                                 |            |
| Figure 3.7 Task Register Area                                                             | 12 -       |
| Figure 3.8 Actual Register and Stack Area Management                                      |            |
| Figure 3.9 Service call                                                                   |            |
| Figure 3.10 Service Call Processing Flowchart                                             |            |
| Figure 3.11 Processing Procedure for a Service Call a Handler that caused an interrupt du |            |
| Execution - 17 -                                                                          | O          |
| Figure 3.12 Processing Procedure for a Service Call from a Handler that caused an interru | ipt during |
| Service Call Processing.                                                                  | _          |
| Figure 3.13 Processing Procedure for a service call from a Multiplex interrupt Handler    |            |
| Figure 3.14 Task Identification                                                           |            |
| Figure 3.15 Task Status.                                                                  |            |
| Figure 3.16 MR100 Task Status Transition                                                  |            |
| Figure 3.17 Ready Queue (Execution Queue)                                                 |            |
| Figure 3.18 Waiting queue of the TA_TPRI attribute                                        |            |
| Figure 3.19 Waiting queue of the TA_TFIFO attribute                                       |            |
| Figure 3.20 Task control block                                                            |            |
| Figure 3.21 Cyclic Handler/Alarm Handler Activation                                       |            |
| Figure 3.22 Interrupt handler IPLs                                                        |            |
| Figure 3.23 Interrupt nanuel 11 LS                                                        |            |
| Figure 3.24 Interrupt control in a Service Call that can be Issued from a Task-independen |            |
| Figure 3.25 System Stack and User Stack                                                   |            |
| Figure 4.1 MR100 Structure                                                                |            |
| Figure 4.2 Task Resetting                                                                 |            |
| Figure 4.3 Alteration of task priority                                                    |            |
| Figure 4.4 Task rearrangement in a waiting queue                                          |            |
| Figure 4.5 Wakeup Request Storage                                                         |            |
| Figure 4.6 Wakeup Request Cancellation.                                                   |            |
| Figure 4.7 Forcible wait of a task and resume                                             |            |
| Figure 4.7 Forcible wait of a task and resume                                             |            |
| Figure 4.9 dly_tsk service call                                                           |            |
| Figure 4.9 diy_tsk service can                                                            |            |
| Figure 4.11 Semaphore Counter                                                             |            |
| Figure 4.11 Semaphore Counter Figure 4.12 Task Execution Control by Semaphore             |            |
| Figure 4.13 Task Execution Control by Semaphore                                           |            |
| Figure 4.14 Data queue                                                                    |            |
| Figure 4.14 Data queue                                                                    |            |
| Figure 4.16 Message queue                                                                 |            |
| Figure 4.17 Memory Pool Management                                                        |            |
|                                                                                           |            |
| Figure 4.18 pget_mpl processing                                                           |            |
| Figure 4.19 rel_mpl processing                                                            |            |
| Figure 4.20 Timeout Processing                                                            |            |
| Figure 4.21 Cyclic handler operation in cases where the activation phase is saved         |            |
| Figure 4.22 Cyclic handler operation in cases where the activation phase is not saved     |            |
| Figure 4.23 Typical operation of the alarm handler                                        |            |
| Figure 4.24 Ready Queue Management by rot_rdq Service Call                                |            |
| Figure 4.25 Interrupt process flow                                                        |            |
| Figure 6.1 MR100 System Generation Detail Flowchart                                       | 206 -      |
| EIGURO 6 7 PROGRAM EVAMAIO                                                                | - 708 -    |

| Figure 6.3 Configuration File Example                                         | 209 -     |
|-------------------------------------------------------------------------------|-----------|
| Figure 6.4 Configurator Execution                                             | 209 -     |
| Figure 6.5 System Generation                                                  | 210 -     |
| Figure 7.1 Example Infinite Loop Task Described in C Language                 |           |
| Figure 7.2 Example Task Terminating with ext_tsk() Described in C Language    | 212 -     |
| Figure 7.3 Example of Kernel Interrupt Handler                                | 213 -     |
| Figure 7.4 Example of Non-kernel Interrupt Handler                            | 213 -     |
| Figure 7.5 Example Cyclic Handler Written in C Language                       | 214 -     |
| Figure 7.6 Example Infinite Loop Task Described in Assembly Language          | 215 -     |
| Figure 7.7 Example Task Terminating with ext_tsk Described in Assembly Langua | age 215 - |
| Figure 7.8 Example of kernel(OS-depend) interrupt handler                     | 216 -     |
| Figure 7.9 Example of Non-kernel Interrupt Handler of Specific Level          | 216 -     |
| Figure 7.10 Example Handler Written in Assembly Language                      | 217 -     |
| Figure 7.11 C Language Startup Program (crt0mr.a30)                           | 222 -     |
| Figure 8.1 The operation of the Configurator                                  |           |

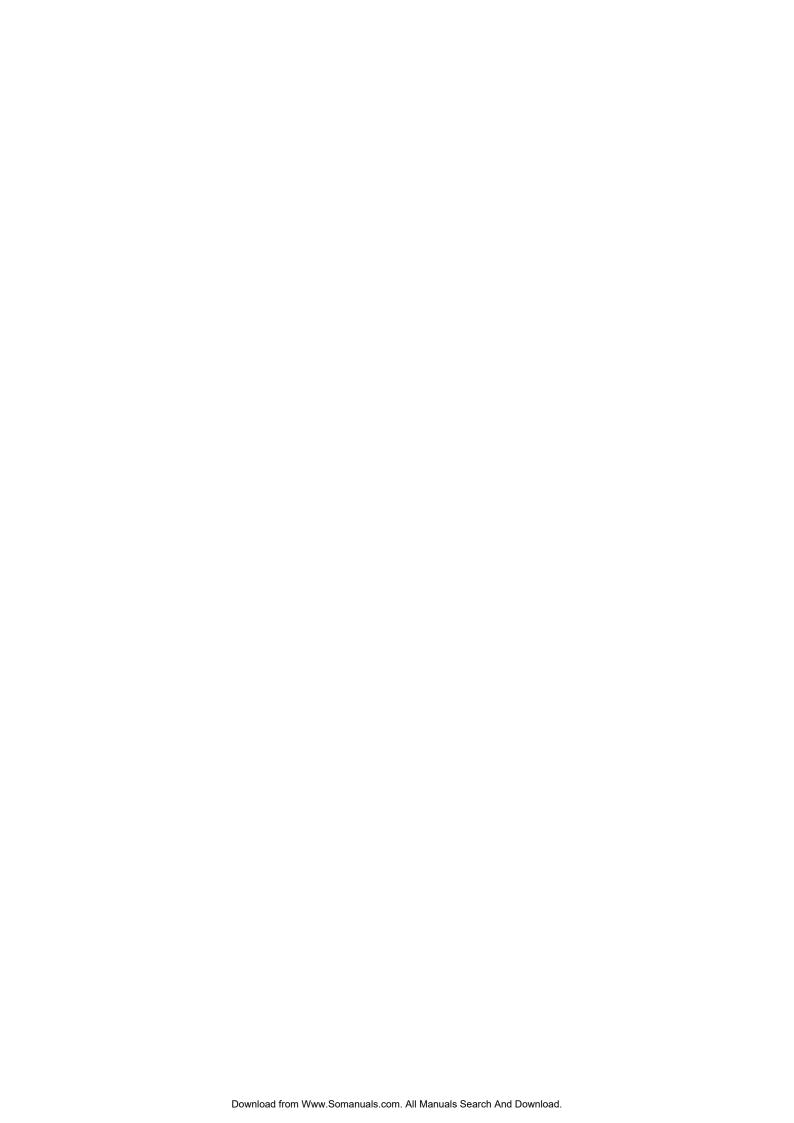

# **List of Tables**

| Table 3.1 Task Context and Non-task Context                                             | 28 -      |
|-----------------------------------------------------------------------------------------|-----------|
| Table 3.2 Invocable Service Calls in a CPU Locked State                                 |           |
| Table 3.3 CPU Locked and Dispatch Disabled State Transitions Relating to dis_dsp and lo | c_cpu- 30 |
| Table 5.1 Specifications of the Task Management Function                                |           |
| Table 5.2 List of Task Management Function Service Call                                 | 63 -      |
| Table 5.3 Specifications of the Task Dependent Synchronization Function                 | 84 -      |
| Table 5.4 List of Task Dependent Synchronization Service Call                           | 84 -      |
| Table 5.5 Specifications of the Semaphore Function                                      | 100 -     |
| Table 5.6 List of Semaphore Function Service Call                                       |           |
| Table 5.7 Specifications of the Eventflag Function                                      | 108 -     |
| Table 5.8 List of Eventflag Function Service Call                                       | 108 -     |
| Table 5.9 Specifications of the Data Queue Function                                     |           |
| Table 5.10 List of Dataqueue Function Service Call                                      |           |
| Table 5.11 Specifications of the Mailbox Function                                       | 127 -     |
| Table 5.12 List of Mailbox Function Service Call                                        | 127 -     |
| Table 5.13 Specifications of the Fixed-size memory pool Function                        |           |
| Table 5.14 List of Fixed-size memory pool Function Service Call                         |           |
| Table 5.15 Specifications of the Variable-size memory Pool Function                     |           |
| Table 5.16 List of Variable -size memory pool Function Service Call                     |           |
| Table 5.17 Specifications of the Time Management Function                               |           |
| Table 5.18 List of Time Management Function Service Call                                |           |
| Table 5.19 Specifications of the Cyclic Handler Function                                |           |
| Table 5.20 List of Cyclic Handler Function Service Call                                 | 156 -     |
| Table 5.21 Specifications of the Alarm Handler Function                                 |           |
| Table 5.22 List of Alarm Handler Function Service Call                                  |           |
| Table 5.23 List of System Status Management Function Service Call                       |           |
| Table 5.24 List of Interrupt Management Function Service Call                           |           |
| Table 5.25 List of System Configuration Management Function Service Call                |           |
| Table 5.26 Specifications of the Short Data Queue Function                              |           |
| Table 5.27 List of Long Dataqueue Function Service Call                                 | 187 -     |
| Table 5.28 List of Reset Function Service Call                                          | 196 -     |
| Table 7.1 C Language Variable Treatment                                                 |           |
| Table 8.1 Numerical Value Entry Examples                                                |           |
| Table 8.2 Operators                                                                     |           |
| Table 8.3 List of vector number and vector address                                      |           |
| Table 9.1 Functions in the Sample Program                                               |           |
| Table 10.1 Stack Sizes Used by Service Calls Issued from Tasks (in bytes)               |           |
| Table 10.2 Stack Sizes Used by Service Calls Issued from Handlers (in bytes)            |           |
| Table 10.3 Stack Sizes Used by Service Calls Issued from Tasks and Handlers (in bytes)  |           |
| Table 11.1 Interrupt Number Assignment                                                  | 275 -     |

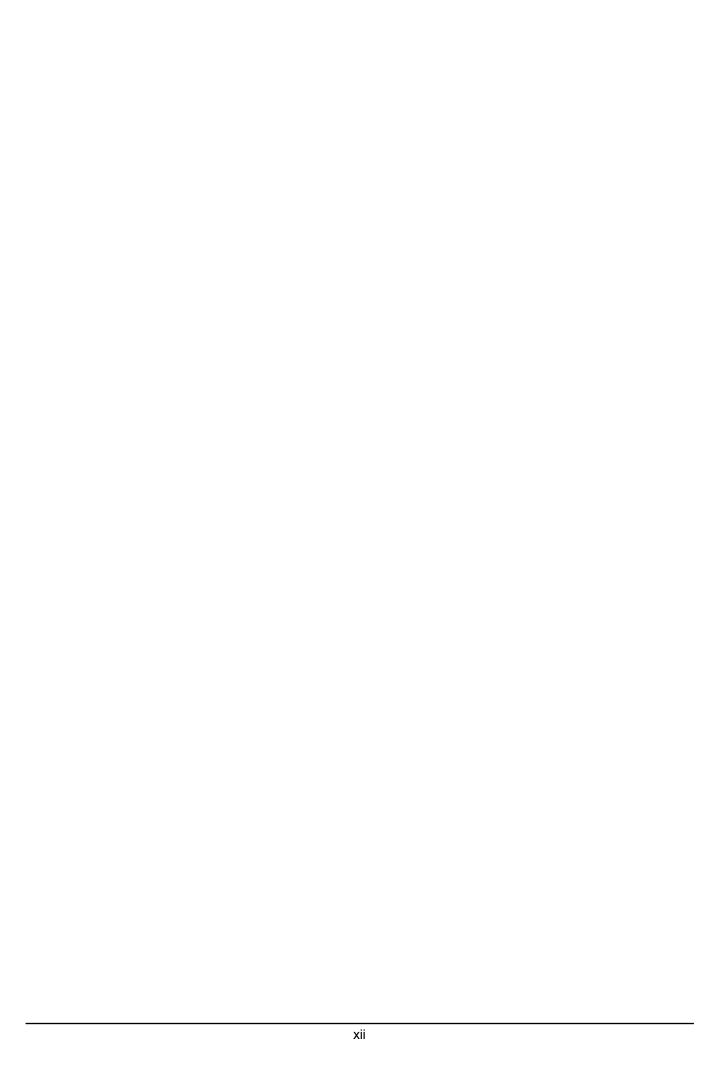

# 1. User's Manual Organization

The MR100 User's Manual consists of nine chapters and thee appendix.

#### • 2 General Information

Outlines the objective of MR100 development and the function and position of the MR100.

#### • 3 Introduction to Kernel

Explains about the ideas involved in MR100 operations and defines some relevant terms.

#### 4 Kernel

Outlines the applications program development procedure for the MR100.

#### 5 Service call reffernce

Details MR100 service call API

#### • 6 Applications Development Procedure Overview

Details the applications program development procedure for the MR100.

#### 7 Detailed Applications

Presents useful information and precautions concerning applications program development with MR100.

#### 8 Using Configurator

Describes the method for writing a configuration file and the method for using the configurator in detail.

### • 9 Sample Program Description

Describes the MR100 sample applications program which is included in the product in the form of a source file.

#### 10 Stack Size Calculation Method

Describes the calculation method of the task stack size and the system stack size.

#### 11 Note

Presents useful information and precautions concerning applications program development with MR100.

#### 12 Appendix

Data type and assembly language interface.

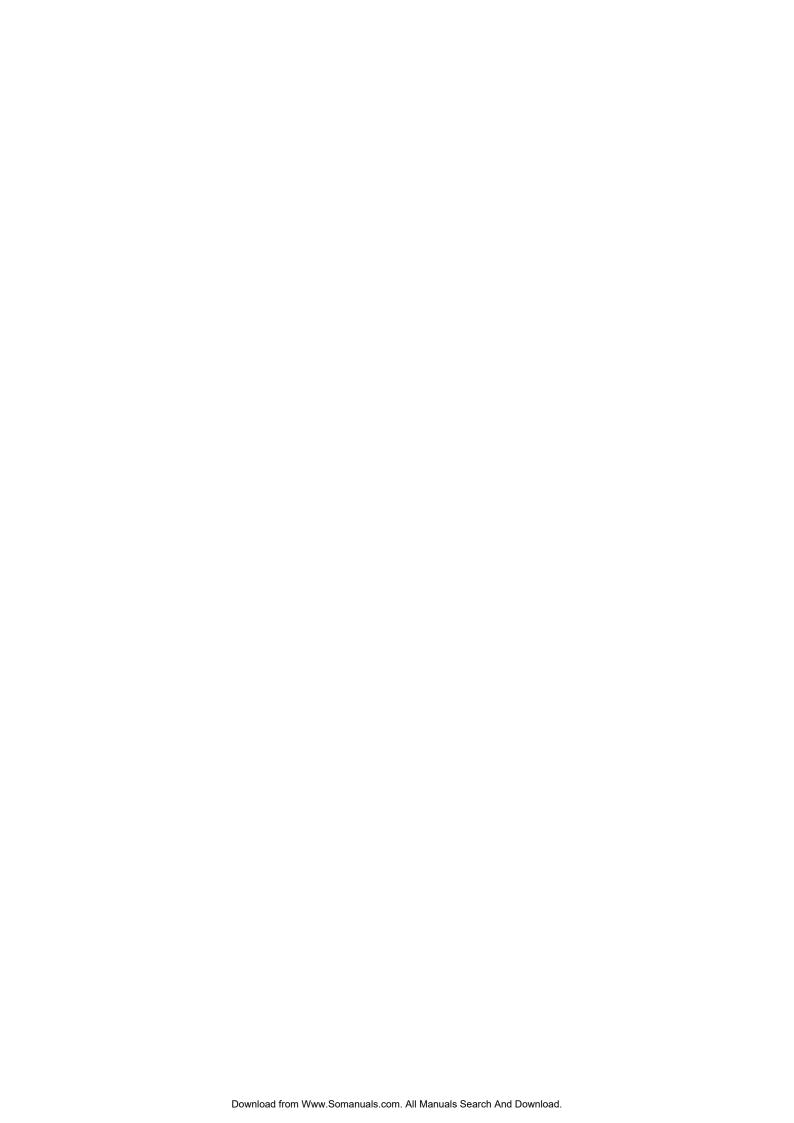

# 2. General Information

## 2.1 Objective of MR100 Development

In line with recent rapid technological advances in microcomputers, the functions of microcomputer-based products have become complicated. In addition, the microcomputer program size has increased. Further, as product development competition has been intensified, manufacturers are compelled to develop their microcomputer-based products within a short period of time.

In other words, engineers engaged in microcomputer software development are now required to develop larger-size programs within a shorter period of time. To meet such stringent requirements, it is necessary to take the following considerations into account.

#### 1. To enhance software recyclability to decrease the volume of software to be developed.

One way to provide for software recyclability is to divide software into a number of functional modules wherever possible. This may be accomplished by accumulating a number of general-purpose subroutines and other program segments and using them for program development. In this method, however, it is difficult to reuse programs that are dependent on time or timing. In reality, the greater part of application programs are dependent on time or timing. Therefore, the above recycling method is applicable to only a limited number of programs.

# 2. To promote team programming so that a number of engineers are engaged in the development of one software package

There are various problems with team programming. One major problem is that debugging can be initiated only when all the software program segments created individually by team members are ready for debugging. It is essential that communication be properly maintained among the team members.

# 3. To enhance software production efficiency so as to increase the volume of possible software development per engineer.

One way to achieve this target would be to educate engineers to raise their level of skill. Another way would be to make use of a structured descriptive assembler, C-compiler, or the like with a view toward facilitating programming. It is also possible to enhance debugging efficiency by promoting modular software development.

However, the conventional methods are not adequate for the purpose of solving the problems. Under these circumstances, it is necessary to introduce a new system named real-time OS <sup>3</sup>

To answer the above-mentioned demand, Renesas has developed a real-time operating system, tradenamed MR100, for use with the R32C/100 series of 32-bit microcomputers .

When the MR100 is introduced, the following advantages are offered.

#### 1. Software recycling is facilitated.

When the real-time OS is introduced, timing signals are furnished via the real-time OS so that programs dependent on timing can be reused. Further, as programs are divided into modules called tasks, structured programming will be spontaneously provided.

That is, recyclable programs are automatically prepared.

#### 2. Ease of team programming is provided.

When the real-time OS is put to use, programs are divided into functional modules called tasks. Therefore, engineers can be allocated to individual tasks so that all steps from development to debugging can be conducted independently for each task.

Further, the introduction of the real-time OS makes it easy to start debugging some already finished tasks even if the entire program is not completed yet. Since engineers can be allocated to individual tasks, work assignment is easy.

#### 3. Software independence is enhanced to provide ease of program debugging.

As the use of the real-time OS makes it possible to divide programs into small independent modules called tasks,

.

<sup>&</sup>lt;sup>3</sup> OS:Operating System

the greater part of program debugging can be initiated simply by observing the small modules.

#### 4. Timer control is made easier.

To perform processing at 10 ms intervals, the microcomputer timer function was formerly used to periodically initiate an interrupt. However, as the number of usable microcomputer timers was limited, timer insufficiency was compensated for by, for instance, using one timer for a number of different processing operations.

When the real-time OS is introduced, however, it is possible to create programs for performing processing at fixed time intervals making use of the real-time OS time management function without paying special attention to the microcomputer timer function. At the same time, programming can also be done in such a manner as to let the programmer take that numerous timers are provided for the microcomputer.

#### 5. Software maintainability is enhanced

When the real-time OS is put to use, the developed software consists of small program modules called tasks. Therefore, increased software maintainability is provided because developed software maintenance can be carried out simply by maintaining small tasks.

#### 6. Increased software reliability is assured.

The introduction of the real-time OS makes it possible to carry out program evaluation and testing in the unit of a small module called task. This feature facilitates evaluation and testing and increases software reliability.

# 7. The microcomputer performance can be optimized to improve the performance of microcomputer-based products.

With the real-time OS, it is possible to decrease the number of unnecessary microcomputer operations such as I/O waiting. It means that the optimum capabilities can be obtained from microcomputers, and this will lead to microcomputer-based product performance improvement.

| 2.2 I | Relationshi | o between | <b>TRON S</b> | pecification | and | <b>MR100</b> |
|-------|-------------|-----------|---------------|--------------|-----|--------------|
|-------|-------------|-----------|---------------|--------------|-----|--------------|

| MD100: 4 1 2 2 2 2 1 1 1 1                                                                                                    |
|----------------------------------------------------------------------------------------------------|
| MR100 is the real-time operating system developed for use with the R32C/10 series of 32-bit microcomputers compliant with $\mu$ ITRON 4.0 Specification. $\mu$ ITRON 4.0 Specification stipulates standard profiles as an attempt to ensure software portability. Of these standard profiles, MR100 has implemented in it all service calls except for static APIs and task exception APIs |
|                                                                                                    |
|                                                                                                    |
|                                                                                                    |
|                                                                                                    |
|                                                                                                    |
|                                                                                                    |
|                                                                                                    |
|                                                                                                    |
|                                                                                                    |
|                                                                                                    |
|                                                                                                    |
|                                                                                                    |
|                                                                                                    |
|                                                                                                    |
|                                                                                                    |
|                                                                                                    |
|                                                                                                    |
|                                                                                                    |
|                                                                                                    |
|                                                                                                    |
|                                                                                                    |
|                                                                                                    |
|                                                                                                    |
|                                                                                                    |
|                                                                                                    |
|                                                                                                    |

#### 2.3 MR100 Features

The MR100 offers the following features.

#### 1. Real-time operating system conforming to the $\mu$ ITORN Specification.

The MR100 is designed in compliance with the  $\mu$ ITRON Specification which incorporates a minimum of the ITRON Specification functions so that such functions can be incorporated into a one-chip microcomputer. As the  $\mu$ ITRON Specification is a subset of the ITRON Specification, most of the knowledge obtained from published ITRON textbooks and ITRON seminars can be used as is.

Further, the application programs developed using the real-time operating systems conforming to the ITRON Specification can be transferred to the MR100 with comparative ease.

#### 2. High-speed processing is achieved.

MR100 enables high-speed processing by taking full advantage of the microcomputer architecture.

# 3. Only necessary modules are automatically selected to constantly build up a system of the minimum size.

MR100 is supplied in the object library format of the R32C/100 series.

Therefore, the Linkage Editor functions are activated so that only necessary modules are automatically selected from numerous MR100 functional modules to generate a system.

Thanks to this feature, a system of the minimum size is automatically generated at all times.

### 4. With the C-compiler NC100, it is possible to develop application programs in C language.

Application programs of MR100 can be developed in C language by using the C compiler NC100. Furthermore, the interface library necessary to call the MR100 functions from C language is included with the software package.

# An upstream process tool named "Configurator" is provided to simplify development procedures

A configurator is furnished so that various items including a ROM write form file can be created by giving simple definitions.

Therefore, there is no particular need to care what libraries must be linked.

In addition, a GUI version of the configurator is available. It helps the user to create a configuration file without the need to learn how to write it.

# 3. Introduction to Kernel

## 3.1 Concept of Real-time OS

This section explains the basic concept of real-time OS.

### 3.1.1 Why Real-time OS is Necessary

In line with the recent advances in semiconductor technologies, the single-chip microcomputer ROM capacity has increased. ROM capacity of 32K bytes.

As such large ROM capacity microcomputers are introduced, their program development is not easily carried out by conventional methods. Figure 3.1 shows the relationship between the program size and required development time (program development difficulty).

This figure is nothing more than a schematic diagram. However, it indicates that the development period increases exponentially with an increase in program size.

For example, the development of four 8K byte programs is easier than the development of one 32K byte program.<sup>4</sup>

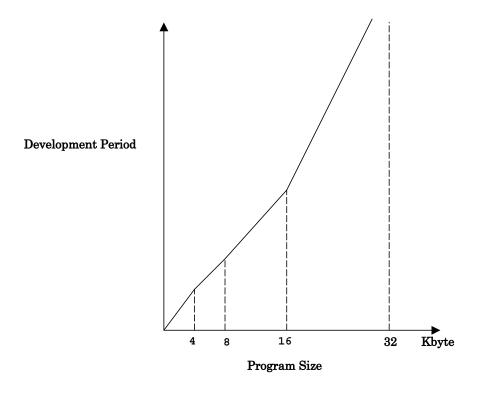

Figure 3.1 Relationship between Program Size and Development Period

Under these circumstances, it is necessary to adopt a method by which large-size programs can be developed within a short period of time. One way to achieve this purpose is to use a large number of microcomputers having a small ROM capacity. Figure 3.2 presents an example in which a number of microcomputers are used to build up an audio equipment system.

On condition that the ROM program burning step need not be performed.

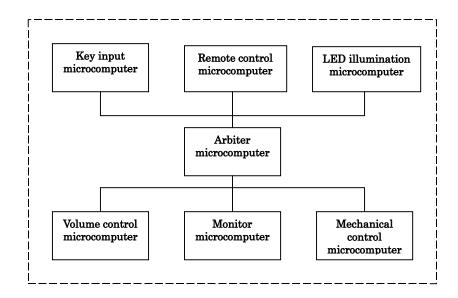

Figure 3.2 Microcomputer-based System Example(Audio Equipment)

Using independent microcomputers for various functions as indicated in the above example offers the following advantages.

- 1. Individual programs are small so that program development is easy.
- 2. It is very easy to use previously developed software.
- 3. Completely independent programs are provided for various functions so that program development can easily be conducted by a number of engineers.

On the other hand, there are the following disadvantages.

- 1. The number of parts used increases, thereby raising the product cost.
- 2. Hardware design is complicated.
- 3. Product physical size is enlarged.

Therefore, if you employ the real-time OS in which a number of programs to be operated by a number of microcomputers are placed under software control of one microcomputer, making it appear that the programs run on separate microcomputers, you can obviate all the above disadvantages while retaining the above-mentioned advantages.

Figure 3.3 shows an example system that will be obtained if the real-time OS is incorporated in the system indicated in Figure 3.2.

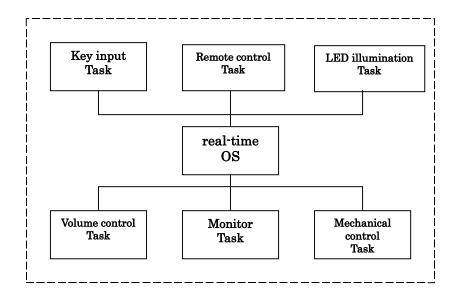

Figure 3.3 Example System Configuration with Real-time OS(Audio Equipment)

In other words, the real-time OS is the software that makes a one-microcomputer system look like operating a number of microcomputers.

In the real-time OS, the individual programs, which correspond to a number of microcomputers used in a conventional system, are called tasks.

### 3.1.2 Operating Principles of Kernel

A kernel is the core program of real-time OS. The kernel is the software that makes a one-microcomputer system look like operating a number of microcomputers. You should be wondering how the kernel makes a one-microcomputer system function like a number of microcomputers.

As shown in Figure 3.4 the kernel runs a number of tasks according to the time-division system. That is, it changes the task to execute at fixed time intervals so that a number of tasks appear to be executed simultaneously.

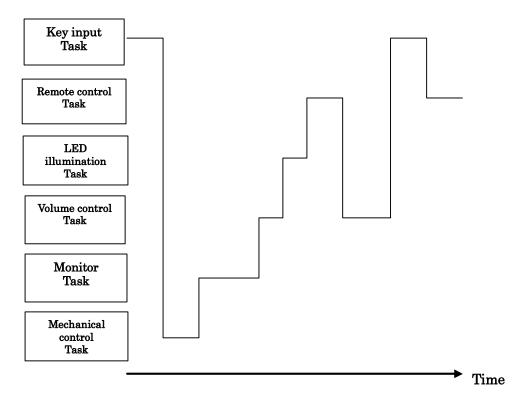

Figure 3.4 Time-division Task Operation

As indicated above, the kernel changes the task to execute at fixed time intervals. This task switching may also be referred to as dispatching. The factors causing task switching (dispatching) are as follows.

- Task switching occurs upon request from a task.
- Task switching occurs due to an external factor such as interrupt.

When a certain task is to be executed again upon task switching, the system resumes its execution at the point of last interruption (See Figure 3.5).

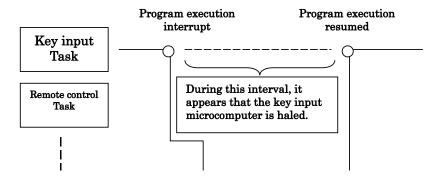

Figure 3.5 Task Execution Interruption and Resumption

In the state shown in Figure 3.5, it appears to the programmer that the key input task or its microcomputer is halted while another task assumes execution control.

Task execution restarts at the point of last interruption as the register contents prevailing at the time of the last interruption are recovered. In other words, task switching refers to the action performed to save the currently executed task register contents into the associated task management memory area and recover the register contents for the task to switch to.

To establish the kernel, therefore, it is only necessary to manage the register for each task and change the register contents upon each task switching so that it looks as if a number of microcomputers exist (See Figure 3.6).

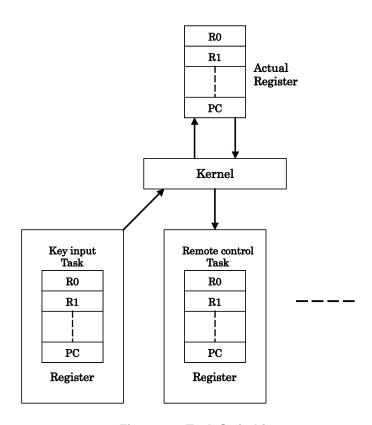

Figure 3.6 Task Switching

The example presented in Figure 3.7 <sup>5</sup> indicates how the individual task registers are managed. In reality, it is necessary to provide not only a register but also a stack area for each task.

<sup>&</sup>lt;sup>5</sup> It is figure where all the stack areas of the task were arranged in the same section.

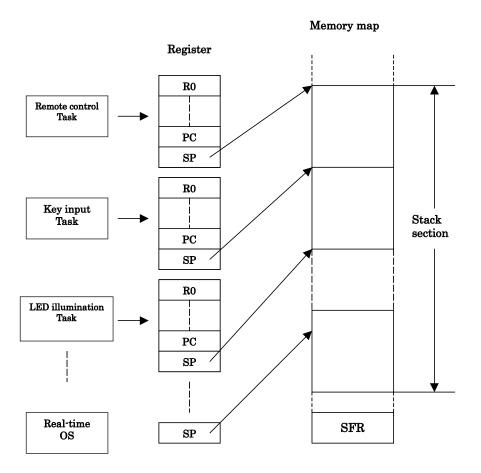

Figure 3.7 Task Register Area

Figure 3.8 shows the register and stack area of one task in detail. In the MR100, the register of each task is stored in a stack area as shown in Figure 3.8. This figure shows the state prevailing after register storage.

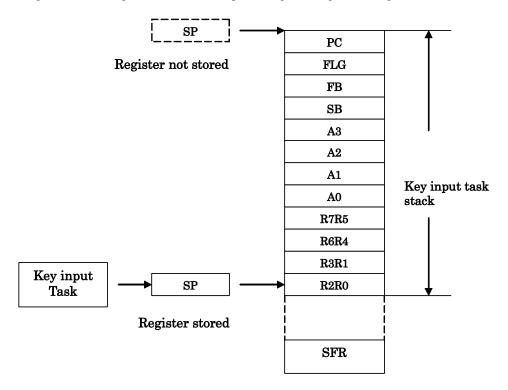

Figure 3.8 Actual Register and Stack Area Management

### 3.2 Service Call

How does the programmer use the kernel functions in a program?

First, it is necessary to call up kernel function from the program in some way or other. Calling a kernel function is referred to as a service call. Task activation and other processing operations can be initiated by such a service call (See Figure 3.9).

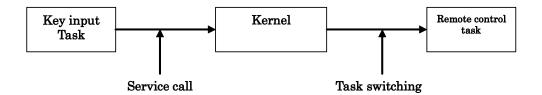

Figure 3.9 Service call

This service call is realized by a function call when the application program is written in C language, as shown below.

Furthermore, if the application program is written in assembly language, it is realized by an assembler macro call, as shown below.

## 3.2.1 Service Call Processing

When a service call is issued, processing takes place in the following sequence.<sup>6</sup>

- 1. The current register contents are saved.
- 2. The stack pointer is changed from the task type to the real-time OS (system) type.
- 3. Processing is performed in compliance with the request made by the service call.
- 4. The task to be executed next is selected.
- 5. The stack pointer is changed to the task type.
- 6. The register contents are recovered to resume task execution.

The flowchart in Figure 3.10 shows the process between service call generation and task switching.

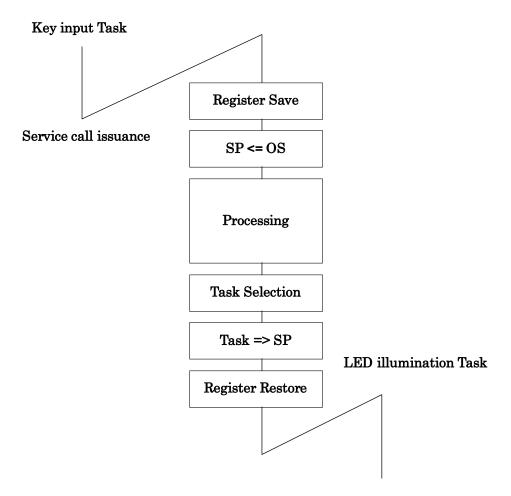

Figure 3.10 Service Call Processing Flowchart

\_

<sup>&</sup>lt;sup>6</sup> A different sequence is followed if the issued service call does not evoke task switching.

### 3.2.2 Processing Procedures for Service Calls from Handlers

When a service call is issued from a handler, task switching does not occur unlike in the case of a service call from a task. However, task switching occurs when a return from a handler <sup>7</sup> is made.

The processing procedures for service calls from handlers are roughly classified into the following three types.

- 1. A service call from a handler that caused an interrupt during task execution
- 2. A service call from a handler that caused an interrupt during service call processing
- 3. A service call from a handler that caused an interrupt (multiplex interrupt) during handler execution

.

<sup>&</sup>lt;sup>7</sup> The service call can't be issued from non-kernel handler. Therefore, The handler described here does not include the non-kernel interrupt handler.

### Service Calls from a Handler That Caused an Interrupt during Task Execution

Scheduling (task switching) is initiated by the ret\_int service call <sup>8</sup>(See Figure 3.11).

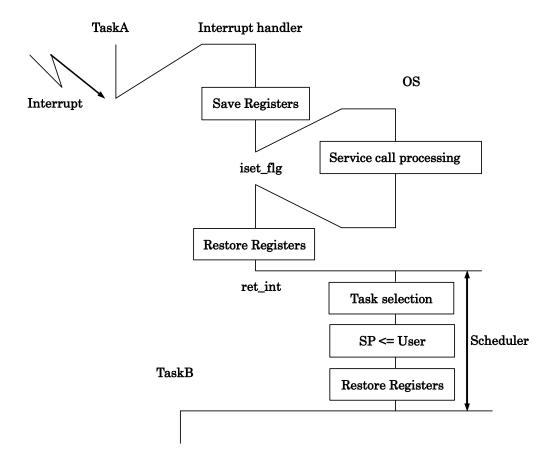

Figure 3.11 Processing Procedure for a Service Call a Handler that caused an interrupt during Task Execution

<sup>8</sup> The ret\_int service call is issued automatically when kernel interrupt handler is written in C language (when #pragma INTHANDLER specified)

- 17 -

### Service Calls from a Handler That Caused an Interrupt during Service Call Processing

Scheduling (task switching) is initiated after the system returns to the interrupted service call processing (See Figure 3.12).

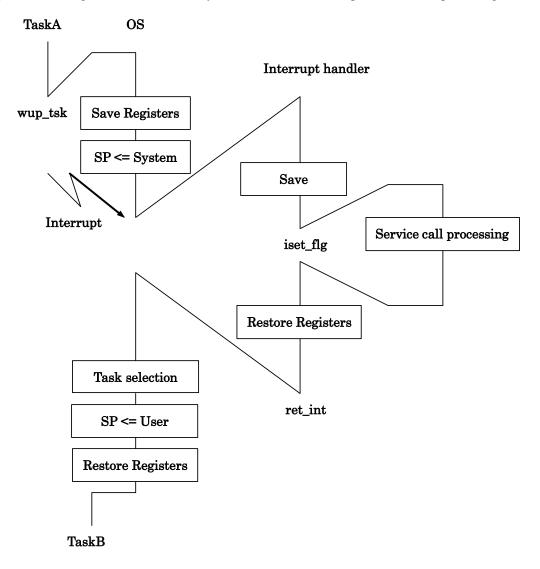

Figure 3.12 Processing Procedure for a Service Call from a Handler that caused an interrupt during Service Call Processing

#### Service Calls from a Handler That Caused an Interrupt during Handler Execution

Let us think of a situation in which an interrupt occurs during handler execution (this handler is hereinafter referred to as handler A for explanation purposes). When task switching is called for as a handler (hereinafter referred to as handler B) that caused an interrupt during handler A execution issued a service call, task switching does not take place during the execution of the service call (ret\_int service call) returned from handler B, but is effected by the ret\_int service call from handler A (See Figure 3.13).

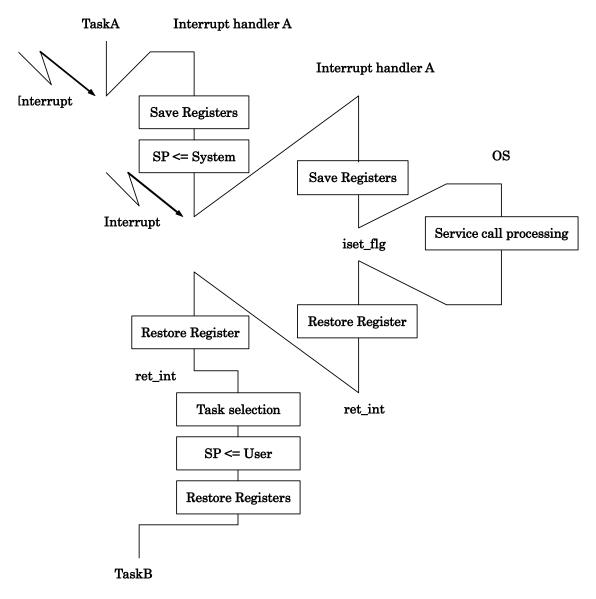

Figure 3.13 Processing Procedure for a service call from a Multiplex interrupt Handler

# 3.3 Object

The object operated by the service call of a semaphore, a task, etc. is called an "object." An object is identified by the ID number

### 3.3.1 The specification method of the object in a service call

Each task is identified by the ID number internally in MR100.

For example, the system says, "Start the task having the task ID number 1."

However, if a task number is directly written in a program, the resultant program would be very low in readability. If, for instance, the following is entered in a program, the programmer is constantly required to know what the No. 2 task is.

```
act_tsk(2);
```

Further, if this program is viewed by another person, he/she does not understand at a glance what the No. 2 task is. To avoid such inconvenience, the MR100 provides means of specifying the task by name (function or symbol name).

The program named "configurator cfg100," which is supplied with the MR100, then automatically converts the task name to the task ID number. This task identification system is schematized in Figure 3.14.

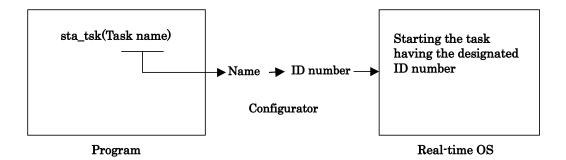

Figure 3.14 Task Identification

```
act_tsk(ID_task);
```

This example specifies that a task corresponding to "ID\_task" be invoked.

It should also be noted that task name-to-ID number conversion is effected at the time of program generation. Therefore, the processing speed does not decrease due to this conversion feature.

#### 3.4 Task

This section describes how tasks are managed by MR100.

#### 3.4.1 Task Status

The real-time OS monitors the task status to determine whether or not to execute the tasks.

Figure 3.15 shows the relationship between key input task execution control and task status. When there is a key input, the key input task must be executed. That is, the key input task is placed in the execution (RUNNING) state. While the system waits for key input, task execution is not needed. In that situation, the key input task in the WAITING state.

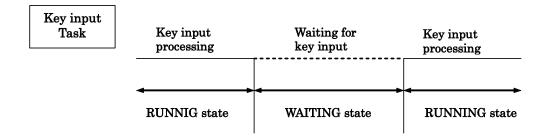

Figure 3.15 Task Status

The MR100 controls the following six different states including the RUNNING and WAITING states.

- 1. RUNNING state
- 2. READY state
- 3. WAITING state
- 4. SUSPENDED state
- 5. WAITING-SUSPENDED state
- 6. DORMANT state

Every task is in one of the above six different states. Figure 3.16 shows task status transition.

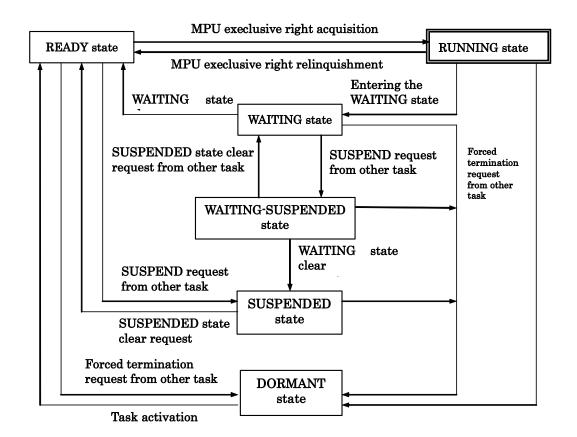

Figure 3.16 MR100 Task Status Transition

#### 1. RUNNING state

In this state, the task is being executed. Since only one microcomputer is used, it is natural that only one task is being executed.

The currently executed task changes into a different state when any of the following conditions occurs.

- The task has normally terminated itself by ext tsk service call.
- The task has placed itself in the WAITING.
- Since the service call was issued from the RUNNING state task, the WAITING state of another task with a priority higher than the RUNNING state task is cleared.
- ♦ Due to interruption or other event occurrence, the interrupt handler has placed a different task having a higher priority in the READY state.
- ♦ The priority assigned to the task has been changed by chg\_pri or ichg\_pri service call so that the priority of another READY task is rendered higher.
- When the ready queue of the issuing task priority is rotated by the rot\_rdq or irot\_rdq service call and control of execution is thereby abandoned

When any of the above conditions occurs, rescheduling takes place so that the task having the highest priority among those in the RUNNING or READY state is placed in the RUNNING state, and the execution of that task starts.

#### 2. READY state

\_\_\_\_\_

The READY state refers to the situation in which the task that meets the task execution conditions is still waiting for execution because a different task having a higher priority is currently being executed.

When any of the following conditions occurs, the READY task that can be executed second according to the ready queue is placed in the RUNNING state.

• A currently executed task has normally terminated itself by ext tsk service call.

<sup>&</sup>lt;sup>9</sup> By issuing dly\_tsk, slp\_tsk, tslp\_tsk, wai\_flg, twai\_flg, wai\_sem, twai\_sem, rcv\_mbx, trcv\_mbx,snd\_dtq,tsnd\_dtq,rcv\_dtq, trcv\_dtq, vtsnd\_dtq, vsnd\_dtq,vtrcv\_dtq, yet\_mpf, and tget\_mpf service call.

- ♦ A currently executed task has placed itself in the WAITING state.<sup>10</sup>
- A currently executed task has changed its own priority by chg\_pri or ichg\_pri service call so that the priority of a different READY task is rendered higher.
- ◆ Due to interruption or other event occurrence, the priority of a currently executed task has been changed so that the priority of a different READY task is rendered higher.
- When the ready queue of the issuing task priority is rotated by the rot\_rdq or irot\_rdq service call and control of execution is thereby abandoned

#### 3. WAITING state

When a task in the RUNNING state requests to be placed in the WAITING state, it exits the RUNNING state and enters the WAITING state. The WAITING state is usually used as the condition in which the completion of I/O device I/O operation or the processing of some other task is awaited.

The task goes into the WAITING state in one of the following ways.

- The task enters the WAITING state simply when the slp\_tsk service call is issued. In this case, the
  task does not go into the READY state until its WAITING state is cleared explicitly by some other
  task
- ♦ The task enters and remains in the WAITING state for a specified time period when the dly\_tsk service call is issued. In this case, the task goes into the READY state when the specified time has elapsed or its WAITING state is cleared explicitly by some other task.
- ◆ The task is placed into WAITING state for a wait request by the wai\_flg, wai\_sem, rcv\_mbx, snd\_dtq, rcv\_dtq, vsnd\_dtq, vrcv\_dtq, or get\_mpf service call. In this case, the task goes from WAITING state to READY state when the request is met or WAITING state is explicitly canceled by another task.
- ◆ The tslp\_tsk, twai\_flg, twai\_sem, trcv\_mbx, tsnd\_dtq, trcv\_dtq, vtsnd\_dtq, vtrcv\_dtq and tget\_mpf service calls are the timeout-specified versions of the slp\_tsk, wai\_flg, wai\_sem, rcv\_mbx, snd\_dtq, rcv\_dtq, vsnd\_dtq, vrcv\_dtq and get\_mpf service calls. The task is placed into WAITING state for a wait request by one of these service calls. In this case, the task goes from WAITING state to READY state when the request is met or the specified time has elapsed.
- If the task is placed into WAITING state for a wait request by the wai\_flg, wai\_sem, rcv\_mbx, snd\_dtq, rcv\_dtq, vsnd\_dtq, vrcv\_dtq, get\_mpf, twai\_flg, twai\_sem, trcv\_mbx, tsnd\_dtq, trcv\_dtq, vtsnd\_dtq, vtrcv\_dtq and tget\_mpf service call, the task is queued to one of the following waiting queues depending on the request.
  - Event flag waiting queue
  - Semaphore waiting queue
  - Mailbox message reception waiting queue
  - Data queue data transmission waiting queue
  - Data queue data reception waiting queue
  - Short data queue data transmission waiting queue
  - Short data queue data reception waiting queue
  - Fixed-size memory pool acquisition waiting queue

#### 4. SUSPENDED state

When the sus\_tsk service call is issued from a task in the RUNNING state or the isus\_tsk service call is issued from a handler, the READY task designated by the service call or the currently executed task enters the SUS-PENDED state. If a task in the WAITING state is placed in this situation, it goes into the WAIT-ING-SUSPENDED state.

The SUSPENDED state is the condition in which a READY task or currently executed task<sup>11</sup> is excluded from scheduling to halt processing due to I/O or other error occurrence. That is, when the suspend request is made to a READY task, that task is excluded from the execution queue.

Note that no queue is formed for the suspend request. Therefore, the suspend request can only be made to the

<sup>&</sup>lt;sup>10</sup> Depends on the dly\_tsk, slp\_tsk, tslp\_tsk, wai\_flg, twai\_flg, wai\_sem, twai\_sem, rcv\_mbx, trcv\_mbx,snd\_dtq,tsnd\_dtq,rcv\_dtq, trcv\_dtq, vtsnd\_dtq, vsnd\_dtq,vtrcv\_dtq,tget\_mpf, get\_mpf and vrcv\_dtq service call.

<sup>&</sup>lt;sup>11</sup> If the task under execution is placed into a forcible wait state by the isus\_tsk service call from the handler, the task goes from an executing state directly to a forcible wait state. Please note that in only this case exceptionally, it is possible that a task will go from an executing state directly to a forcible wait state.

tasks in the RUNNING, READY, or WAITING state. 12 If the suspend request is made to a task in the SUS-PENDED state, an error code is returned.

#### 5. WAITING-SUSPENDED

If a suspend request is issued to a task currently in a WAITING state, the task goes to a WAITING-SUSPENDED state. If a suspend request is issued to a task that has been placed into a WAITING state for a wait request by the slp\_tsk, wai\_flg, wai\_sem, rcv\_mbx, snd\_dtq, rcv\_dtq, vsnd\_dtq, vrcv\_dtq, get\_mpf, tslp\_tsk, twai\_flg, twai\_sem, trcv\_mbx, tsnd\_dtq, trcv\_dtq, vtsnd\_dtq, vtrcv\_dtq or tget\_mpf service call, the task goes to a WAIT-ING-SUSPENDED state.

When the wait condition for a task in the WAITING-SUSPENDED state is cleared, that task goes into the SUS-PENDED state. It is conceivable that the wait condition may be cleared, when any of the following conditions occurs.

- ♦ The task wakes up upon wup\_tsk, or iwup\_tsk service call issuance.
- The task placed in the WAITING state by the dly\_tsk or tslp\_tsk service call wakes up after the specified time elapse.
- The request of the task placed in the WAITING state by the wai\_flg, wai\_sem, rcv\_mbx, snd\_dtq, rcv\_dtq, vsnd\_dtq, vrcv\_dtq, get\_mpf, tslp\_tsk, twai\_flg, twai\_sem, trcv\_mbx, tsnd\_dtq, trcv\_dtq, vtsnd\_dtq, vtrcv\_dtq or tget\_mpf service call is fulfilled.
- The WAITING state is forcibly cleared by the rel\_wai or irel\_wai service call

When the SUSPENDED state clear request by rsm\_tsk or irsm\_tsk is made to a task in the WAIT-ING-SUSPENDED state, that task goes into the WAITING state. Since a task in the SUSPENDED state cannot request to be placed in the WAITING state, status change from SUSPENDED to WAITING-SUSPENDED does not possibly occur.

#### 6. DORMANT

This state refers to the condition in which a task is registered in the MR100 system but not activated. This task state prevails when either of the following two conditions occurs.

- ♦ The task is waiting to be activated.
- ◆ The task is normally terminated by ext\_tsk service call or forcibly terminated by ter\_tsk service call.

<sup>12</sup> If a forcible wait request is issued to a task currently in a wait state, the task goes to a WAITING-SUSPENDED state.

# 3.4.2 Task Priority and Ready Queue

In the kernel, several tasks may simultaneously request to be executed. In such a case, it is necessary to determine which task the system should execute first. To properly handle this kind of situation, the system organizes the tasks into proper execution priority and starts execution with a task having the highest priority. To complete task execution quickly, tasks related to processing operations that need to be performed immediately should be given higher priorities.

The MR100 permits giving the same priority to several tasks. To provide proper control over the READY task execution order, the kernel generates a task execution queue called "ready queue." The ready queue structure is shown in Figure 3.17<sup>13</sup> The ready queue is provided and controlled for each priority level. The first task in the ready queue having the highest priority is placed in the RUNNING state. <sup>14</sup>

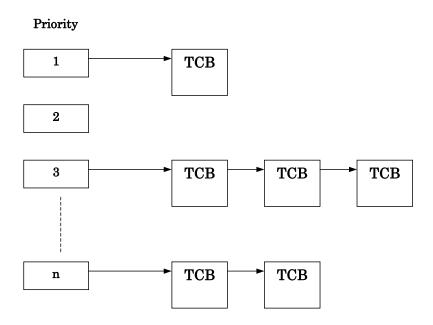

Figure 3.17 Ready Queue (Execution Queue)

\_

The TCB(task control block is described in the next chapter.)

<sup>&</sup>lt;sup>14</sup> The task in the RUNNING state remains in the ready queue.

# 3.4.3 Task Priority and Waiting Queue

In The standard profiles in  $\mu$ ITRON 4.0 Specification support two waiting methods for each object. In one method, tasks are placed in a waiting queue in order of priority (TA\_TPRI attribute); in another, tasks are placed in a waiting queue in order of FIFO (TA\_TFIFO).

Figure 3.18 and  $\,$  Figure 3.19 depict the manner in which tasks are placed in a waiting queue in order of "taskD," "taskC," "taskA," and "taskB."

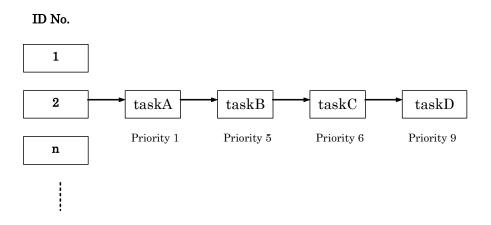

Figure 3.18 Waiting queue of the TA\_TPRI attribute

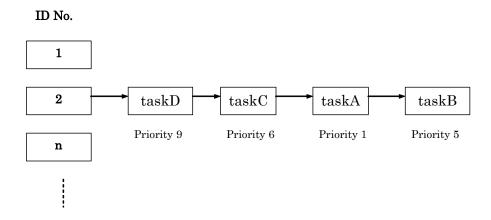

Figure 3.19 Waiting queue of the TA\_TFIFO attribute

### 3.4.4 Task Control Block(TCB)

The task control block (TCB) refers to the data block that the real-time OS uses for individual task status, priority, and other control purposes.

The MR100 manages the following task information as the task control block

#### Task connection pointer

Task connection pointer used for ready queue formation or other purposes.

- Task status
- Task priority
- Task register information and other data<sup>15</sup> storage stack area pointer(current SP value)

### Wake-up counter

Task wake-up request storage area.

#### Flag wait mode

This is a wait mode during eventflag wait.

#### Flag wait pattern

This area stores the flag wait pattern when using the eventflag wait service call (wai\_flg, twai\_flg). No flag wait pattern area is allocated when the eventflag is not used.

#### Startup request counter

This is the area in which task startup requests are accumulated.

The task control block is schematized in Figure 3.20.

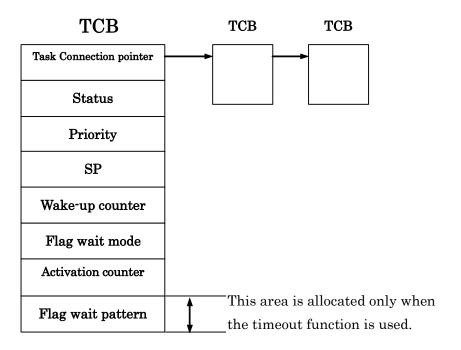

Figure 3.20 Task control block

\_

<sup>&</sup>lt;sup>15</sup> Called the task context

# 3.5 System States

#### 3.5.1 Task Context and Non-task Context

The system runs in either context state, "task context" or "non-task context." The differences between the task content and non-task context are shown in Table 3-1. Task Context and Non-task Context.

Table 3.1 Task Context and Non-task Context

|                        | Task context                                                                                   | Non-task context                                |
|------------------------|------------------------------------------------------------------------------------------------|-------------------------------------------------|
| Invocable service call | Those that can be invoked from task context                                                    | Those that can be invoked from non-task context |
| Task scheduling        | Occurs when the queue state has changed to other than dispatch disabled and CPU locked states. | It does not occur.                              |
| Stack                  | User stack                                                                                     | System stack                                    |

The processes executed in non-task context include the following.

### 1. Interrupt Handler

A program that starts upon hardware interruption is called the interrupt handler. The MR100 is not concerned in interrupt handler activation. Therefore, the interrupt handler entry address is to be directly written into the interrupt vector table.

There are two interrupt handlers: Non-kernel interrupts (OS independent interrupts) and kernel interrupts (OS dependent interrupts). For details about each type of interrupt, refer to Section 3.6.

The system clock interrupt handler (isig tim) is one of these interrupt handlers.

### 2. Cyclic Handler

The cyclic handler is a program that is started cyclically every preset time. The set cyclic handler may be started or stopped by the sta\_cyc(ista\_cyc) or stp\_cyc(istp\_cyc) service call.

The cyclic handler startup time of day is unaffected by a change in the time of day by set tim(iset tim).

#### 3. Alarm Handler

The alarm handler is a handler that is started after the lapse of a specified relative time of day. The alarm handler startup time of day is determined by a time of day relative to the time of day set by sta\_alm(ista\_alm), and is unaffected by a change in the time of day by set\_tim(iset\_tim).

The cyclic and alarm handlers are invoked by a subroutine call from the system clock interrupt (timer interrupt) handler. Therefore, cyclic and alarm handlers operate as part of the system clock interrupt handler. Note that when the cyclic or alarm handler is invoked, it is executed in the interrupt priority level of the system clock interrupt.

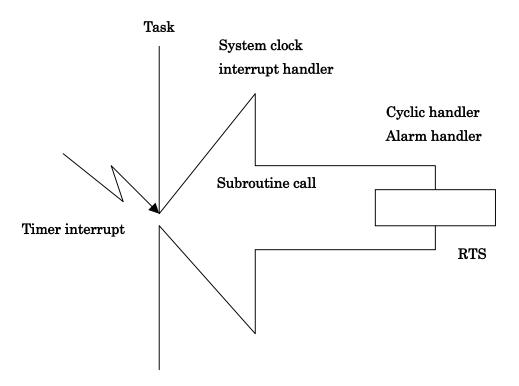

Figure 3.21 Cyclic Handler/Alarm Handler Activation

### 3.5.2 Dispatch Enabled/Disabled States

The system assumes either a dispatch enabled state or a dispatch disabled state. In a dispatch disabled state, no task scheduling is performed. Nor can service calls be invoked that may cause the service call issuing task to enter a wait state. <sup>16</sup>

The system can be placed into a dispatch disabled state or a dispatch enabled state by the dis\_dsp or ena\_dsp service call, respectively. Whether the system is in a dispatch disabled state can be known by the sns\_dsp service call.

### 3.5.3 CPU Locked/Unlocked States

The system assumes either a CPU locked state or a CPU unlocked state. In a CPU locked state, all external interrupts are disabled against acceptance, and task scheduling is not performed either.

The system can be placed into a CPU locked state or a CPU unlocked state by the loc\_cpu(iloc\_cpu) or unl\_cpu(iunl\_cpu) service call, respectively. Whether the system is in a CPU locked state can be known by the sns\_loc service call.

The service calls that can be issued from a CPU locked state are limited to those that are listed in Table 3-2. 17

#### Table 3.2 Invocable Service Calls in a CPU Locked State

| loc_cpu | iloc_cpu | unl_cpu | iunl_cpu |
|---------|----------|---------|----------|
| ext_tsk | exd_tsk  | sns_tex | sns_ctx  |
| sns loc | sns dsp  | sns_dpn |          |

### 3.5.4 Dispatch Disabled and CPU Locked States

In µITRON 4.0 Specification, the dispatch disabled and the CPU locked states are clearly discriminated. Therefore, if the unl\_cpu service call is issued in a dispatch disabled state, the dispatch disabled state remains intact and no task scheduling is performed. State transitions are summarized in Table 3.3.

Table 3.3 CPU Locked and Dispatch Disabled State Transitions Relating to dis\_dsp and loc\_cpu

| State  | Content of state |                   | dis_dsp  | ena_dsp  | loc_cpu  | unl_cpu  |
|--------|------------------|-------------------|----------|----------|----------|----------|
| number | CPU locked       | Dispatch disabled | executed | executed | executed | executed |
|        | state            | state             |          |          |          |          |
| 1      | 0                | X                 | Х        | X        | => 1     | => 3     |
| 2      | 0                | 0                 | Х        | X        | => 2     | => 4     |
| 3      | X                | X                 | => 4     | => 3     | => 1     | => 3     |
| 4      | Χ                | 0                 | => 4     | => 3     | => 2     | => 4     |

. .

<sup>&</sup>lt;sup>16</sup> If a service call not issuable is issued when dispatch disabled, MR100 doesn't return the error and doesn't guarantee the operation.
<sup>17</sup> MR100 does not return an error even when an uninvocable service call is issued from a CPU locked state, in which case, however, its operation cannot be guaranteed.

# 3.6 Regarding Interrupts

# 3.6.1 Types of Interrupt Handlers

MR100's interrupt handlers consist of kernel interrupt handlers and non-kernel interrupt handlers.

The following shows the definition of each type of interrupt handler.

### Kernel interrupt handler

An interrupt handler whose interrupt priority level is lower than a kernel interruption mask level is called kernel interrupt handler. That is, interruption priority level is from 1 to system\_IPL.

A service call can be issued within a kernel interrupt handler. However, interrupt is delayed until it becomes receivable the kernel interrupt handler generated during service call processing.

### Non-kernel interrupt handler

An interrupt handler whose interrupt priority level is higher than a kernel interrupt mask level is called non-kernel interrupt handler. That is, interruption priority level is from system IPL+1 to 7.

A service call cannot be issued within non-kernel interrupt handler. However, the non-kernel interrupt handler is able to be recieved during service call processing, even if it is the section where it is not able to receive a kernel interrupt handler:

Figure 3.22 shows the relationship between the non-kernel interrupt handlers and kernel interrupt handlers where the kernel mask level is set to 3.

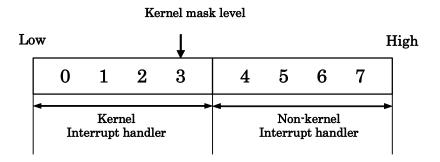

Figure 3.22 Interrupt handler IPLs

### 3.6.2 The Use of Non-maskable Interrupt

Non-maskable interrupt (ex. NMI interrupt ,Watchdog Timer interrupt) are treated as a non-kernel interrupt handler.

# 3.6.3 Controlling Interrupts

Interrupt enable/disable control in a service call is accomplished by IPL manipulation. The IPL value in a service call is set to the kernel mask level(OS interrupt disable level = system.IPL) in order to disable interrupts for the kernel interrupt handler. In sections where all interrupts can be enabled, it is returned to the initial IPL value when the service call was invoked.

For service calls that can be issued from only task context.

When the I flag before issuing a service call is 1.

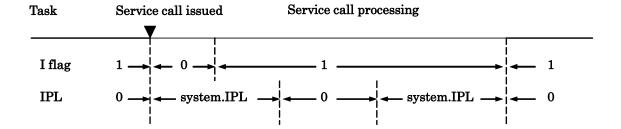

When the I flag before issuing a service call is 0.

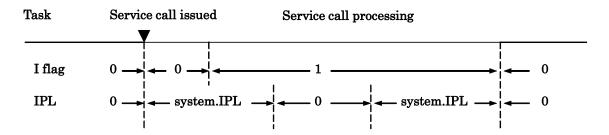

Figure 3.23 Interrupt control in a Service Call that can be Issued from only a Task

• For service calls that can be issued from only non-task context or from both task context and non-task context.

When the I flag before issuing a service call is 1

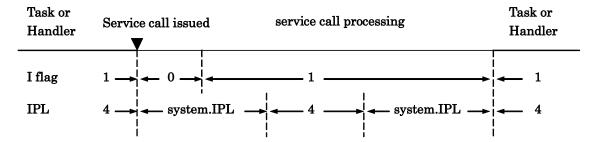

When the I flag before issuing a service call is 0

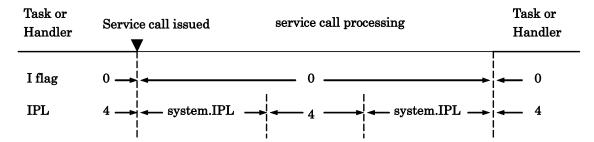

Figure 3.24 Interrupt control in a Service Call that can be Issued from a Task-independent

As shown in Figure 3.23 and Figure 3.24, the interrupt enable flag and IPL change in a service call. For this reason, if you want to disable interrupts in a user application, Renesas does not recommend using the method for manipulating the interrupt disable flag and IPL to disable the interrupts.

The following two methods for interrupt control are recommended:

- 1. Modify the interrupt control register (SFR) for the interrupt you want to be disabled.
- 2. Use service calls loc\_cpu(iloc\_cpu) and unl\_cpu(iunl\_cpu).

The interrupts that can be controlled by the loc\_cpu service call are only the kernel interrupt. Use method 1 to control the non-kernel interrupts.

### 3.7 Stacks

## 3.7.1 System Stack and User Stack

The MR100 provides two types of stacks: system stack and user stack.

#### User Stack

One user stack is provided for each task. Therefore, when writing applications with the MR100, it is necessary to furnish the stack area for each task.

### System Stack

This stack is used within the MR100 (during service call processing). When a service call is issued from a task, the MR100 switches the stack from the user stack to the system stack (See Figure 3.25). The system stack use the interrupt stack(ISP).

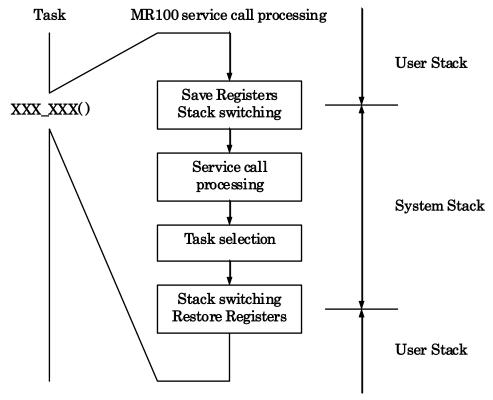

Figure 3.25 System Stack and User Stack

Switchover from user stack to system stack occurs when an interrupt of vector numbers 0 to 127 is generated. Consequently, all stacks used by the interrupt handler are the system stack.

# 4. Kernel

### 4.1.1 Module Structure

The MR100 kernel consists of the modules shown in Figure 4.1. Each of these modules is composed of functions that exercise individual module features.

The MR100 kernel is supplied in the form of a library, and only necessary features are linked at the time of system generation. More specifically, only the functions used are chosen from those which comprise these modules and linked by means of the Linkage Editor. However, the scheduler module, part of the task management module, and part of the time management module are linked at all times because they are essential feature functions.

The applications program is a program created by the user. It consists of tasks, interrupt handler, alarm handler, and cyclic handler. 18

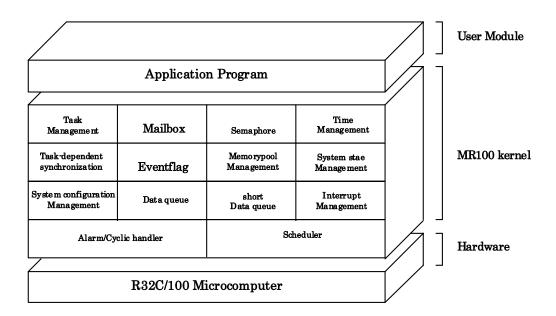

Figure 4.1 MR100 Structure

-

For details, See 4.1.11.

#### 4.1.2 Module Overview

The MR100 kernel modules are outlined below.

#### Scheduler

Forms a task processing queue based on task priority and controls operation so that the high-priority task at the beginning in that queue (task with small priority value) is executed.

#### Task Management Module

Exercises the management of various task states such as the RUNNING, READY, WAITING, and SUSPENDED state.

### Task Synchronization Module

Accomplishes inter-task synchronization by changing the task status from a different task.

### Interrupt Management Module

Makes a return from the interrupt handler.

#### • Time Management Module

Sets up the system timer used by the MR100 kernel and starts the user-created alarm handler<sup>19</sup> and cyclic handler.<sup>20</sup>.

### System Status Management Module

Gets the system status of MR100.

### System Configuration Management Module

Reports the MR100 kernel version number or other information.

### • Synchronization and Communication Module

This is the function for synchronization and communication among the tasks. The following four functional modules are offered.

#### ♦ Eventflag

Checks whether the flag controlled within the MR100 is set up and then determines whether or not to initiate task execution. This results in accomplishing synchronization between tasks.

#### Semaphore

Reads the semaphore counter value controlled within the MR100 and then determines whether or not to initiate task execution. This also results in accomplishing synchronization between tasks.

#### Mailbox

Provides inter-task data communication by delivering the first data address.

#### ♦ Data queue

Performs 32-bit data communication between tasks.

### Memory pool Management Module

Provides dynamic allocation or release of a memory area used by a task or a handler.

### • Extended Function Module

Outside the scope of  $\mu ITRON~4.0$  Specification , this function performs reset processing on objects and short data queue function.

\_

<sup>&</sup>lt;sup>19</sup> This handler actuates once only at preselected times.

<sup>&</sup>lt;sup>20</sup> This handler periodically actuates.

### 4.1.3 Task Management Function

The task management function is used to perform task operations such as task start/stop and task priority updating. The MR100 kernel offers the following task management function service calls.

#### Activate Task (act tsk, iact tsk)

Activates the task, changing its status from DORMANT to either READY or RUNNING. In this service call, unlike in sta\_tsk(ista\_tsk), startup requests are accumulated, but startup code cannot be specified.

### Activate Task (sta\_tsk, ista\_tsk)

Activates the task, changing its status from DORMANT to either READY or RUNNING. In this service call, unlike in act\_tsk(iact\_tsk), startup requests are not accumulated, but startup code can be specified.

#### Terminate Invoking Task (ext\_tsk)

When the issuing task is terminated, its state changes to DORMANT state. The task is therefore not executed until it is restarted. If startup requests are accumulated, task startup processing is performed again. In that case, the issuing task behaves as if it were reset.

If written in C language, this service call is automatically invoked at return from the task regardless of whether it is explicitly written when terminated.

#### Terminate Task (ter\_tsk)

Other tasks in other than DORMANT state are forcibly terminated and placed into DORMANT state. If startup requests are accumulated, task startup processing is performed again. In that case, the task behaves as if it was reset. (See Figure 4.2).

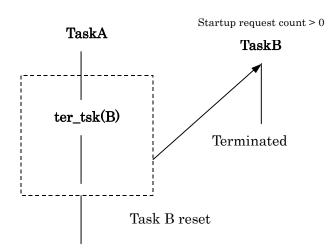

Figure 4.2 Task Resetting

### • Change Task Priority (chg pri, ichg pri)

If the priority of a task is changed while the task is in READY or RUNNING state, the ready queue also is updated. (See Figure 4.3).

Furthermore, if the target task is placed in a waiting queue of objects with TA\_TPRI attribute, the waiting queue also is updated. (See Figure 4.4).

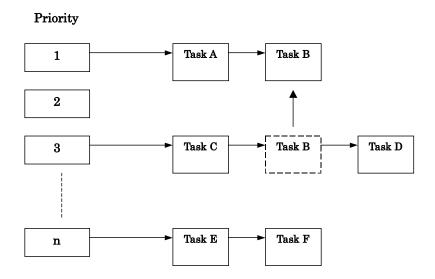

When the priority of task B has been changed from 3 to 1

Figure 4.3 Alteration of task priority

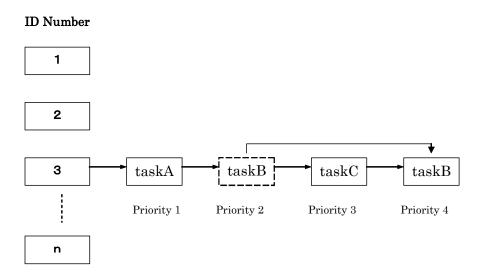

When the priority of Task B is changed into 4

Figure 4.4 Task rearrangement in a waiting queue

- Reference task priority (get\_pri, iget\_pri)
   Gets the priority of a task.
- Reference task status (simple version) (ref\_tst, iref\_tst) Refers to the state of the target task.
- Reference task status (ref\_tsk, iref\_tsk)
  Refers to the state of the target task and its priority, etc.

### 4.1.4 Synchronization functions attached to task

The task-dependent synchronization functions attached to task is used to accomplish synchronization between tasks by placing a task in the WAIT, SUSPENDED, or WAIT-SUSPENDED state or waking up a WAIT state task.

The MR100 offers the following task incorporated synchronization service calls.

- Put Task to sleep (slp\_tsk,tslp\_tsk)
- Wakeup task (wup tsk, iwup tsk)

Wakeups a task that has been placed in a WAIT state by the slp\_tsk or tslp\_tsk service call.

No task can be waked up unless they have been placed in a WAITING state by.<sup>21</sup>

If a wakeup request is issued to a task that has been kept waiting for conditions other than the slp\_tsk or tslp\_tsk service call or a task in other than DORMANT state by the wup\_tsk or iwup\_tsk service call, that wakeup request only will be accumulated.

Therefore, if a wakeup request is issued to a task RUNNING state, for example, this wakeup request is temporarily stored in memory. Then, when the task in RUNNING state is going to be placed into WAITING state by the slp\_tsk or tslp\_tsk service call, the accumulated wakeup request becomes effective, so that the task continues executing again without going to WAITING state. (See Figure 4.5).

Cancel Task Wakeup Requests (can\_wup)

Clears the stored wakeup request. (See Figure 4.6).

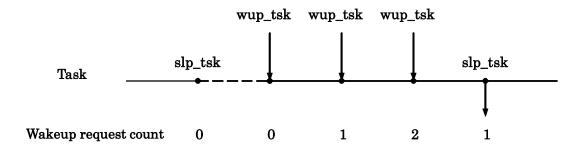

Figure 4.5 Wakeup Request Storage

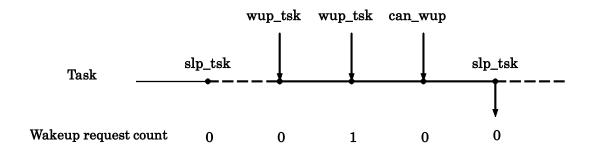

Figure 4.6 Wakeup Request Cancellation

- 39 -

Note that tasks in WAITING state, but kept waiting for the following conditions are not awaken. Eventflag wait state, semaphore wait state, data transmission wait state, data reception wait state, timeout wait state, fixed length memory pool acquisition wait, short data transmission wait, or short data reception wait

- Suspend task (sus\_tsk, isus\_tsk)
- Resume suspended task (rsm\_tsk, irsm\_tsk)
  These service calls forcibly keep a task suspended for execution or resume execution of a task. If a suspend request is issued to a task in READY state, the task is placed into SUSPENDED state; if issued to a task in WAIT ING state, the task is placed into WAITING-SUSPENDED state. Since MR100 allows only one forcible wait request to be nested, if sus\_tsk is issued to a task in a forcible wait state, the error E\_QOVR is returned. (See Figure 4.7).

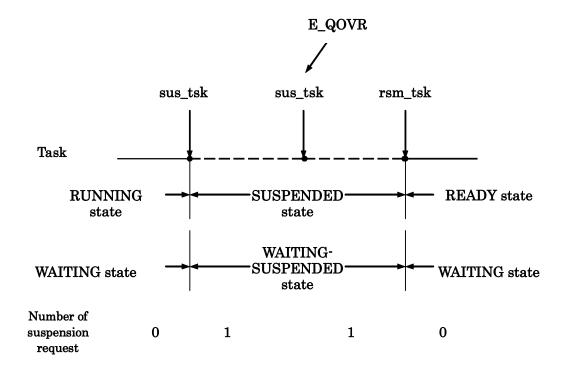

Figure 4.7 Forcible wait of a task and resume

• Forcibly resume suspended task (frsm\_tsk, ifrsm\_tsk)

Clears the number of suspension requests nested to 0 and forcibly resumes execution of a task. Since MR100 allows only one suspension request to be nested, this service call behaves the same way as rsm\_tsk and irsm\_tsk..(See Figure 4.8).

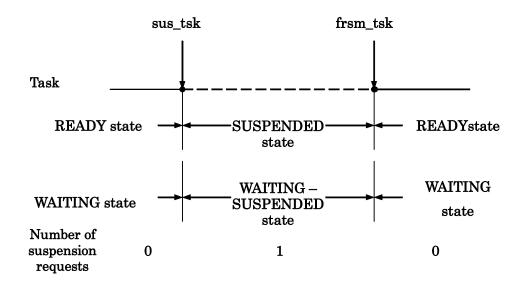

Figure 4.8 Forcible wait of a task and forcible resume

- Release task from waiting (rel\_wai, irel\_wai)
   Forcibly frees a task from WAITING state. A task is freed from WAITING state by this service call when it is in one of the following wait states.
  - ♦ Timeout wait state
  - ♦ Wait state entered by slp tsk service call (+ timeout included)
  - ♦ Event flag (+ timeout included) wait state
  - Semaphore (+ timeout included) wait state
  - Message (+ timeout included) wait state
  - Data transmission (+ timeout included) wait state
  - ♦ Data reception (+ timeout included) wait state
  - ♦ Fixed-size memory block (+ timeout included) acquisition wait state
  - Short data transmission (+ timeout included) wait state
  - Short data reception (+ timeout included) wait state

### Delay task (dly\_tsk)

Keeps a task waiting for a finite length of time. Figure 4.9 shows an example in which execution of a task is kept waiting for 10 ms by the dly\_tsk service call. The timeout value should be specified in ms units, and not in time tick units.

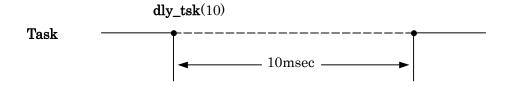

Figure 4.9 dly\_tsk service call

# 4.1.5 Synchronization and Communication Function (Semaphore)

The semaphore is a function executed to coordinate the use of devices and other resources to be shared by several tasks in cases where the tasks simultaneously require the use of them. When, for instance, four tasks simultaneously try to acquire a total of only three communication lines as shown in Figure 4.10, communication line-to-task connections can be made without incurring contention.

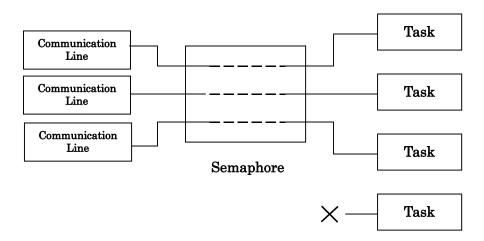

Figure 4.10 Exclusive Control by Semaphore

The semaphore has an internal semaphore counter. In accordance with this counter, the semaphore is acquired or released to prevent competition for use of the same resource. (See Figure 4.11).

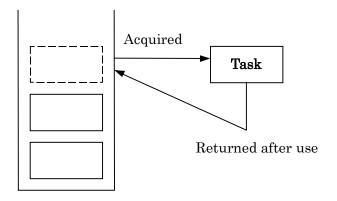

Figure 4.11 Semaphore Counter

The MR100 kernel offers the following semaphore synchronization service calls.

- Release Semaphore Resource(sig\_sem, isig\_sem)
  Releases one resource to the semaphore. This service call wakes up a task that is waiting for the semaphores service, or increments the semaphore counter by 1 if no task is waiting for the semaphores service.
- Acquire Semaphore Resource(wai\_sem, twai\_sem)
   Waits for the semaphores service. If the semaphore counter value is 0 (zero), the semaphore cannot be acquired.
   Therefore, the WAITING state prevails.
- Acquire Semaphore Resource(pol\_sem, ipol\_sem)
   Acquires the semaphore resource. If there is no semaphore resource to acquire, an error code is returned and the WAITING state does not prevail.

### Reference Semaphore Status (ref\_sem, iref\_sem)

Refers the status of the target semaphore. Checks the count value and existence of the wait task for the target semaphore.

Figure 4.12 shows example task execution control provided by the wai\_sem and sig\_sem service calls.

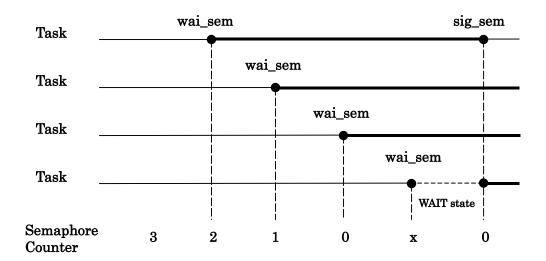

Figure 4.12 Task Execution Control by Semaphore

### 4.1.6 Synchronization and Communication Function (Eventflag)

The eventflag is an internal facility of MR100 that is used to synchronize the execution of multiple tasks. The eventflag uses a flag wait pattern and a 32-bit pattern to control task execution. A task is kept waiting until the flag wait conditions set are met.

It is possible to determine whether multiple waiting tasks can be enqueued in one eventflag waiting queue by specifying the eventflag attribute TA\_WSGL or TA\_WMUL.

Furthermore, it is possible to clear the eventflag bit pattern to 0 when the eventflag meets wait conditions by specifying TA\_CLR for the eventflag attribute.

There are following eventflag service calls that are provided by the MR100 kernel.

- Set Eventflag (set\_flg, iset\_flg)
  Sets the eventflag so that a task waiting the eventflag is released from the WAITING state.
- Clear Eventflag (clr\_flg, iclr\_flg)
   Clears the Eventflag.
- Wait for Eventflag (wai\_flg, twai\_flg)
   Waits until the eventflag is set to a certain pattern. There are two modes as listed below in which the eventflag is waited for.
  - AND wait
     Waits until all specified bits are set.
  - ◆ OR wait
    Waits until any one of the specified bits is set
- Wait for Eventflag (polling)(pol\_flg, ipol\_flg)
  Examines whether the eventflag is in a certain pattern. In this service call, tasks are not placed in WAITING state.
- Reference Eventflag Status (ref\_flg, iref\_flg)
  Checks the existence of the bit pattern and wait task for the target eventflag.

Figure 4.13 shows an example of task execution control by the eventflag using the wai\_flg and set\_flg service calls.

The eventflag has a feature that it can wake up multiple tasks collectively at a time.

In Figure 4.13, there are six tasks linked one to another, task A to task F. When the flag pattern is set to 0xF by the set\_flg service call, the tasks that meet the wait conditions are removed sequentially from the top of the queue. In this diagram, the tasks that meet the wait conditions are task A, task C, and task E. Out of these tasks, task A, task C, and task E are removed from the queue.

If this event flag has a TA\_CLR attribute, when the waiting of Task A is canceled, the bit pattern of the event flag will be set to 0, and Task C and Task E will not be removed from queue.

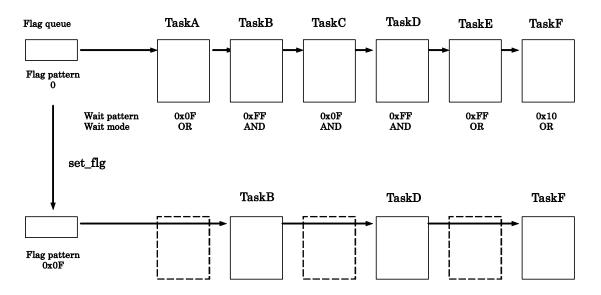

Figure 4.13 Task Execution Control by the Eventflag

### 4.1.7 Synchronization and Communication Function (Data Queue)

The data queue is a mechanism to perform data communication between tasks. In Figure 4.14, for example, task A can transmit data to the data queue and task B can receive the transmitted data from the data queue.

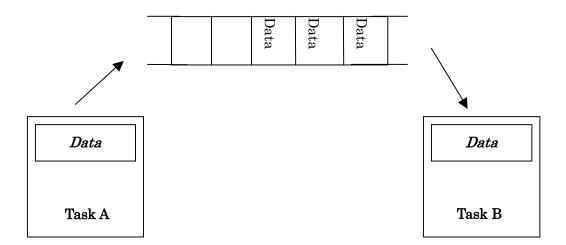

Figure 4.14 Data queue

Data in width of 32 bits can be transmitted to this data queue.

The data queue has the function to accumulate data. The accumulated data is retrieved in order of FIFO<sup>22</sup>. However, the number of data that can be accumulated in the data queue is limited. If data is transmitted to the data queue that is full of data, the service call issuing task goes to a data transmission wait state.

There are following data queue service calls that are provided by the MR100 kernel.

- Send to Data Queue(snd\_dtq, tsnd\_dtq)
  The data is transmitted to the data queue. If the data queue is full of data, the task goes to a data transmission wait
- Send to Data Queue (psnd\_dtq, ipsnd\_dtq)
  The data is transmitted to the data queue. If the data queue is full of data, the task returns error code without going to a data transmission wait state.
- Forced Send to Data Queue (fsnd\_dtq, ifsnd\_dtq)

  The data is transmitted to the data queue. If the data queue is full of data, the data at the top of the data queue or the oldest data is removed, and the transmitted data is stored at the tail of the data queue.
- Receive from Data Queue (rcv\_dtq, trcv\_dtq)

  The data is retrieved from the data queue. If the data queue has no data in it, the task is kept waiting until data is transmitted to the data queue.
- Receive from Data Queue (prcv\_dtq,iprcv\_dtq)

  The data is received from the data queue. If the data queue has no data in it, the task returns error code without going to a data reception wait state.
- Reference Data Queue Status (ref\_dtq,iref\_dtq)
  Checks to see if there are any tasks waiting for data to be entered in the target data queue and refers to the number of the data in the data queue.

<sup>&</sup>lt;sup>22</sup> First In First Out

# 4.1.8 Synchronization and Communication Function (Mailbox)

The mailbox is a mechanism to perform data communication between tasks. In Figure 4.15, for example, task A can drop a message into the mailbox and task B can retrieve the message from the mailbox. Since mailbox-based communication is achieved by transferring the start address of a message from a task to another, this mode of communication is performed at high speed independently of the message size.

The kernel manages the message queue by means of a link list. The application should prepare a header area that is to be used for a link list. This is called the message header. The message header and the area actually used by the application to store a message are called the message packet. The kernel rewrites the content of the message header as it manages the message queue. The message header cannot be rewritten from the application. The structure of the message queue is shown in Figure 4.16. The message header has its data types defined as shown below.

T\_MSG: Mailbox message header

T\_MSG\_PRI: Mailbox message header with priority included

Messages in any size can be enqueued in the message queue because the header area is reserved on the application side. In no event will tasks be kept waiting for transmission.

Messages can be assigned priority, so that messages will be received in order of priority beginning with the highest. In this case, TA\_MPRI should be added to the mailbox attribute. If messages need to be received in order of FIFO, add TA\_MFIFO to the mailbox attribute. <sup>23</sup> Furthermore, if tasks in a message wait state are to receive a message, the tasks can be prioritized in which order they can receive a message, beginning with one that has the highest priority. In this case, add TA\_TPRI to the mailbox attribute. If tasks are to receive a message in order of FIFO, add TA\_TFIFO to the mailbox attribute. <sup>24</sup>

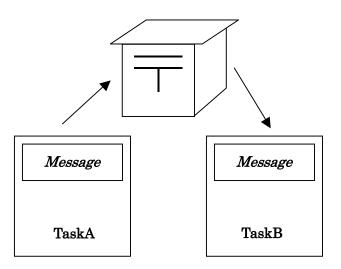

Figure 4.15 Mailbox

-

<sup>23</sup> It is in the mailbox definition "message\_queue" of the configuration file that the TA\_MPRI or TA\_MFIFO attribute should be added.

<sup>24</sup> It is in the mailbox definition "wait\_queue" of the configuration file that the TA\_TPRI or TA\_TFIFO attribute should be added.

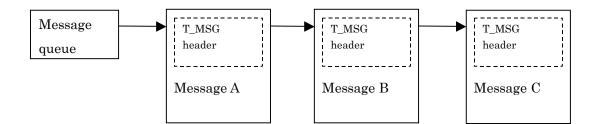

Figure 4.16 Message queue

There are following data queue service calls that are provided by the MR100 kernel.

- Send to Mailbox (snd\_mbx, isnd\_mbx)
   Transmits a message. Namely, a message is dropped into the mailbox.
- Receive from Mailbox (rcv\_mbx, trcv\_mbx)
   Receives a message. Namely, a message is retrieved from the mailbox. At this time, if the mailbox has no messages in it, the task is kept waiting until a message is sent to the mailbox.
- Receive from Mailbox (polling) (prcv\_mbx, iprcv\_mbx)
   Receives a message. The difference from the rcv\_mbx service call is that if the mailbox has no messages in it, the task returns error code without going to a wait state.
- Reference Mailbox Status (ref\_mbx, iref\_mbx)
  Checks to see if there are any tasks waiting for a message to be put into the target mailbox and refers to the message present at the top of the mailbox.

### 4.1.9 Memory pool Management Function(Fixed-size Memory pool)

A fixed-size memory pool is the memory of a certain decided size. The memory block size is specified at the time of a configuration. Figure 4.17 is a figure about the example of a fixed-size memory pool of operation.

- Acquire Fixed-size Memory Block (get\_mpf, tget\_mpf)
   Acquires a memory block from the fixed-size memory pool that has the specified ID. If there are no blank memory blocks in the specified fixed-size memory pool, the task that issued this service call goes to WAITING state and is enqueued in a waiting queue.
- Acquire Fixed-size Memory Block (polling) (pget\_mpf, ipget\_mpf)
   Acquires a memory block from the fixed-size memory pool that has the specified ID. The difference from the get\_mpf and tget\_mpf service calls is that if there are no blank memory blocks in the memory pool, the task returns error code without going to WAITING state.

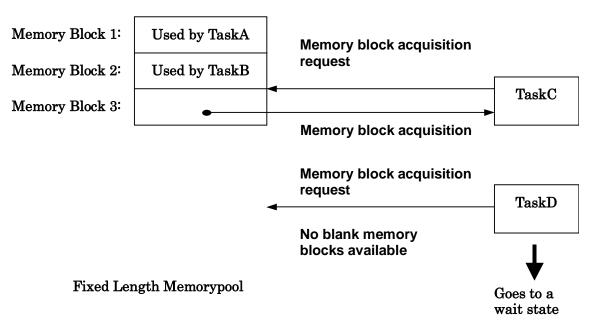

**Figure 4.17 Memory Pool Management** 

- Release Fixed-size Memory Block (rel\_mpf, irel\_mpf)
  Frees the acquired memory block. If there are any tasks in a wait state for the specified fixed-size memory pool, the task enqueued at the top of the waiting queue is assigned the freed memory block. In this case, the task changes its state from WAITING state to READY state. If there are no tasks in a wait state, the memory block is returned to the memory pool.
- Reference Fixed-size Memory Pool Status (ref\_mpf, iref\_mpf)
  Checks the number and the size of blank blocks available in the target memory pool.

### 4.1.10 Variable-size Memory Pool Management Function

A variable-size memory pool refers to the one in which a memory block of any desired size can be acquired from the memory pool. The MR100 permits one of the following two memory pool management methods to be selected before the memory pool is used.

- 1. Normal block method
- Small block method

Each of these methods are explained below.

#### [[Normal Block Method]]

The technique that allows you to arbitrary define the size of memory block acquirable from the memory pool is termed Variable-size scheme. The MR100 manages memory in terms of four fixed-size memory block sizes.

The MR100 calculates the size of individual blocks based on the maximum memory block size to be acquired. You specify the maximum memory block size using the configuration file.

Equation for calculating four kinds of block sizes

```
a = (((max_memsize+(X-1))/ X × 8)+1) × 8
b = a × 2
c = a × 4
d = a × 8
```

max\_memsize: the value specified in the configuration file X: data size for block control (8 byte)

Example of a configuration file

```
variable_memorypool[] {
    max_memsize = 400; <---- Maximum size
    heap_size = 5000;
};</pre>
```

If a variable-size memory pool is defined as shown above, the four kinds of fixed length block sizes are obtained from the define value of max\_memsize as 56, 112, 224 and 448, respectively. Furthermore, the MR100 calculates the memory requested by the user based on a specified size to select the appropriate size from the four kinds of fixed length block sizes as it allocates the requested memory. In no event will a memory block other than these four kinds of size be allocated.

#### [[Small block method]]

Unlike the normal block method where memory is managed in four kinds of fixed length block sizes, the small block method manages memory in 12 kinds of fixed length block sizes. Since the block sizes in this method are prefixed as shown below, there is no need to specify a maximum size during configuration as in the normal block method.

The block sizes managed by the small block method are the following 12, beginning with the smallest:

24 bytes, 56 bytes, 120 bytes, 248 bytes, 504 bytes, 1,016 bytes, 2,040 bytes, 4,088 bytes, 8,184 byte, 16,376 bytes, 32,760 bytes and 65,528 bytes.

### [[Comparison of Two Management Methods]]

### Processing speed

Generally speaking, the normal block method is faster in memory allocation/deallocation processing than the small block method.

### Memory usage efficiency

If the difference between the maximum and minimum sizes of memory to be acquired is 8 times or more, the small block method is higher in memory usage efficiency than the other method.

### Ease of configuration

For the normal block method, it is necessary that the maximum memory size to be acquired be known to the MR100. However, this is unnecessary for the small block method..

The variable-length memory pool management service calls provided by the MR100 include the following.

#### Get a memory block (pget mpl)

The block size specified by the user is acquired by first rounding it to the optimum block size among the four kinds of block sizes and then acquiring a memory block of the rounded size from the memory pool For example, if the user requests 200 bytes of memory, the requested size is rounded to 224 bytes, so that 224 bytes of memory is acquired. If a requested block of memory is successfully acquired, the start address of the acquired memory block and error code E\_OK are returned. If memory acquisition fails, error code E\_TMOUT is returned.

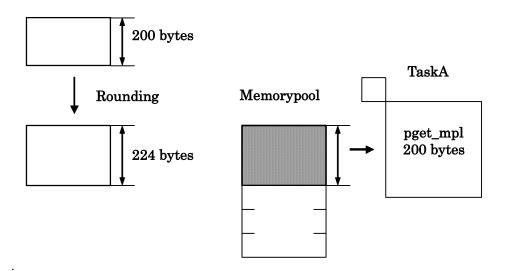

Figure 4.18 pget\_mpl processing

Release Acquire Variable-size Memory Block (rel\_mpl)<sup>25</sup>
 Releases a acquired memory block by pget\_mpl service call.

<sup>25</sup> The validity of the address of the memory block to which MR100 is passed as an argument and to release is not judged. Therefore, operation at the time of releasing the memory block which is already released or releasing the memory block which has not been gained is not

guaranteed.

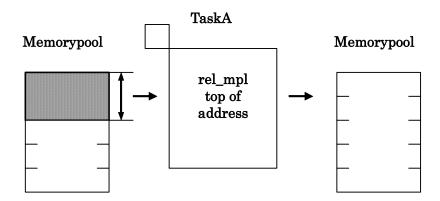

Figure 4.19 rel\_mpl processing

• Reference Acquire Variable-size Memory Pool Status (ref\_mpl, iref\_mpl)
Checks the total free area of the memory pool, and the size of the maximum free area that can immediately be acquired.

### 4.1.11 Time Management Function

The time management function provides system time management, time reading<sup>26</sup>, time setup<sup>27</sup>, and the functions of the alarm handler, which actuates at preselected times, and the cyclic handler, which actuates at preselected time intervals.

The MR100 kernel requires one timer for use as the system clock. There are following time management service calls that are provided by the MR100 kernel. Note, however, that the system clock is not an essential function of MR100. Therefore, if the service calls described below and the time management function of the MR100 are unused, a timer does not need to be occupied for use by MR100.

### • Place a task in a finite time wait state by specifying a timeout value

A timeout can be specified in a service call that places the issuing task into WAITING state. <sup>28</sup> This service call includes tslp\_tsk, twai\_flg, twai\_sem, tsnd\_dtq, trcv\_dtq, trcv\_mbx, tget\_mpf, vtsnd\_dtq, and vtrcv\_dtq. If the wait cancel condition is not met before the specified timeout time elapses, the error code E\_TMOUT is returned, and the task is freed from the waiting state. If the wait cancel condition is met, the error code E\_OK is returned. The timeout time should be specified in ms units.

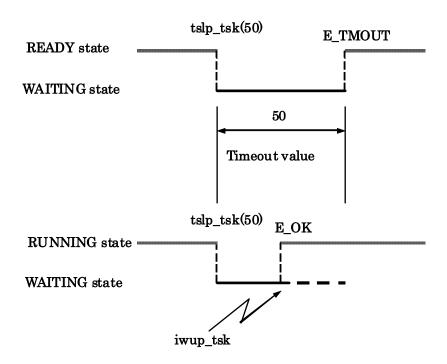

**Figure 4.20 Timeout Processing** 

MR100 guarantees that as stipulated in  $\mu$ ITRON specification, timeout processing is not performed until a time equal to or greater than the specified timeout value elapses. More specifically, timeout processing is performed with the following timing.

- If the timeout value is 0 (for only dly\_tsk)<sup>29</sup>
   The task times out at the first time tick after the service call is issued.<sup>30</sup>
- 2. If the timeout value is a multiple of time tick interval

  The timer times out at the (timeout value / time tick interval) + first time tick. For example, if the time

tick interval is 10 ms and the specified timeout value is 40 ms, then the timer times out at the fifth occurrence of the time tick. Similarly, if the time tick interval is 5 ms and the specified timeout value is 15 ms, then the timer times out at the fourth occurrence of the time tick.

set\_tim service call

<sup>28</sup> SUSPENDED state is not included.

<sup>29</sup> Strictly, in a dly\_tsk service call, the "timeout value" is not correct. "delay time" is correct.

<sup>&</sup>lt;sup>26</sup> get\_tim service call

<sup>&</sup>lt;sup>30</sup> Strictly, in a diy\_tsk service call, a timeout is not carried out, but the waiting for delay is canceled and the service call carries out the normal end.

- 3. If the timeout value is not a multiple of time tick interval

  The timer times out at the (timeout value / time tick interval) + second time tick. For example, if the time tick interval is 10 ms and the specified timeout value is 35 ms, then the timer times out at the fifth occurrence of the time tick.
- Set System Time (set\_tim)
- Reference System Time (get\_tim)
   The system time indicates an elapsed time from when the system was reset by using 48-bit data. The time is expressed in ms units.

### 4.1.12 Cyclic Handler Function

The cyclic handler is a time event handler that is started every startup cycle after a specified startup phase has elapsed.

The cyclic handler may be started with or without saving the startup phase. In the former case, the cyclic handler is started relative to the point in time at which it was generated. In the latter case, the cyclic handler is started relative to the point in time at which it started operating. Figure 4.21 and Figure 4.22 show typical operations of the cyclic handler.

If the startup cycle is shorter than the time tick interval, the cyclic handler is started only once every time tick supplied (processing equivalent to isig\_tim). For example, if the time tick interval is 10 ms and the startup cycle is 3 ms and the cyclic handler has started operating when a time tick is supplied, then the cyclic handler is started every time tick.

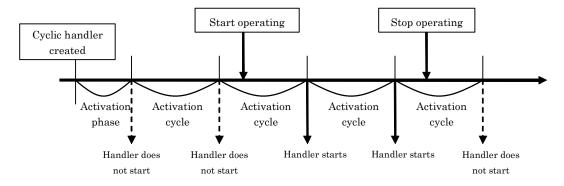

Figure 4.21 Cyclic handler operation in cases where the activation phase is saved

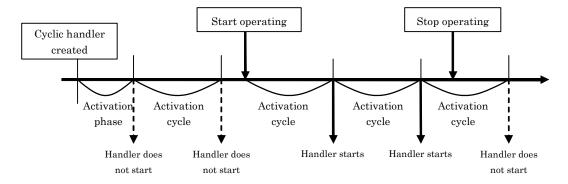

Figure 4.22 Cyclic handler operation in cases where the activation phase is not saved

- Start Cyclic Handler Operation (sta\_cyc, ista\_cyc)
   Causes the cyclic handler with the specified ID to operational state.
- Stop Cyclic Handler Operation (stp\_cyc, istp\_cyc)
  Causes the cyclic handler with the specified ID to non-operational state.
- Reference Cyclic Handler Status (ref\_cyc, iref\_cyc)
  Refers to the status of the cyclic handler. The operating status of the target cyclic handler and the remaining time before it starts next time are inspected.

### 4.1.13 Alarm Handler Function

The alarm handler is a time event handler that is started only once at a specified time.

Use of the alarm handler makes it possible to perform time-dependent processing. The time of day is specified by a relative time. Figure 4.23 shows a typical operation of the alarm handler.

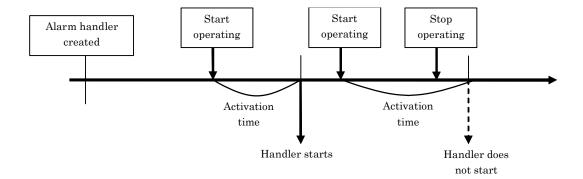

Figure 4.23 Typical operation of the alarm handler

- Start Alarm Handler Operation (sta\_alm, ista\_alm)
  Causes the alarm handler with the specified ID to operational state.
- Stop alarm Handler Operation (stp\_alm, istp\_alm)
  Causes the alarm handler with the specified ID to non-operational state.
- Reference Alarm Handler Status (ref\_alm, iref\_alm)
  Refers to the status of the alarm handler. The operating status of the target alarm handler and the remaining time before it starts are inspected.

### 4.1.14 System Status Management Function

• Rotate Task Precedence (rot\_rdq, irot\_rdq)
This service call establishes the TSS (time-sharing system). That is, if the ready queue is rotated at regular intervals, round robin scheduling required for the TSS is accomplished (See Figure 4.24)

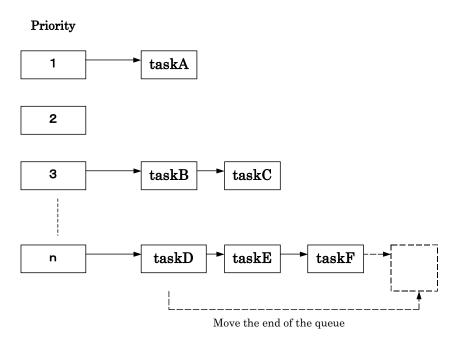

Figure 4.24 Ready Queue Management by rot\_rdq Service Call

- Reference task ID in the RUNNING state(get\_tid, iget\_tid)
  References the ID number of the task in the RUNNING state. If issued from the handler, TSK\_NONE(=0) is obtained instead of the ID number.
- Lock the CPU (loc\_cpu, iloc\_cpu)
  Places the system into a CPU locked state.
- Unlock the CPU (unl\_cpu, iunl\_cpu) Frees the system from a CPU locked state.
- Disable dispatching (dis\_dsp)
  Places the system into a dispatching disabled state.
- Enable dispatching (ena\_dsp)
  Frees the system from a dispatching disabled state.
- Reference context (sns\_ctx)
  Gets the context status of the system.
- Reference CPU state (sns\_loc)
   Gets the CPU lock status of the system.
- Reference dispatching state (sns\_dsp)
   Gets the dispatching disable status of the system.
- Reference dispatching pending state (sns\_dpn) Gets the dispatching pending status of the system.

#### 4.1.15 Interrupt Management Function

The interrupt management function provides a function to process requested external interrupts in real time.

The interrupt management service calls provided by the MR100 kernel include the following:

#### Returns from interrupt handler (ret\_int)

The ret\_int service call activates the scheduler to switch over tasks as necessary when returning from the interrupt handler.

When using the C language, <sup>31</sup>, this function is automatically called at completion of the handler function. In this case, therefore, there is no need to invoke this service call.

Figure 4.25 shows an interrupt processing flow. Processing a series of operations from task selection to register restoration is called a "scheduler.".

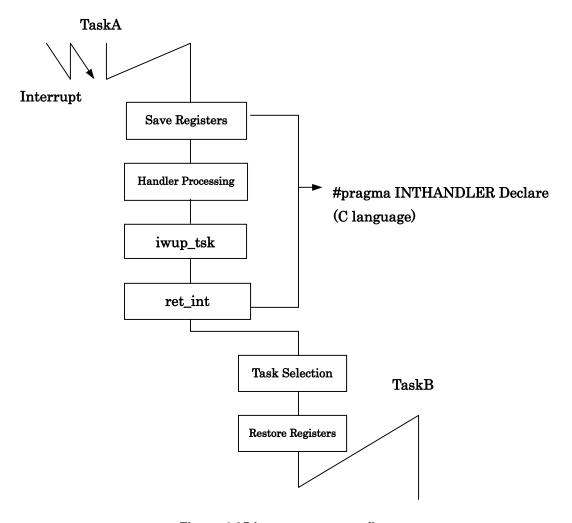

Figure 4.25 Interrupt process flow

<sup>&</sup>lt;sup>31</sup> In the case that the interruput handler is specified by "#pragma INTHANDLER".

#### 4.1.16 System Configuration Management Function

This function inspects the version information of MR100.

References Version Information(ref\_ver, iref\_ver)

The ref\_ver service call permits the user to get the version information of MR100. This version information can be obtained in the standardized format of µITRON specification.

#### 4.1.17 Extended Function (Short Data Queue)

The short data queue is a function outside the scope of  $\mu$ ITRON 4.0 Specification. The data queue function handles data as consisting of 32 bits, whereas the short data queue handles data as consisting of 16 bits. Both behave the same way except only that the data sizes they handle are different.

- Send to Short Data Queue (vsnd\_dtq, vtsnd\_dtq)
  - The data is transmitted to the short data queue. If the short data queue is full of data, the task goes to a data transmission wait state.
- Send to Short Data Queue (vpsnd\_dtq, vipsnd\_dtq)

The data is transmitted to the short data queue. If the short data queue is full of data, the task returns error code without going to a data transmission wait state.

- Forced Send to Short Data Queue (vfsnd\_dtq, vifsnd\_dtq)
  - The data is transmitted to the short data queue. If the short data queue is full of data, the data at the top of the short data queue or the oldest data is removed, and the transmitted data is stored at the tail of the short data queue.
- Receive from Short Data Queue(vrcv\_dtq, vtrcv\_dtq)

The data is retrieved from the short data queue. If the short data queue has no data in it, the task is kept waiting until data is transmitted to the short data queue.

- Receive from Short Data Queue (vprcv\_dtq, viprcv\_dtq)
  - The data is received from the short data queue. If the short data queue has no data in it, the task returns error code without going to a data reception wait state.
- Reference Short Data Queue Status (vref dtg, viref dtg)

Checks to see if there are any tasks waiting for data to be entered in the target short data queue and refers to the number of the data in the short data queue.

#### 4.1.18 Extended Function (Reset Function)

The reset function is a function outside the scope of  $\mu$ ITRON 4.0 Specification. It initializes the mailbox, data queue, and memory pool, etc.

#### • Clear Data Queue Area (vrst dtg)

Initializes the data queue. If there are any tasks waiting for transmission, they are freed from WAITING state and the error code EV\_RST is returned.

#### Clear Mailbox Area (vrst\_mbx)

Initializes the mailbox.

#### Clear Fixed-size Memory Pool Area (vrst\_mpf)

Initializes the fixed-size memory pool. If there are any tasks in WAITING state, they are freed from the WAIT-ING state and the error code EV\_RST is returned.

#### Clear Variable-size Memory Pool Area (vrst\_mpl)

Initializes the variable length memory pool.

#### Clear Short Data Queue Area (vrst vdtg)

Initializes the short data queue. If there are any tasks waiting for transmission, they are freed from WAITING state and the error code EV\_RST is returned.

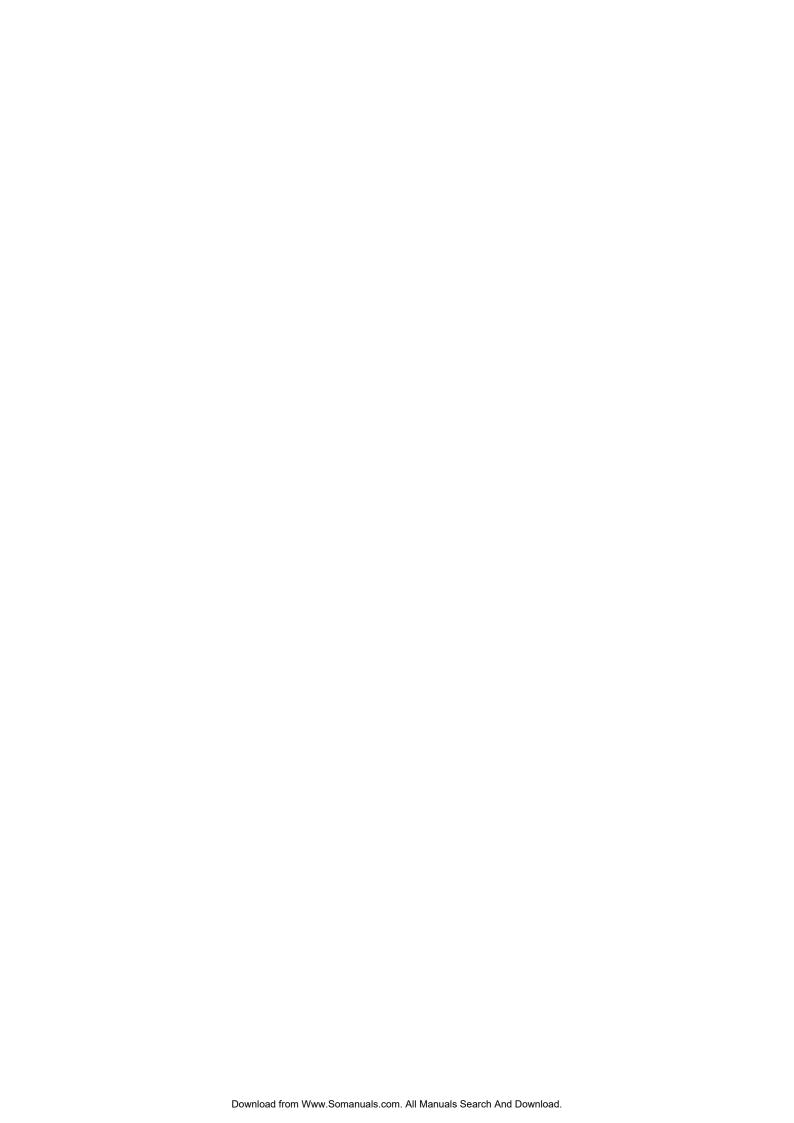

### 5. Service call reffernce

### **5.1 Task Management Function**

Specifications of the task management function of MR100 are listed in Table 5.1 below. The task description languages in item No. 4 are those specified in the GUI configurator. They are not output to a configuration file, nor are the MR100 kernel concerned with them.

The task stack permits a section name to be specified for each task individually.

**Table 5.1 Specifications of the Task Management Function** 

| No. | Item                                       | Content                                       |  |  |  |  |  |
|-----|--------------------------------------------|-----------------------------------------------|--|--|--|--|--|
| 1   | Task ID                                    | 1-255                                         |  |  |  |  |  |
| 2   | Task priority                              | 1-255                                         |  |  |  |  |  |
| 3   | Maximum number of activation request count | 255                                           |  |  |  |  |  |
|     |                                            | TA_HLNG: Tasks written in high-level language |  |  |  |  |  |
| 4   | Task attribute                             | TA_ASM: Tasks written in assem-bly language   |  |  |  |  |  |
|     |                                            | TA_ACT: Startup attribute                     |  |  |  |  |  |
| 5   | Task stack                                 | Section specifiable                           |  |  |  |  |  |

**Table 5.2 List of Task Management Function Service Call** 

| No. | Service Call |        | Function                             | System State |   |   |   |   |   |
|-----|--------------|--------|--------------------------------------|--------------|---|---|---|---|---|
|     |              |        |                                      | Т            | N | Е | D | U | L |
| 1   | act_tsk      | [S]    | Activates task                       | О            |   | О | О | О |   |
| 2   | iact_tsk     | [S]    |                                      |              | О | О | О | О |   |
| 3   | can_act      | [S]    | Cancels task activation request      | О            |   | О | О | О |   |
| 4   | ican_act     |        |                                      |              | О | О | О | О |   |
| 5   | sta_tsk      | [B]    | Starts task and specifies start code | О            |   | О | О | О |   |
| 6   | ista_tsk     |        |                                      |              | О | О | О | О |   |
| 7   | ext_tsk      | [S][B] | Exits current task                   | О            |   | О | О | О | O |
| 8   | ter_tsk      | [S][B] | Forcibly terminates a task           | О            |   | О | О | О |   |
| 9   | chg_pri      | [S][B] | Changes task priority                | О            |   | О | О | О |   |
| 10  | ichg_pri     |        |                                      |              | О | О | О | О |   |
| 11  | get_pri      | [S]    | Refers to task priority              | О            |   | О | О | О |   |
| 12  | iget_pri     |        |                                      |              | О | О | О | О |   |
| 13  | ref_tsk      |        | Refers to task state                 | О            |   | 0 | 0 | 0 |   |
| 14  | iref_tsk     |        |                                      |              | О | 0 | 0 | 0 |   |
| 15  | ref_tst      |        | Refers to task state (simple ver-    | О            |   | О | О | О |   |
| 16  | iref_tst     |        | sion)                                |              | О | О | О | О |   |

#### Notes:

- [S]: Standard profile service calls
  - [B]: Basic profile service calls
- Each sign within " System State " is a following meaning.
  - ◆ T: Can be called from task context
  - N: Can be called from non-task context
  - E: Can be called from dispatch-enabled state
  - D: Can be called from dispatch-disabled state
  - ♦ U: Can be called from CPU-unlocked state
  - ♦ L: Can be called from CPU-locked state

### act\_tsk iact tsk

# Activate task (handler only)

#### [[ C Language API ]]

ER ercd = act\_tsk( ID tskid );
ER ercd = iact\_tsk( ID tskid );

Parameters

ID tskid ID number of the task to be started

• Return parameters

ER ercd Terminated normally (E\_OK) or error code

### [[ Assembly language API ]]

.include mr100.inc act\_tsk TSKID iact\_tsk TSKID

Parameters

TSKID ID number of the task to be started

#### • Register contents after service call is issued

Register name Content after service call is issued

R0 Error code R2 Task ID

#### [[ Error Code ]]

E\_QOVR Queuing overflow

#### [[ Functional description ]]

This service call starts the task indicated by tskid. The started task goes from DORMANT state to READY state or RUN-NING state.

The following lists the processing performed on startup.

- 1. Initializes the current priority of the task.
- 2. Clears the number of queued wakeup requests.
- 3. Clears the number of suspension requests.

Specifying tskid=TSK\_SELF(0) specifies the issuing task itself. The task has passed to it as parameter the extended information of it that was specified when the task was created. If TSK\_SELF is specified for tskid in non-task context, operation of this service call cannot be guaranteed.

If the target task is not in DORMANT state, a task activation request by this service call is enqueued. In other words, the activation request count is incremented by 1. The maximum value of the task activation request is 255. If this limit is exceeded, the error code E\_QOVR is returned.

If TSK\_SELF is specified for tskid, the issuing task itself is made the target task.

If this service call is to be issued from task context, use act\_tsk; if issued from non-task context, use iact\_tsk.

#### [[Example program statement]]

```
<<Example statement in C language>>
#include <itron.h>
#include <kernel.h>
#include "kernel_id.h"
yoid task1( VP_INT stacd )
   ER ercd;
     ercd = act_tsk( ID_task2 );
void task2( VP_INT stacd )
     ext_tsk();
<<Example statement in assembly language>>
     . INCLUDE
                   mr100.inc
     .GLB
                   task
task:
     PUSH.W
                   R2
                             #ID_TASK3
     act_tsk
```

### can\_act ican act

# Cancel task activation request (handler only)

#### [[ C Language API ]]

```
ER_UINT actcnt = can_act( ID tskid );
ER_UINT actcnt = ican_act( ID tskid );
```

#### Parameters

ID tskid ID number of the task to cancel

#### • Return Parameters

 $ER\_UINT \qquad \text{actcnt} > 0 \qquad \quad Canceled \ activation \ request \ count$ 

actent < 0 Error code

#### [[ Assembly language API ]]

.include mr100.inc
can\_act TSKID
ican\_act TSKID

#### Parameters

TSKID ID number of the task to cancel

#### • Register contents after service call is issued

Register Content after service call is issued

name

R2R0 Canceled startup request count or error code

#### [[Error code ]]

None

#### [[Functional description]]

This service call finds the number of task activation requests enqueued for the task indicated by tskid, returns the result as a return parameter, and at the same time invalidates all of the task's activation requests.

Specifying tskid=TSK\_SELF(0) specifies the issuing task itself. If TSK\_SELF is specified for tskid in non-task context, operation of this service call cannot be guaranteed.

This service call can be invoked for a task in DORMANT state as the target task. In that case, the return parameter is 0.

If this service call is to be issued from task context, use can\_act; if issued from non-task context, use ican\_act.

```
[[ Example program statement ]]
<<Example statement in C language>>
#include <itron.h>
#include <kernel.h>
#include "kernel_id.h"
void task1()

       ER_UINT actcnt;
        actcnt = can_act( ID_task2 );
   void task2()
        ext_tsk();
<<Example statement in assembly language>>
    .INCLUDE mr100.inc
    .GLB task
task:
                             #ID_TASK2
        can_act
```

#### sta\_tsk ista tsk

# Activate task with a start code (handler only)

#### [[ C Language API ]]

ER ercd = sta\_tsk( ID tskid,VP\_INT stacd );
ER ercd = ista\_tsk ( ID tskid,VP\_INT stacd );

Parameters

ID tskid ID number of the target task

VP\_INT stacd Task start code

Return Parameters

ER ercd Terminated normally (E\_OK) or error code

#### [[ Assembly language API ]]

.include mr100.inc sta\_tsk TSKID,STACD ista\_tsk TSKID,STACD

Parameters

TSKID ID number of the target task

STATCD Task start code

#### Register contents after service call is issued

Register name Content after service call is issued

R0 Error code

R3R1 Task start code

R2 ID number of the target task

#### [[Error code]]

E\_OBJ Object status invalid (task indicated by tskid is not DOMANT state)

#### [[Functional description]]

This service call starts the task indicated by tskid. In other words, it places the specified task from DORMANT state into READY state or RUNNING state. This service call does not enqueue task activation requests. Therefore, if a task activation request is issued while the target task is not DORMANT state, the error code E\_OBJ is returned to the service call issuing task. This service call is effective only when the specified task is in DORMANT state. The task start code stacd is 32 bits long. This task start code is passed as parameter to the activated task.

If a task is restarted that was once terminated by ter\_tsk or ext\_tsk, the task performs the following as it starts up.

- 1. Initializes the current priority of the task.
- 2. Clears the number of queued wakeup requests.
- 3. Clears the number of nested forcible wait requests.

If this service call is to be issued from task context, use sta\_tsk; if issued from non-task context, use ista\_tsk.

#### [[ Example program statement ]]

```
<<Example statement in C language>>
  #include <itron.h>
 #include <kernel.h>
#include "kernel_id.h"
  void task()
    ER ercd;
    VP INT stacd = 0;
    ercd = sta_tsk( ID_task2, stacd );
  void task2(VP INT msg)
    if(msg == 0)
<< Example statement in assembly language>>
    .INCLUDE
                 mr100.inc
     .GLB
                 task
task:
    PUSHM
                 R3R1
    PUSH.W
                 R2
    sta_tsk
                 #ID_TASK4, #100
```

#### ext tsk

#### **Terminate invoking task**

#### [[ C Language API ]]

ER ercd = ext\_tsk();

Parameters

None

• Return Parameters

Not return from this service call

#### [[ Assembly language API ]]

.include mr100.inc ext tsk

Parameters

None

Register contents after service call is issued

Not return from this service call

#### [[Error code]]

Not return from this service call

#### [[Functional description]]

This service call terminates the invoking task. In other words, it places the issuing task from RUNNING state into DOR-MANT state. However, if the activation request count for the issuing task is 1 or more, the activation request count is decremented by 1, and processing similar to that of act\_tsk or iact\_tsk is performed. In that case, the task is placed from DORMANT state into READY state. The task has its extended information passed to it as parameter when the task starts up.

This service call is designed to be issued automatically at return from a task.

In the invocation of this service call, the resources the issuing task had acquired previously (e.g., semaphore) are not released.

This service call can only be used in task context. This service call can be used even in a CPU locked state, but cannot be used in non-task context.

```
[[Example program statement]]
<<Example statement in C language>>
#include <itron.h>
#include <kernel.h>
#include "kernel_id.h"
void task(void)
{
          :
ext_tsk();
<<Example statement in assembly language>>
    .INCLUDE mr100.inc
    .GLB task
task:
           :
ext_tsk
```

#### ter tsk

#### **Terminate task**

#### [[ C Language API ]]

ER ercd = ter\_tsk( ID tskid );

Parameters

ID tskid ID number of the forcibly terminated task

Return Parameters

ER ercd Terminated normally (E\_OK) or error code

#### [[ Assembly language API ]]

.include mr100.inc ter tsk TSKID

Parameters

TSKID ID number of the forcibly terminated task

#### Register contents after service call is issued

Register name Content after service call is issued

R0 Error code

R2 ID number of the target task

[[Error code]]

E\_OBJ Object status invalid(task indicated by tskid is an inactive state)

E\_ILUSE Service call improperly used task indicated by tskid is the issuing task itself)

#### [[Functional description]]

This service call terminates the task indicated by tskid. If the activation request count of the target task is equal to or greater than 1, the activation request count is decremented by 1, and processing similar to that of act\_tsk or iact\_tsk is performed. In that case, the task is placed from DORMANT state into READY state. The task has its extended information passed to it as parameter when the task starts up.

If a task specifies its own task ID or TSK\_SELF, an E\_ILUSE error is returned.

If the specified task was placed into WAITING state and has been enqueued in some waiting queue, the task is dequeued from it by execution of this service call. However, the semaphore and other resources the specified task had acquired previously are not released.

If the task indicated by tskid is in DORMANT state, it returns the error code E\_OBJ as a return value for the service call.

This service call can only be used in task context, and cannot be used in non-task context.

```
[[ Example program statement ]]
<<Example statement in C language>>
#include <itron.h>
#include <kernel.h>
#include "kernel_id.h"
void task()

             :
ter_tsk( ID_main );
<<Example statement in assembly language>>
    .INCLUDE mr100.inc
    .GLB task
task:
         PUSH.W
                                 R2
         ter_tsk
                                  #ID_TASK3
```

### chg\_pri ichg\_pri

## Change task priority Change task priority(handler only)

#### [[ C Language API ]]

```
ER ercd = chg_pri( ID tskid, PRI tskpri );
ER ercd = ichg_pri( ID tskid, PRI tskpri );
```

#### Parameters

ID tskid ID number of the target task
PRI tskpri Priority of the target task

#### • Return Parameters

ER ercd Terminated normally (E\_OK) or error code

#### [[ Assembly language API ]]

```
.include mr100.inc
chg_pri TSKID,TSKPRI
ichg_pri TSKID,TSKPRI
```

#### Parameters

TSKID ID number of the target task
TSKPRI Priority of the target task

#### • Register contents after service call is issued

Register name Content after service call is issued

R0 Error code

R3 Priority of the target task
R2 ID number of the target task

#### [[Error code]]

E\_OBJ Object status invalid(task indicated by tskid is an inactive state)

#### [[Functional description]]

The priority (base priority) of the task specified by tskid is changed to the value indicated by tskpri, and tasks are rescheduled based on the result of change.

If this service call is executed on a task queued in a ready queue (including a task under execution) or a task in a wait queue in which tasks are queued in order of priority, the object task is moved to the tail end of the tasks of relevant priority in the queue. When the same priority as before is specified, the object task is moved to the tail end of that queue also.

The smaller the number, the higher the task priority, with numeral 1 assigned the highest priority. The minimum numeric value specifiable as priority is 1. Furthermore, the maximum value of priority is the one specified in a configuration file, and the specifiable range of priority is 1 to 255. For example, if the following statement is written in a configuration file,

then the specifiable range of priority is 1 to 13.

If TSK\_SELF is specified, the priority (base priority) of the issuing task is changed. If TSK\_SELF is specified for tskid in a non-task context, the program operation cannot be guaranteed. If TPRI\_INI is specified, the priority of a task is changed to its startup priority specified when it is generated. The changed task priority (base priority) remains effective until the task terminates or this service call is reexecuted.

If the task indicated by tskid is in an inactive (DORMANT) state, error code E\_OBJ is returned as the service call's return value.

To use these service calls from task contexts, be sure to use chg\_pri; to use them from non-task contexts, be sure to use ichg\_pri.

#### [[ Example program statement ]]

```
<<Example statement in C language>>
  #include <itron.h>
 #include <kernel.h>
#include "kernel_id.h"
  void task()
      chg pri(ID task2, 2);
<< Example statement in assembly language>>
     .INCLUDE
                 mr100.inc
     .GLB
                 task
task:
    PUSH.W
                 R2
    PUSH.W
                 R3
                 #ID TASK3,#1
    chg pri
```

#### get\_pri iget\_pri

### Reference task priority Reference task priority(handler only)

#### [[ C Language API ]]

```
ER ercd = get_pri( ID tskid, PRI *p_tskpri );
ER ercd = iget_pri( ID tskid, PRI *p_tskpri );
```

#### Parameters

ID tskid ID number of the target task

PRI \*p\_tskpri Pointer to the area to which task priority is returned

#### Return Parameters

ER ercd Terminated normally (E\_OK) or error code

#### [[ Assembly language API ]]

```
.include mr100.inc
get_pri TSKID
iget_pri TSKID
```

#### Parameters

TSKID ID number of the target task

#### • Register contents after service call is issued

Register name Content after service call is issued

R0 Error code

R2 Acquired task priority

#### [[Error code]]

E\_OBJ Object status invalid(task indicated by tskid is an inactive state)

#### [[Functional description]]

This service call returns the priority of the task indicated by tskid to the area indicated by p\_tskpri. If TSK\_SELF is specified, the priority of the issuing task itself is acquired. If TSK\_SELF is specified for tskid in non-task context, operation of the service call cannot be guaranteed.

If the task indicated by tskid is in DORMANT state, it returns the error code E\_OBJ as a return value for the service call.

If this service call is to be issued from task context, use get\_pri; if issued from non-task context, use iget\_pri.

```
[[ Example program statement ]]
<<Example statement in C language>>
#include <itron.h>
#include <kernel.h>
#include "kernel_id.h"
void task()
        PRI p_tskpri;
ER ercd;
        ercd = get_pri( ID_task2, &p_tskpri );
<<Example statement in assembly language>>
   .INCLUDE mr100.inc
                              task
task:
                             #ID_TASK2
        get_pri
```

### ref\_tsk iref tsk

### Reference task status (handler only)

#### [[ C Language API ]]

```
ER ercd = ref_tsk( ID tskid, T_RTSK *pk_rtsk );
ER ercd = iref_tsk( ID tskid, T_RTSK *pk_rtsk );
```

#### Parameters

ID tskid ID number of the target task

T\_RTSK \*pk\_rtsk Pointer to the packet to which task status is returned

#### • Return Parameters

ER ercd Terminated normally (E\_OK)

Contents of pk\_rtsk

```
typedef
             struct
                       t_rtsk{
     STAT
                tskstat
                             +0
                                    2
                                           Task status
     PRI
                tskpri
                             +2
                                    2
                                           Current priority of task
     PRI
                                    2
                                           Base priority of task
                tskbpri
                             +4
     STAT
                tskwait
                             +6
                                    2
                                           Cause of wait
                             +8
                                    2
                                           Waiting object ID
     ID
                wobjid
     TMO
                                    4
                                           Left time before timeout
                lefttmo
                             +10
     UINT
                                    4
                                           Number of queued activation request counts
                             +14
                actent
     UINT
                                    4
                                           Number of queued wakeup request counts
                wupcnt
                             +18
                                           Number of nested suspension request counts
     UINT
                suscnt
                             +22
                                    4
} T_RTSK;
```

#### [[ Assembly language API ]]

```
.include mr100.inc
ref_tsk TSKID, PK_RTSK
iref_tsk TSKID, PK_RTSK
```

#### Parameters

TSKID ID number of the target task

PK\_RTSK Pointer to the packet to which task status is returned

#### • Register contents after service call is issued

| Register name | Content after service call is issued                   |
|---------------|--------------------------------------------------------|
| R0            | Error code                                             |
| R2            | ID number of the target task                           |
| A1            | Pointer to the packet to which task status is returned |

#### [[Error code ]]

None

#### [[ Functional description ]]

This service call inspects the status of the task indicated by tskid and returns the current information on that task to the area pointed to by pk\_rtsk as a return parameter. If TSK\_SELF is specified, the status of the issuing task itself is inspected. If TSK\_SELF is specified for tskid in non-task context, operation of the service call cannot be guaranteed.

#### ◆ tskstat (task status)

tskstat has one of the following values returned to it depending on the status of the specified task.

TTS\_RUN(0x0001) RUNNING state
 TTS\_RDY(0x0002) READY state
 TTS\_WAI(0x0004) WAITING state
 TTS\_SUS(0x0008) SUSPENDED state

TTS WAS(0x000C) WAITING-SUSPENDED state

• TTS DMT(0x0010) DORMANT state

#### ♦ tskpri (current priority of task)

tskpri has the current priority of the specified task returned to it. If the task is in DOMANT state, tskpri is indeterminate.

#### ♦ tskbpri (base priority of task)

tskbpri has the base priority of the specified task returned to it. If the task is in DOMANT state, tskbpri is indeterminate.

#### ◆ tskwait (cause of wait)

If the target task is in a wait state, one of the following causes of wait is returned. The values of the respective causes of wait are listed below. If the task status is other than a wait state (TTS\_WAI or TTS WAS), tskwait is indeterminate.

• TTW\_SLP (0x0001) Kept waiting by slp\_tsk or tslp\_tsk

• TTW\_DLY (0x0002) Kept waiting by dly\_tsk

TTW\_SEM (0x0004) Kept waiting by wai\_sem or twai\_sem
 TTW\_FLG (0x0008) Kept waiting by wai\_flg or twai\_flg
 TTW SDTO(0x0010) Kept waiting by snd dtq or tsnd dtq

TTW\_RDTQ(0x0020) Kept waiting by rcv\_dtq or trcv\_dtq
 TTW\_MBX (0x0040) Kept waiting by rcv\_mbx or trcv\_mbx

• TTW\_MPF (0x2000) Kept waiting by get\_mpf or tget\_mpf

• TTW\_VSDTQ (0x4000) Kept waiting by vsnd\_dtq or vtsnd\_dtq <sup>32</sup>

TTW\_VRDTQ(0x8000) Kept waiting by vrcv\_dtq or vtrcv\_dtq

#### ◆ wobjid (waiting object ID)

If the target task is in a wait state (TTS\_WAI or TTS\_WAS), the ID of the waiting target object is returned. Otherwise, wobjid is indeterminate.

#### ◆ lefttmo(left time before timeout)

If the target task has been placed in WAITING state (TTS\_WAI or TTS\_WAS) by other than dly\_tsk, the left time before it times out is returned. If the task is kept waiting perpetually, TMO\_FEVR is returned. Otherwise, lefttmo is indeterminate.

#### ◆ actcnt(task activation request)

The number of currently queued task activation request is returned.

#### wupcnt (wakeup request count)

The number of currently queued wakeup requests is returned. If the task is in DORMANT state, wupcnt is indeterminate.

#### suscnt (suspension request count)

The number of currently nested suspension requests is returned. If the task is in DORMANT state, suscnt is indeterminate.

If this service call is to be issued from task context, use ref\_tsk; if issued from non-task context, use iref\_tsk.

<sup>&</sup>lt;sup>32</sup> TTW\_VSDTQ and TTW\_VRDTQ are the causes of wait outside the scope of µITRON 4.0 Specification.

```
[[ Example program statement ]]
<<Example statement in C language>>
  #include <itron.h>
  #include <kernel.h>
  #include "kernel_id.h"
  void task()
           T_RTSK rtsk;
ER ercd;
            ercd = ref_tsk( ID_main, &rtsk );
<<Example statement in assembly language>>
_refdata: .blkb 26
.include mr100.inc
        .GLB
                             task
task:
        PUSH.W
                             R2
        PUSH.L
        ref_tsk
                              #TSK_SELF,#_refdata
```

ref\_tst iref tst

# Reference task status (simplified version) Reference task status (simplified version, handler only)

#### [[ C Language API ]]

```
ER ercd = ref_tst( ID tskid, T_RTST *pk_rtst );
ER ercd = iref_tst( ID tskid, T_RTST *pk_rtst );
```

#### Parameters

ID tskid ID number of the target task

T\_RTST \*pk\_rtst Pointer to the packet to which task status is returned

#### • Return Parameters

ER ercd Terminated normally (E\_OK)

```
Contents of pk_rtsk
typedef struct t_rtst{
    STAT tskstat +0 2 Task status
    STAT tskwait +2 2 Cause of wait
} T_RTST;
```

#### [[ Assembly language API ]]

```
.include mr100.inc
ref_tst TSKID, PK_RTST
iref_tst TSKID, PK_RTST
```

#### Parameters

TSKID ID number of the target task

PK\_RTST Pointer to the packet to which task status is returned

#### • Register contents after service call is issued

Register name Content after service call is issued

R0 Error code

A0 ID number of the target task

A1 Pointer to the packet to which task status is returned

#### [[Error code]]

None

#### [[Functional description]]

This service call inspects the status of the task indicated by tskid and returns the current information on that task to the area pointed to by pk\_rtst as a return value. If TSK\_SELF is specified, the status of the issuing task itself is inspected. If TSK\_SELF is specified for tskid in non-task context, operation of the service call cannot be guaranteed.

#### ◆ tskstat (task status)

tskstat has one of the following values returned to it depending on the status of the specified task.

- TTS\_RUN(0x0001) RUNNING state
   TTS\_RDY(0x0002) READY state
   TTS\_WAI(0x0004) WAITING state
   TTS\_SUS(0x0008) SUSPENDED state
   TTS\_WAS(0x000C) WAITING-SUSPENDED state
- TTS DMT(0x0010) DORMANT state

#### tskwait (cause of wait)

If the target task is in a wait state, one of the following causes of wait is returned. The values of the respective causes of wait are listed below. If the task status is other than a wait state (TTS\_WAI or TTS\_WAS), tskwait is indeterminate.

```
TTW SLP (0x0001)
                        Kept waiting by slp tsk or tslp tsk
TTW_DLY (0x0002)
                        Kept waiting by dly_tsk
TTW_SEM (0x0004)
                        Kept waiting by wai_sem or twai_sem
TTW FLG (0x0008)
                        Kept waiting by wai_flg or twai_flg
TTW_SDTQ(0x0010)
                        Kept waiting by snd_dtq or tsnd_dtq
TTW_RDTQ(0x0020)
                        Kept waiting by rcv_dtq or trcv_dtq
TTW_MBX (0x0040)
                        Kept waiting by rcv_mbx or trcv_mbx
TTW MPF (0x2000)
                        Kept waiting by get_mpf or tget_mpf
                        Kept waiting by vsnd_dtq or vtsnd_dtq<sup>33</sup>
TTW VSDTQ (0x4000)
TTW VRDTO(0x8000)
                        Kept waiting by vrcv_dtq or vtrcv_dtq
```

If this service call is to be issued from task context, use ref tst; if issued from non-task context, use iref tst.

#### [[ Example program statement ]]

```
<<Example statement in C language>>
    #include <itron.h>
    #include <kernel.h>
    #include "kernel id.h"
    void task()
        T RTST rtst:
        ER ercd;
        ercd = ref tst( ID main, &rtst );
<< Example statement in assembly language>>
refdata:
               .blkb
    .include mr100.inc
    .GLB
                task
task:
    PUSH.W
                R2
    PUSH.L
                Α1
                #ID TASK2, # refdata
    ref_tst
```

22

<sup>&</sup>lt;sup>33</sup> TTW\_VSDTQ and TTW\_VRDTQ are the causes of wait outside the scope of μITRON 4.0 Specification.

### 5.2 Task Dependent Synchronization Function

Specifications of the task-dependent synchronization function are listed in below.

Table 5.3 Specifications of the Task Dependent Synchronization Function

| No. | Item                                                       | Content |
|-----|------------------------------------------------------------|---------|
| 1   | Maximum value of task wakeup request count                 | 255     |
| 2   | Maximum number of nested forcible task wait requests count | 1       |

Table 5.4 List of Task Dependent Synchronization Service Call

| No. | Service Call |        | Function                          | System State |   |   |   |   |   |
|-----|--------------|--------|-----------------------------------|--------------|---|---|---|---|---|
|     |              |        |                                   | T            | N | Е | D | U | L |
| 1   | slp_tsk      | [S][B] | Puts task to sleep                | 0            |   | О |   | О |   |
| 2   | tslp_tsk     | [S]    | Puts task to sleep (with timeout) | 0            |   | О |   | О |   |
| 3   | wup_tsk      | [S][B] |                                   | 0            |   | 0 | 0 | 0 |   |
| 4   | iwup_tsk     | [S][B] |                                   |              | O | 0 | О | О |   |
| 5   | can_wup      | [B]    |                                   | О            |   | 0 | О | О |   |
| 6   | ican_wup     |        |                                   |              | 0 | 0 | 0 | 0 |   |
| 7   | rel_wai      | [S][B] | Releases task from waiting        | О            |   | 0 | О | О |   |
| 8   | irel_wai     | [S][B] |                                   |              | 0 | 0 | 0 | 0 |   |
| 9   | sus_tsk      | [S][B] | Suspends task                     | O            |   | O | Ο | Ο |   |
| 10  | isus_tsk     |        |                                   |              | O | O | Ο | Ο |   |
| 11  | rsm_tsk      | [S][B] | Wakes up task                     | O            |   | O | Ο | Ο |   |
| 12  | irsm_tsk     |        |                                   |              | О | O | Ο | О |   |
| 13  | frsm_tsk     | [S]    | Cancels wakeup request            | O            |   | O | Ο | О |   |
| 14  | ifrsm_tsk    |        |                                   |              | 0 | O | 0 | О |   |
| 15  | dly_tsk      | [S][B] | Delays task                       | О            |   | O |   | О |   |

#### Notes:

- [S]: Standard profile service calls
  - [B]: Basic profile service calls
- Each sign within " System State " is a following meaning.
  - ◆ T: Can be called from task context
  - ♦ N: Can be called from non-task context
  - E: Can be called from dispatch-enabled state
  - D: Can be called from dispatch-disabled state
  - ♦ U: Can be called from CPU-unlocked state
  - ♦ L: Can be called from CPU-locked state

### slp\_tsk tslp\_tsk

### Put task to sleep Put task to sleep (with timeout)

#### [[ C Language API ]]

ER ercd = slp\_tsk(); ER ercd = tslp\_tsk( TMO tmout );

#### Parameters

- slp\_tsk
  None
- tslp\_tsk

TMO tmout Timeout value

#### • Return Parameters

ER ercd Terminated normally (E\_OK) or error code

#### [[ Assembly language API ]]

.include mr100.inc
slp\_tsk
tslp\_tsk TMO

#### • Parameters

TMO Timeout value

#### • Register contents after service call is issued

tslp\_tsk

Register name Content after service call is issued

R0 Error code
R6R4 Timeout value

slp\_tsk

Register name Content after service call is issued

R0 Error code

#### [[Error code]]

E\_TMOUT Timeout

E\_RLWAI Forced release from waiting

#### [[Functional description]]

This service call places the issuing task itself from RUNNING state into sleeping wait state. The task placed into WAIT-ING state by execution of this service call is released from the wait state in the following cases:

- ♦ When a task wakeup service call is issued from another task or an interrupt The error code returned in this case is E\_OK.
- ♦ When a forcible awaking service call is issued from another task or an interrupt The error code returned in this case is E RLWAI.
- ◆ When the first time tick occurred after tmout elapsed (for tslp\_tsk)
  The error code returned in this case is E\_TMOUT.

If the task receives sus\_tsk issued from another task while it has been placed into WAITING state by this service call, it goes to WAITING-SUSPENDED state. In this case, even when the task is released from WAITING state by a task wakeup service call, it still remains in SUSPENDED state, and its execution cannot be resumed until rsm\_tsk is issued.

The service call  $tslp\_tsk$  may be used to place the issuing task into sleeping state for a given length of time by specifying tmout in a parameter to it. The parameter tmout is expressed in ms units. For example, if this service call is written as  $tslp\_tsk(10)$ ;, then the issuing task is placed from RUNNING state into WAITING state for a period of 10 ms. If specified as  $tslp\_tsk(-1)$ , the task will be kept waiting perpetually, with the service call operating the same way as  $tslp\_tsk$ .

The values specified for tmout must be within (0x7FFFFFF-time tick value). If any value exceeding this limit is specified, operation of the service call cannot be guaranteed.

This service call can only be issued from task context, and cannot be issued from non-task context.

#### [[ Example program statement ]]

```
<<Example statement in C language>>
#include <itron.h>
#include <kernel.h>
#include "kernel_id.h"
  void task()
        if( slp_tsk() != E_OK )
    error("Forced wakeup\n");
        }
<<Example statement in assembly language>>
.include mr100.inc
      .{	t GLB}
                     task
task:
      slp_tsk
      PUSHM
                     R6R4
      tslp_tsk
                      #TMO_FEVR
      PUSHM
                     R6R4
                     #100
      tslp\_tsk
```

### wup\_tsk iwup tsk

### Wakeup task (handler only)

#### [[ C Language API ]]

```
ER ercd = wup_tsk( ID tskid );
ER ercd = iwup_tsk( ID tskid );
```

Parameters

ID tskid ID number of the target task

• Return Parameters

ER ercd Terminated normally (E\_OK) or error code

#### [[ Assembly language API ]]

```
.include mr100.inc
wup_tsk TSKID
iwup_tsk TSKID
```

#### Parameters

TSKID ID number of the target task

#### Register contents after service call is issued

Register name Content after service call is issued

R0 Error code

R2 ID number of the target task

#### [[Error code]]

E OBJ Object status invalid(task indicated by tskid is an inactive state)

E QOVR Queuing overflow

#### [[Functional description]]

If the task specified by tskid has been placed into WAITING state by slp\_tsk or tslp\_tsk, this service call wakes up the task from WAITING state to place it into READY or RUNNING state. Or if the task specified by tskid is in WAIT-ING-SUSPENDED state, this service call awakes the task from only the sleeping state so that the task goes to SUS-PENDED state.

If a wakeup request is issued while the target task remains in DORMANT state, the error code E\_OBJ is returned to the service call issuing task. If TSK\_SELF is specified for tskid, it means specifying the issuing task itself. If TSK\_SELF is specified for tskid in non-task context, operation of the service call cannot be guaranteed.

If this service call is issued to a task that has not been placed in WAITING state or in WAITING-SUSPENDED state by execution of slp\_tsk or tslp\_tsk, the wakeup request is accumulated. More specifically, the wakeup request count for the target task to be awakened is incremented by 1, in which way wakeup requests are accumulated.

The maximum value of the wakeup request count is 255. If while the wakeup request count = 255 a new wakeup request is generated exceeding this limit, the error code  $E_QOVR$  is returned to the task that issued the service call, with the wakeup request count left intact.

If this service call is to be issued from task context, use wup\_tsk; if issued from non-task context, use iwup\_tsk.

```
[[Example program statement]]
<<Example statement in C language>>
#include <itron.h>
#include <kernel.h>
#include "kernel_id.h"
   void task()
        if( wup_tsk( ID_main ) != E_OK )
    printf("Can't wakeup main()\n");
<<Example statement in assembly language>>
.include mr100.inc
.GLB
       PUSH.W
        wup_tsk
                             #ID_TASK1
```

### can\_wup ican wup

# Cancel wakeup request (handler only)

#### [[ C Language API ]]

ER\_UINT wupcnt = can\_wup( ID tskid );
ER\_UINT wupcnt = ican\_wup( ID tskid );

Parameters

ID tskid ID number of the target task

• Return Parameters

ER\_UINT wupcnt > 0 Canceled wakeup request count

wupcnt <0 Error code

#### [[ Assembly language API ]]

.include mr100.inc can\_wup TSKID ican wup TSKID

Parameters

TSKID ID number of the target task

#### • Register contents after service call is issued

Register name Content after service call is issued

R2R0 Error code, Canceled wakeup request count

#### [[ Error code ]]

E\_OBJ

Object status invalid(task indicated by tskid is an inactive state)

#### [[Functional description]]

This service call clears the wakeup request count of the target task indicated by tskid to 0. This means that because the target task was in either WAITING state nor WAITING-SUSPENDED state when an attempt was made to wake it up by wup\_tsk or iwup\_tsk before this service call was issued, the attempt resulted in only accumulating wakeup requests and this service call clears all of those accumulated wakeup requests.

Furthermore, the wakeup request count before being cleared to 0 by this service call, i.e., the number of wakeup requests that were issued in vain (wupcnt) is returned to the issuing task. If a wakeup request is issued while the target task is in DORMANT state, the error code E\_OBJ is returned. If TSK\_SELF is specified for tskid, it means specifying the issuing task itself. If TSK\_SELF is specified for tskid in non-task context, operation of this service call cannot be guaranteed.

If this service call is to be issued from task context, use can\_wup; if issued from non-task context, use ican\_wup.

### [[ Example program statement ]]

# rel\_wai Release task from waiting irel\_wai Release task from waiting (handler only)

#### [[ C Language API ]]

ER ercd = rel\_wai( ID tskid );
ER ercd = irel\_wai( ID tskid );

Parameters

ID tskid ID number of the target task

• Return Parameters

ER ercd Terminated normally (E\_OK) or error code

#### [[ Assembly language API ]]

.include mr100.inc
rel\_wai TSKID
irel\_wai TSKID

Parameters

TSKID ID number of the target task

#### Register contents after service call is issued

Register name Content after service call is issued

R0 Error code

R2 ID number of the target task

#### [[Error code]]

E OBJ Object status invalid(task indicated by tskid is not an wait state)

#### [[ Functional description ]]

This service call forcibly release the task indicated by tskid from waiting (except SUSPENDED state) to place it into READY or RUNNING state. The forcibly released task returns the error code E\_RLWAI. If the target task has been enqueued in some waiting queue, the task is dequeued from it by execution of this service call.

If this service call is issued to a task in WAITING-SUSPENDED state, the target task is released from WAITING state and goes to SUSPENDED state.  $^{34}$ 

If the target task is not in WAITING state, the error code E\_OBJ is returned. This service call forbids specifying the issuing task itself for tskid.

If this service call is to be issued from task context, use rel wai; if issued from non-task context, use irel wai.

\_

<sup>&</sup>lt;sup>34</sup> This means that tasks cannot be resumed from SUSPENDED state by this service call. Only the rsm\_tsk, irsm\_tsk, frsm\_tsk, and ifrsm\_tsk service calls can release them from SUSPENDED state.

```
[[ Example program statement ]]
<<Example statement in C language>>
  #include <itron.h>
  #include <kernel.h>
  #include "kernel_id.h"
  void task()
             if( rel_wai( ID_main ) != E_OK )
    error("Can't rel_wai main()\n");
    }
<<Example statement in assembly language>>
   .include mr100.inc
.GLB
        PUSH.W
                                R2
                                #ID_TASK2
        rel_wai
```

# sus\_tsk Suspend task isus\_tsk Suspend task (handler only)

#### [[ C Language API ]]

```
ER ercd = sus_tsk( ID tskid );
ER ercd = isus_tsk( ID tskid );
```

Parameters

ID tskid ID number of the target task

• Return Parameters

ER ercd Terminated normally (E\_OK) or error code

#### [[ Assembly language API ]]

```
.include mr100.inc
sus_tsk TSKID
isus_tsk TSKID
```

#### Parameters

TSKID ID number of the target task

#### Register contents after service call is issued

Register name Content after service call is issued

R0 Error code

R2 ID number of the target task

#### [[Error code]]

E\_OBJ Object status invalid(task indicated by tskid is an inactive state)

E\_QOVR Queuing overflow

#### [[Functional description]]

This service call aborts execution of the task indicated by tskid and places it into SUSPENDED state. Tasks are resumed from this SUSPENDED state by the rsm\_tsk, irsm\_tsk, or ifrsm\_tsk service call. If the task indicated by tskid is in DORMANT state, it returns the error code E\_OBJ as a return value for the service call.

The maximum number of suspension requests by this service call that can be nested is 1. If this service call is issued to a task which is already in SUSPENDED state, the error code E\_QOVR is returned.

This service call forbids specifying the issuing task itself for tskid.

If this service call is to be issued from task context, use sus\_tsk; if issued from non-task context, use isus\_tsk.

```
[[ Example program statement ]]
<<Example statement in C language>>
  #include <itron.h>
  #include <kernel.h>
  #include "kernel_id.h"
  void task()
            if( sus_tsk( ID_main ) != E_OK )
    printf("Can't suspend task main()\n");
<<Example statement in assembly language>>
    .include mr100.inc
.GLB
        PUSH.W
                                R2
                                #ID_TASK2
        sus_tsk
```

rsm\_tsk Resume suspended task
irsm\_tsk Resume suspended task(handler only)
frsm\_tsk Forcibly resume suspended task
ifrsm\_tsk Forcibly resume suspended task(handler only)

# [[ C Language API ]]

```
ER ercd = rsm_tsk( ID tskid );
ER ercd = irsm_tsk( ID tskid );
ER ercd = frsm_tsk( ID tskid );
ER ercd = ifrsm_tsk( ID tskid );
```

### Parameters

ID tskid ID number of the target task

### Return Parameters

ER ercd Terminated normally (E\_OK) or error code

# [[ Assembly language API ]]

```
.include mr100.inc
rsm_tsk TSKID
irsm_tsk TSKID
frsm_tsk TSKID
ifrsm_tsk TSKID
```

### Parameters

TSKID ID number of the target task

# Register contents after service call is issued

Register name Content after service call is issued

R0 Error code

R2 ID number of the target task

### [[ Error code ]]

E\_OBJ Object status invalid(task indicated by tskid is not a forcible wait state)

### [[Functional description]]

If the task indicated by tskid has been aborted by sus\_tsk, this service call resumes the target task from SUSPENDED state. In this case, the target task is linked to behind the tail of the ready queue. In the case of frsm\_tsk and ifrsm\_tsk, the task is forcibly resumed from SUSPENDED state.

If a request is issued while the target task is not in SUSPENDED state (including DORMANT state), the error code E\_OBJ is returned to the service call issuing task.

The rsm\_tsk, irsm\_tsk, frsm\_tsk, and ifrsm\_tsk service calls each operate the same way, because the maximum number of forcible wait requests that can be nested is 1.

If this service call is to be issued from task context, use rsm\_tsk/frsm\_tsk; if issued from non-task context, use irsm\_tsk/ifrsm\_tsk.

# [[Example program statement]] <<Example statement in C language>>

# dly\_tsk

# **Delay task**

### [[ C Language API ]]

ER ercd = dly\_tsk(RELTIM dlytim);

Parameters

RELTIM dlytim Delay time

Return Parameters

ER ercd Terminated normally (E\_OK) or error code

### [[ Assembly language API ]]

.include mr100.inc dly tsk RELTIM

Parameters

RELTIM Delay time

### Register contents after service call is issued

Register name Content after service call is issued

R0 Error code R6R4 Delay time

[[Error code]]

E\_RLWAI Forced release from waiting

# [[ Functional description ]]

This service call temporarily stops execution of the issuing task itself for a duration of time specified by dlytim to place the task from RUNNING state into WAITING state. In this case, the task is released from the WAITING state at the first time tick after the time specified by dlytim has elapsed. Therefore, if specified dlytim = 0, the task is placed into WAITING state briefly and then released from the WAITING state at the first time tick.

The task placed into WAITING state by invocation of this service call is released from the WAITING state in the following cases. Note that when released from WAITING state, the task that issued the service call is removed from the timeout waiting queue and linked to a ready queue.

- ♦ When the first time tick occurred after dlytim elapsed
  - The error code returned in this case is E\_OK.
- ♦ When the rel wai or irel wai service call is issued before dlytim elapses

The error code returned in this case is E\_RLWAI.

Note that even when the wup\_tsk or iwup\_tsk service call is issued during the delay time, the task is not released from WAITING state.

The delay time dlytim is expressed in ms units. Therefore, if specified as dly\_tsk(50);, the issuing task is placed from RUNNING state into a delayed wait state for a period of 50 ms.

The values specified for dlytim must be within (0x7FFFFFF- time tick value). If any value exceeding this limit is specified, the service call may not operate correctly.

This service call can be issued only from task context. It cannot be issued from non-task context.

```
[[Example program statement]]
<<Example statement in C language>>
#include <itron.h>
#include <kernel.h>
#include "kernel_id.h"

resid tagk()
   void task()
           if( dly_tsk() != E_OK )
    error("Forced wakeup\n");
   }
<<Example statement in assembly language>>
.include mr100.inc
.GLB
                              task
       PUSHM
                              R6R4
        dly_tsk
                              #500
```

# 5.3 Synchronization & Communication Function (Semaphore)

Specifications of the semaphore function of MR100 are listed in Table 5.5.

**Table 5.5 Specifications of the Semaphore Function** 

| No. | Item                        | Content                                      |  |  |  |  |  |  |
|-----|-----------------------------|----------------------------------------------|--|--|--|--|--|--|
| 1   | Semaphore ID                | 1-255                                        |  |  |  |  |  |  |
| 2   | Maximum number of resources | 1-65535                                      |  |  |  |  |  |  |
| 2   | Camanhara attributa         | TA_FIFO: Tasks enqueued in order of FIFO     |  |  |  |  |  |  |
| 3   | Semaphore attribute         | TA_TPRI: Tasks enqueued in order of priority |  |  |  |  |  |  |

### **Table 5.6 List of Semaphore Function Service Call**

| No. | Service Call |        | Function                                  | System Sta |   | ite |   |   |   |
|-----|--------------|--------|-------------------------------------------|------------|---|-----|---|---|---|
|     |              |        |                                           | T          | N | Е   | D | U | L |
| 1   | sig_sem      | [S][B] | Releases semaphore resource               | О          |   | О   | О | О |   |
| 2   | isig_sem     | [S][B] |                                           |            | О | О   | 0 | О |   |
| 3   | wai_sem      | [S][B] | Acquires semaphore resource               | 0          |   | О   |   | О |   |
| 4   | pol_sem      | [S][B] | Acquires semaphore resource(polling)      | 0          |   | О   | 0 | О |   |
| 5   | ipol_sem     |        |                                           |            | О | О   | 0 | О |   |
| 6   | twai_sem     | [S]    | Acquires semaphore resource(with timeout) | 0          |   | О   |   | О |   |
| 7   | ref_sem      |        | References semaphore status               | 0          |   | О   | 0 | О |   |
| 8   | iref_sem     |        |                                           |            | О | О   | 0 | О |   |

### Notes:

- [S]: Standard profile service calls
  - [B]: Basic profile service calls
- Each sign within " System State " is a following meaning.
  - ◆ T: Can be called from task context
  - ♦ N: Can be called from non-task context
  - E: Can be called from dispatch-enabled state
  - ♦ D: Can be called from dispatch-disabled state
  - ◆ U: Can be called from CPU-unlocked state
  - ♦ L: Can be called from CPU-locked state

# sig\_sem isig sem

# Release semaphore resource (handler only)

# [[ C Language API ]]

ER ercd = sig\_sem( ID semid );
ER ercd = isig\_sem( ID semid );

Parameters

ID semid Semaphore ID number to which returned

• Return Parameters

ER ercd Terminated normally (E\_OK) or error code

# [[ Assembly language API ]]

.include mr100.inc sig\_sem SEMID isig\_sem SEMID

Parameters

SEMID Semaphore ID number to which returned

### Register contents after service call is issued

Register name Content after service call is issued

R0 Error code

R2 Semaphore ID number to which returned

# [[Error code]]

E\_QOVR Queuing overflow

# [[ Functional description ]]

This service call releases one resource to the semaphore indicated by semid.

If tasks are enqueued in a waiting queue for the target semaphore, the task at the top of the queue is placed into READY state. Conversely, if no tasks are enqueued in that waiting queue, the semaphore resource count is incremented by 1. If an attempt is made to return resources (sig\_sem or isig\_sem service call) causing the semaphore resource count value to exceed the maximum value specified in a configuration file (maxsem), the error code E\_QOVR is returned to the service call issuing task, with the semaphore count value left intact.

If this service call is to be issued from task context, use sig\_sem; if issued from non-task context, use isig\_sem.

```
[[ Example program statement ]]
<<Example statement in C language>>
#include <itron.h>
#include <kernel.h>
#include "kernel_id.h"
void task()
            if( sig_sem( ID_sem ) == E_QOVR )
  error("Overflow\n");
<<Example statement in assembly language>>
    include mr100.inc
         .GLB
                                task
task:
                                R2
#ID_SEM2
        PUSH.W
        sig_sem
```

# [[ C Language API ]]

```
ER ercd = wai_sem( ID semid );
ER ercd = pol_sem( ID semid );
ER ercd = ipol_sem( ID semid );
ER ercd = twai_sem( ID semid, TMO tmout );
```

### Parameters

ID semid Semaphore ID number to be acquired

TMO tmout Timeout value (for twai\_sem)

### • Return Parameters

ER ercd Terminated normally (E\_OK) or error code

# [[ Assembly language API ]]

```
.include mr100.inc
wai_sem SEMID
pol_sem SEMID
ipol_sem SEMID
twai_sem SEMID,TMO
```

### Parameters

SEMID Semaphore ID number to be acquired

TMO Timeout value(twai\_sem)

# • Register contents after service call is issued

### wai\_sem,pol\_sem,ipol\_sem

Register name Content after service call is issued

R0 Error code

R2 Semaphore ID number to be acquired

### twai\_sem

Register Content after service call is issued

name R0

Error code

R2 Semaphore ID number to be acquired

R6R4 Timeout value

# [[ Error code ]]

E\_RLWAI Forced release from waiting E\_TMOUT Polling failure or timeout

# [[ Functional description ]]

This service call acquires one semaphore resource from the semaphore indicated by semid.

If the semaphore resource count is equal to or greater than 1, the semaphore resource count is decremented by 1, and the service call issuing task continues execution. On the other hand, if the semaphore count value is 0, the wai\_sem or twai\_sem service call invoking task is enqueued in a waiting queue for that semaphore. If the attribute of the semaphore semid is TA\_TFIFO, the task is enqueued in order of FIFO; if TA\_TPRI, the task is enqueued in order of priority. For the pol\_sem and ipol\_sem service calls, the task returns immediately and responds to the call with the error code E\_TMOUT.

For the twai\_sem service call, specify a wait time for tmout in ms units. The values specified for tmout must be within (0x7FFFFFFF-time tick value). If any value exceeding this limit is specified, operation of the service call cannot be guaranteed. If TMO\_POL=0 is specified for tmout, it means specifying 0 as a timeout value, in which case the service call operates the same way as pol\_sem. Furthermore, if specified as tmout=TMO\_FEVR(-1), it means specifying an infinite wait, in which case the service call operates the same way as wai\_sem.

The task placed into WAITING state by execution of the wai\_sem or twai\_sem service call is released from the WAITING state in the following cases:

- ♦ When the sig\_sem or isig\_sem service call is issued before the tmout time elapses, with task-awaking conditions thereby satisfied
  - The error code returned in this case is E OK.
- When the first time tick occurred after tmout elapsed while task-awaking conditions remain unsatisfied
  - The error code returned in this case is E TMOUT.
- ♦ When the task is forcibly released from WAITING state by the rel\_wai or irel\_wai service call issued from another task or a handler
  - The error code returned in this case is E RLWAI.

If this service call is to be issued from task context, use wai\_sem, twai\_sem, or pol\_sem; ; if issued from non-task context, use ipol\_sem.

# [[ Example program statement ]]

```
<<pre><<Example statement in C language>>
#include <itron.h>
#include <kernel.h>
#include "kernel_id.h"
  void task()
      if( wai_sem( ID_sem ) != E_OK )
    printf("Forced wakeup\n");
      if( pol_sem( ID_sem ) != E_OK )
    printf("Timeout\n");
         if( twai_sem( ID_sem, 10 ) != E_OK )
              printf("Forced wakeup or Timeout"n");
<<Example statement in assembly language>>
.include mr100.inc
      .GLB
                      task
task:
     PUSH.W
                       #ID_SEM1
     pol_sem
      PUSH.W
                       #ID_SEM2
      {\tt wai\_sem}
      PUSH.W
                       R6R4
      PUSH.L
      twai_sem
                       #ID_SEM3,300
```

# ref\_sem iref sem

# Reference semaphore status (handler only)

# [[ C Language API ]]

```
ER ercd = ref_sem( ID semid, T_RSEM *pk_rsem );
ER ercd = iref_sem( ID semid, T_RSEM *pk_rsem );
```

### Parameters

ID semid ID number of the target semaphore

T\_RSEM \*pk\_rsem Pointer to the packet to which semaphore status is returned

### • Return Parameters

ER ercd Terminated normally (E\_OK)

T\_RSEM \*pk\_rsem Pointer to the packet to which semaphore status is returned

### Contents of pk\_rsem

```
typedef struct t_rsem{
    ID wtskid +0 2 ID number of the task at the head of the semaphore's wait queue
    UINT semcnt +2 4 Current semaphore resource count
} T_RSEM;
```

# [[ Assembly language API ]]

```
.include mr100.inc
ref_sem SEMID, PK_RSEM
iref_sem SEMID, PK_RSEM
```

### Parameters

SEMID ID number of the target semaphore

PK\_RSEM Pointer to the packet to which semaphore status is returned

# Register contents after service call is issued

Register name Content after service call is issued

R0 Error code

R2 ID number of the target semaphore

A1 Pointer to the packet to which semaphore status is returned

### [[ Error code ]]

None

### [[ Functional description ]]

This service call returns various statuses of the semaphore indicated by semid.

### **♦** wtskid

Returned to wtskid is the ID number of the task at the head of the semaphore's wait queue (the next task to be dequeued). If no tasks are kept waiting, TSK\_NONE is returned.

### **♦** semcnt

Returned to sement is the current semaphore resource count.

If this service call is to be issued from task context, use ref\_sem; if issued from non-task context, use iref\_sem.

```
[[ Example program statement ]]
<<Example statement in C language>>
#include <itron.h>
#include <kernel.h>
#include "kernel_id.h"
void task()

            T_RSEM rsem;
ER ercd;
            :
ercd = ref_sem( ID_sem1, &rsem );
<<Example statement in assembly language>>
- refsem: .blkb 6
.include mr100.inc
.GLB
                            task
               :
PUSH.W R2
PUSH.L A1
ref_sem #ID_SEM1,#_refsem
:
```

# 5.4 Synchronization & Communication Function (Eventflag)

Specifications of the eventflag function of MR100 are listed in Table 5.7.

Table 5.7 Specifications of the Eventflag Function

| No. | Item                                |                                                      | Content                                           |  |  |
|-----|-------------------------------------|------------------------------------------------------|---------------------------------------------------|--|--|
| 1   | Event0flag ID                       | 1-255                                                |                                                   |  |  |
| 2   | Number of bits comprising eventflag | 32 bits                                              |                                                   |  |  |
| 3   | Eventflag attribute                 | TA_TFIFO: Waiting tasks enqueued in order of FIFO    |                                                   |  |  |
|     |                                     | TA_TPRI: Waiting tasks enqueued in order of priority |                                                   |  |  |
|     |                                     | TA_WSGL: Multiple tasks cannot be kept waiting       |                                                   |  |  |
|     |                                     | TA_WMUL: Multiple tasks can be kept waiting          |                                                   |  |  |
|     |                                     | TA_CLR:                                              | Bit pattern cleared when waiting task is released |  |  |

### Table 5.8 List of Eventflag Function Service Call

| No. | Service Call |        | Function                           |   |   | Syste | m Stat | e |   |
|-----|--------------|--------|------------------------------------|---|---|-------|--------|---|---|
|     |              |        |                                    | T | N | Е     | D      | U | L |
| 1   | set_flg      | [S][B] | Sets eventflag                     | 0 |   | О     | О      | О |   |
| 2   | iset_flg     | [S][B] |                                    |   | 0 | О     | О      | О |   |
| 3   | clr_flg      | [S][B] | Clears eventflag                   | О |   | О     | О      | О |   |
| 4   | iclr_flg     |        |                                    |   | 0 | О     | О      | 0 |   |
| 5   | wai_flg      | [S][B] | Waits for eventflag                | О |   | О     |        | О |   |
| 6   | pol_flg      | [S][B] | Waits for eventflag (polling)      | О |   | О     | О      | 0 |   |
| 7   | ipol_flg     | [S]    |                                    |   | 0 | О     | О      | 0 |   |
| 8   | twai_flg     | [S]    | Waits for eventflag (with timeout) | О |   | О     |        | О |   |
| 9   | ref_flg      |        | References eventflag status        | О |   | О     | О      | О |   |
| 10  | iref_flg     |        |                                    |   | 0 | 0     | O      | О |   |

### Notes:

- [S]: Standard profile service calls
  - [B]: Basic profile service calls
- Each sign within " System State " is a following meaning.
  - T: Can be called from task context
  - ♦ N: Can be called from non-task context
  - E: Can be called from dispatch-enabled state
  - D: Can be called from dispatch-disabled state
  - ♦ U: Can be called from CPU-unlocked state
  - ♦ L: Can be called from CPU-locked state

# set\_flg iset flg

# Set eventflag (handler only)

# [[ C Language API ]]

```
ER ercd = set_flg( ID flgid, FLGPTN setptn );
ER ercd = iset_flg( ID flgid, FLGPTN setptn );
```

### Parameters

ID flgid ID number of the eventflag to be set

FLGPTN setptn Bit pattern to be set

### Return Parameters

ER ercd Terminated normally (E\_OK)

# [[ Assembly language API ]]

.include mr100.inc
set\_flg FLGID,SETPTN
iset flg FLGID,SETPTN

### Parameters

FLGID ID number of the eventflag to be set

SETPTN Bit pattern to be set

### • Register contents after service call is issued

Register name Content after service call is issued

R0 Error code

R2 Eventflag ID number
A1 Bit pattern to be set

# [[ Error code ]]

None

# [[Functional description]]

Of the 32-bit eventflag indicated by flgid, this service call sets the bits indicated by setptn. In other words, the value of the eventflag indicated by flgid is OR'd with setptn. If the alteration of the eventflag value results in task-awaking conditions for a task that has been kept waiting for the eventflag by the wai\_flg or twai\_flg service call becoming satisfied, the task is released from WAITING state and placed into READY or RUNNING state.

Task-awaking conditions are evaluated sequentially beginning with the top of the waiting queue. If TA\_WMUL is specified as an eventflag attribute, multiple tasks kept waiting for the eventflag can be released from WAITING state at the same time by one set\_flg or iset\_flg service call issued. Furthermore, if TA\_CLR is specified for the attribute of the target eventflag, all bit patterns of the eventflag are cleared, with which processing of the service call is terminated.

If all bits specified in setptn are 0, no operation will be performed for the target eventflag, in which case no errors are assumed, however.

If this service call is to be issued from task context, use set\_flg; if issued from non-task context, use iset\_flg.

# [[Example program statement]] <<Example statement in C language>>

# clr\_flg iclr\_flg

# Clear eventflag Clear eventflag (handler only)

# [[ C Language API ]]

ER ercd = clr\_flg( ID flgid, FLGPTN clrptn );
ER ercd = iclr\_flg( ID flgid, FLGPTN clrptn );

Parameters

ID flgid ID number of the eventflag to be cleared

FLGPTN clrptn Bit pattern to be cleared

Return Parameters

ER ercd Terminated normally (E\_OK)

# [[ Assembly language API ]]

.include mr100.inc clr\_flg FLGID,CLRPTN iclr flg FLGID,CLRPTN

Parameters

FLGID ID number of the eventflag to be cleared

CLRPTN Bit pattern to be cleared

# Register contents after service call is issued

Register name Content after service call is issued

R0 Error code

R2 ID number of the eventflag to be cleared

A1 Bit pattern to be cleared

# [[ Error code ]]

None

[[ Functional description ]]

Of the 32-bit eventflag indicated by flgid, this service call clears the bits whose corresponding values in clrptn are 0. In other words, the eventflag bit pattern indicated by flgid is updated by AND'ing it with clrptn. If all bits specified in clrptn are 1, no operation will be performed for the target eventflag, in which case no errors are assumed, however.

If this service call is to be issued from task context, use clr\_flg; if issued from non-task context, use iclr\_flg.<sup>35</sup>

\_

<sup>&</sup>lt;sup>35</sup> When iclr\_flg is issued from interruption generated during set\_flg or iset\_flg service call execution, the indivisibility of a service call is not guaranteed. That is, if there are two or more tasks which are waiting by the same bit pattern in the waiting queue, some tasks are released and some tasks are not released by the timing of interruption generating.

```
[[Example program statement]]
<<Example statement in C language>>
#include <itron.h>
#include <kernel.h>
#include "kernel_id.h"
void task(void)

[]
        :
clr_flg( ID_flg,(FLGPTN) 0xf0f0f0f0);
<<Example statement in assembly language>>
    .include mr100.inc
    .GLB task
task:
        PUSH.W
PUSH.L
clr_flg
                                R2
                                A1
                                #ID_FLG1,#0f0f0f0f0H
```

wai\_flg Wait for eventflag

pol\_flg Wait for eventflag(polling)

ipol\_flg Wait for eventflag(polling, handler only)

twai\_flg Wait for eventflag(with timeout)

# [[ C Language API ]]

### Parameters

ID flgid ID number of the eventflag waited for

FLGPTN waiptn Wait bit pattern
MODE wfmode Wait mode

FLGPTN \*p\_flgptn Pointer to the area to which bit pattern is returned when released from wait

TMO tmout Timeout value (for twai\_flg)

### • Return Parameters

ER ercd Terminated normally (E\_OK) or error code

FLGPTN \*p\_flgptn Pointer to the area to which bit pattern is returned when released from wait

# [[ Assembly language API ]]

```
.include mr100.inc
wai_flg FLGID, WAIPTN, WFMODE
pol_flg FLGID, WAIPTN, WFMODE
ipol_flg FLGID, WAIPTN, WFMODE
twai_flg FLGID, WAIPTN, WFMODE, TMO
```

### Parameters

FLGID ID number of the eventflag waited for

WAIPTN Wait bit pattern
WFMODE Wait mode

TMO Timeout value (for twai\_flg)

### • Register contents after service call is issued

### wai\_sem,pol\_sem,ipol\_sem

Register name Content after service call is issued

R0 Error code

R3R1 bit pattern is returned when released from wait

R2 ID number of the eventflag waited for

A1 Wait bit pattern

twai\_sem

Register name Content after service call is issued

R0 Error code

R3R1 bit pattern is returned when released from wait

R2 ID number of the eventflag waited for

R6R4 Timeout value
A1 Wait bit pattern

# [[ Error code ]]

E\_RLWAI Forced release from waiting

E\_TMOUT Polling failure or timeout or timed out

E\_ILUSE Service call improperly used (Tasks present waiting for TA\_WSGL attribute eventflag)

# [[ Functional description ]]

This service call waits until the eventflag indicated by flgid has its bits specified by waiptn set according to task-awaking conditions indicated by wfmode. Returned to the area pointed to by p\_flgptn is the eventflag bit pattern at the time the task is released from WAITING state.

If the target eventflag has the TA\_WSGL attribute and there are already other tasks waiting for the eventflag, the error code E\_ILUSE is returned.

If task-awaking conditions have already been met when this service call is invoked, the task returns immediately and responds to the call with E\_OK. If task-awaking conditions are not met and the invoked service call is wai\_flg or twai\_flg, the task is enqueued in an eventflag waiting queue. In that case, if the attribute of the specified eventflag is TA\_TFIFO, the task is enqueued in order of FIFO; if TA\_TPRI, the task is enqueued in order of priority. For the pol\_flg and ipol\_flg service calls, the task returns immediately and responds to the call with the error code E\_TMOUT.

For the twai\_flg service call, specify a wait time for tmout in ms units. The values specified for tmout must be within (0x7FFFFFFF-time tick value). If any value exceeding this limit is specified, the service call may not operate correctly. If TMO\_POL=0 is specified for tmout, it means specifying 0 as a timeout value, in which case the service call operates the same way as pol\_flg. Furthermore, if specified as tmout=TMO\_FEVR(-1), it means specifying an infinite wait, in which case the service call operates the same way as wai\_flg.

The task placed into a wait state by execution of the wai\_flg or twai\_flg service call is released from WAITING state in the following cases:

- When task-awaking conditions are met before the tmout time elapses.
  The error code returned in this case is E OK.
- When the first time tick occurred after tmout elapsed while task-awaking conditions remain unsatisfied

The error code returned in this case is E TMOUT.

♦ When the task is forcibly released from WAITING state by the rel\_wai or irel\_wai service call issued from another task or a handler

The error code returned in this case is E RLWAI.

The following shows how wfmode is specified and the meaning of each mode.

| wfmdoe (wait mode) | Meaning                                                                         |
|--------------------|---------------------------------------------------------------------------------|
| TWF_ANDW           | Wait until all bits specified by waiptn are set (wait for the bits AND'ed)      |
| TWF_ORW            | Wait until one of the bits specified by waiptn is set (wait for the bits OR'ed) |

If this service call is to be issued from task context, use wai\_flg,twai\_flg,pol\_flg; if issued from non-task context, use ipol\_flg.

# [[ Example program statement ]]

```
<<Example statement in C language>>
  #include <itron.h>
#include <kernel.h>
#include "kernel_id.h"
  void task()
     UINT flgptn;
       if(wai flg(ID flg2, (FLGPTN)0x00000ff0, TWF ANDW, &flgptn)!=E OK)
         error("Wait Released\n");
       if(pol_flg(ID_flg2, (FLGPTN)0x00000ff0, TWF_ORW, &flgptn)!=E_OK)
    printf("Not set EventFlag\n");
       if( twai_flg(ID_flg2, (FLGPTN)0x00000ff0, TWF_ANDW, &flgptn, 5) != E_OK )
error("Wait Released\n");
<< Example statement in assembly language>>
     .include mr100.inc
     .GLB
                   task
task:
     PUSH.W
                   R2
     PUSH.L
                   Α1
                   #ID_FLG1, #00000003H, #TWF_ANDW
     wai_flg
     PUSH.W
     PUSH.L
                   Α1
                   #ID_FLG2,#0000008H,#TWF_ORW
     pol_flg
     PUSH.W
                   R2
     PUSH.L
                   A1
     PUSHM
                   R6R4
     wai_flg
                   #ID FLG3, #00000003H, #TWF ANDW, 20
```

# ref\_flg iref flg

# Reference eventflag status (handler only)

# [[ C Language API ]]

```
ER ercd = ref_flg( ID flgid, T_RFLG *pk_rflg );
ER ercd = iref_flg( ID flgid, T_RFLG *pk_rflg );
```

### • Parameters

ID flgid ID number of the target eventflag

T\_RFLG \*pk\_rflg Pointer to the packet to which eventflag status is returned

### • Return Parameters

```
ER ercd Terminated normally (E_OK)
```

T\_RFLG \*pk\_rflg Pointer to the packet to which eventflag status is returned

```
Contents of pk_rflg
typedef struct
```

typedef struct t\_rflg{
 ID wtskid +0 2 Reception waiting task ID
 FLGPTN flgptn +2 4 Current eventflag bit pattern
} T\_RFLG;

# [[ Assembly language API ]]

```
.include mr100.inc
ref_flg FLGID, PK_RFLG
iref_flg FLGID, PK_RFLG
```

### Parameters

FLGID ID number of the target eventflag

PK\_RFLG Pointer to the packet to which eventflag status is returned

# • Register contents after service call is issued

Register name Content after service call is issued

R0 Error code

R2 ID number of the target eventflag

A1 Pointer to the packet to which eventflag status is returned

# [[Error code]]

None

# [[Functional description]]

This service call returns various statuses of the eventflag indicated by flgid.

#### ◆ wtskid

Returned to wtskid is the ID number of the task at the top of a waiting queue (the next task to be dequeued). If no tasks are kept waiting, TSK\_NONE is returned.

#### flgptn

Returned to flgptn is the current eventflag bit pattern.

If this service call is to be issued from task context, use ref\_flg; if issued from non-task context, use iref\_flg.

```
[[ Example program statement ]]
<<Example statement in C language>>
#include <itron.h>
#include <kernel.h>
#include "kernel_id.h"
void task()

            T_RFLG rflg;
ER ercd;
            :
ercd = ref_flg( ID_FLG1, &rflg );
<<Example statement in assembly language>>
_ refflg: .blkb 6
   .include mr100.inc
.GLB
                            task
                :
PUSH.W R2
PUSH.L A1
ref_flg #ID_FLG1,#_refflg
:
```

# 5.5 Synchronization & Communication Function (Data Queue)

Specifications of the data queue function of MR100 are listed in Table 5.9.

**Table 5.9 Specifications of the Data Queue Function** 

| No. | Item                                     | Content                                           |                                         |  |  |  |  |
|-----|------------------------------------------|---------------------------------------------------|-----------------------------------------|--|--|--|--|
| 1   | Data queue ID                            | 1-255                                             |                                         |  |  |  |  |
| 2   | Capacity (data bytes) in data queue area | 0-8191                                            |                                         |  |  |  |  |
| 3   | Data size                                | 32 bits                                           |                                         |  |  |  |  |
| 4   | Data queue attribute                     | TA_TFIFO:                                         | Waiting tasks enqueued in order of FIFO |  |  |  |  |
|     |                                          | TA_TPRI: Waiting tasks enqueued in order of prior |                                         |  |  |  |  |

### Table 5.10 List of Dataqueue Function Service Call

| No. | Service Call |     | Function                                |   |   | Syste | m Sta | te |   |
|-----|--------------|-----|-----------------------------------------|---|---|-------|-------|----|---|
|     |              |     |                                         | T | N | Е     | D     | U  | L |
| 1   | snd_dtq      | [S] | Sends to data queue                     | 0 |   | О     |       | О  |   |
| 2   | psnd_dtq     | [S] | Sends to data queue (polling)           |   | О | О     | О     | O  |   |
| 3   | ipsnd_dtq    | [S] |                                         | 0 |   | О     | О     | О  |   |
| 4   | tsnd_dtq     | [S] | Sends to data queue (with timeout)      |   | О | О     |       | O  |   |
| 5   | fsnd_dtq     | [S] | Forced sends to data queue              | 0 |   | О     | О     | О  |   |
| 6   | ifsnd_dtq    | [S] |                                         | 0 |   | О     | О     | О  |   |
| 7   | rcv_dtq      | [S] | Receives from data queue                |   | О | О     |       | O  |   |
| 8   | prcv_dtq     | [S] | Receives from data queue (polling)      | 0 |   | О     | О     | О  |   |
| 9   | iprcv_dtq    |     |                                         | 0 |   | О     | О     | O  |   |
| 10  | trcv_dtq     | [S] | Receives from data queue (with timeout) |   | О | О     |       | О  |   |
| 11  | ref_dtq      |     | References data queue status            | 0 |   | О     | О     | O  |   |
| 12  | iref_dtq     |     |                                         |   | О | О     | О     | O  |   |

### Notes:

- [S]: Standard profile service calls
  - [B]: Basic profile service calls
- Each sign within "System State" is a following meaning.
  - ◆ T: Can be called from task context
  - N: Can be called from non-task context
  - E: Can be called from dispatch-enabled state
  - D: Can be called from dispatch-disabled state
  - U: Can be called from CPU-unlocked state
  - ♦ L: Can be called from CPU-locked state

snd\_dtq Send to data queue

psnd\_dtq Send to data queue (polling)

ipsnd\_dtq Send to data queue (polling, handler only)

tsnd\_dtq Send to data queue (with timeout)

fsnd\_dtq Forced send to data queue

ifsnd\_dtq Forced send to data queue (handler only)

# [[ C Language API ]]

```
ER ercd = snd_dtq( ID dtqid, VP_INT data );
ER ercd = psnd_dtq( ID dtqid, VP_INT data );
ER ercd = ipsnd_dtq( ID dtqid, VP_INT data );
ER ercd = tsnd_dtq( ID dtqid, VP_INT data, TMO tmout );
ER ercd = fsnd_dtq( ID dtqid, VP_INT data );
ER ercd = ifsnd_dtq( ID dtqid, VP_INT data );
```

### Parameters

ID dtqid ID number of the data queue to which transmitted

TMO tmout Timeout value(tsnd\_dtq)

VP\_INT data Data to be transmitted

### • Return Parameters

ER ercd Terminated normally (E\_OK) or error code

# [[ Assembly language API ]]

```
.include mr100.inc
snd_dtq DTQID, DTQDATA
isnd_dtq DTQID, DTQDATA
psnd_dtq DTQID, DTQDATA
ipsnd_dtq DTQID, DTQDATA
tsnd_dtq DTQID, DTQDATA,TMO
fsnd_dtq DTQID, DTQDATA
ifsnd_dtq DTQID, DTQDATA
```

### Parameters

DTQID ID number of the data queue to which transmitted

DTQDATA Data to be transmitted
TMO Timeout value (tsnd\_dtq)

# Register contents after service call is issued snd\_dtq,psnd\_dtq,ipsnd\_dtq,fsnd\_dtq,ifsnd\_dtq

Register name Content after service call is issued

R0 Error code

R3R1 Data to be transmitted

R2 ID number of the data queue to which transmitted

tsnd\_dtq

Register name Content after service call is issued

R0 Error code

R3R1 Data to be transmitted

R2 ID number of the data queue to which transmitted

R6R4 Timeout value

# [[ Error code ]]

E\_RLWAI Forced release from waiting

E\_TMOUT Polling failure or timeout or timed out

E\_ILUSE Service call improperly used

(fsnd\_dtq or ifsnd\_dtq is issued for a data queue whose dtqcnt = 0)

EV\_RST Released from WAITING state by clearing of the data queue area

# [[ Functional description ]]

This service call sends the 4-byte data indicated by data to the data queue indicated by dtqid. If any task is kept waiting for reception in the target data queue, the data is not stored in the data queue and instead sent to the task at the top of the reception waiting queue, with which the task is released from the reception wait state.

On the other hand, if snd\_dtq or tsnd\_dtq is issued for a data queue that is full of data, the task that issued the service call goes from RUNNING state to a data transmission wait state, and is enqueued in transmission waiting queue, kept waiting for the data queue to become available. In that case, if the attribute of the specified data queue is TA\_TFIFO, the task is enqueued in order of FIFO; if TA\_TPRI, the task is enqueued in order of priority. For psnd\_dtq and ipsnd\_dtq, the task returns immediately and responds to the call with the error code E\_TMOUT.

For the tsnd\_dtq service call, specify a wait time for tmout in ms units. The values specified for tmout must be within (0x7FFFFFFF-time tick value). If any value exceeding this limit is specified, the service call may not operate correctly. If TMO\_POL=0 is specified for tmout, it means specifying 0 as a timeout value, in which case the service call operates the same way as psnd\_dtq. Furthermore, if specified as tmout=TMO\_FEVR(-1), it means specifying an infinite wait, in which case the service call operates the same way as snd\_dtq.

If there are no tasks waiting for reception, nor is the data queue area filled, the transmitted data is stored in the data queue.

The task placed into WAITING state by execution of the snd\_dtq or tsnd\_dtq service call is released from WAITING state in the following cases:

- ♦ When the rcv\_dtq, trcv\_dtq, prcv\_dtq, or iprcv\_dtq service call is issued before the tmout time elapses, with task-awaking conditions thereby satisfied
  - The error code returned in this case is E\_OK.
- When the first time tick occurred after tmout elapsed while task-awaking conditions remain unsatisfied
  - The error code returned in this case is E TMOUT.
- ♦ When the task is forcibly released from WAITING state by the rel\_wai or irel\_wai service call issued from another task or a handler
  - The error code returned in this case is E\_RLWAI.
- ♦ When the target data queue being waited for is initialized by the vrst\_dtq service call issued from another task

The error code returned in this case is EV RST.

For fsnd\_dtq and ifsnd\_dtq, the data at the top of the data queue or the oldest data is removed, and the transmitted data is stored at the tail of the data queue. If the data queue area is not filled with data, fsnd\_dtq and ifsnd\_dtq operate the same way as  $snd_dtq$ . If dtqcnt = 0, there is no task in the wait queue and  $fsnd_dtq$  or  $ifsnd_dtq$  service call is issued, error code  $E_ILUSE$  will be returned.

If this service call is to be issued from task context, use snd\_dtq,tsnd\_dtq,fsnd\_dtq; if issued from non-task context, use ipsnd\_dtq,ifsnd\_dtq.

# [[ Example program statement ]]

```
<<Example statement in C language>>
 #include <itron.h>
#include <kernel.h>
#include "kernel_id.h"
 VP INT data[10];
 void task(void)
      if( snd dtq( ID dtq, data[0]) == E RLWAI ){
        error("Forced released\n");
      if( psnd_dtq( ID_dtq, data[1]) == E_TMOUT ) {
  error("Timeout\n");
      if( fsnd_dtq( ID_dtq, data[3]) != E_OK ) {
        error("error\n");
<< Example statement in assembly language>>
    .include mr100.inc
    .GLB
                task
g_dtq: .LWORD 12345678H
task:
    PUSH.W
                R2
    PUSHM
                R6R4,R3R1
    tsnd_dtq
                #ID_DTQ1,_g_dtq,#100
    PUSH.W
                R2
    PUSHM
                R3R1
                #ID_DTQ2,#0FFFFFFFH
    psnd_dtq
    PUSH.W
                R2
    PUSHM
                R3R1
                #ID_DTQ3,#0ABCDH
    fsnd_dtq
```

rcv\_dtq Receive from data queue

prcv\_dtq Receive from data queue (polling)

iprcv\_dtq Receive from data queue (polling, handler only)

trcv\_dtq Receive from data queue (with timeout)

### [[ C Language API ]]

```
ER ercd = rcv_dtq( ID dtqid, VP_INT *p_data );
ER ercd = prcv_dtq( ID dtqid, VP_INT *p_data );
ER ercd = iprcv_dtq( ID dtqid, VP_INT *p_data );
ER ercd = trcv_dtq( ID dtqid, VP_INT *p_data, TMO tmout );
```

### Parameters

ID dtqid ID number of the data queue from which to receive

TMO tmout Timeout value (trcv\_dtq)

VP INT \*p data Pointer to the start of the area in which received data is stored

### • Return Parameters

ER ercd Terminated normally (E\_OK) or error code

VP\_INT \*p\_data Pointer to the start of the area in which received data is stored

# [[ Assembly language API ]]

```
.include mr100.inc
rcv_dtq DTQID
prcv_dtq DTQID
iprcv_dtq DTQID
trcv_dtq DTQID,TMO
```

### Parameters

DTQID ID number of the data queue from which to receive

TMO Timeout value (trcv\_dtq)

### Register contents after service call is issued

### rcv\_dtq,prcv\_dtq,iprcv\_dtq

Register name Content after service call is issued

R0 Error code R3R1 Received data

R2 Data queue ID number

### trcv\_dtq

Register name Content after service call is issued

R0 Error code R3R1 Received data

R2 ID number of the data queue from which to receive

R6R4 Timeout value

# [[Error code]]

E\_RLWAI Forced release from waiting

E\_TMOUT Polling failure or timeout or timed out

# [[Functional description]]

This service call receives data from the data queue indicated by dtqid and stores the received data in the area pointed to by p\_data. If data is present in the target data queue, the data at the top of the queue or the oldest data is received. This results in creating a free space in the data queue area, so that a task enqueued in a transmission waiting queue is released from WAITING state, and starts sending data to the data queue area.

If no data exist in the data queue and there is any task waiting to send data (i.e., data bytes in the data queue area = 0), data for the task at the top of the data transmission waiting queue is received. As a result, the task kept waiting to send that data is released from WAITING state.

On the other hand, if rcv\_dtq or trcv\_dtq is issued for the data queue which has no data stored in it, the task that issued the service call goes from RUNNING state to a data reception wait state, and is enqueued in a data reception waiting queue. At this time, the task is enqueued in order of FIFO. For the prcv\_dtq and iprcv\_dtq service calls, the task returns immediately and responds to the call with the error code E\_TMOUT.

For the trcv\_dtq service call, specify a wait time for tmout in ms units. The values specified for tmout must be within (0x7FFFFFFF-time tick value). If any value exceeding this limit is specified, the service call may not operate correctly. If TMO\_POL=0 is specified for tmout, it means specifying 0 as a timeout value, in which case the service call operates the same way as prcv\_dtq. Furthermore, if specified as tmout=TMO\_FEVR(-1), it means specifying an infinite wait, in which case the service call operates the same way as rcv\_dtq.

The task placed into a wait state by execution of the rcv\_dtq or trcv\_dtq service call is released from the wait state in the following cases:

- When the rcv\_dtq, trcv\_dtq, prcv\_dtq, or iprcv\_dtq service call is issued before the tmout time elapses, with task-awaking conditions thereby satisfied
  The error code returned in this case is E OK.
- ♦ When the first time tick occurred after tmout elapsed while task-awaking conditions remain unsatisfied

The error code returned in this case is E\_TMOUT.

♦ When the task is forcibly released from WAITING state by the rel\_wai or irel\_wai service call issued from another task or a handler

The error code returned in this case is E\_RLWAI.

If this service call is to be issued from task context, use rcv\_dtq,trcv\_dtq,prcv\_dtq; if issued from non-task context, use iprcv\_dtq.

# [[ Example program statement ]]

```
<<pre><<Example statement in C language>>
#include <itron.h>
#include <kernel.h>
#include "kernel_id.h"
                                                            void task()
      VP_INT data;
         if( rcv_dtq( ID_dtq, &data ) != E_RLWAI )
    error("forced wakeup\n");
         if( prcv_dtq( ID_dtq, &data ) != E_TMOUT )
    error("Timeout\n");
         if( trcv_dtq( ID_dtq, &data, 10 ) != E_TMOUT )
    error("Timeout \n");
<<Example statement in assembly language>>
   .include mr100.inc
                       task
task:
      PUSH.W
                       R2
                       R6R4
      PUSHM
      trcv_dtq
                       #ID_DTQ1,#TMO_POL
                      R2
      PUSH.W
                       #ID_DTQ2
      prcv_dtq
      PUSH.W
                       R2
      rcv_dtq
                       #ID_DTQ2
```

# ref\_dtq iref dtq

# Reference data queue status (handler only)

# [[ C Language API ]]

```
ER ercd = ref_dtq( ID dtqid, T_RDTQ *pk_rdtq );
ER ercd = iref_dtq( ID dtqid, T_RDTQ *pk_rdtq );
```

# Parameters

ID dtqid ID number of the target data queue

T\_RDTQ \*pk\_rdtq Pointer to the packet to which data queue status is returned

### Return Parameters

```
ER ercd Terminated normally (E_OK)
```

T\_RDTQ \*pk\_rdtq Pointer to the packet to which data queue status is returned

### Contents of pk\_rdtq

```
typedef
             struct
                       t_rdtq{
     ID
                stskid
                              +0
                                     2
                                            Transmission waiting task ID
                                     2
                                            Reception waiting task ID
     ID
                wtskid
                              +2
     UINT
                sdtqcnt
                                     4
                                            Data bytes contained in data queue
                              +4
} T_RDTQ;
```

# [[ Assembly language API ]]

```
.include mr100.inc
ref_dtq DTQID, PK_RDTQ
iref_dtq DTQID, PK_RDTQ
```

### Parameters

DTQID ID number of the target data queue

PK\_RDTQ Pointer to the packet to which data queue status is returned

# • Register contents after service call is issued

Register name Content after service call is issued

R0 Error code

R2 ID number of the target data queue

A1 Pointer to the packet to which data queue status is returned

# [[ Error code ]]

None

### [[ Functional description ]]

This service call returns various statuses of the data queue indicated by dtqid.

#### stskid

Returned to stskid is the ID number of the task at the top of a transmission waiting queue (the next task to be dequeued). If no tasks are kept waiting, TSK\_NONE is returned.

### **♦** wtskid

Returned to wtskid is the ID number of the task at the top of a reception waiting queue (the next task to be dequeued). If no tasks are kept waiting, TSK\_NONE is returned.

#### sdtqcnt

Returned to sdtqcnt is the number of data bytes stored in the data queue area.

If this service call is to be issued from task context, use ref\_dtq; if issued from non-task context, use iref\_dtq.

```
[[ Example program statement ]]
<<Example statement in C language>>
  #include <itron.h>
  #include <kernel.h>
  #include "kernel_id.h"
  void task()
             T_RDTQ rdtq;
ER ercd;
             ercd = ref_dtq( ID_DTQ1, &rdtq );
<<Example statement in assembly language>>
- refdtq: .blkb 8
.include mr100.inc
         .GLB
task:
                PUSH.W R2
PUSH.L A1
ref_dtq #ID_DTQ1,#_refdtq
:
```

# 5.6 Synchronization & Communication Function (Mailbox)

Specifications of the mailbox function of MR100 are listed in Table 5.11.

**Table 5.11 Specifications of the Mailbox Function** 

| No. | Item              |           | Content                                     |
|-----|-------------------|-----------|---------------------------------------------|
| 1   | Mailbox ID        | 1-255     |                                             |
| 2   | Mailbox priority  | 1-255     |                                             |
|     |                   | TA_TFIFO: | Waiting tasks enqueued in order of FIFO     |
| 3   | Mailbox attribute | TA_TPRI:  | Waiting tasks enqueued in order of priority |
| ]   | Wanoox attribute  | TA_MFIFO: | Messages enqueued in order of FIFO          |
|     |                   | TA_MPRI:  | Messages enqueued in order of priority      |

**Table 5.12 List of Mailbox Function Service Call** 

| No | Service Call |        | Function                           | System State |   |   |   |   |   |
|----|--------------|--------|------------------------------------|--------------|---|---|---|---|---|
|    |              |        |                                    | T            | N | Е | D | U | L |
| 1  | snd_mbx      | [S][B] | Send to mailbox                    | 0            |   | О | О | О |   |
| 2  | isnd_mbx     |        |                                    |              | 0 | О | О | О |   |
| 3  | rcv_mbx      | [S][B] | Receive from mailbox               | О            |   | О |   | О |   |
| 4  | prcv_mbx     | [S][B] | Receive from mailbox(polling)      | О            |   | О | О | О |   |
| 5  | iprcv_mbx    |        |                                    |              | 0 | О | О | О |   |
| 6  | trcv_mbx     | [S]    | Receive from mailbox(with timeout) | О            |   | О |   | О |   |
| 7  | ref_mbx      |        | Reference mailbox status           | О            |   | О | О | О |   |
| 8  | iref_mbx     |        |                                    |              | Ο | О | O | О |   |

### Notes:

- [S]: Standard profile service calls
  - [B]: Basic profile service calls
- Each sign within " System State " is a following meaning.
  - ◆ T: Can be called from task context
  - ♦ N: Can be called from non-task context
  - E: Can be called from dispatch-enabled state
  - D: Can be called from dispatch-disabled state
  - U: Can be called from CPU-unlocked state
  - L: Can be called from CPU-locked state

# snd\_mbx isnd mbx

# Send to mailbox Send to mailbox (handler only)

# [[ C Language API ]]

```
ER ercd = snd_mbx( ID mbxid, T_MSG *pk_msg );
ER ercd = isnd_mbx( ID mbxid, T_MSG *pk_msg );
```

### Parameters

ID mbxid ID number of the mailbox to which transmitted

T\_MSG \*pk\_msg Message to be transmitted

### • Return Parameters

ER ercd Terminated normally (E\_OK)

# [[ Assembly language API ]]

```
.include mr100.inc
snd_mbx MBXID,PK_MBX
isnd mbx MBXID,PK MBX
```

### Parameters

MBXID ID number of the mailbox to which transmitted

PK MBX Message to be transmitted (address)

### • Register contents after service call is issued

Register name Content after service call is issued

R0 Error code

R2 ID number of the mailbox to which transmitted

A1 Message to be transmitted (address)

# [[ Structure of the message packet ]]

```
<<Mailbox message header>>
```

```
typedef
           struct
                    t msg{
              msghead
                                       Kernel managed area
} T MSG;
<<Mailbox message header with priority included>>
typedef
           struct
                    t_msg{
                          +0
                                4
     T_MSG
                                       Message header
              msgque
                                2
     PRI
                                       Message priority
              msgpri
                          +2
} T_MSG;
```

### [[ Error code ]]

None

# [[Functional description]]

This service call sends the message indicated by pk\_msg to the mailbox indicated by mbxid. T\_MSG\* should be specified with a 32-bit address. If there is any task waiting to receive a message in the target mailbox, the transmitted message is passed to the task at the top of the waiting queue, and the task is released from WAITING state.

To send a message to a mailbox whose attribute is TA\_MFIFO, add a T\_MSG structure at the beginning of the message when creating it, as shown in the example below.

To send a message to a mailbox whose attribute is TA\_MPRI, add a T\_MSG\_PRI structure at the beginning of the message when creating it, as shown in the example below.

Messages should always be created in a RAM area regardless of whether its attribute is TA\_MFIFO or TA\_MPRI.

The T\_MSG area is used by the kernel, so that it cannot be rewritten after a message has been sent. If this area is rewritten before the message is received after it was sent, operation of the service call cannot be guaranteed.

If this service call is to be issued from task context, use snd\_mbx; if issued from non-task context, use isnd\_mbx.

```
<<Example format of a message>>
       typedef struct user_msg{
                                        /* T_MSG structure */
                T_MSG t_msg;
                        data[16];
                                        /* User message data */
                В
       } USER_MSG;
     <<Example format of a message with priority included>>
       typedef struct user_msg{
                T_MSG_PRI
                                                /* T_MSG_PRI structure */
                                t_msg;
                В
                                data[16];
                                                /* User message data */
       } USER_MSG;
[[ Example program statement ]]
<<Example statement in C language>>
  #include <itron.h>
 #include <kernel.h>
#include "kernel_id.h"
  typedef struct pri_message
{
        T_MSG_PRI
                       msgheader;
              body[12];
        c\overline{h}ar
  } PRI_MSG;
  void task(void)
    PRI MSG
               msg;
    msg.msgpri = 5;
    snd_mbx( ID_msg,(T_MSG *)&msg);
<<Example statement in assembly language>>
    .include mr100.inc
    .GLB
                task
                                ; Header
; Body
_g_userMsg:
                .blkb
                        6
                .blkb
                        12
task:
    PUSH.W
```

R2

Α1

#ID\_MBX1,#\_g\_userMsg

PUSH.L

 ${\tt snd\_mbx}$ 

rcv\_mbx Receive from mailbox

prcv\_mbx Receive from mailbox (polling)

iprcv\_mbx Receive from mailbox (polling, handler only)

trcv\_mbx Receive from mailbox (with timeout)

### [[ C Language API ]]

```
ER ercd = rcv_mbx( ID mbxid, T_MSG **ppk_msg );
ER ercd = prcv_mbx( ID mbxid, T_MSG **ppk_msg );
ER ercd = iprcv_mbx( ID mbxid, T_MSG **ppk_msg );
ER ercd = trcv_mbx( ID mbxid, T_MSG **ppk_msg, TMO tmout );
```

### Parameters

ID mbxid ID number of the mailbox from which to receive

TMO tmout Timeout value (for trcv\_mbx)

T\_MSG \*\*ppk\_msg Pointer to the start of the area in which received message is

stored

### Return Parameters

ER ercd Terminated normally (E\_OK) or error code

T\_MSG \*\*ppk\_msg Pointer to the start of the area in which received message is

stored

# [[ Assembly language API ]]

```
.include mr100.inc
rcv_mbx MBXID
prcv_mbx MBXID
iprcv_mbx MBXID
trcv_mbx MBXID, TMO
```

### Parameters

MBXID ID number of the mailbox from which to receive

TMO Timeout value (for trcv\_mbx)

### Register contents after service call is issued

### rcv\_mbx,prcv\_mbx,iprcv\_mbx

Register name Content after service call is issued

R0 Error code

R2 ID number of the mailbox from which to receive

A1 Received message

trcv\_mbx

Register name Content after service call is issued

R0 Error code

R2 ID number of the mailbox from which to receive

R6R4 Timeout value
A1 Received message

### [[ Error code ]]

E RLWAI Forced release from waiting

E\_TMOUT Polling failure or timeout or timed out

# [[Functional description]]

This service call receives a message from the mailbox indicated by mbxid and stores the start address of the received message in the area pointed to by ppk\_msg. T\_MSG\*\* should be specified with a 32-bit address. If data is present in the target mailbox, the data at the top of the mailbox is received.

On the other hand, if rcv\_mbx or trcv\_mbx is issued for a mailbox that has no messages in it, the task that issued the service call goes from RUNNING state to a message reception wait state, and is enqueued in a message reception waiting queue. In that case, if the attribute of the specified mailbox is TA\_TFIFO, the task is enqueued in order of FIFO; if TA\_TPRI, the task is enqueued in order of priority. For prcv\_mbx and iprcv\_mbx, the task returns immediately and responds to the call with the error code E\_TMOUT.

For the trcv\_mbx service call, specify a wait time for tmout in ms units. The values specified for tmout must be within 0x7FFFFFF. If any value exceeding this limit is specified, the service call may not operate correctly. If TMO\_POL=0 is specified for tmout, it means specifying 0 as a timeout value, in which case the service call operates the same way as prcv\_mbx. Furthermore, if specified as tmout=TMO\_FEVR(-1), it means specifying an infinite wait, in which case the service call operates the same way as rcv\_mbx.

The task placed into WAITING state by execution of the rcv\_mbx or trcv\_mbx service call is released from WAITING state in the following cases:

- ♦ When the rcv\_mbx, trcv\_mbx, prcv\_mbx, or iprcv\_mbx service call is issued before the tmout time elapses, with task-awaking conditions thereby satisfied
  - The error code returned in this case is E\_OK.
- When the first time tick occurred after tmout elapsed while task-awaking conditions remain unsatisfied
  - The error code returned in this case is E\_TMOUT.
- ♦ When the task is forcibly released from WAITING state by the rel\_wai or irel\_wai service call issued from another task or a handler

The error code returned in this case is E\_RLWAI.

If this service call is to be issued from task context, use rcv\_mbx,trcv\_mbx,prcv\_mbx; if issued from non-task context, use iprcv\_mbx.

```
<<Example statement in C language>>
  #include <itron.h>
#include <kernel.h>
#include "kernel_id.h"
  typedef struct fifo_message
           T MSG
                    head;
           char
                    body[12];
  } FIFO_MSG;
  void task()
     FIFO_MSG *msg;
        if( rcv_mbx((T_MSG **)&msg, ID_mbx) == E_RLWAI )
    error("forced wakeup\n");
        if( prcv_mbx((T_MSG **)&msg, ID_mbx) != E_TMOUT )
            error("Timeout\n");
        if( trcv_mbx((T_MSG **)&msg, ID_mbx,10) != E_TMOUT )
    error("Timeout\n");
<<Example statement in assembly language>>
    .include mr100.inc
                    task
task:
     PUSH.W
                    R2
     PUSHM
                    R6R4
                    #ID_MBX1,#100
     {\tt trcv\_mbx}
     PUSH.W
                    R2
     rcv_mbx
                    #ID_MBX1
     PUSH.W
     {\tt prcv\_mbx}
                    #ID_MBX1
```

# ref\_mbx iref mbx

# Reference mailbox status (handler only)

# [[ C Language API ]]

```
ER ercd = ref_mbx( ID mbxid, T_RMBX *pk_rmbx );
ER ercd = iref_mbx( ID mbxid, T_RMBX *pk_rmbx );
```

# Parameters

ID mbxid ID number of the target mailbox

T\_RMBX \*pk\_rmbx Pointer to the packet to which mailbox status is returned

### • Return Parameters

```
ER ercd Terminated normally (E_OK)
```

T\_RMBX \*pk\_rmbx Pointer to the packet to which mailbox status is returned

#### Contents of pk\_rmbx

```
typedef struct t_rmbx{
    ID wtskid +0 2 Reception waiting task ID
    T_MSG *pk_msg +4 4 Next message packet to be received
} T_RMBX;
```

# [[ Assembly language API ]]

```
.include mr100.inc
ref_mbx MBXID, PK_RMBX
iref_mbx MBXID, PK_RMBX
```

### Parameters

MBXID ID number of the target mailbox

PK\_RMBX Pointer to the packet to which mailbox status is returned

# Register contents after service call is issued

Register name Content after service call is issued

R0 Error code

R2 ID number of the target mailbox

A1 Pointer to the packet to which mailbox status is returned

### [[Error code ]]

None

# [[ Functional description ]]

This service call returns various statuses of the mailbox indicated by mbxid.

#### **♦** wtskid

Returned to wtskid is the ID number of the task at the top of a reception waiting queue (the next task to be dequeued). If no tasks are kept waiting, TSK\_NONE is returned.

#### ♦ \*pk msg

Returned to \*pk\_msg is the start address of the next message to be received. If there are no messages to be received next, NULL is returned. T\_MSG\* should be specified with a 32-bit address.

If this service call is to be issued from task context, use ref\_mbx; if issued from non-task context, use iref\_mbx.

```
[[ Example program statement ]]
<<Example statement in C language>>
  #include <itron.h>
  #include <kernel.h>
  #include "kernel_id.h"
  void task()
           T_RMBX rmbx;
ER ercd;
           : ercd = ref_mbx( ID_MBX1, &rmbx );
<<Example statement in assembly language>>
.include mr100.inc
                            task
refmbx:
                             .blkb
              PUSH.W R2
PUSH.L A1
              ref_mbx #ID_MBX1,#_refmbx
:
```

# 5.7 Memory Pool Management Function (Fixed-size Memory Pool)

Specifications of the fixed-size memory pool function of MR100 are listed in Table 5.13.

The memory pool area to be acquired can be specified by a section name for each memory pool during configuration.

Table 5.13 Specifications of the Fixed-size memory pool Function

| No. | Item                              | Content                                              |  |  |  |  |  |
|-----|-----------------------------------|------------------------------------------------------|--|--|--|--|--|
| 1   | Fixed-size memory pool ID         | 1-255                                                |  |  |  |  |  |
| 2   | Number of fixed-size memory block | 1-65535                                              |  |  |  |  |  |
| 3   | Size of fixed-size memory block   | 4-65535                                              |  |  |  |  |  |
| 4   | Supported attributes              | TA_TFIFO: Waiting tasks enqueued in order of FIFO    |  |  |  |  |  |
|     |                                   | TA_TPRI: Waiting tasks enqueued in order of priority |  |  |  |  |  |
| 5   | Specification of memory pool area | Area to be acquired specifiable by a section         |  |  |  |  |  |

Table 5.14 List of Fixed-size memory pool Function Service Call

| No. | Service Call |        | Function                                 |   | System State |   | te |   |   |
|-----|--------------|--------|------------------------------------------|---|--------------|---|----|---|---|
|     |              |        |                                          | T | N            | Е | D  | U | L |
| 1   | get_mpf      | [S][B] | Aquires fixed-size memory block          | О |              | О |    | О |   |
| 2   | pget_mpf     | [S][B] | Aquires fixed-size memory block          | O |              | О | O  | 0 |   |
| 3   | ipget_mpf    |        | (polling)                                |   | О            | О | O  | 0 |   |
| 4   | tget_mpf     | [S]    | Aquires fixed-size memory block          | О |              | O |    | О |   |
|     |              |        | (with timeout)                           |   |              |   |    |   |   |
| 5   | rel_mpf      | [S][B] | Releases fixed-size memory block         | O |              | Ο | Ο  | Ο |   |
| 6   | irel_mpf     |        |                                          |   | О            | О | Ο  | 0 |   |
| 7   | ref_mpf      |        | References fixed-size memory pool status | O |              | O | O  | 0 |   |
| 8   | iref_mpf     |        |                                          |   | O            | O | O  | О |   |

### Notes:

- [S]: Standard profile service calls
  - [B]: Basic profile service calls
- Each sign within " System State " is a following meaning.
  - T: Can be called from task context
  - ♦ N: Can be called from non-task context
  - E: Can be called from dispatch-enabled state
  - D: Can be called from dispatch-disabled state
  - ♦ U: Can be called from CPU-unlocked state
  - L: Can be called from CPU-locked state

get\_mpf Aquire fixed-size memory block
pget\_mpf Aquire fixed-size memory block (polling)
ipget\_mpf Aquire fixed-size memory block (polling, handler
only)
tget\_mpf Aquire fixed-size memory block (with timeout)

# [[ C Language API ]]

```
ER ercd = get_mpf( ID mpfid, VP *p_blk );
ER ercd = pget_mpf( ID mpfid, VP *p_blk );
ER ercd = ipget_mpf( ID mpfid, VP *p_blk );
ER ercd = tget_mpf( ID mpfid, VP *p_blk,TMO tmout );
```

### Parameters

ID mpfid ID number of the target fixed-size memory pool to be acquired VP \*p\_blk Pointer to the start address of the acquired memory block

TMO tmout Timeout value(tget\_mpf)

### Return Parameters

 $ER \hspace{1cm} \text{ercd} \hspace{1cm} \text{Terminated normally } (E\_OK) \text{ or error code} \\$ 

VP \*p\_blk Pointer to the start address of the acquired memory block

# [[ Assembly language API ]]

```
.include mr100.inc
get_mpf MPFID
pget_mpf MPFID
ipget_mpf MPFID
tget_mpf MPFID,TMO
```

### Parameters

MPFID ID number of the target fixed-size memory pool to be acquired

TMO Timeout value(tget\_mpf)

### • Register contents after service call is issued

get\_mpf,pget\_mpf,ipget\_mpf

Register name Content after service call is issued

R0 Error code

R3R1 Start address of the acquired memory block

R2 ID number of the target fixed-size memory pool to be acquired

tget\_mpf

Register name Content after service call is issued

R0 Error code

R3R1 Start address of the acquired memory block

R2 ID number of the target fixed-size memory pool to be acquired

R6R4 Timeout value

[[ Error code ]]

E\_RLWAI Forced release from waiting

E TMOUT Polling failure or timeout or timed out

EV\_RST Released from WAITING state by clearing of the memory pool area

# [[Functional description]]

This service call acquires a memory block from the fixed-size memory pool indicated by mpfid and stores the start address of the acquired memory block in the variable p\_blk. The content of the acquired memory block is indeterminate.

If the fixed-size memory pool indicated by mpfid has no memory blocks in it and the used service call is tget\_mpf or get\_mpf, the task that issued it goes to a memory block wait state and is enqueued in a memory block waiting queue. In that case, if the attribute of the specified fixed-size memory pool is TA\_TFIFO, the task is enqueued in order of FIFO; if TA\_TPRI, the task is enqueued in order of priority. If the issued service call was pget\_mpf or ipget\_mpf, the task returns immediately and responds to the call with the error code E\_TMOUT.

For the tget\_mpf service call, specify a wait time for tmout in ms units. The values specified for tmout must be within (0x7FFFFFFF – time tick value). If any value exceeding this limit is specified, the service call may not operate correctly. If TMO\_POL=0 is specified for tmout, it means specifying 0 as a timeout value, in which case the service call operates the same way as pget\_mpf. Furthermore, if specified as tmout=TMO\_FEVR(-1), it means specifying an infinite wait, in which case the service call operates the same way as get\_mpf.

The task placed into WAITING state by execution of the get\_mpf or tget\_mpf service call is released from WAITING state in the following cases:

♦ When the rel\_mpf or irel\_mpf service call is issued before the tmout time elapses, with task-awaking conditions thereby satisfied

The error code returned in this case is E\_OK.

When the first time tick occurred after tmout elapsed while task-awaking conditions remain unsatisfied

The error code returned in this case is E TMOUT.

♦ When the task is forcibly released from WAITING state by the rel\_wai or irel\_wai service call issued from another task or a handler

The error code returned in this case is E\_RLWAI.

◆ When the target memory pool being waited for is initialized by the vrst\_mpf service call issued from another task

The error code returned in this case is EV\_RST.

If this service call is to be issued from task context, use get\_mpf,pget\_mpf,tget\_mpf; if issued from non-task context, use ipget\_mpf.

```
<<Example statement in C language>>
  #include <itron.h>
#include <kernel.h>
#include "kernel_id.h"
  VP     p_blk;
void task()
      if( get_mpf(ID_mpf ,&p_blk) != E_OK ){
    error("Not enough memory\n");
      if( pget_mpf(ID_mpf ,&p_blk) != E_OK ) {
    error("Not enough memory\n");
      if( tget_mpf(ID_mpf ,&p_blk, 10) != E_OK ){
    error("Not enough memory\n");
<<Example statement in assembly language>>
    .include mr100.inc
      .GLB
                        task
task:
      PUSH.W
                        R2
      get_mpf
                        #ID_MPF1
      PUSH.W
      pget_mpf
                        #ID MPF1
      PUSH.W
                        R2
      PUSHM
                        R6R4
      tget_mpf
                        #ID_MPF1,#200
```

# rel\_mpf irel mpf

# Release fixed-size memory block (handler only)

# [[ C Language API ]]

```
ER ercd = rel_mpf( ID mpfid, VP blk );
ER ercd = irel_mpf( ID mpfid, VP blk);
```

### Parameters

ID mpfid ID number of the fixed-size memory pool to be released

VP blk Start address of the memory block to be returned

### Return Parameters

ER ercd Terminated normally (E\_OK)

# [[ Assembly language API ]]

```
.include mr100.inc
rel_mpf MPFID,BLK
irel_mpf MPFID,BLK
```

### Parameters

MPFID ID number of the fixed-size memory pool to be released

BLK Start address of the memory block to be returned

# • Register contents after service call is issued

Register name Content after service call is issued

R0 Error code

R3R1 Start address of the memory block to be returned

R2 ID number of the fixed-size memory pool to be released

# [[ Error code ]]

None

# [[Functional description]]

This service call releases a memory block whose start address is indicated by blk. The start address of the memory block to be released that is specified here should always be that of the memory block acquired by get\_mpf, tget\_mpf, pget\_mpf, or ipget\_mpf.

If tasks are enqueued in a waiting queue for the target memory pool, the task at the top of the waiting queue is dequeued and linked to a ready queue, and is assigned a memory block. At this time, the task changes state from a memory block wait state to RUNNING or READY state. This service call does not check the content of blk, so that if the address stored in blk is incorrect, the service call may not operate correctly.

If this service call is to be issued from task context, use rel\_mpf; if issued from non-task context, use irel\_mpf.

```
<<pre><<Example statement in C language>>
#include <itron.h>
#include <kernel.h>
#include "kernel_id.h"
   void task()
         VP p_blf;
if( get_mpf(ID_mpf1,&p_blf) != E_OK )
    error("Not enough memory \n");
          rel_mpf(ID_mpf1,p_blf);
<<Example statement in assembly language>>
   .include mr100.inc
       .GLB
                       task
_g_blk: .blkb 4 task:
      PUSH.W
                         R2
                         #ID_MPF1
      get_mpf
      MOV.L
                         R3R1, g_blk
      PUSH.W
                         #ID_MPF1,_g_blk
      {\tt rel\_mpf}
```

# ref\_mpf iref\_mpf

# Reference fixed-size memory pool status Reference fixed-size memory pool status (handler only)

# [[ C Language API ]]

```
ER ercd = ref_mpf( ID mpfid, T_RMPF *pk_rmpf );
ER ercd = iref_mpf( ID mpfid, T_RMPF *pk_rmpf );
```

### Parameters

ID mpfid Task ID waiting for memory block to be acquired

T\_RMPF \*pk\_rmpf Pointer to the packet to which fixed-size memory pool status is returned

# • Return Parameters

```
ER ercd Terminated normally (E_OK)
```

T\_RMPF \*pk\_rmpf Pointer to the packet to which fixed-size memory pool status is returned

### Contents of pk\_rmpf

**UINT** 

```
typedef struct t_rmpf{
ID wtskid +0 2
```

fblkcnt

Task ID waiting for memory block to be acquired

Number of free memory blocks

} T\_RMPF;

# [[ Assembly language API ]]

```
.include mr100.inc
ref_mpf MPFID,PK_RMPF
iref_mpf MPFID,PK_RMPF
```

#### Parameters

MPFID Task ID waiting for memory block to be acquired

+2

PK\_RMPF Pointer to the packet to which fixed-size memory pool status is returned

# • Register contents after service call is issued

| D:            | Cantant often |         |               |  |
|---------------|---------------|---------|---------------|--|
| Register name | Content after | service | can is issued |  |

R0 Error code

R2 Task ID waiting for memory block to be acquired

A1 Pointer to the packet to which fixed-size memory pool status is returned

### [[Error code ]]

None

### [[ Functional description ]]

This service call returns various statuses of the message buffer indicated by mpfid.

#### wtskid

Returned to wtskid is the ID number of the task at the top of a memory block waiting queue (the first queued task). If no tasks are kept waiting, TSK\_NONE is returned.

### ♦ fblkcnt

The number of free memory blocks in the specified memory pool is returned.

If this service call is to be issued from task context, use rel\_mpf; if issued from non-task context, use irel\_mpf.

```
[[ Example program statement ]]
<<Example statement in C language>>
  #include <itron.h>
  #include <kernel.h>
  #include "kernel_id.h"
  void task()
            T_RMPF rmpf;
ER ercd;
            ercd = ref_mpf( ID_MPF1, &rmpf );
<<Example statement in assembly language>>
.include mr100.inc
                              task
    refmpf:
                               .blkb
task:
               :
PUSH.W R2
PUSH.L A1
ref_mpf #ID_MPF1,#_refmpf
:
```

# 5.8 Memory Pool Management Function (Variable-size Memory Pool)

Specifications of the Variable-size Memory pool function of MR100 are listed in Table 5.15.

The memory pool area to be acquired can be specified by a section name for each memory pool during configuration.

Table 5.15 Specifications of the Variable-size memory Pool Function

| No. | Item                                           | Content                                                           |
|-----|------------------------------------------------|-------------------------------------------------------------------|
| 1   | Variable-size memory pool ID                   | 1-255                                                             |
| 2   | Size of Variable-size Memory pool              | 32-67108864                                                       |
| 3   | Maximum number of memory blocks to be acquired | 4-65504                                                           |
| 4   | Supported attributes                           | When memory is insufficient, task-waiting APIs are not supported. |
| 5   | Specification of memory pool area              | Area to be acquired specifiable by a section                      |

### Table 5.16 List of Variable -size memory pool Function Service Call

| No. | Service Call | Function                                     | System State |   |   | te |   |   |
|-----|--------------|----------------------------------------------|--------------|---|---|----|---|---|
|     |              |                                              | T            | N | Е | D  | U | L |
| 1   | pget_mpl     | Aquires variable-size memory block (polling) | О            |   | О | О  | О |   |
| 2   | rel_mpl      | Releases variable-size memory block          | О            |   | О | О  | О |   |
| 3   | ref_mpl      | References variable-size memory pool status  | О            |   | О | О  | О |   |
| 4   | iref_mpl     |                                              |              | О | О | О  | О |   |

#### Notes:

- [S]: Standard profile service calls
  - [B]: Basic profile service calls
- Each sign within " System State " is a following meaning.
  - ◆ T: Can be called from task context
  - ♦ N: Can be called from non-task context
  - E: Can be called from dispatch-enabled state
  - D: Can be called from dispatch-disabled state
  - ♦ U: Can be called from CPU-unlocked state
  - ♦ L: Can be called from CPU-locked state

# pget\_mpl

# Aquire variable-size memory block (polling)

# [[ C Language API ]]

ER ercd = pget\_mpl( ID mplid, UINT blksz, VP \*p\_blk );

Parameters

ID mplid ID number of the target Variable-size Memory pool to be acquired

UINT blksz Memory size to be acquired (in bytes)

VP \*p\_blk Pointer to the start address of the acquired variable memory

### Return Parameters

ER ercd Terminated normally (E\_OK) or error code

VP \*p\_blk Pointer to the start address of the acquired variable memory

# [[ Assembly language API ]]

.include mr100.inc
pget\_mpl MPLID,BLKSZ

### Parameters

MPLID ID number of the target Variable-size Memory pool to be acquired

BLKSZ Memory size to be acquired (in bytes)

### • Register contents after service call is issued

Register name Content after service call is issued

R0 Error code

R3R1 Memory size to be acquired

R2 ID number of the target Variable-size Memory pool to be acquired

### [[Error code]]

E\_TMOUT No memory block

# [[Functional description]]

This service call acquires a memory block from the variable-size memory pool indicated by mplid and stores the start address of the acquired memory block in the variable p\_blk. The content of the acquired memory block is indeterminate.

If the specified variable-size memory pool has no memory blocks in it, the task returns immediately and responds to the call with the error code E\_TMOUT.

This service call can be issued only from task context. It cannot be issued from non-task context.

```
<<Example statement in C language>>
  #include <itron.h>
  #include *kernel.h>
  #include "kernel_id.h"
  VP     p_blk;
  void task()
  {
    if( pget_mpl(ID_mpl , 200, &p_blk) != E_OK ){
        error("Not enough memory\n");
    }
}
<<Example statement in assembly language>>
    .include mr100.inc
    .GLB     task
task:
    :
    PUSH.W     R2
    pget_mpl   #ID_MPL1,#200
```

# rel\_mpl

# Release variable-size memory block

# [[ C Language API ]]

ER ercd = rel\_mpl( ID mplid, VP blk );

Parameters

ID mplid ID number of Variable-size Memory pool of the memory block to be released

VP Blk Start address of the memory block to be returned

• Return Parameters

ER ercd Terminated normally (E OK) or error code

[[ Assembly language API ]]

.include mr100.inc
rel\_mpl MPLID,BLK

Parameters

MPLID ID number of Variable-size Memory pool of the memory block to be released

BLK Start address of the memory block to be returned

• Register contents after service call is issued

Register name Content after service call is issued

R0 Error code

R3R1 Start address of the memory block to be returned

R2 ID number of Variable-size Memory pool of the memory block to be released

## [[Error code]]

None

# [[Functional description]]

This service call releases a memory block whose start address is indicated by blk. The start address of the memory block to be released that is specified here should always be that of the memory block acquired by pget\_mpl. This service call does not check the content of blk, so that if the address stored in blk is incorrect, the service call may not operate correctly.

```
<<Example statement in C language>>
#include <itron.h>
#include <kernel.h>
#include "kernel_id.h"
   void task()
         VP p_blk;
if( get_mpl(ID_mpl1, 200, &p_blk) != E_OK )
    error("Not enough memory \n");
         rel_mpl(ID_mp1,p_blk);
<<Example statement in assembly language>>
    .include mr100.inc
       .GLB
                       task
_g_blk: .blkb 4 task:
      : PUSH.W
                        #ID_MPL1,#200
      pget_mpl
      MOV.L
                        R3R1,_g_blk
      PUSH.W
                         #ID_MPL1,_g_blk
      {\tt rel\_mpl}
```

# ref\_mpl iref\_mpl

# Reference variable-size memory pool status Reference variable-size memory pool status (handler only)

# [[ C Language API ]]

```
ER ercd = ref_mpl( ID mplid, T_RMPL *pk_rmpl );
ER ercd = iref_mpl( ID mplid, T_RMPL *pk_rmpl );
```

### Parameters

ID mplid ID number of the target variable-size memory pool

T\_RMPL \*pk\_rmpl Pointer to the packet to which variable-size memory pool status is returned

### • Return Parameters

```
ER ercd Terminated normally (E_OK)
```

T\_RMPL \*pk\_rmpl Pointer to the packet to which variable-size memory pool status is returned

### Contents of pk\_rmpl

```
typedef
            struct
                      t_rmpl{
                                           Task ID waiting for memory block to be acquired (unused)
     ID
                wtskid
                             +0
     SIZE
                fmplsz
                                    4
                                           Free memory size (in bytes)
     UINT
                fblksz
                             +8
                                           Maximum size of memory that can be acquired immediately (in
                                           bytes)
} T_RMPL;
```

# [[ Assembly language API ]]

```
.include mr100.inc
ref_mpl MPLID,PK_RMPL
iref_mpl MPLID,PK_RMPL
```

### Parameters

MPLID ID number of the target variable-size memory pool

PK\_RMPL Pointer to the packet to which variable-size memory pool status is returned

### • Register contents after service call is issued

| Register name | Content after service call is issued                                        |
|---------------|-----------------------------------------------------------------------------|
| R0            | Error code                                                                  |
| R2            | ID number of the target variable-size memory pool                           |
| A1            | Pointer to the packet to which variable-size memory pool status is returned |

### [[Error code ]]

None

# [[ Functional description ]]

This service call returns various statuses of the message buffer indicated by mplid.

#### ◆ wtskid

Unused.

### **♦** fmplsz

A free memory size is returned.

#### ♦ fblksz

The maximum size of memory that can be acquired immediately is returned.

If this service call is to be issued from task context, use ref\_mpl; if issued from non-task context, use iref\_mpl.

```
[[ Example program statement ]]
<<Example statement in C language>>
#include <itron.h>
#include <kernel.h>
#include "kernel_id.h"
void task()

           T_RMPL rmpl;
ER ercd;
           :
ercd = ref_mpl( ID_MPL1, &rmpl );
<<Example statement in assembly language>>
.include mr100.inc
        .GLB
                      task
   refmpl:
task:
              :
PUSH.W R2
PUSH.L A1
ref_mpl #ID_MPL1,_refmpl
:
```

# 5.9 Time Management Function

Specifications of the time management function of MR100 are listed in Table 5.17.

### **Table 5.17 Specifications of the Time Management Function**

| No. | Item                                              | Content                                     |
|-----|---------------------------------------------------|---------------------------------------------|
| 1   | System time value                                 | Unsigned 48 bits                            |
| 2   | Unit of system time value                         | 1[ms]                                       |
| 3   | System time updating cycle                        | User-specified time tick updating time [ms] |
| 4   | Initial value of system time (at initial startup) | 000000000000Н                               |

### **Table 5.18 List of Time Management Function Service Call**

| No. | Service Call |     | Function              |   | System State |   |   |   |   |  |
|-----|--------------|-----|-----------------------|---|--------------|---|---|---|---|--|
|     |              |     |                       | T | N            | Е | D | U | L |  |
| 1   | get_tim      | [S] | Reference system time | 0 |              | 0 | 0 | 0 |   |  |
| 2   | iget_tim     |     |                       |   | 0            | 0 | 0 | 0 |   |  |
| 3   | set_tim      | [S] | Set system time       | 0 |              | 0 | 0 | 0 |   |  |
| 4   | iset_tim     |     |                       |   | 0            | 0 | 0 | 0 |   |  |
| 5   | isig_tim     | [S] | Supply a time tick    |   | 0            | 0 | 0 | 0 |   |  |

#### Notes:

- [S]: Standard profile service calls
  - [B]: Basic profile service calls
- Each sign within " System State " is a following meaning.
  - T: Can be called from task context
  - ♦ N: Can be called from non-task context
  - E: Can be called from dispatch-enabled state
  - ◆ D: Can be called from dispatch-disabled state
  - ♦ U: Can be called from CPU-unlocked state
  - ◆ L: Can be called from CPU-locked state

# set\_tim iset tim

# Set system time (handler only)

# [[ C Language API ]]

```
ER ercd = set_tim( SYSTIM *p_systim );
ER ercd = iset_tim( SYSTIM *p_systim );
```

### • Parameters

SYSTIM \*p\_systim Pointer to the packet that indicates the system time to be set

Contents of p\_systim

typedef struct t\_systim {

UH utime 0 2 (16 high-order bits)

UW ltime +4 4 (32 low-order bits)
} SYSTIM;

### • Return Parameters

ER ercd Terminated normally (E OK)

# [[ Assembly language API ]]

```
.include mr100.inc
set_tim PK_TIM
iset_tim PK_TIM
```

### Parameters

PK\_TIM Pointer to the packet that indicates the system time to be set

### • Register contents after service call is issued

Register name Content after service call is issued

R0 Error code

A1 Pointer to the packet that indicates the system time to be set

### [[ Error code ]]

None

# [[Functional description]]

This service call updates the current value of the system time to the value indicated by p\_systim. The time specified in p\_systim is expressed in ms units, and not by the number of time ticks.

The values specified for p\_systim must be within 0x7FFF: FFFFFFF. If any value exceeding this limit is specified, the service call may not operate correctly.

If this service call is to be issued from task context, use set\_tim; if issued from non-task context, use iset\_tim.

# get\_tim iget\_tim

# Reference system time (handler only)

# [[ C Language API ]]

```
ER ercd = get_tim( SYSTIM *p_systim );
ER ercd = iget_tim( SYSTIM *p_systim );
```

### • Parameters

SYSTIM \*p systim Pointer to the packet to which current system time is returned

### • Return Parameters

```
ER ercd Terminated normally (E_OK)
```

SYSTIM \*p\_systim Pointer to the packet to which current system time is returned

Contents of p\_systim

typedef struct t\_systim {
 UH utime

UH utime 0 2 (16 high-order bits)
UW Itime +4 4 (32 low-order bits)
} SYSTIM;

# [[ Assembly language API ]]

```
.include mr100.inc
get_tim PK_TIM
iget_tim PK_TIM
```

#### Parameters

PK\_TIM Pointer to the packet to which current system time is returned

# • Register contents after service call is issued

Register name Content after service call is issued

R0 Error code

A1 Pointer to the packet to which current system time is returned

### [[ Error code ]]

None

# [[ Functional description ]]

This service call stores the current value of the system time in p\_systim.

If this service call is to be issued from task context, use get\_tim; if issued from non-task context, use iget\_tim.

# isig\_tim

# Supply a time tick

# [[ Functional description ]]

This service call updates the system time.

The isig\_tim is automatically started every tick\_time interval(ms) if the system clock is defined by the configuration file. The application cannot call this function because it is not implementing as service call.

When a time tick is supplied, the kernel is processed as follows:

- (1) Updates the system time
- (2) Starts an alarm handler
- (3) Starts a cyclic handler
- (4) Processes the timeout processing of the task put on WAITING state by service call with timeout such as tslp\_tsk.

# **5.10Time Management Function (Cyclic Handler)**

Specifications of the cyclic handler function of MR100 are listed in Table 5.19. The cyclic handler description languages in item No. 4 are those specified in the GUI configurator. They are not output to a configuration file, nor are the MR100 kernel concerned with them.

Table 5.19 Specifications of the Cyclic Handler Function

| No. | Item                     | Content        |                                         |
|-----|--------------------------|----------------|-----------------------------------------|
| 1   | Cyclic handler ID        | 1-255          |                                         |
| 2   | Activation cycle         | 0-7fffffff[ms] |                                         |
| 3   | Activation phase         | 0-7fffffff[ms] |                                         |
| 4   | Extended information     | 32 bits        |                                         |
| 5   | Cyclic handler attribute | TA_HLNG:       | Handlers written in high-level language |
|     |                          | TA_ASM:        | Handlers written in assembly language   |
|     |                          | TA_STA:        | Starts operation of cyclic handler      |
|     |                          | TA_PHS:        | Saves activation phase                  |

### **Table 5.20 List of Cyclic Handler Function Service Call**

| No. | Service Call |        | Function                        |   | System State |   |   |   |   |
|-----|--------------|--------|---------------------------------|---|--------------|---|---|---|---|
|     |              |        |                                 | T | N            | Е | D | U | L |
| 1   | sta_cyc      | [S][B] | Starts cyclic handler operation | 0 |              | О | О | О |   |
| 2   | ista_cyc     |        |                                 |   | 0            | 0 | 0 | 0 |   |
| 3   | stp_cyc      | [S][B] | Stops cyclic handler operation  | 0 |              | 0 | 0 | 0 |   |
| 4   | istp_cyc     |        |                                 |   | 0            | 0 | 0 | 0 |   |
| 5   | ref_cyc      |        | Reference cyclic handler status | 0 |              | 0 | 0 | 0 |   |
| 6   | iref_cyc     |        |                                 |   | О            | О | O | О |   |

### Notes:

- [S]: Standard profile service calls
  - [B]: Basic profile service calls
- Each sign within "System State " is a following meaning.
  - ◆ T: Can be called from task context
  - ♦ N: Can be called from non-task context
  - E: Can be called from dispatch-enabled state
  - D: Can be called from dispatch-disabled state
  - ♦ U: Can be called from CPU-unlocked state
  - ♦ L: Can be called from CPU-locked state

# sta\_cyc ista cyc

# Start cyclic handler operation Start cyclic handler operation (handler only)

# [[ C Language API ]]

```
ER ercd = sta_cyc( ID cycid );
ER ercd = ista_cyc( ID cycid );
```

Parameters

ID cycid ID number of the cyclic handler to be operated

• Return Parameters

ER ercd Terminated normally (E\_OK)

# [[ Assembly language API ]]

```
.include mr100.inc
sta_cyc CYCNO
ista_cyc CYCNO
```

### Parameters

CYCNO ID number of the cyclic handler to be operated

### Register contents after service call is issued

Register name Content after service call is issued

R0 Error code

R2 ID number of the cyclic handler to be operated

### [[Error code]]

None

# [[ Functional description ]]

This service call places the cyclic handler indicated by cyclid into an operational state. If the cyclic handler attribute of TA\_PHS is not specified, the cyclic handler is started every time the activate cycle elapses, start with the time at which this service call was invoked.

If while TA\_PHS is not specified this service call is issued to a cyclic handler already in an operational state, it sets the time at which the cyclic handler is to start next.

If while TA\_PHS is specified this service call is issued to a cyclic handler already in an operational state, it does not set the startup time.

If this service call is to be issued from task context, use sta\_cyc; if issued from non-task context, use ista\_cyc.

```
[[Example program statement]]
<<Example statement in C language>>
#include <itron.h>
#include <kernel.h>
#include "kernel_id.h"
    void task()
         :
sta_cyc ( ID_cyc1 );
:
<<Example statement in assembly language>>
    .include mr100.inc
    .GLB task
task:
                 PUSH.W R2
sta_cyc #ID_CYC1
:
```

# Stops cyclic handler operation (handler only)

# [[ C Language API ]]

```
ER ercd = stp_cyc( ID cycid );
ER ercd = istp_cyc( ID cycid );
```

# Parameters

ID cycid ID number of the cyclic handler to be stopped

### • Return Parameters

ER ercd Terminated normally (E\_OK)

### [[ Assembly language API ]]

```
.include mr100.inc
stp_cyc CYCNO
istp_cyc CYCNO
```

### Parameters

CYCNO ID number of the cyclic handler to be stopped

### Register contents after service call is issued

Register name Content after service call is issued

R0 Error code

R2 ID number of the cyclic handler to be stopped

### [[Error code]]

None

# [[Functional description]]

This service call places the cyclic handler indicated by cycld into a non-operational state.

If this service call is to be issued from task context, use stp\_cyc; if issued from non-task context, use istp\_cyc.

```
<<Example statement in C language>>
  #include <itron.h>
  #include <kernel.h>
  #include "kernel_id.h"
  void task()
{
    :
    stp_cyc ( ID_cycl );
    :
}
<<Example statement in assembly language>>
    .include mr100.inc
    .GLB     task
task:
    :
    PUSH.W R2
    stp_cyc #ID_CYCl
```

# ref\_cyc iref cyc

# Reference cyclic handler status Reference cyclic handler status (handler only)

# [[ C Language API ]]

```
ER ercd = ref_cyc( ID cycid, T_RCYC *pk_rcyc );
ER ercd = iref_cyc( ID cycid, T_RCYC *pk_rcyc );
```

### Parameters

ID number of the target cyclic handler ID cycid

T\_RCYC \*pk\_rcyc Pointer to the packet to which cyclic handler status is returned

### Return Parameters

```
ER
                            Terminated normally (E_OK)
              ercd
```

+2

T\_RCYC Pointer to the packet to which cyclic handler status is returned \*pk\_rcyc

### Contents of pk\_rcyc

```
typedef
            struct
                     t_rcyc{
     STAT
                cycstat
                            +0
     RELTIM lefttim
```

Operating status of cyclic handler Left time before cyclic handler starts up

} T\_RCYC;

# [[ Assembly language API ]]

```
.include mr100.inc
ref_cyc ID,PK_RCYC
iref_cyc ID,PK_RCYC
```

### Parameters

**CYCNO** ID number of the target cyclic handler

PK RCYC Pointer to the packet to which cyclic handler status is returned

2

# Register contents after service call is issued

Content after service call is issued Register name

R0Error code

R2 ID number of the target cyclic handler

**A**1 Pointer to the packet to which cyclic handler status is returned

# [[Error code]]

None

# [[Functional description]]

This service call returns various statuses of the cyclic handler indicated by cycid.

### **♦** cvcstat

The status of the target cyclic handler is returned.

\*TCYC\_STA Cyclic handler is an operational state. \*TCYC STP Cyclic handler is a non-operational state.

### ◆ lefttim

The remaining time before the target cyclic handler will start next is returned. This time is expressed in ms units. If the target cyclic handler is non-operational state, the returned value is indeterminate.

If this service call is to be issued from task context, use ref\_cyc; if issued from non-task context, use iref\_cyc.

```
[[ Example program statement ]]
<<Example statement in C language>>
#include <itron.h>
#include <kernel.h>
#include "kernel_id.h"
void task()

           T_RCYC rcyc;
ER ercd;
           ercd = ref_cyc( ID_CYC1, &rcyc );
<<Example statement in assembly language>>
.include mr100.inc
                     task
        .GLB
   refcyc:
task:
              :
PUSH.W R2
PUSH.L A1
ref_cyc #ID_CYC1,#_refcyc
:
```

# **5.11 Time Management Function (Alarm Handler)**

Specifications of the alarm handler function of MR100 are listed in Table 5.21. The alarm handler description languages in item No. 4 are those specified in the GUI configurator. They are not output to a configuration file, nor are the MR100 kernel concerned with them.

**Table 5.21 Specifications of the Alarm Handler Function** 

| No. | Item                    |                 | Content                                 |
|-----|-------------------------|-----------------|-----------------------------------------|
| 1   | Alarm handler ID        | 1-255           |                                         |
| 2   | Activation time         | 0-7fffffff [ms] |                                         |
| 3   | Extended information    | 16 bits         |                                         |
| 4   | Alarm handler attribute | TA_HLNG:        | Handlers written in high-level language |
|     |                         | TA_ASM:         | Handlers written in assembly language   |

**Table 5.22 List of Alarm Handler Function Service Call** 

| No. | Service Call | Function                        |   | System State |         |         |   |   |  |
|-----|--------------|---------------------------------|---|--------------|---------|---------|---|---|--|
|     |              |                                 | T | N            | Е       | D       | U | L |  |
| 1   | sta_alm      | Starts alarm handler operation  | 0 |              | 0       | 0       | 0 |   |  |
| 2   | ista_alm     |                                 |   | 0            | 0       | 0       | 0 |   |  |
| 3   | stp_alm      | Stops alarm handler operation   | 0 |              | $\circ$ | 0       | 0 |   |  |
| 4   | istp_alm     |                                 |   | $\circ$      | $\circ$ | 0       | 0 |   |  |
| 5   | ref_alm      | References alarm handler status | 0 |              | 0       | 0       | 0 |   |  |
| 6   | iref_alm     |                                 |   | $\circ$      | $\circ$ | $\circ$ | 0 |   |  |

### Notes:

- [S]: Standard profile service calls
  - [B]: Basic profile service calls
- Each sign within " System State " is a following meaning.
  - ♦ T: Can be called from task context
  - ♦ N: Can be called from non-task context
  - E: Can be called from dispatch-enabled state
  - ◆ D: Can be called from dispatch-disabled state
  - ♦ U: Can be called from CPU-unlocked state
  - ♦ L: Can be called from CPU-locked state

# sta\_alm ista alm

# Start alarm handler operation (handler only)

# [[ C Language API ]]

ER ercd = sta\_alm( ID almid, RELTIM almtim );
ER ercd = ista\_alm( ID almid, RELTIM almtim );

Parameters

ID almid ID number of the alarm handler to be operated RELTIM almtim Alarm handler startup time (relative time)

• Return Parameters

ER ercd Terminated normally (E\_OK)

# [[ Assembly language API ]]

.include mr100.inc
sta\_alm ALMID,ALMTIM
ista alm ALMID,ALMTIM

Parameters

ALMID ID number of the alarm handler to be operated
ALMTIM Alarm handler startup time (relative time)

# Register contents after service call is issued

Register name Content after service call is issued

R0 Error code

R2 ID number of the alarm handler to be operated

R6R4 Alarm handler startup time (relative time)

# [[ Error code ]]

None

# [[Functional description]]

This service call sets the activation time of the alarm handler indicated by almid as a relative time of day after the lapse of the time specified by almtim from the time at which it is invoked, and places the alarm handler into an operational state.

If an already operating alarm handler is specified, the previously set activation time is cleared and updated to a new activation time. If almtim = 0 is specified, the alarm handler starts at the next time tick. The values specified for almtim must be within (0x7FFFFFFF – time tick value). If any value exceeding this limit is specified, the service call may not operate correctly. If 0 is specified for almtim, the alarm handler is started at the next time tick.

If this service call is to be issued from task context, use sta\_alm; if issued from non-task context, use ista\_alm.

```
[[Example program statement]]
<<Example statement in C language>>
#include <itron.h>
#include <kernel.h>
#include "kernel_id.h"
   void task()
        sta_alm ( ID_alm1,100 );
<<Example statement in assembly language>>
   .include mr100.inc
.GLB task:
                              task
               PUSH.W R2
PUSHM R6R4
sta_alm #ID_ALM1,#100
```

# stp\_alm istp alm

# Stop alarm handler operation (handler only)

# [[ C Language API ]]

```
ER ercd = stp_alm( ID almid );
ER ercd = istp_alm( ID almid );
```

### Parameters

ID almid

ID number of the alarm handler to be stopped

### • Return Parameters

ER

ercd

Terminated normally (E\_OK)

# [[ Assembly language API ]]

```
.include mr100.inc
stp_alm ALMID
istp_alm ALMID
```

### Parameters

ALMID

ID number of the alarm handler to be stopped

### Register contents after service call is issued

Register name Content after service call is issued

R0 Error code

R2 ID number of the alarm handler to be stopped

# [[Error code]]

None

# [[ Functional description ]]

This service call places the alarm handler indicated by almid into a non-operational state.

If this service call is to be issued from task context, use stp\_alm; if issued from non-task context, use istp\_alm.

```
<<Example statement in C language>>
  #include <itron.h>
  #include <kernel.h>
  #include "kernel_id.h"
  void task()
  {
     :
     stp_alm ( ID_alm1 );
     :
     }
<<Example statement in assembly language>>
     .include mr100.inc
     .GLB task
task:
     :
     PUSH.W R2
     stp_alm #ID_ALM1
```

# ref\_alm iref alm

# Reference alarm handler status (handler only)

# [[ C Language API ]]

```
ER ercd = ref_alm( ID almid, T_RALM *pk_ralm );
ER ercd = iref_alm( ID almid, T_RALM *pk_ralm );
```

### Parameters

ID almid ID number of the target alarm handler

T\_RALM \*pk\_ralm Pointer to the packet to which alarm handler status is returned

### • Return Parameters

```
ER ercd Terminated normally (E_OK)
```

T\_RALM \*pk\_ralm Pointer to the packet to which alarm handler status is returned

#### Contents of pk\_ralm

```
typedef struct t_ralm{
```

STAT almstat +0 2 Operating status of alarm handler

RELTIM lefttim +2 4 This service call returns various statuses of the alarm handler

indicat

} T\_RALM;

# [[ Assembly language API ]]

```
.include mr100.inc
ref_alm ALMID,PK_RALM
iref_alm ALMID,PK_RALM
```

### Parameters

ALMID ID number of the target alarm handler

PK\_RALM Pointer to the packet to which alarm handler status is returned

### Register contents after service call is issued

Register name Content after service call is issued

R0 Error code

R2 ID number of the target alarm handler

A1 Pointer to the packet to which alarm handler status is returned

### [[ Error code ]]

None

### [[ Functional description ]]

This service call returns various statuses of the alarm handler indicated by almid.

#### ◆ almstat

The status of the target alarm handler is returned.

\*TALM\_STA Alarm handler is an operational state.

\*TALM\_STP Alarm handler is a non-operational state.

#### **♦** lefttim

The remaining time before the target alarm handler will start next is returned. This time is expressed in ms units. If the target alarm handler is a non-operational state, the returned value is indeterminate.

If this service call is to be issued from task context, use ref\_alm; if issued from non-task context, use iref\_alm.

# **5.12System Status Management Function**

Table 5.23 List of System Status Management Function Service Call

| No. | Service Call |        | Function                                |         |   | Syste | m Sta | ite |   |
|-----|--------------|--------|-----------------------------------------|---------|---|-------|-------|-----|---|
|     |              |        |                                         | T       | N | Е     | D     | U   | L |
| 1   | rot_rdq      | [S][B] | Rotates task precedence                 |         |   | О     | О     | 0   |   |
| 2   | irot_rdq     | [S][B] |                                         |         | О | О     | 0     | О   |   |
| 3   | get_tid      | [S][B] | References task ID in the RUNNING state | О       |   | О     | 0     | О   |   |
| 4   | iget_tid     | [S]    |                                         |         | О | О     | 0     | О   |   |
| 5   | loc_cpu      | [S][B] | Locks the CPU                           | О       |   | О     | 0     | О   | 0 |
| 6   | iloc_cpu     | [S]    |                                         |         | О | О     | 0     | О   | 0 |
| 7   | unl_cpu      | [S][B] | Unlocks the CPU                         | О       |   | О     | 0     | О   | 0 |
| 8   | iunl_cpu     | [S]    |                                         |         | О | О     | 0     | О   | 0 |
| 9   | dis_dsp      | [S][B] | Disables dispatching                    | О       |   | О     | 0     | О   |   |
| 10  | ena_dsp      | [S][B] | Enables dispatching                     | О       |   | О     | 0     | О   |   |
| 11  | sns_ctx      | [S]    | References context                      | О       |   | О     | 0     | О   | 0 |
| 12  | sns_loc      | [S]    | References CPU state                    | О       |   | О     | О     | О   | 0 |
| 13  | sns_dsp      | [S]    | References dispatching state            | О       |   | О     | О     | О   | 0 |
| 14  | sns_dpn      | [S]    | References dispatching pending state    | 0 0 0 0 |   | 0     |       |     |   |

### Notes:

- [S]: Standard profile service calls
  - [B]: Basic profile service calls
- Each sign within " System State " is a following meaning.
  - ◆ T: Can be called from task context
  - ♦ N: Can be called from non-task context
  - E: Can be called from dispatch-enabled state
  - D: Can be called from dispatch-disabled state
  - ♦ U: Can be called from CPU-unlocked state
  - ♦ L: Can be called from CPU-locked state

# rot\_rdq irot\_rdq

# Rotate task precedence (handler only)

# [[ C Language API ]]

```
ER ercd = rot_rdq( PRI tskpri );
ER ercd = irot_rdq( PRI tskpri );
```

### • Parameters

PRI tskpri Task priority to be rotated

### • Return Parameters

ER ercd Terminated normally (E\_OK)

# [[ Assembly language API ]]

.include mr100.inc rot\_rdq TSKPRI irot\_rdq TSKPRI

### Parameters

TSKPRI Task priority to be rotated

### • Register contents after service call is issued

Register name Content after service call is issued

R0 Error code

R3 Task priority to be rotated

### [[Error code]]

None

# [[Functional description]]

This service call rotates the ready queue whose priority is indicated by tskpri. In other words, it relocates the task enqueued at the top of the ready queue of the specified priority by linking it to behind the tail of the ready queue, thereby switching over the executed tasks that have the same priority. Figure 5-1 depicts the manner of how this is performed.

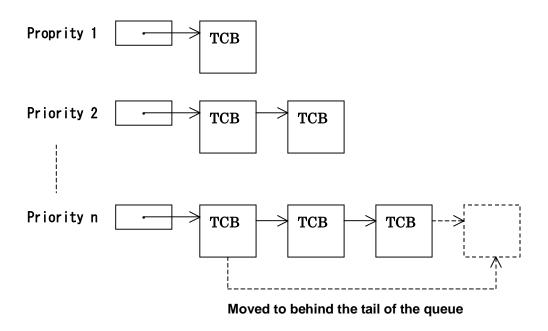

Figure 5-1. Manipulation of the ready queue by the rot\_rdq service call

By issuing this service call at given intervals, it is possible to perform round robin scheduling. If tskpri=TPRI\_SELF is specified when using the rot\_rdq service call, the ready queue whose priority is that of the issuing task is rotated. TPRI\_SELF cannot be specified in the irot\_rdq service call. TPRI\_SELF cannot be specified by irot\_rdq service call. However, an error is not returned even if it is specified.

If the priority of the issuing task itself is specified in this service call, the issuing task is relocated to behind the tail of the ready queue in which it is enqueued. Note that if the ready queue of the specified priority has no tasks in it, no operation is performed.

If this service call is to be issued from task context, use rot\_rdq; if issued from non-task context, use irot\_rdq.

```
<<Example statement in C language>>
  #include <itron.h>
  #include <kernel.h>
  #include "kernel_id.h"
  void task()
  {
        :
        rot_rdq( 2 );
        :
        }
  <<Example statement in assembly language>>
        .include mr100.inc
        .GLB        task
  task:
        :
        PUSH.W    R3
        rot_rdq #2
```

get\_tid iget tid

# Reference task ID in the RUNNING state Reference task ID in the RUNNING state (handler only)

# [[ C Language API ]]

```
ER ercd = get_tid( ID *p_tskid );
ER ercd = iget_tid( ID *p_tskid );
```

### Parameters

ID \*p\_tskid Pointer to task ID

### • Return Parameters

ER ercd Terminated normally (E\_OK) ID \*p\_tskid Pointer to task ID

### [[ Assembly language API ]]

```
.include mr100.inc
get_tid
iget_tid
```

### Parameters

None

### • Register contents after service call is issued

Register name Content after service call is issued

R0 Error code

R2 Acquired task ID

### [[Error code]]

None

# [[Functional description]]

This service call returns the task ID currently in RUNNING state to the area pointed to by p\_tskid. If this service call is issued from a task, the ID number of the issuing task is returned. If this service call is issued from non-task context, the task ID being executed at that point in time is returned. If there are no tasks currently in an executing state, TSK\_NONE is returned.

If this service call is to be issued from task context, use get\_tid; if issued from non-task context, use iget\_tid.

```
<<Example statement in C language>>
  #include <itron.h>
  #include <kernel.h>
  #include "kernel_id.h"
  void task()
  {
    ID tskid;
        :
        get_tid(&tskid);
        :
    }
<<Example statement in assembly language>>
        include mr100.inc
        .GLB      task
task:
        :
        get_tid
```

# loc\_cpu iloc cpu

# Lock the CPU (handler only)

### [[ C Language API ]]

ER ercd = loc\_cpu();
ER ercd = iloc\_cpu();

Parameters

None

• Return Parameters

ER ercd Terminated normally (E\_OK)

### [[ Assembly language API ]]

.include mr100.inc loc\_cpu iloc\_cpu

Parameters

None

Register contents after service call is issued

Register name Content after service call is issued

R0 Error code

### [[Error code ]]

None

### [[ Functional description ]]

This service call places the system into a CPU locked state, thereby disabling interrupts and task dispatches. The features of a CPU locked state are outlined below.

- (1) No task scheduling is performed during a CPU locked state.
- (2) No external interrupts are accepted unless their priority levels are higher than the kernel interrupt mask level defined in the configurator.
- (3) Only the following service calls can be invoked from a CPU locked state. If any other service calls are invoked, operation of the service call cannot be guaranteed.
  - \* ext tsk
  - \* loc\_cpu, iloc\_cpu
  - \* unl\_cpu, iunl\_cpu
  - \* sns\_ctx
  - \* sns loc
  - \* sns dsp
  - \* sns\_dpn

The system is freed from a CPU locked state by one of the following operations.

- (a) Invocation of the unl cpu or iunl cpu service call
- (b) Invocation of the ext tsk service call

Transitions between CPU locked and CPU unlocked states occur only when the loc\_cpu, iloc\_cpu, unl\_cpu, iunl\_cpu, or ext\_tsk service call is invoked. The system must always be in a CPU unlocked state when the interrupt handler or the time event handler is terminated. If either handler terminates while the system is in a CPU locked state, handler operation cannot be guaranteed. Note that the system is always in a CPU unlocked state when these handlers start.

Invoking this service call again while the system is already in a CPU locked state does not cause an error, in which case task queuing is not performed, however.

If this service call is to be issued from task context, use loc\_cpu; if issued from non-task context, use iloc\_cpu.

```
[[ Example program statement ]]
<<Example statement in C language>>
#include <itron.h>
#include <kernel.h>
#include "kernel_id.h"
void task()

                loc_cpu();
<<Example statement in assembly language>>
    .include mr100.inc
    .GLB task
task:
                    loc_cpu
```

# unl\_cpu iunl cpu

# Unlock the CPU (handler only)

### [[ C Language API ]]

```
ER ercd = unl_cpu();
ER ercd = iunl_cpu();
```

Parameters

None

• Return Parameters

ER

ercd

Terminated normally (E\_OK)

# [[ Assembly language API ]]

```
.include mr100.inc
unl_cpu
iunl_cpu
```

### Parameters

None

### Register contents after service call is issued

Register name Content after service call is issued

R0 Error code

### [[Error code ]]

None

### [[ Functional description ]]

This service call frees the system from a CPU locked state that was set by the loc\_cpu or iloc\_cpu service call. If the unl\_cpu service call is issued from a dispatching enabled state, task scheduling is performed. If the system was put into a CPU locked state by invoking iloc\_cpu within an interrupt handler, the system must always be placed out of a CPU locked state by invoking iunl\_cpu before it returns from the interrupt handler.

The CPU locked state and the dispatching disabled state are managed independently of each other. Therefore, the system cannot be freed from a dispatching disabled state by the unl\_cpu or iunl\_cpu service call unless the ena\_dsp service call is used.

If this service call is to be issued from task context, use unl\_cpu; if issued from non-task context, use iunl\_cpu.

```
<<Example statement in C language>>
#include <itron.h>
#include <kernel.h>
#include "kernel_id.h"
void task()
{
    :
    unl_cpu();
    :
}
<<Example statement in assembly language>>
    .include mr100.inc
    .GLB task
task:
    :
    unl_cpu
```

# dis\_dsp

# Disable dispatching

### [[ C Language API ]]

ER ercd = dis\_dsp();

Parameters

None

Return Parameters

ER ercd Terminated normally (E\_OK)

### [[ Assembly language API ]]

.include mr100.inc
dis\_dsp

Parameters

None

Register contents after service call is issued

Register name Content after service call is issued

R0 Error code

### [[Error code ]]

None

# [[Functional description]]

This service call places the system into a dispatching disabled state. The features of a dispatching disabled state are outlined below.

- (1) Since task scheduling is not performed anymore, no tasks other than the issuing task itself will be placed into RUNNING state.
- (2) Interrupts are accepted.
- (3) No service calls can be invoked that will place tasks into WAITING state.

If one of the following operations is performed during a dispatching disabled state, the system status returns to a task execution state.

- (a) Invocation of the ena\_dsp service call
- (b) Invocation of the ext tsk service call

Transitions between dispatching disabled and dispatching enabled states occur only when the dis\_dsp, ena\_dsp, or ext\_tsk service call is invoked.

Invoking this service call again while the system is already in a dispatching disabled state does not cause an error, in which case task queuing is not performed, however.

```
[[ Example program statement ]]
<<Example statement in C language>>
  #include <itron.h>
  #include <kernel.h>
  #include "kernel_id.h"
  void task()
                dis_dsp();
<<Example statement in assembly language>>
    .include mr100.inc
    .GLB task
task:
                    :
dis_dsp
:
```

# ena\_dsp

# **Enables dispatching**

Terminated normally (E\_OK)

### [[ C Language API ]]

ER ercd = ena\_dsp();

Parameters

None

Return Parameters

ER ercd

[[ Assembly language API ]]

.include mr100.inc
ena\_dsp

Parameters

None

Register contents after service call is issued

Register name Content after service call is issued

R0 Error code

### [[Error code]]

None

### [[ Functional description ]]

This service call frees the system from a dispatching disabled state that was set by the dis\_dsp service call. As a result, task scheduling is resumed when the system has entered a task execution state.

Invoking this service call from a task execution state does not cause an error, in which case task queuing is not performed, however.

This service call can be issued only from task context. It cannot be issued from non-task context.

```
<<Example statement in C language>>
#include <itron.h>
#include <kernel.h>
#include "kernel_id.h"
void task()
{
    : ena_dsp();
    :
}
<<Example statement in assembly language>>
    .include mr100.inc
    .GLB task
task:
    : ena_dsp
```

### sns ctx

### Reference context

### [[ C Language API ]]

BOOL state = sns\_ctx();

Parameters

None

Return Parameters

BOOL state

TRUE: Non-task context FALSE: Task context

### [[ Assembly language API ]]

.include mr100.inc
sns\_ctx

Parameters

None

### Register contents after service call is issued

Register name Content after service call is issued

R0 TRUE:Non-Task context FALSE: Task context

### [[Error code ]]

None

# [[ Functional description ]]

This service call returns TRUE when it is invoked from non-task context, or returns FALSE when invoked from task context. This service call can also be invoked from a CPU locked state.

```
<<pre><<Example statement in C language>>
#include <itron.h>
#include <kernel.h>
#include "kernel_id.h"
void task()
{
   BOOL stat;
        :
        stat = sns_ctx();
        :
}
<<Example statement in assembly language>>
        include mr100.inc
        .GLB      task
task:
        :
        sns_ctx
```

### sns loc

### Reference CPU state

### [[ C Language API ]]

BOOL state = sns\_loc();

Parameters

None

Return Parameters

BOOL state

TRUE: CPU locked state FALSE: CPU unlocked state

### [[ Assembly language API ]]

.include mr100.inc
sns\_loc

• Parameters

None

Register contents after service call is issued

Register name Content after service call is issued

R0 TRUE: CPU locked state

FALSE:CPUCPU unlocked state

### [[Error code ]]

None

### [[ Functional description ]]

This service call returns TRUE when the system is in a CPU locked state, or returns FALSE when the system is in a CPU unlocked state. This service call can also be invoked from a CPU locked state.

```
<<Example statement in C language>>
  #include <itron.h>
  #include <kernel.h>
  #include "kernel_id.h"
  void task()
  {
    BOOL stat;
        :
        stat = sns_loc();
        :
    }
<<Example statement in assembly language>>
        include mr100.inc
        .GLB       task
task:
    :
    sns_loc
    :
```

### sns\_dsp

# Reference dispatching state

### [[ C Language API ]]

BOOL state = sns\_dsp();

Parameters

None

Return Parameters

BOOL state

TRUE: Dispatching disabled state FALSE: Dispatching enabled state

### [[ Assembly language API ]]

.include mr100.inc
sns\_dsp

Parameters

None

Register contents after service call is issued

Register name Content after service call is issued

RO TRUE: Dispatching disabled state
FALSE: Dispatching enabled state

### [[Error code ]]

None

### [[ Functional description ]]

This service call returns TRUE when the system is in a dispatching disabled state, or returns FALSE when the system is in a dispatching enabled state. This service call can also be invoked from a CPU locked state.

```
<<Example statement in C language>>
  #include <itron.h>
  #include <kernel.h>
  #include "kernel_id.h"
  void task()
  {
    BOOL stat;
        :
        stat = sns_dsp();
        :
    }
<<Example statement in assembly language>>
        include mr100.inc
        .GLB       task
task:
        :
        sns_dsp
```

### sns\_dpn

# Reference dispatching pending state

### [[ C Language API ]]

BOOL state = sns\_dpn();

Parameters

None

Return Parameters

BOOL state

TRUE: Dispatching pending state FALSE: Not dispatching pending state

# [[ Assembly language API ]]

.include mr100.inc
sns\_dpn

Parameters

None

### Register contents after service call is issued

Register name Content after service call is issued

RO TRUE: Dispatching pending state
FALSE: Not dispatching pending state

### [[Error code]]

None

### [[ Functional description ]]

This service call returns TRUE when the system is in a dispatching pending state, or returns FALSE when the system is not in a dispatching pending state. More specifically, FALSE is returned when all of the following conditions are met; otherwise, TRUE is returned.

- (1) The system is not in a dispatching pending state.
- (2) The system is not in a CPU locked state.
- (3) The object made pending is a task.

This service call can also be invoked from a CPU locked state. It returns TRUE when the system is in a dispatching disabled state, or returns FALSE when the system is in a dispatching enabled state.

```
<<Example statement in C language>>
  #include <itron.h>
  #include *kernel.h>
  #include *kernel_id.h"
  void task()
  {
    BOOL stat;
        :
        stat = sns_dpn();
        :
    }
<<Example statement in assembly language>>
        .include mr100.inc
        .GLB        task
task:
        :
        sns_dpn
        :
        sns_dpn
        :
        sns_dpn
        :
        sns_dpn
        :
        sns_dpn
        :
        sns_dpn
        :
        sns_dpn
        :
        sns_dpn
        :
        sns_dpn
        :
        sns_dpn
        :
        sns_dpn
        :
        sns_dpn
        :
        sns_dpn
        :
        sns_dpn
        :
        sns_dpn
        :
        sns_dpn
        :
        sns_dpn
        :
        sns_dpn
        .
        sns_dpn
        .
        sns_dpn
        .
        sns_dpn
        .
        sns_dpn
        .
        sns_dpn
        .
        sns_dpn
        .
        sns_dpn
        .
        sns_dpn
        .
        sns_dpn
        .
        sns_dpn
        .
        sns_dpn
        .
        sns_dpn
        .
        sns_dpn
        .
        sns_dpn
        .
        sns_dpn
        .
        sns_dpn
        .
        sns_dpn
        .
        sns_dpn
        .
        sns_dpn
        .
        sns_dpn
        .
        sns_dpn
        .
        sns_dpn
        .
        sns_dpn
        .
        sns_dpn
        .
        sns_dpn
        .
        sns_dpn
        .
        sns_dpn
        sns_dpn
        .
        sns_dpn
        sns_dpn
        sns_dpn
        sns_dpn
        sns_dpn
        sns_dpn
        sns_dpn
        sns_dpn
        sns_dpn
        sns_dpn
        sns_dpn
        sns_dpn
        sns_dpn
        sns_dpn
        sns_dpn
        sns_dpn
        sns_dpn
        sns_dpn
        sns_dpn
        sns_dpn
        sns_dpn
        sns_dpn
        sns_dpn
        sns_dpn
        sns_dpn
```

# **5.13Interrupt Management Function**

### **Table 5.24 List of Interrupt Management Function Service Call**

| No. | Service Call | Function                          |   | System St |   |   | te |   |  |
|-----|--------------|-----------------------------------|---|-----------|---|---|----|---|--|
|     |              |                                   | T | N         | Е | D | U  | L |  |
| 1   | ret_int      | Returns from an interrupt handler |   | О         | О | О | О  |   |  |

### Notes:

- [S]: Standard profile service calls
  - [B]: Basic profile service calls
- Each sign within " System State " is a following meaning.
  - ◆ T: Can be called from task context
  - ♦ N: Can be called from non-task context
  - E: Can be called from dispatch-enabled state
  - D: Can be called from dispatch-disabled state
  - ♦ U: Can be called from CPU-unlocked state
  - ◆ L: Can be called from CPU-locked state

# ret\_int

# Returns from an interrupt handler (when written in assembly language)

### [[ C Language API ]]

This service call cannot be written in C language. 36

### [[ Assembly language API ]]

```
.include mr100.inc
ret_int
```

### Parameters

None

### [[Error code]]

Not return to the interrupt handler that issued this service call.

### [[ Functional description ]]

This service call performs the processing necessary to return from an interrupt handler. Depending on return processing, it activates the scheduler to switch tasks from one to another.

If this service call is executed in an interrupt handler, task switching does not occur, and task switching is postponed until the interrupt handler terminates.

However, if the ret\_int service call is issued from an interrupt handler that was invoked from an interrupt that occurred within another interrupt, the scheduler is not activated. The scheduler is activated for interrupts from a task only.

When writing this service call in assembly language, be aware that the service call cannot be issued from a subroutine that is invoked from an interrupt handler entry routine. Always make sure this service call is executed in the entry routine or entry function of an interrupt handler. For example, a program like the one shown below may not operate normally.

```
.include mr100.inc
/* NG */
.GLB intr
intr:
          jsr.b func
func:
          ret int
Therefore, write the program as shown below.
.include mr100.inc
/* OK */
.GLB intr
intr:
          jsr.b func
          ret_int
func:
          rts
```

Make sure this service call is issued from only an interrupt handler. If issued from a cyclic handler, alarm handler, or a task, this service call may not operate normally.

\_

<sup>&</sup>lt;sup>36</sup> If the starting function of an interrupt handler is declared by #pragma INTHANDLER, the ret\_int service call is automatically issued at the exit of the function.

# **5.14System Configuration Management Function**

### **Table 5.25 List of System Configuration Management Function Service Call**

| No. | Service Call |     | Function                       |   |   | Syste | m State | е |   |
|-----|--------------|-----|--------------------------------|---|---|-------|---------|---|---|
|     |              |     |                                | T | N | Е     | D       | U | L |
| 1   | ref_ver      | [S] | References version information | 0 |   | 0     | 0       | О |   |
| 2   | iref_ver     |     |                                |   | 0 | 0     | 0       | 0 |   |

### Notes:

- [S]: Standard profile service calls
  - [B]: Basic profile service calls
- Each sign within " System State " is a following meaning.
  - ◆ T: Can be called from task context
  - N: Can be called from non-task context
  - E: Can be called from dispatch-enabled state
  - D: Can be called from dispatch-disabled state
  - ♦ U: Can be called from CPU-unlocked state
  - ◆ L: Can be called from CPU-locked state

# ref\_ver iref ver

# Reference version information (handler only)

### [[ C Language API ]]

```
ER ercd = ref_ver( T_RVER *pk_rver );
ER ercd = iref_ver( T_RVER *pk_rver );
```

### • Parameters

T\_RVER \*pk\_rver Pointer to the packet to which version information is returned

### Contents of pk\_rver

| typedef   | struct t_rver { |    |   |                                       |
|-----------|-----------------|----|---|---------------------------------------|
| UH        | maker           | 0  | 2 | Kernel manufacturer code              |
| UH        | prid            | +2 | 2 | Kernel identification number          |
| UH        | spver           | +4 | 2 | ITRON specification version number    |
| UH        | prver           | +6 | 2 | Kernel version number                 |
| UH        | prno[4]         | +8 | 2 | Kernel product management information |
| } T RVER: | •               |    |   | •                                     |

### • Return Parameters

ER ercd Terminated normally (E\_OK)

### [[ Assembly language API ]]

```
.include mr100.inc
ref_ver PK_VER
iref_ver PK_VER
```

### Parameters

PK\_VER Pointer to the packet to which version information is returned

### • Register contents after service call is issued

Register name Content after service call is issued
R0 Error code

A1 Pointer to the packet to which version information is returned

### [[ Error code ]]

None

# [[Functional description]]

This service call reads out information about the version of the currently executing kernel and returns the result to the area pointed to by pk\_rver.

The following information is returned to the packet pointed to by pk\_rver.

#### maker

The code H'0115 denoting Renesas Technology Corporation is returned.

### prid

The internal identification code IDH'0014 of the M3T-MR100 is returned.

### ◆ spver

The code H'5403 denoting that the kernel is compliant with µITRON Specification Ver 4.03.00 is returned.

### ◆ prver

The code H'0100 denoting the version of the M3T-MR100/4 is returned.

### ◆ prno

• prno[0]

Reserved for future extension.

• prno[1]

Reserved for future extension.

• prno[2]

Reserved for future extension.

• prno[3]

Reserved for future extension.

If this service call is to be issued from task context, use ref\_ver; if issued from non-task context, use iref\_ver.

```
<<Example statement in C language>>
  #include <itron.h>
  #include *kernel.h>
  #include "kernel_id.h"
  void task()
  {
    T_RVER    pk_rver;
    ref_ver( &pk_rver);
  }
<<Example statement in assembly language>>
    .include mr100.inc
    .GLB    task
  refver:    .blkb 16
task:
    :
    PUSHM   A1
    ref_ver #_refver
    :
}
```

# **5.15 Extended Function (Short Data Queue)**

Specifications of the Short data queue function of MR100 are listed in Table 5.26. This function is outside the scope of  $\mu$ ITRON 4.0 Specification.

Table 5.26 Specifications of the Short Data Queue Function

| No. | Item                                     |           | Content                                     |
|-----|------------------------------------------|-----------|---------------------------------------------|
| 1   | Data queue ID                            | 1-255     |                                             |
| 2   | Capacity (data bytes) in data queue area | 0-16383   |                                             |
| 3   | Data size                                | 16 bits   |                                             |
| 4   | Data queue attribute                     | TA_TFIFO: | Waiting tasks enqueued in order of FIFO     |
|     |                                          | TA_TPRI:  | Waiting tasks enqueued in order of priority |

### Table 5.27 List of Long Dataqueue Function Service Call

| No. | Service Call | Function                                      | S | ystem | State |   |   |   |
|-----|--------------|-----------------------------------------------|---|-------|-------|---|---|---|
|     |              |                                               | T | N     | Е     | D | U | L |
| 1   | vsnd_dtq     | Sends to short data queue                     | 0 |       | О     |   | О |   |
| 2   | vpsnd_dtq    | Sends to short data queue (polling)           |   | О     | О     | О | О |   |
| 3   | vipsnd_dtq   |                                               | O |       | О     | О | О |   |
| 4   | vtsnd_dtq    | Sends to short data queue (with timeout)      |   | О     | О     |   | О |   |
| 5   | vfsnd_dtq    | Forced sends to short data queue              | О |       | О     | О | О |   |
| 6   | vifsnd_dtq   |                                               | O |       | О     | О | О |   |
| 7   | vrcv_dtq     | Receives from short data queue                |   | О     | О     |   | О |   |
| 8   | vprcv_dtq    | Receives from short data queue (polling)      | О |       | О     | О | О |   |
| 9   | viprcv_dtq   |                                               | O |       | О     | О | О |   |
| 10  | vtrcv_dtq    | Receives from short data queue (with timeout) |   | О     | О     |   | О |   |
| 11  | vref_dtq     | References short data queue status            |   |       | О     | О | О |   |
| 12  | viref_dtq    |                                               |   | О     | О     | О | О |   |

### Notes:

- [S]: Standard profile service calls
  - [B]: Basic profile service calls
- Each sign within "System State" is a following meaning.
  - ◆ T: Can be called from task context
  - ♦ N: Can be called from non-task context
  - E: Can be called from dispatch-enabled state
  - D: Can be called from dispatch-disabled state
  - ♦ U: Can be called from CPU-unlocked state
  - ♦ L: Can be called from CPU-locked state

vsnd\_dtq Send to Short data queue

vpsnd\_dtq Send to Short data queue (polling)

vipsnd\_dtq Send to Short data queue (polling, handler only)

Send to Short data queue (with timeout)

vfsnd\_dtq Forced send to Short data queue

vifsnd\_dtq Forced send to Short data queue (handler only)

# [[ C Language API ]]

vtsnd dtg

```
ER ercd = vsnd_dtq( ID vdtqid, H data );
ER ercd = vpsnd_dtq( ID vdtqid, H data );
ER ercd = vipsnd_dtq( ID vdtqid, H data );
ER ercd = vtsnd_dtq( ID vdtqid, H data, TMO tmout );
ER ercd = vfsnd_dtq( ID vdtqid, H data );
ER ercd = vifsnd_dtq( ID vdtqid, H data );
```

### Parameters

ID vdtqid ID number of the Short data queue to which transmitted

TMO tmout Timeout value(tsnd\_dtq)

H data Data to be transmitted

### • Return Parameters

ER ercd Terminated normally (E\_OK) or error code

# [[ Assembly language API ]]

```
.include mr100.inc
```

```
vsnd_dtq VDTQID, DTQDATA
visnd_dtq VDTQID, DTQDATA
vpsnd_dtq VDTQID, DTQDATA
vipsnd_dtq VDTQID, DTQDATA
vtsnd_dtq VDTQID, DTQDATA,TMO
vfsnd_dtq VDTQID, DTQDATA
vifsnd_dtq VDTQID, DTQDATA
vifsnd_dtq VDTQID, DTQDATA
```

### Parameters

VDTQID ID number of the Short data queue to which transmitted

DTQDATA Data to be transmitted
TMO Timeout value(tsnd\_dtq)

# • Register contents after service call is issued vsnd\_dtq,vpsnd\_dtq,vipsnd\_dtq,vfsnd\_dtq,vifsnd\_dtq

Register name Content after service call is issued

R0 Error code

R1 Data to be transmitted

R2 ID number of the Short data queue to which transmitted

vtsnd\_dtq

Register name Content after service call is issued

R0 Error code

R1 Data to be transmitted

R2 ID number of the Short data queue to which transmitted

R6R4 Timeout value

### [[ Error code ]]

E\_RLWAI Forced release from waiting

E\_TMOUT Polling failure or timeout or timed out

E\_ILUSE Service call improperly used (vfsnd\_dtq or vifsnd\_dtq is issued for a Short data

queue whose dtqcnt = 0)

EV\_RST Released from a wait state by clearing of the Short data queue area

### [ Functional description |

This service call sends the signed 2-byte data indicated by data to the Short data queue indicated by vdtqid. If any task is kept waiting for reception in the target Short data queue, the data is not stored in the Short data queue and instead sent to the task at the top of the reception waiting queue, with which the task is released from the reception wait state.

On the other hand, if vsnd\_dtq or vtsnd\_dtq is issued for a Short data queue that is full of data, the task that issued the service call goes from RUNNING state to a data transmission wait state, and is enqueued in a transmission waiting queue, kept waiting for the Short data queue to become available. In that case, if the attribute of the specified Short data queue is TA\_TFIFO, the task is enqueued in order of FIFO; if TA\_TPRI, the task is enqueued in order of priority. For vpsnd\_dtq and vipsnd\_dtq, the task returns immediately and responds to the call with the error code E\_TMOUT.

For the vtsnd\_dtq service call, specify a wait time for tmout in ms units. The values specified for tmout must be within (0x7FFFFFFF-time tick value). If any value exceeding this limit is specified, the service call may not operate correctly. If TMO\_POL=0 is specified for tmout, it means specifying 0 as a timeout value, in which case the service call operates the same way as vpsnd\_dtq. Furthermore, if specified as tmout=TMO\_FEVR(-1), it means specifying an infinite wait, in which case the service call operates the same way as vsnd\_dtq.

If there are no tasks waiting for reception, nor is the Short data queue area filled, the transmitted data is stored in the Short data queue.

The task placed into a wait state by execution of the vsnd\_dtq or vtsnd\_dtq service call is released from WAITING state in the following cases:

- ♦ When the vrcv\_dtq, vtrcv\_dtq, vprcv\_dtq, or viprcv\_dtq service call is issued before the tmout time elapses, with task-awaking conditions thereby satisfied
  - The error code returned in this case is E\_OK.
- When the first time tick occurred after tmout elapsed while task-awaking conditions remain unsatisfied
  - The error code returned in this case is E TMOUT.
- ♦ When the task is forcibly released from WAITING state by the rel\_wai or irel\_wai service call issued from another task or a handler
  - The error code returned in this case is E\_RLWAI.
- ♦ When the target Short data queue being waited for is initialized by the vrst\_vdtq service call issued from another task

The error code returned in this case is EV RST.

For vfsnd\_dtq and vifsnd\_dtq, the data at the top of the Short data queue or the oldest data is removed, and the transmitted data is stored at the tail of the Short data queue. If the Short data queue area is not filled with data, vfsnd\_dtq and vifsnd\_dtq operate the same way as vsnd\_dtq. If dtqcnt = 0, there is no task in the wait queue and vfsnd\_dtq or vifsnd\_dtq service call is issued, error code E\_ILUSE will be returned.

If this service call is to be issued from task context, use vsnd\_dtq,vtsnd\_dtq,vfsnd\_dtq,vfsnd\_dtq; if issued from non-task context, use vipsnd\_dtq,vifsnd\_dtq.

```
<<Example statement in C language>>
  #include <itron.h>
#include <kernel.h>
#include "kernel_id.h"
  H data[10];
  void task(void)
        if( vsnd_dtq( ID_dtq, data[0]) == E_RLWAI ){
          error("Forced released\n");
        if( vpsnd_dtq( ID_dtq, data[1]) == E_TMOUT ) {
  error("Timeout\n");
         \begin{array}{lll} & \text{if( vtsnd\_dtq( ID\_dtq, data[2], 10 ) } != E\_ \ TMOUT ) \{ \\ & \text{error("Timeout $\n''$);} \end{array} 
        if( vfsnd_dtq( ID_dtq, data[3]) != E_OK ){
  error("error\n");
<< Example statement in assembly language>>
     .include mr100.inc
      .GLB
                     task
 g_dtq: .WORD
                     1234H
     PUSH.W
                     R1
     PUSH.W
                     R2
     PUSHM
                     R6R4
     vtsnd_dtq
                     #ID_DTQ1,_g_dtq,#100
     PUSH.W
                     R1
     PUSH.W
                     #ID_DTQ2,#0FFFFH
     vpsnd_dtq
     PUSH.W
                     R1
     PUSH.W
                     R2
     vfsnd_dtq
                     #ID_DTQ3,#0ABCDH
```

vrcv\_dtq Receive from Short data queue
vprcv\_dtq Receive from Short data queue (polling)
viprcv\_dtq Receive from Short data queue (polling,handler only)
vtrcv dtq Receive from Short data queue (with timeout)

### [[ C Language API ]]

```
ER ercd = vrcv_dtq( ID dtqid, H *p_data );
ER ercd = vprcv_dtq( ID dtqid, H *p_data );
ER ercd = viprcv_dtq( ID dtqid, H *p_data );
ER ercd = vtrcv_dtq( ID dtqid, H *p_data, TMO tmout );
```

#### Parameters

ID vdtqid ID number of the Short data queue from which to receive

TMO tmout Timeout value(vtrcv\_dtq)

H \*p data Pointer to the start of the area in which received data is stored

### Return Parameters

ER ercd Terminated normally (E\_OK) or error code

H \*p\_data Pointer to the start of the area in which received data is stored

### [[ Assembly language API ]]

.include mr100.inc

vrcv\_dtq VDTQID
vprcv\_dtq VDTQID
viprcv\_dtq VDTQID
vtrcv dtq VDTQID,TMO

#### Parameters

VDTQID ID number of the Short data queue from which to receive

TMO Timeout value(trcv\_dtq)

### Register contents after service call is issued

### vrcv\_dtq,vprcv\_dtq,viprcv\_dtq

Register name Content after service call is issued

R0 Error code
R1 Received data

R2 ID number of the Short data queue from which to receive

### vtrcv\_dtq

Register name Content after service call is issued

R0 Error code R1 Received data

R2 ID number of the Short data queue from which to receive

R6R4 Timeout value

### [[ Error code ]]

E\_RLWAI Forced release from waiting

E\_TMOUT Polling failure or timeout or timed out

# [[Functional description]]

This service call receives data from the Short data queue indicated by vdtqid and stores the received data in the area pointed to by p\_data. If data is present in the target Short data queue, the data at the top of the queue or the oldest data is received. This results in creating a free space in the Short data queue area, so that a task enqueued in a transmission waiting queue is released from WAITING state, and starts sending data to the Short data queue area.

If no data exist in the Short data queue and there is any task waiting to send data (i.e., data bytes in the Short data queue area = 0), data for the task at the top of the data transmission waiting queue is received. As a result, the task kept waiting to send that data is released from WAITING state.

On the other hand, if vrcv\_dtq or vtrcv\_dtq is issued for the Short data queue which has no data stored in it, the task that issued the service call goes from RUNNING state to a data reception wait state, and is enqueued in a data reception waiting queue. At this time, the task is enqueued in order of FIFO. For the vprcv\_dtq and viprcv\_dtq service calls, the task returns immediately and responds to the call with the error code E TMOUT.

For the vtrcv\_dtq service call, specify a wait time for tmout in ms units. The values specified for tmout must be within 0x7FFFFFFF. If any value exceeding this limit is specified, the service call may not operate correctly. If TMO\_POL=0 is specified for tmout, it means specifying 0 as a timeout value, in which case the service call operates the same way as vprcv\_dtq. Furthermore, if specified as tmout=TMO\_FEVR(-1), it means specifying an infinite wait, in which case the service call operates the same way as vrcv\_dtq.

The task placed into a wait state by execution of the vrcv\_dtq or vtrcv\_dtq service call is released from the wait state in the following cases:

- ♦ When the vrcv\_dtq, vtrcv\_dtq, vprcv\_dtq, or viprcv\_dtq service call is issued before the tmout time elapses, with task-awaking conditions thereby satisfied

  The error code returned in this case is E OK.
- When the first time tick occurred after tmout elapsed while task-awaking conditions remain unsatisfied

The error code returned in this case is E\_TMOUT.

♦ When the task is forcibly released from WAITING state by the rel\_wai or irel\_wai service call issued from another task or a handler

The error code returned in this case is E RLWAI.

If this service call is to be issued from task context, use vrcv\_dtq,vtrcv\_dtq,vprcv\_dtq; if issued from non-task context, use viprcv\_dtq.

```
<<pre><<Example statement in C language>>
#include <itron.h>
#include <kernel.h>
#include "kernel_id.h"
  void task()
      H data;
         if( vrcv_dtq( ID_dtq, &data ) != E_RLWAI )
    error("forced wakeup\n");
         if( vprcv_dtq( ID_dtq, &data ) != E_TMOUT )
    error("Timeout\n");
         if( vtrcv_dtq( ID_dtq, &data, 10 ) != E_TMOUT )
    error("Timeout\n");
<<Example statement in assembly language>>
   .include mr100.inc
                       task
task:
      PUSH.W
                       R2
      PUSHM
                       R6R4
      vtrcv_dtq
                       #ID_DTQ1,#TMO_POL
                       R2 :
      PUSH.W
      vprcv_dtq
                       #ID_DTQ2
      PUSH.W
                       R2
      vrcv_dtq
                       #ID_DTQ2
```

# vref\_dtq Reference viref dtq Reference

# Reference Short data queue status (handler only)

# [[ C Language API ]]

```
ER ercd = vref_dtq( ID vdtqid, T_RDTQ *pk_rdtq );
ER ercd = viref_dtq( ID vdtqid, T_RDTQ *pk_rdtq );
```

### Parameters

ID vdtqid ID number of the target Short data queue

T\_RDTQ \*pk\_rdtq Pointer to the packet to which Short data queue status is returned

### • Return Parameters

```
ER ercd Terminated normally (E_OK) or error code
```

T\_RDTQ \*pk\_rdtq Pointer to the packet to which Short data queue status is returned

### Contents of pk\_rdtq

```
typedef
             struct
                       t_rdtq{
      ID
                 stskid
                              +0
                                     2
                                            Transmission waiting task ID
      ID
                                     2
                                            Reception waiting task ID
                 wtskid
                              +2
                                            Data bytes contained in Short data queue
      UINT
                 sdtqcnt
                              +4
                                     4
} T_RDTQ;
```

### [[ Assembly language API ]]

```
.include mr100.inc
vref_dtq VDTQID, PK_RDTQ
viref_dtq VDTQID, PK_RDTQ
```

### Parameters

VDTQID ID number of the target Short data queue

PK\_RDTQ Pointer to the packet to which Short data queue status is returned

### Register contents after service call is issued

Register name Content after service call is issued

R0 Error code

R2 ID number of the target Short data queue

A1 Pointer to the packet to which Short data queue status is returned

### [[ Error code ]]

None

### [[ Functional description ]]

This service call returns various statuses of the Short data queue indicated by vdtqid.

#### **♦** stskid

Returned to stskid is the ID number of the task at the top of a transmission waiting queue (the next task to be dequeued). If no tasks are kept waiting, TSK\_NONE is returned.

#### wtskid

Returned to wtskid is the ID number of the task at the top of a reception waiting queue (the next task to be dequeued). If no tasks are kept waiting, TSK\_NONE is returned.

### ◆ sdtqcnt

Returned to sdtqcnt is the number of data bytes stored in the Short data queue area.

If this service call is to be issued from task context, use ref\_dtq; if issued from non-task context, use iref\_dtq.

```
<>Example statement in C language>>
 #include <itron.h>
 #include <kernel.h>
#include "kernel_id.h"
  void task()
       T RDTQ rdtq;
       \overline{ER} ercd;
       ercd = vref_dtq( ID_DTQ1, &rdtq );
<< Example statement in assembly language>>
     .include mr100.inc
refdtq:
                   .blkb
                  task
task:
         PUSH.W R2
PUSH.L A1
         vref_dtq
                            #ID_DTQ1,#_refdtq
```

# **5.16Extended Function (Reset Function)**

This function initializes the content of an object. This function is outside the scope of µITRON 4.0 Specification.

### **Table 5.28 List of Reset Function Service Call**

| No. | Service Call | Function                             |   |   | Syste | m Stat | e |   |
|-----|--------------|--------------------------------------|---|---|-------|--------|---|---|
|     |              |                                      | T | N | Е     | D      | U | L |
| 1   | vrst_dtq     | Clear data queue area                | О |   | О     | 0      | О |   |
| 2   | vrst_vdtq    | Clear Short data queue area          | О |   | О     | 0      | 0 |   |
| 3   | vrst_mbx     | Clear mailbox area                   |   |   | О     | 0      | 0 |   |
| 4   | vrst_mpf     | _mpf                                 |   |   | О     | 0      | 0 |   |
| 5   | vrst_mpl     | Clear variable-size memory pool area | О |   | О     | 0      | 0 |   |

### Notes:

- [S]: Standard profile service calls
  - [B]: Basic profile service calls
- Each sign within "System State " is a following meaning.
  - T: Can be called from task context
  - ♦ N: Can be called from non-task context
  - E: Can be called from dispatch-enabled state
  - ♦ D: Can be called from dispatch-disabled state
  - ♦ U: Can be called from CPU-unlocked state
  - ♦ L: Can be called from CPU-locked state

# vrst\_dtq

# Clear data queue area

### [[ C Language API ]]

ER ercd = vrst\_dtq( ID dtqid );

Parameters

ID dtqid Data queue ID to be cleared

• Return Parameters

ER ercd Terminated normally (E\_OK)

### [[ Assembly language API ]]

.include mr100.inc
vrst\_dtq DTQID

Parameters

DTQID Data queue ID to be cleared

### Register contents after service call is issued

Register name Content after service call is issued

R0 Error code

R2 Data queue ID to be cleared

### [[Error code]]

None

# [[Functional description]]

This service call clears the data stored in the data queue indicated by dtqid. If the data queue area has no more areas to be added and tasks are enqueued in a data transmission waiting queue, all of the tasks enqueued in the data transmission waiting queue are released from WAITING state. Furthermore, the error code EV\_RST is returned to the tasks that have been released from WAITING state.

Even when the number of data queues defined is 0, all of the tasks enqueued in a data transmission waiting queue are released from WAITING state.

```
[[Example program statement]]
<<Example statement in C language>>
#include <itron.h>
#include <kernel.h>
#include "kernel_id.h"
void task1(void)
             vrst_dtq( ID_dtq1 );
<<Example statement in assembly language>>
    .include mr100.inc
    .GLB task
task:
         PUSH.W
                                  R2
         vrst_dtq
                                 #ID_DTQ1
```

# vrst\_vdtq

# Clear Short data queue area

### [[ C Language API ]]

ER ercd = vrst\_vdtq( ID vdtqid );

Parameters

ID vdtqid Short data queue ID to be cleared

• Return Parameters

ER ercd Terminated normally (E\_OK)

### [[ Assembly language API ]]

.include mr100.inc vrst\_vdtq VDTQID

Parameters

VDTQID Short data queue ID to be cleared

### Register contents after service call is issued

Register name Content after service call is issued

R0 Error code

R2 Short data queue ID to be cleared

### [[Error code]]

None

### [[ Functional description ]]

This service call clears the data stored in the Short data queue indicated by vdtqid. If the Short data queue area has no more areas to be added and tasks are enqueued in a data transmission waiting queue, all of the tasks enqueued in the data transmission waiting queue are released from WAITING state. Furthermore, the error code EV\_RST is returned to the tasks that have been released from WAITING state.

Even when the number of Short data queues defined is 0, all of the tasks enqueued in a data transmission waiting queue are released from WAITING state.

```
[[Example program statement]]
<<Example statement in C language>>
#include <itron.h>
#include <kernel.h>
#include "kernel.id.h"
    void task1(void)
            vrst_vdtq( ID_vdtq1 );
<<Example statement in assembly language>>
    .include mr100.inc
    .GLB task
task:
        PUSH.W R2
vrst_vdtq #ID_VDTQ1
```

# vrst\_mbx

### Clear mailbox area

# [[ C Language API ]]

ER ercd = vrst\_mbx( ID mbxid );

Parameters

ID mbxid Mailbox ID to be cleared

• Return Parameters

ER ercd Terminated normally (E\_OK)

### [[ Assembly language API ]]

.include mr100.inc vrst\_mbx MBXID

Parameters

MBXID Mailbox ID to be cleared

### Register contents after service call is issued

Register name Content after service call is issued

R0 Error code

R2 Mailbox ID to be cleared

### [[Error code]]

None

### [[ Functional description ]]

This service call clears the messages stored in the mailbox indicated by mbxid.

```
[[Example program statement]]
<<Example statement in C language>>
#include <itron.h>
#include <kernel.h>
#include "kernel_id.h"
void task1(void)
             vrst_mbx( ID_mbx1 );
<<Example statement in assembly language>>
    .include mr100.inc
    .GLB task
task:
         PUSH.W
                                  R2
         vrst_mbx
                                  #ID_MBX1
```

# vrst\_mpf

# Clear fixed-size memory pool area

## [[ C Language API ]]

ER ercd = vrst\_mpf( ID mpfid );

Parameters

ID mpfid Fixed-size memory pool ID to be cleared

• Return Parameters

ER ercd Terminated normally (E\_OK)

# [[ Assembly language API ]]

.include mr100.inc vrst\_mpf MPFID

Parameters

MPFID Fixed-size memory pool ID to be cleared

## Register contents after service call is issued

Register name Content after service call is issued

R0 Error code

R2 Fixed-size memory pool ID to be cleared

# [[Error code]]

None

# [[ Functional description ]]

This service call initializes the fixed-size memory pool indicated by mpfid. If tasks are enqueued in a memory block waiting queue, all of the tasks enqueued in the memory block waiting queue are released from WAITING state. Furthermore, the error code EV\_RST is returned to the tasks that have been released from WAITING state.

This service call can be issued only from task context. It cannot be issued from non-task context.

## [[ Example program statement ]]

```
<<Example statement in C language>>
  #include <itron.h>
  #include <kernel.h>
  #include "kernel_id.h"
  void task1(void)
  {
     :
      vrst_mpf( ID_mpf1 );
     :
    }
<<Example statement in assembly language>>
    .include mr100.inc
    .GLB     task
task:
    :
    PUSH.W     R2
    vrst_mpf   #ID_MPF1
```

# vrst\_mpl

# Clear variable-size memory pool area

# [[ C Language API ]]

ER ercd = vrst\_mpl( ID mplid );

Parameters

ID mplid Variable-size memory pool ID to be cleared

• Return Parameters

ER ercd Terminated normally (E\_OK)

# [[ Assembly language API ]]

.include mr100.inc
vrst\_mpl MPLID

Parameters

MPLID Variable-size memory pool ID to be cleared

## Register contents after service call is issued

Register name Content after service call is issued

R0 Error code

R2 Variable-size memory pool ID to be cleared

# [[ Error code ]]

None

# [[Functional description]]

This service call initializes the variable-size memory pool indicated by mplid.

This service call can be issued only from task context. It cannot be issued from non-task context.

# [[ Example program statement ]]

```
<<Example statement in C language>>
  #include <itron.h>
  #include <kernel.h>
  #include "kernel_id.h"
  void task1(void)
  {
     :
     vrst_mpl( ID_mpl1 );
     :
   }
<<Example statement in assembly language>>
     include mr100.inc
     .GLB     task
task:
     :
     PUSH.W     R2
     vrst_mpl   #ID_MPL1
```

# 6. Applications Development Procedure Overview

# 6.1 Overview

Application programs for MR100 should generally be developed following the procedure described below.

## 1. Generating a project

When using HEW<sup>37</sup>, create a new project using MR100 on HEW.

## 2. Coding the application program

Write the application program in code form using C or assembly language. If necessary, correct the sample startup program (crt0mr.a30) and section definition file (c\_sec.inc or asm\_sec.inc).

## 3. Creating a configuration file

Create a configuration file which has defined in it the task entry address, stack size, etc. by using an editor.

The GUI configurator available for MR100 may be used to create a configuration file.

#### 4. Executing the configurator

From the configuration file, create system data definition files (sys\_rom.inc, sys\_ram.inc), include files (mr100.inc, kernel\_id.h).

## 5. System generation

Execute the make<sup>38</sup> command or execute build on HEW to generate a system.

## 6. Writing to ROM

Using the ROM programming format file created, write the finished program file into the ROM. Or load it into the debugger to debug.

Figure 6.1 shows a detailed flow of system generation.

<sup>&</sup>lt;sup>37</sup> It is abbreviation of High-performance Embedded Workshop.

<sup>38</sup> The make command comes the UNIX standard and UNIX compatible.

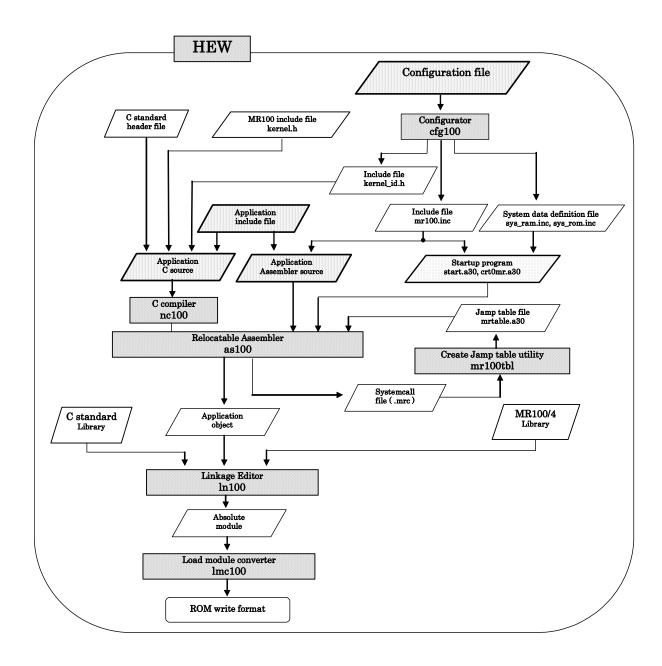

Figure 6.1 MR100 System Generation Detail Flowchart

# 6.2 Development Procedure Example

This chapter outlines the development procedures on the basis of a typical MR100 application example.

# 6.2.1 Applications Program Coding

Figure 6.2 shows a program that simulates laser beam printer operations. Let us assume that the file describing the laser beam printer simulation program is named lbp.c. This program consists of the following three tasks and one interrupt handler.

- Main Task
- Image expansion task
- Printer engine task
- Centronics interface interrupt handler

This program uses the following MR100 library functions.

## sta\_tsk()

Starts a task. Give the appropriate ID number as the argument to select the task to be activated. When the kernel\_id.h file, which is generated by the configurator, is included, it is possible to specify the task by name (character string).<sup>39</sup>

### wai\_flg()

Waits until the eventflag is set up. In the example, this function is used to wait until one page of data is entered into the buffer via the Centronics interface.

#### wup tsk()

Wakes up a specified task from the WAITING state. This function is used to start the printer engine task.

#### slp tsk()

Causes a task in the RUNNING state to enter the WAITING state. In the example, this function is used to make the printer engine task wait for image expansion.

## iset\_flg()

Sets the eventflag. In the example, this function is used to notify the image expansion task of the completion of one-page data input.

<sup>&</sup>lt;sup>39</sup> The configurator converts the ID number to the associated name(character string) in accordance with the information entered int the configuration file.

```
#include <itron.h>
 #include <kernel.h>
 #include "kernel_id.h"
 void main() /* main task */
    printf("LBP start simulation \n");
    sta_tsk(ID_idle,1);
sta_tsk(ID_image,1);
                            /* activate idle task */
/* activate image expansion task */
    sta_tsk(ID_printer,1); /* activate printer engine task */
void image() /* activate image expansion task */
    while(1)
            wai_flg(ID_pagein,waiptn,TWF_ANDW, &flgptn);/* wait for 1-page input */
            printf("bit map expansion processing \n");
            wup_tsk(ID_printer);
                                    /* wake up printer engine task */
void printer() /* printer engine task */
    while(1){
            slp_tsk();
            printf(" printer engine operation \n");
void sent_in() /* Centronics interface handler */
    /* Process input from Centronics interface */
    }
```

Figure 6.2 Program Example

# 6.2.2 Configuration File Preparation

Create a configuration file which has defined in it the task entry address, stack size, etc. Use of the GUI configurator available for MR100 helps to create a configuration file easily without having to learn how to write it.

Figure 6.3 Configuration File Example

shows an example configuration file for a laser beam printer simulation program (filename "lbp.cfg").

```
// System Definition
system{
                               = 1024;
    stack size
    priority
system_IPL
                              = 5;
                               = 4;
    tick nume
                               = 10;
};
//System Clock Definition
clock{
    mpu_clock
                              = 20MHz;
    timer
                              = A0;
    IPL
                              = 4;
 //Task Definition
task[1] {
                              = ID main;
    name
                              = ma\overline{i}n();
    entry_address
                              = 512;
    stack_size
    priority
                              = 1;
    initial_start
                              = ON;
};
task[2] {
                              = ID_image;
    name
    entry_address
                              = image();
    stack_size
                              = 512;
    priority
                              = 2;
task[3] {
    name
                              = ID_printer;
    entry_address
                              = printer();
    stack_size
priority
                              = 512;
                              = 4;
};
task[4] {
                              = ID idle;
    name
    entry_address
stack_size
                              = id\overline{l}e();
                              = 256;
    priority
                              = 5;
//Eventflag Definition
flag[1] {
                               = pagein;
     name
};
//Interrupt Vector Definition
interrupt_vector[0x23]{
    os int
                               = YES;
    entry_address
                              = sent_in();
};
```

Figure 6.3 Configuration File Example

# 6.2.3 Configurator Execution

When using HEW, select "Build all," which enables the user to execute the procedures described in 6.2.3, "Executing the Configurator," and 6.2.4, "System Generation."

Execute the configurator cfg100 to generate system data definition files (sys\_rom.inc, sys\_ram.inc), include files (mr100.inc, kernel\_id.h), and a system generation procedure description file (makefile) from the configuration file.

```
A> cfg100 -v lbp.cfg

MR100 system configurator V.1.00.18
Copyright 2003,2005 RENESAS TECHNOLOGY CORPORATION
AND RENESAS SOLUTIONS CORPORATION ALL RIGHTS RESERVED.
MR100 version ==> V.1.01 Release 01

A>
```

**Figure 6.4 Configurator Execution** 

## 6.2.4 System generation

Execute the make command to generate the system.

```
A> make -f makefile
as100 -F -Dtest=1 crt0mr.a30
nc100 -c task.c
ln100 @ln100.sub
```

Figure 6.5 System Generation

# 6.2.5 Writing ROM

Using the lmc30 load module converter, convert the absolute module file into a ROM writable format and then write it into ROM. Or read the file into the debugger and debug it.

# 7. Detailed Applications

# 7.1 Program Coding Procedure in C Language

## 7.1.1 Task Description Procedure

1. Describe the task as a function.

To register the task for the MR100, enter its function name in the configuration file. When, for instance, the function name "task()" is to be registered as the task ID number 3, proceed as follows.

2. At the beginning of file, be sure to include "itron.h", "kernel.h" which is in system directory as well as "kernel\_id.h" which is in the current directory. That is, be sure to enter the following two lines at the beginning of file.

```
#include <itron.h>
#include <kernel.h>
#include "kernel_id.h"
```

- 3. No return value is provided for the task start function. Therefore, declare the task start function as a void function.
- 4. A function that is declared to be static cannot be registered as a task.
- 5. It isn't necessary to describe ext\_tsk() at the exit of task start function. 40 If you exit the task from the subroutine in task start function, please describe ext\_tsk() in the subroutine.
- 6. It is also possible to describe the task startup function, using the infinite loop.

Figure 7.1 Example Infinite Loop Task Described in C Language

<sup>&</sup>lt;sup>40</sup> The task is ended by ext\_tsk() automatically if #pramga TASK is declared in the MR100. Similarly, it is ended by ext\_tsk when returned halfway of the function by return sentence.

Figure 7.2 Example Task Terminating with ext tsk() Described in C Language

7. To specify a task, use the string written in the task definition item "name" of the configura-

```
wup_tsk(ID_main);
```

8. To specify an event flag, semaphore, or mailbox, use the respective strings defined in the configuration file.

For example, if an event flag is defined in the configuration file as shown below,

To designate this eventflag, proceed as follows.

```
set flg(ID abc,&setptn);
```

9. To specify a cyclic or alarm handler, use the string written in the cyclic or alarm handler definition item "name" of the configuration file.

```
sta cyc(ID cyc);
```

- 10. When a task is reactivated by the sta\_tsk() service call after it has been terminated by the ter\_tsk() service call, the task itself starts from its initial state. 42 However, the external variable and static variable are not automatically initialized when the task is started. The external and static variables are initialized only by the startup program (crt0mr.a30), which actuates before MR100 startup.
- 11. The task executed when the MR100 system starts up is setup.
- 12. The variable storage classification is described below.

The MR100 treats the C language variables as indicated in Table 7.1 C Language Variable Treatment.

**Table 7.1 C Language Variable Treatment** 

| Variable storage class       | Treatment                                     |
|------------------------------|-----------------------------------------------|
| Global Variable              | Variable shared by all tasks                  |
| Non-function static variable | Variable shared by the tasks in the same file |
| Auto Variable                |                                               |
| Register Variable            | Variable for specific task                    |
| Static variable in function  |                                               |

## 7.1.2 Writing a Kernel (OS Dependent) Interrupt Handler

When describing the kernel interrupt handler in C language, observe the following precautions.

<sup>&</sup>lt;sup>41</sup> The configurator generates the file "kernel\_id.h" that is used to convert the ID number of a task into the string to be specified. This means that the #define declaration necessary to convert the string specified in the task definition item "name" into the ID number of the task is made in "kernel\_id.h." The same applies to the cyclic and alarm handlers.

The task starts from its start function with the initial priority in a wakeup counter cleared state.

- 1. Describe the kernel interrupt handler as a function 43
- 2. Be sure to use the void type to declare the interrupt handler start function return value and argument.
- 3. At the beginning of file, be sure to include "itron.h", "kernel.h" which is in the system directory as well as "kernel\_id.h" which is in the current directory.
- 4. Do not use the ret\_int service call in the interrupt handler.44
- 5. The static declared functions can not be registered as an interrupt handler.

Figure 7.3 Example of Kernel Interrupt Handler

## 7.1.3 Writing Non-kernel Interrupt Handler

When describing the non-kernel interrupt handler in C language, observe the following precautions.

- 1. Be sure to declare the return value and argument of the interrupt handler start function as a void type.
- 2. No service call can be issued from a non-kernel interrupt handler.

NOTE: If this restriction is not observed, the software may malfunction.

- 3. A function that is declared to be static cannot be registered as an interrupt handler.
- 4. If you want multiple interrupts to be enabled in a non-kernel interrupt handler, always make sure that the non-kernel interrupt handler is assigned a priority level higher than other kernel interrupt handlers.<sup>45</sup>

Figure 7.4 Example of Non-kernel Interrupt Handler

# 7.1.4 Writing Cyclic Handler/Alarm Handler

When describing the cyclic or alarm handler in C language, observe the following precautions.

<sup>&</sup>lt;sup>43</sup> A configuration file is used to define the relationship between handlers and functions.

When an kernel interrupt handler is declared with #pragma INTHANDLER, code for the ret\_int service call is automatically generated.

<sup>&</sup>lt;sup>45</sup> If you want the non-kernel interrupt handler to be assigned a priority level lower than kernel interrupt handlers, change the description of the non-kernel interrupt handler to that of the kernel interrupt handler.

- 1. Describe the cyclic or alarm handler as a function. 46
- 2. Be sure to declare the return value and argument of the interrupt handler start function as a void type.
- 3. At the beginning of file, be sure to include "itron.h", "kernel.h" which is in the system directory as well as "kernel\_id.h" which is in the current directory.
- 4. The static declared functions cannot be registered as a cyclic handler or alarm handler.
- 5. The cyclic handler and alarm handler are invoked by a subroutine call from a system clock interrupt handler.

Figure 7.5 Example Cyclic Handler Written in C Language

<sup>&</sup>lt;sup>46</sup> The handler-to-function name correlation is determined by the configuration file.

# 7.2 Program Coding Procedure in Assembly Language

This section describes how to write an application using the assembly language.

# 7.2.1 Writing Task

This section describes how to write an application using the assembly language.

- 1. Be sure to include "mr100.inc" at the beginning of file.
- 2. For the symbol indicating the task start address, make the external declaration.<sup>47</sup>
- 3. Be sure that an infinite loop is formed for the task or the task is terminated by the ext\_tsk service call.

```
.INCLUDE mr100.inc ---- (1)
.GLB task ---- (2)

task:
; process
jmp task ---- (3)
```

Figure 7.6 Example Infinite Loop Task Described in Assembly Language

```
.INCLUDE mr100.inc
.GLB task

task:
; process
ext_tsk
```

Figure 7.7 Example Task Terminating with ext\_tsk Described in Assembly Language

- 4. The initial register values at task startup are indeterminate except the PC, SB, R0 and FLG registers.
- 5. To specify a task, use the string written in the task definition item "name" of the configuration file.

```
wup_tsk #ID_task
```

6. To specify an event flag, semaphore, or mailbox, use the respective strings defined in the configuration file.

For example, if a semaphore is defined in the configuration file as shown below,:

To specify this semaphore, write your specification as follows:

```
sig sem #ID abc
```

7. To specify a cyclic or alarm handler, use the string written in the cyclic or alarm handler definition item "name" of the configuration file

For example, if you want to specify a cyclic handler "cyc," write your specification as follows:

\_

<sup>&</sup>lt;sup>47</sup> Use the .GLB pseudo-directive

8. Set a task that is activated at MR100 system startup in the configuration file 48

#### 7.2.2 Writing Kernel Interrupt Handler

When describing the kernel interrupt handler in assembly language, observe the following precautions

- 1. At the beginning of file, be sure to include "mr100.inc" which is in the system directory.
- 2. For the symbol indicating the interrupt handler start address, make the external declaration(Global declaration).4
- 3. Make sure that the registers used in a handler are saved at the entry and are restored after
- 4. Return to the task by ret\_int service call.

```
.INCLUDE mr100.inc
                                     ----(1)
                                     ----(2)
       .GLB
              inth
inth:
       Registers used are saved to a stack -----(3)
      iwup tsk #ID task1
              process
      ; Registers used are restored -----(3)
      ret int
                                     ----(4)
```

Figure 7.8 Example of kernel(OS-depend) interrupt handler

#### 7.2.3 Writing Non-kernel Interrupt Handler

- 1. For the symbol indicating the interrupt handler start address, make the external declaration (public declaration).
- 2. Make sure that the registers used in a handler are saved at the entry and are restored after
- 3. Be sure to end the handler by REIT instruction.
- 4. No service calls can be issued from a non-kernel interrupt handler.

NOTE: If this restriction is not observed, the software may malfunction.

5. If you want multiple interrupts to be enabled in a non-kernel interrupt handler, always make sure that the non-kernel interrupt handler is assigned a priority level higher than other non-kernel interrupt handlers.50

```
.GLB
                inthand
                                        ---- (1)
inthand.
        ; Registers used are saved to a stack ---- (2)
        ; interrupt process
        ; Registers used are restored
                                       ---- (2)
        REIT
```

Figure 7.9 Example of Non-kernel Interrupt Handler of Specific Level

#### 7.2.4 Writing Cyclic Handler/Alarm Handler

When describing the cyclic or alarm handler in Assembly Language, observe the following precautions.

<sup>&</sup>lt;sup>48</sup> The relationship between task ID numbers and tasks(program) is defined in the configuration file.

<sup>&</sup>lt;sup>49</sup> Use the .GLB peudo-directive.

<sup>&</sup>lt;sup>50</sup> If you want the non-kernel interrupt handler to be assigned a priority level lower than kernel interrupt handlers, change the description of the non-kernel interrupt handler to that of the kernel interrupt handler.

- 1. At the beginning of file, be sure to include "mr100.inc" which is in the system directory.
- 2. For the symbol indicating the handler start address, make the external declaration.<sup>51</sup>
- 3. Always use the RTS instruction (subroutine return instruction) to return from cyclic handlers and alarm handlers.

For examples:

```
.INCLUDE mr100.inc ---- (1)
.GLB cychand ---- (2)

cychand:

; handler process
:

rts ---- (3)
```

Figure 7.10 Example Handler Written in Assembly Language

\_

<sup>&</sup>lt;sup>51</sup> Use the .GLB pseudo-directive.

# 7.3 Modifying MR100 Startup Program

MR100 comes with two types of startup programs as described below.

start.a30

This startup program is used when you created a program using the assembly language.

crt0mr.a30

This startup program is used when you created a program using the C language.

This program is derived from "start.a30" by adding an initialization routine in C language.

The startup programs perform the following:

- Initialize the processor after a reset.
- Initialize C language variables (crt0mr.a30 only).
- Set the system timer.
- Initialize MR100's data area.

Copy these startup programs from the directory indicated by environment variable "LIB100" to the current directory. If necessary, correct or add the sections below:

Setting processor mode register

Set a processor mode matched to your system to the processor mode register. (58-60th line in crt0mr.a30)

Adding user-required initialization program

When there is an initialization program that is required for your application, add it to the 140th line in the C language startup program (crt0mr.a30).

• Enable the 138th – 139th line in the C language startup program (crt0mr.a30) if standard I/O function is used.

# 7.3.1 C Language Startup Program (crt0mr.a30)

Figure 7.11 shows the C language startup program(crt0mr.a30).

```
1 ; ******************
2;
3 ;
     MR100 start up program for C language
     COPYRIGHT(C) 2003,2006,2007 RENESAS TECHNOLOGY CORPORATION
     AND RENESAS SOLUTIONS CORPORATION ALL RIGHTS RESERVED
     MR100
7
 ; ***********************************
     "$Id: crt0mr.a30 512 2007-07-09 10:11:36Z inui $"
10;*A1* 2005-02-28 for ES
11;*G0* 2006-06-15 for MR100/4
12 ;
13
     .LIST
     .INCLUDE
14
                 c sec.inc
     .INCLUDE
15
                 mr100.inc
     .INCLUDE
16
                 sys_rom.inc
     .INCLUDE
17
                 sys_ram.inc
18
     .LIST ON
19
         __SYS_INITIAL
__END_INIT
__init_sys,__init_tsk
     .GLB
20
21
     .GLB
22
     .GLB
23
24 regoffset
           .EQU
25
26 ;-----
27; SBDATA area definition
29
     .SB
           __SB_
30
31
33 ; Initialize Macro declaration
          .macro
35 BZERO
                       TOP_,SECT_
           ROL, ROL
     XOR.B
36
37
     mov.1
                 #TOP_,A1
38
     mov.l
                 #sizeof SECT_,R7R5
39
     sstr.b
40
     .endm
41 BCOPY
          .macro
                        FROM_,TO_,SECT_
    mov.l
                 #FROM_,A0
43
     mov.1
                 #TO_, \( \bar{A} 1
                 #sizeof SECT_,R7R5
     mov.l
44
    smovf.b
45
46
     .endm
48 ; Interrupt section start
49 ;-----
     .SECTION
50
                 MR_KERNEL, CODE, ALIGN
51
52 ;-----
53; after reset, this program will start
54 ;-----
 __SYS_INITIAL:
55
           #__Sys_Sp,ISP ; set initial ISP
56
     LDC
57
58;
     MOV.B
           #2,0AH
59;
     MOV.B
           \#00, PMOD
                              ; Set Processor Mode Register
60;
     MOV.B
           #0,0AH
61
     LDC
           #0000010H,FLG
     LDC
           # SB
62
                , SB
           #0000000H, FLG
63
     LDC
     LDC
64
           #__Sys_Sp,FB
     LDC
65
           #__SB__,SB
66
68; MR RAM zero clear
69 ;----
    BZERO MR_RAM_top,MR_RAM
70
71
73 ; NEAR area initialize.
74 ; FAR area initialize.
```

```
77 ;-----
        ;-----;
 78
 79
                         bss_SB8_top, bss_SB8
        BZERO
 81
        BZERO
                         bss_SB16_top, bss_SB16
 82 ;
                         bss_NEAR_top, bss_NEAR
 83
        BZERO
 84
        BZERO
                         bss_FAR_top, bss_FAR
                         bss_EXT_top, bss_EXT
bss_MON1_top, bss_MON1
        BZERO
 86
        BZERO
                         bss_MON2_top, bss_MON2
bss_MON3_top, bss_MON3
        BZERO
 87
 88
        BZERO
 89
        BZERO
                         bss MON4 top, bss MON4
 90
 91 ;----
 92 ; initialize data section
 93 ;-----
        ; initialize DATA
 96
                        data_SB8_INIT_top, data_SB8_top, data_SB8
data_SB16_INIT_top, data_SB16_top, data_SB16
data_NEAR_INIT_top, data_NEAR_top, data_NEAR
data_FAR_INIT_top, data_FAR_top, data_FAR
data_EXT_INIT_top, data_EXT_top, data_EXT
data_MON1_INIT_top, data_MON1_top, data_MON1
data_MON2_INIT_top, data_MON2_top, data_MON2
data_MON3_INIT_top, data_MON3_top, data_MON3
data_MON4_INIT_top, data_MON4_top, data_MON4
        BCOPY
 97
 98;
        BCOPY
 99
        BCOPY
100
        BCOPY
101
        BCOPY
        BCOPY
102
103
        BCOPY
104
        BCOPY
105
        BCOPY
106
107
108 ;-----
109; Set System IPL and Set Interrupt Vector
110 ;-----
      __INI_IPL
                                                           ;*G0*
111
               #__INT_VECTOR,INTB
112
113
114 ; +
         -----
.IF
                 USE_TIMER
117
118
        MOV.B
                 #stmr_mod_val,stmr_mod_reg+regoffset
                                                           ; set timer mode
                 #stmr_cnt,stmr_ctr_reg+regoffset
#stmr_int_IPL,stmr_int_reg
#stmr_bit+1,stmr_start+regoffset
        MOV.W
                                                           ; set interval count
119
                                                          ; set timer IPL ; system timer start
120
        MOV.B
121
        OR.B
122
       .ENDIF
123
124 ; +
          .IF USE_SYSTEM_TIME
127
                # D Sys TIME L, Sys time+4
# D Sys TIME M, Sys time+2
# D Sys TIME H, Sys time
128
        MOV.W
       MOV.W
129
130
        MOV.W
131
       .ENDIF
132
       MOV.L
                #0,__HEAP_TMR
133
134 ;
135; User Initial Routine (if there are)
136; +-----
137 ; Initialize standard I/O
     .GLB __init
JSR.A init
138 ;
139;
                __init
        JSR.A
140
141;
142; Initalization of System Data Area
143 ; +-----
                 __init_heap
               __init_heap
__init_sys
__init_tsk
__init_heap
__NUM_FLG
__init_flg
__init_f1~
144
      .GLB
        JSR.W
145
        JSR.W
146
147
        JSR.W
148
       .IF
149
        .GLB
        JSR.W
                __init_flg
150
151
       .ENDIF
152
                 __NUM_SEM
       .IF
153
       .GLB
154
                __init_sem
```

```
__init_sem
155
      JSR.W
156
     .ENDIF
157
             __NUM_DTQ
__init_dtq
     .IF
158
     .GLB
159
160
       JSR.W
             __init_dtq
161
      .ENDIF
162
             __NUM_VDTQ
__init_vdtq
__init_vdtq
     .IF
163
                                        ;*A1*
     .GLB
164
165
      JSR.W
166
      .ENDIF
167
             __NUM_MBX
     .IF
168
             __init_mbx
     .GLB
169
             __init_mbx
170
      JSR.W
171
      .ENDIF
172
     .IF
             ALARM_HANDLER
173
     .GLB
             __init_alh
174
             __init_alh
175
      JSR.W
176
      .ENDIF
177
             CYCLIC_HANDLER
     .IF
178
             __init_cyh
     .GLB
179
             __init_cyh
      JSR.W
180
181
      .ENDIF
182
              NUM_MPF
     .IF
183
                                        ;*A1*
      ; Fixed Memory Pool
184
            __init_mpf
185
       .GLB
186
      JSR.W
             __init_mpf
187
      .ENDIF
188
189
     .IF
               NUM MPL
                                        ;*A1*
     ; Variable Memory Pool
.GLB __init_mpl
JSR.W __init_mpl
190
191
192
193
      .ENDIF
194
195
     ; For PD100
__LAST_INITIAL
196
197
198
   __END_INIT:
199
200
201 ; +-----
202; Start initial active task
203 ; +-----
     __START_TASK
204
205
    .GLB __rdyq_search
JMP.W __rdyq_search
206
207
208
215
216 .IF CUSTOM_SYS_END
217 ; +-----+
218; | Syscall exit rouitne to customize
221 _
    __sys_end:
__; Customize here.
REIT
222
223
224 .ENDIF
225
226 ; +-----+
227 ;
            exit() function
228 ; +----
229
      .GLB _exit,$exit
230 _exit:
231 $exit:
             _exit
232
   JMP
233
234 .IF USE_TIMER
```

```
236; | System clock interrupt handler |
237 ; +------
   .GLB
              __SYS_STMR_INH
238
239
239 .ALLUN
240 _SYS_STMR_INH:
241 ; process issue system call
242 ; For PD100
      __ISSUE_SYSCALL
243
     ; System timer interrupt handler
_STMR_hdr
244
245
246
247
248
      ret_int
249 .ENDIF
250
251
       .END
252
254; COPYRIGHT(C) 2003,2007 RENESAS TECHNOLOGY CORPORATION 255; AND RENESAS SOLUTIONS CORPORATION ALL RIGHTS RESERVED
***********************
```

Figure 7.11 C Language Startup Program (crt0mr.a30)

The following explains the content of the C language startup program (crt0mr.a30).

- 4. Incorporate a section definition file [14 in Figure 7.11]
- 5. Incorporate an include file for MR100 [15 in Figure 7.11]
- 6. Incorporate a system ROM area definition file [16 in Figure 7.11]
- 7. Incorporate a system RAM area definition file [17 in Figure 7.11]
- 8. This is the initialization program \_\_SYS\_INITIAL that is activated immediately after a reset. [55 207 in Figure 7.11]
  - ◆ Setting the System Stack pointer [56 in Figure 7.11]
  - ◆ Setting the SB,FB register [61 65 in Figure 7.11]
  - ♦ Initial set the C language. [72 105 in Figure 7.11]
  - Setting kernel interrupt mask level [111 in Figure 7.11]
  - ◆ Setting the address of interrupt vector table [112 in Figure 7.11]
  - ♦ Set MR100's system clock interrupt [114-122 in Figure 7.11]
  - ◆ Initial set MR100's system timer [124-132 in Figure 7.11]
- 9. Initial set parameters inherent in the application [140 in Figure 7.11]
- 10. Initialize the RAM data used by MR100 [141- 197 in Figure 7.11]
- 11. Activate the initial startup task. [201-207 in Figure 7.11]
- 12. This is a system clock interrupt handler [235-248 in Figure 7.11]

# 7.4 Memory Allocation

This section describes how memory is allocated for the application program data.

Use the section file provided by MR100 to set memory allocation.

MR100 comes with the following two types of section files:

asm\_sec.inc

This file is used when you developed your applications with the assembly language.

c sec.inc

This file is used when you developed your applications with the C language.

c\_sec.inc is derived from "asm\_sec.inc" by adding sections generated by C compiler NC100.

Modify the section allocation and start address settings in this file to suit your system.

The following shows how to modify the section file.

#### e.g.

# 7.4.1 Section used by the MR100

The sample section file for the C language is "asm\_sec.inc". The sample section file for the assembly language is "asm\_sec.inc". Edit these files if section reallocation is required.

The following explains each section that is used by the MR100.

## MR\_RAM section

This section is where the RAM data, MR100's system management data, is stored that is referenced in absolute addressing.

#### stack section

This section is provided for each task's user stack and system stack.

#### MR HEAP section

This section stores the variable-size memorypool.

#### MR KERNEL section

This section is where the MR100 kernel program is stored.

#### MR CIF section

This section stores the MR100 C language interface library.

### MR ROM section

This section stores data such as task start addresses that area referenced by the MR100 kernel.

#### program section

This section stores user programs.

This section is not used by the MR100 kernel at all. Therefore, you can use this section as desired.

## INTERRUPT\_VECTOR section

#### FIX INTERRUPT VECTOR section

This section stores interrupt vectors. The start address of this section varies with the type of microcomputer used.

.

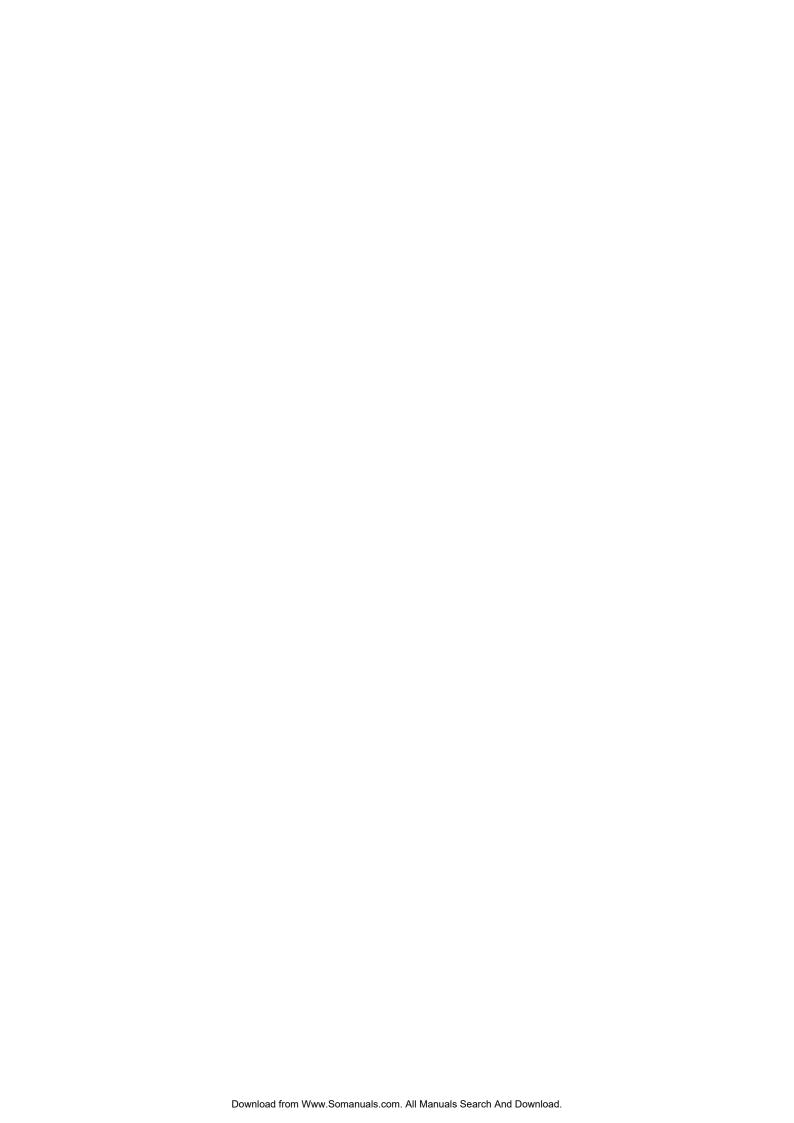

# 8. Using Configurator

# 8.1 Configuration File Creation Procedure

When applications program coding and startup program modification are completed, it is then necessary to register the applications program in the MR100 system.

This registration is accomplished by the configuration file.

# 8.1.1 Configuration File Data Entry Format

This chapter describes how the definition data are entered in the configuration file.

## **Comment Statement**

A statement from '//' to the end of a line is assumed to be a comment and not operated on.

## **End of statement**

Statements are terminated by ';'.

# **Numerical Value**

Numerical values can be entered in the following format.

#### Hexadecimal Number

Add "0x" or "0X" to the beginning of a numerical value, or "h" or "H" to the end. If the value begins with an alphabetical letter between A and F with "h" or "H" attached to the end, be sure to add "0" to the beginning. Note that the system does not distinguish between the upper- and lower-case alphabetical characters (A-F) used as numerical values.<sup>52</sup>

#### Decimal Number

Use an integer only as in '23'. However, it must not begin with '0'.

#### Octal Numbers

Add '0' to the beginning of a numerical value of 'O' or 'o' to end.

#### Binary Numbers

Add 'B' or 'b' to the end of a numerical value. It must not begin with '0'.

**Table 8.1 Numerical Value Entry Examples** 

| Hexadecimal | 0xf12<br>0Xf12<br>0a12h<br>0a12H<br>12h |
|-------------|-----------------------------------------|
| Decimal     | 12H<br>32                               |
| Octal       | 017<br>170<br>170                       |
| Binary      | 101110b<br>101010B                      |

<sup>&</sup>lt;sup>52</sup> The system distinguishes between the upper- and lower-case letters except for the numbers A-F and a-f.

\_

It is also possible to enter operators in numerical values. Table 8.2 Operators lists the operators available.

**Table 8.2 Operators** 

| Operator           | Priority | Direction of computation |
|--------------------|----------|--------------------------|
| ()                 | High     | From left to right       |
| - (Unary_minus)    |          | From right to left       |
| * / %              |          | From left to right       |
| + - (Binary_minus) | Low      | From loft to right       |

13.

Numerical value examples are presented below.

- 123
- 123 + 0x23
- $\bullet$  (23/4 + 3) \* 2
- 100B + 0aH

## Symbol

The symbols are indicated by a character string that consists of numerals, upper- and lower-case alphabetical letters, \_(underscore), and ?, and begins with a non-numeric character.

Example symbols are presented below.

- \_TASK1
- IDLE3

#### **Function Name**

The function names are indicated by a character string that consists of numerals, upper and lower-case alphabetical letters, '\$'(dollar) and '\_'(underscore), begins with a non-numeric character, and ends with '()'.

The following shows an example of a function name written in the C language.

- main()
- func()

When written in the assembly language, the start label of a module is assumed to be a function name.

## Frequency

The frequency is indicated by a character string that consist of numerals and . (period), and ends with MHz. The numerical values are significant up to six decimal places. Also note that the frequency can be entered using decimal numbers only.

Frequency entry examples are presented below.

- 16MHz
- 8.1234MHz

It is also well to remember that the frequency must not begin with . (period).

## Time

The time is indicated by a character string that consists of numerals and . (period), and ends with ms. The time values are effective up to three decimal places when the character string is terminated with ms. Also note that the

time can be entered using decimal numbers only.

- 10ms
- 10.5ms

It is also well to remember that the time must not begin with . (period).

# 8.1.2 Configuration File Definition Items

The following definitions <sup>53</sup> are to be formulated in the configuration file

- System definition
- System clock definition
- Respective maximum number of items
- Task definition
- Eventflag definition
- Semaphore definition
- Mailbox definition
- Data queue definition
- Short data queue definition
- Fixed-size Memory Pool definition
- Variable-size Memory Pool definition
- Cyclic handler definition
- Alarm handler definition
- Interrupt vector definition

#### [( System Definition Procedure )]

<sup>&</sup>lt;sup>53</sup> All items except task definition can omitted. If omitted, definitions in the default configuration file are referenced.

#### << Content >>

## 1. System stack size

[( Definition format )] Numeric value

[( Definition range )] 6 or more

[( Default value )] 400H

Define the total stack size used in service call and interrupt processing.

## 2. Maximum value of priority (value of lowest priority)

[( Definition format )] Numeric value

[( Definition range )] 1 to 255

[( Default value )] 32

Define the maximum value of priority used in MR100's application programs. This must be the value of the highest priority used.

#### 3. Kernel mask level

[( Definition format )] Numeric value

[( Definition range )] 1 to 7

[( Default value )] 7

Set the IPL value in service calls, that is, the OS interrupt disable level.

#### 4. Time tick denominator

[( Definition format )] Numeric value

[( **Definition range** )] Fixed to 1

[( Default value )] 1

Set the denominator of the time tick.

#### 5. Time tick numerator

[( Definition format )] Numeric value

[( Definition range )] 1 to 65,535

[( Default value )] 1

Set the numerator of the time tick. The system clock interrupt interval is determined by the time tick denominator and numerator that are set here. The interval is the time tick numerator divided by time tick denominator [ms]. That is, the time tick numerator [ms].

### 6. Maximum message priority value

[( Definition format )] Numeric value

[( Definition range )] 1 to 255 [( Default value )] None

Define the maximum value of message priority.

## [( System Clock Definition Procedure )]

#### << Format >>

#### << Content >>

#### 1. MPU clock

[( Definition format)] Frequency(in MHz)

[( Definition range )] None [( Default value )] 15MHz

Define the MPU operating clock frequency of the microcomputer in MHz units.

## 2. Timers used for system clock

[( Definition format )] Symbol

[( Definition range )] A0, A1, A2, A3, A4, A5, A6, A7, B0, B1, B2, B3, B4, B5, OTHER, NOTIMER

[( Default value )] NOTIMER

The frequency of the circumference functional clock supplied to a system timer is defined per MHz. With this product, f1 or f8 is chosen as count sauce, and a value is set as a timer Ai register and a timer Bi register. Therefore, overflow may occur depending on the value of timer\_clock, and the value of tick\_nume of a system definition. In this case, OTHER must be set as the timer used for a system clock, and a system timer must be initialized by the user side.

If you do not use a system clock, define "NOTIMER."

## 3. System clock interrupt priority level

[( **Definition format** )] Numeric value

[( Definition range )] 1 to Kernel mask level in system definition

[( Default value )] 4

Define the priority level of the system clock timer interrupt. The value set here must be smaller than the kernel interrupt mask level.

Interrupts whose priority levels are below the interrupt level defined here are not accepted during system clock interrupt handler processing.

## [( Definition respective maximum numbers of items )]

Here, define respective maximum numbers of items to be used in two or more applications.

#### << Format >>

```
// Max Definition
maxdefine{
             = the maximum number of tasks defined |;
   \max_{task}
   max flag = | the maximum number of eventflags defined
   max dtq
            = the maximum number of data queues defined
            = the maximum number of mailboxes defined;
   max mbx
            = the maximum number of semaphores defined
   max sem
   max_mpf
             = the maximum number of fixed-size
               memory pools defined ;
               the maximum number of variable-size
   max_mpl
               memory pools defined
               the maximum number of cyclic handlers
   max_cyh
               defined ;
               the maximum number of alarm handlers
   max alh
                defined;
   max vdtq
               the maximum number of short data queues defined ;
};
```

#### << Contents >>

1. The maximum number of tasks defined

[( Definition format )] Numeric value

[( Definition range )] 1 to 255

[( Default value )] None

Define the maximum number of tasks defined.

2. The maximum number of eventflags defined

[( Definition format )] Numeric value

[( Definition range )] 1 to 255

[( Default value )] None

3. The maximum number of data queues defined.

[( Definition format )] Numeric value

[( Definition range )] 1 to 255 [( Default value )] None

Define the maximum number of data queues defined.

4. The maximum number of mailboxes defined

[( **Definition format** )] Numeric value

[( Definition range )] 1 to 255 [( Default value )] None

Define the maximum number of mailboxes defined.

### 5. The maximum number of semaphores defined

[( **Definition format** )] Numeric value

[( Definition range )] 1 to 255 [( Default value )] None

Define the maximum number of semaphores defined.

## 6. The maximum number of fixed-size memory pools defined

[( Definition format )] Numeric value

[( Definition range )] 1 to 255 [( Default value )] None

#### 7. The maximum number of variable length memory blocks defined.

[( Definition format )] Numeric value

[( Definition range )] 1 to 255 [( Default value )] None

Define the maximum number of variable length memory blocks defined.

#### 8. The maximum number of cyclic activation handlers defined

[( Definition format )] Numeric value

[( Definition range )] 1 to 255 [( Default value )] None

The maximum number of cyclic handler defined

#### 9. The maximum number of alarm handler defined

[( Definition format )] Numeric value

[( Definition range )] 1 to 255

[( Default value )] None

Define the maximum number of alarm handlers defined.

## 10. The maximum number of short data queues defined.

[( Definition format )] Numeric value

[( Definition range )] 1 to 255

[( Default value )] None

Define the maximum number of short data queues defined.

## [( Task definition )]

#### << Format >>

```
// Tasks Definition
task[ ID No. ]{
                     ID name
    name
                     Start task of address
    entry_address
    stack size
                     User stack size of task
    priority
                     Initial priority of task ;
                     Registers used ;
    context
   stack_section
                     Section name in which the stack is located ;
                     TA ACT attribute (initial startup state)
    initial_start
    exinf
                  = | Extended information |;
};
```

The ID number must be in the range of 1 to 255. The ID number can be omitted.

If omitted, numbers are automatically assigned sequentially beginning with the smallest.

#### << Content >>

Define the following for each task ID number.

#### 1. Task ID name

[( Definition format )] Symbol

[( Definition range )] None

[( Default value )] None

Define the ID name of a task. Note that the function name defined here is output to the kernel\_id.h file, as shown below.

#define Task ID Name task ID

#### 2. Start address of task

[( **Definition format** )] Symbol or function name

[( Definition range )] None

[( Default value )] None

Define the entry address of a task. When written in the C language, add () at the end or \_at the beginning of the function name you have defined.

The function name defined here causes the following declaration statement to be output in the kernel\_id.h file:

#pragma TASK /V4 Function Name

#### 3. User stack size of task

[( **Definition format** )] Numeric value

[( Definition range )] 12 or more

[( Default value )] 256

Define the user stack size for each task. The user stack means a stack area used by each individual task. MR100 requires that a user stack area be allocated for each task, which amount to at least 12 bytes.

#### 4. Initial priority of task

[( **Definition format** )] Numeric value

[( **Definition range** )] 1 to (maximum value of priority in system definition)

[( Default value )] 1

Define the priority of a task at startup time.

As for MR100's priority, the lower the value, the higher the priority.

#### 5. Regisers Used

[( Definition format )] Symbol[,Symbol,....]

[( Definition range )] Selected from R2R0,R3R1,R6R4,R7R5,A0,A1,A2,A3,SB,FB

[( Default value )] All registers

Define the registers used in a task. MR100 handles the register defined here as a context. Specify the R2R0 register because task startup code is set in it when the task starts.

However, the registers used can only be selected when the task is written in the assembly language. Select all registers when the task is written in the C language. When selecting a register here, be sure to select all registers that store service call parameters used in each task.

MR100 kernel does not change the registers of bank.

If this definition is omitted, it is assumed that all registers are selected.

## 6. Section name in which the stack is located

[( Definition format )] Symbol

[( Definition range )] None

[( Default value )] stack

Define the section name in which the stack is located. The section defined here must always have an area allocated for it in the section file (asm\_sec.inc or c\_sec.inc).

If no section names are defined, the stack is located in the stack section.

#### 7. TA\_ACT attribute (initial startup state)

[( Definition format )] Symbol

[( Definition range )] ON or OFF

[( Default value )] OFF

Define the initial startup state of a task.

If this attribute is specified ON, the task goes to a READY state at the initial system startup time.

The task startup code of the initial startup task is the extended information.

#### 8. Extended information

[( **Definition format** )] Numeric value

[( **Definition range** )] 0 to 0xFFFFFFF

[( Default value )] 0

Define the extended information of a task. This information is passed to the task as argument when it is restarted by a queued startup request, for example.

#### [( Eventflag definition )]

This definition is necessary to use Eventflag function.

#### << Format >>

The ID number must be in the range of 1 to 255. The ID number can be omitted.

If omitted, numbers are automatically assigned sequentially beginning with the smallest.

#### << Content >>

Define the following for each eventflag ID number.

## 1. ID Name

[( Definition format )] Symbol
[( Definition range )] None
[( Default value )] None

Define the name with which an eventflag is specified in a program.

#### 2. Selecting an event flag waiting queue

[( Definition format )] Symbol

[( Definition range )] TA\_TFIFO or TA\_TPRI

[( Default value )] TA\_TFIFO

Select a method in which tasks wait for the event flag. If TA\_TFIFO is selected, tasks are enqueued in order of FIFO. If TA\_TPRI is selected, tasks are enqueued in order of priority beginning with the one that has the highest priority.

#### 3. Initial value of the event flag

[( Definition format )] Numeric value [( Definition range )] 0 to 0xFFFFFFF

[( Default value )] 0

Specify the initial bit pattern of the event flag.

#### 4. Multi-wait attribute

[( Definition format )] Symbol

[( Definition range )] TA\_WMUL or TA\_WSGL

[( Default value )] TA WSGL

Specify whether multiple tasks can be enqueued in the eventflag waiting queue. If TA\_WMUL is selected, the TA\_WMUL attribute is added, permitting multiple tasks to be enqueued. If TA\_WSGL is selected, the TA\_WSGL attribute is added, prohibiting multiple tasks from being enqueued.

#### 5. Clear attribute

[( Definition format )] Symbol
[( Definition range )] YES or NO
[( Default value )] NO

Specify whether the TA\_CLR attribute should be added as an eventflag attribute. If YES is selected, the TA\_CLR attribute is added. If NO is selected, the TA\_CLR attribute is not added.

#### [( Semaphore definition )]

This definition is necessary to use Semaphore function.

#### << Format >>

The ID number must be in the range of 1 to 255. The ID number can be omitted.

If omitted, numbers are automatically assigned sequentially beginning with the smallest.

#### << Content >>

Define the following for each semaphore ID number.

#### 1. ID Name

[( Definition format )] Symbol
[( Definition range )] None
[( Default value )] None

Define the name with which a semaphore is specified in a program.

## 2. Selecting a semaphore waiting queue

[( Definition format )] Symbol

[( Definition range )] TA TFIFO or TA TPRI

[( Default value )] TA\_TFIFO

Select a method in which tasks wait for the semaphore. If TA\_TFIFO is selected, tasks are enqueued in order of FIFO. If TA\_TPRI is selected, tasks are enqueued in order of priority beginning with the one that has the highest priority.

#### 3. Initial value of semaphore counter

[( Definition format )] Numeric value [( Definition range )] 0 to 65535

[( Default value )] 1

Define the initial value of the semaphore counter. This value must be less than the maximum value of the semaphore counter.

#### 4. Maximum value of the semaphore counter

[( Definition format )] Numeric value [( Definition range )] 1 to 65535 [( Default value )] 1

Define the maximum value of the semaphore counter.

#### [(Data queue definition)]

This definition must always be set when the data queue function is to be used.

#### << Format >>

The ID number must be in the range 1 to 255. The ID number can be omitted. If omitted, ID numbers are automatically assigned in order of numbers beginning with the smallest.

#### << Content >>

For each data queue ID number, define the items described below.

#### 1. ID name

[( Definition format )] Symbol
[( Definition range )] None
[( Default value )] None

Define the name by which the data queue is specified in a program.

#### 2. Number of data

[( Definition format )] Numeric Value [( Definition range )] 0 to 0x1FFF

[( Default value )] 0

Specify the number of data that can be transmitted. What should be specified here is the number of data, and not a data size.

#### 3. Selecting a data queue waiting queue

[( Definition format )] Symbol

[( Definition range )] TA\_TFIFO or TA\_TRPI

[( Default value )] TA TFIFO

Select a method in which tasks wait for data queue transmission. If TA\_TFIFO is selected, tasks are enqueued in order of FIFO. If TA\_TPRI is selected, tasks are enqueued in order of priority beginning with the one that has the highest priority.

## [( Short data queue definition )]

This definition must always be set when the short data queue function is to be used.

#### << Format >>

The ID number must be in the range 1 to 255. The ID number can be omitted. If omitted, ID numbers are automatically assigned in order of numbers beginning with the smallest.

#### << Content >>

For each short data queue ID number, define the items described below.

#### 1. ID name

[( Definition format )] Symbol
[( Definition range )] None
[( Default value )] None

Define the name by which the short data queue is specified in a program.

#### 2. Number of data

[( Definition format )] Numeric Value [( Definition range )] 0 to 0x3FFF

[( Default value )] 0

Specify the number of data that can be transmitted. What should be specified here is the number of data, and not a data size.

#### 3. Selecting a data queue waiting queue

[( Definition format )] Symbol

[( Definition range )] TA\_TFIFO or TA\_TRPI

[( Default value )] TA\_TFIFO

Select a method in which tasks wait for short data queue transmission. If TA\_TFIFO is selected, tasks are enqueued in order of FIFO. If TA\_TPRI is selected, tasks are enqueued in order of priority beginning with the one that has the highest priority.

## [( Mailbox definition )]

This definition must always be set when the mailbox function is to be used.

#### << Format >>

The ID number must be in the range 1 to 255. The ID number can be omitted. If omitted, ID numbers are automatically assigned in order of numbers beginning with the smallest.

#### << Content >>

For each mailbox ID number, define the items described below.

#### 1. ID name

[( Definition format )] Symbol
[( Definition range )] None
[( Default value )] None

Define the name by which the mailbox is specified in a program.

#### 2. Select mailbox waiting queue

[( Definition format )] Symbol

[( Definition range )] TA\_TFIFO or TA\_TPRI

[( Default value )] TA\_TFIFO

Select a method in which tasks wait for the mailbox. If TA\_TFIFO is selected, tasks are enqueued in order of FIFO. If TA\_TPRI is selected, tasks are enqueued in order of priority beginning with the one that has the highest priority.

#### 3. Select message queue

[( Definition format )] Symbol

[( Definition range )] TA\_MFIFO or TA\_MRPI

[( Default value )] TA\_MFIFO

Select a method by which a message queue of the mailbox is selected. If TA\_MFIFO is selected, messages are enqueued in order of FIFO. If TA\_MPRI is selected, messages are enqueued in order of priority beginning with the one that has the highest priority.

#### 4. Maximum message priority

[( Definition format )] Numeric Value

[( Definition range )] 1 to "maximum value of message priority" that was specified

in "definition of maximum number of items"

[( Default value )]

Specify the maximum priority of message in the mailbox.

## [( Fixed-size memory pool definition )]

This definition must always be set when the fixed-size memory pool function is to be used.

#### << Format >>

The ID number must be in the range 1 to 255. The ID number can be omitted. If omitted, ID numbers are automatically assigned in order of numbers beginning with the smallest.

#### << Content >>

For each memory pool ID number, define the items described below.

#### 1. ID name

[( Definition format )] Symbol

[( Definition range )] None

[( Default value )] None

Define the name by which the memory pool is specified in a program.

## 2. Section name

[( Definition format )] Symbol

[( Definition range )] None

[( Default value )] MR\_HEAP

Define the name of the section in which the memory pool is located. The section defined here must always have an area allocated for it in the section file (asm\_sec.inc or c\_sec.inc).

If no section names are defined, the memory pool is located in the MR\_HEAP section.

## 3. Number of block

[( **Definition format** )] Numeric value

[( Definition range )] 1 to 65,535

[( Default value )] 1

Define the total number of blocks that comprise the memory pool.

#### 4. Size (in bytes)

[( **Definition format** )] Numeric value

[( **Definition range** )] 4 to 65,535

[( Default value )] 256

Define the size of the memory pool per block. The RAM size to be used as a memory pool is determined by this definition: (number of blocks) x (size) in bytes.

#### 5. Selecting a memory pool waiting queue

[( Definition format )] Symbol

[( Definition range )] TA\_TFIFO or TA\_TPRI

[( Default value )] TA TFIFO

Select a method in which tasks wait for acquisition of the fixed-size memory pool. If TA\_TFIFO is selected, tasks are enqueued in order of FIFO. If TA\_TPRI is selected, tasks are enqueued in order of priority beginning with the one that has the highest priority.

## [( Variable-size memory pool definition )]

This definition is necessary to use Variable-size memory pool function.

#### << Format >>

The ID number must be in the range from 1 to 255. The ID number can be omitted. If omitted, ID numbers are automatically assigned in order of magnitude beginning with the smallest.

#### << Content >>

#### 6. ID name

[( Definition format )] Symbol
[( Definition range )] None
[( Default value )] None

Define the name by which the memory pool is specified in a program.

## 7. The maximum memory block size to be allocated

[( Definition format )] Numeric value [( Definition range )] 1 to 65520 [( Default value )] None

Specify, within an application program, the maximum memory block size to be allocated.

#### 8. Section name

[( Definition format )] Symbol
[( Definition range )] None
[( Default value )] MR\_HEAP

Define the name of the section in which the memory pool is located. The section defined here must always have an area allocated for it in the section file (asm\_sec.inc or c\_sec.inc).

If no section names are defined, the memory pool is located in the MR\_HEAP section.

#### 9. Memory pool size

[( Definition format )] Numeric value

[( **Definition range** )] 16 to 0xFFFFFFC

[( Default value )] None

Specify a memory pool size.

Round off a block size you specify to the optimal block size among the four block sizes, and acquires memory having the rounded-off size from the memory pool.

The following equations define the block sizes:

```
a = (((max\_memsize+(X-1))/(X \times 8))+1) \times 8
b = a \times 2
c = a \times 4
d = a \times 8
```

max\_memsize: the value specified in the configuration file

X: data size for block control (8 byte per a block control)

Variable-size memory pool function needs 8 byte RAM area per a block control. Memory pool size needs a size more than a, b, c or d that can be stored max memsize + 8.

#### 10. Select block usage

[( Definition format )] Symbol
[( Definition range )] ON,OFF
[( Default value )] OFF

This is an option to increase memory efficiency for even small-sized memory pools by means of small blocks. Memory is managed in 12 fixed-length memory pools ranging in size from 24 bytes to 65,528 bytes. When this option is turned on, the value of max\_memsize has no effect.

#### [( Cyclic handler definition )]

This definition is necessary to use Cyclic handler function.

#### << Format >>

```
// Cyclic Handlar Definition
cyclic_hand[ ID No. ]{
   name
                             ID name
    interval counter
                             Activation cycle
    start
                                STA attribute
    phsatr
                             TA PHS attribute
    phs counter
                             Activation phase
    entry address
                             Start address
    exitf
                             Extended information
};
```

The ID number must be in the range of 1 to 255. The ID number can be omitted.

If omitted, numbers are automatically assigned sequentially beginning with the smallest.

#### << Content >>

Define the following for each cyclic handler ID number.

#### 1. ID name

[( Definition format )] Symbol
[( Definition range )] None
[( Default value )] None

Define the name by which the memory pool is specified in a program.

#### 2. Activation cycle

[( Definition format )] Numeric value [( Definition range )] 1 to 0x7FFFFFFF

[( Default value )] None

Define the activation cycle at which time the cyclic handler is activated periodically. The activation cycle here must be defined in the same unit of time as the system clock's unit time that is defined in system clock definition item. If you want the cyclic handler to be activated at 1-second intervals, for example, the activation cycle here must be set to 1000.

#### 3. TA STA attribute

[( Definition format )] Symbol
[( Definition range )] ON or OFF
[( Default value )] OFF

Specify the TA\_STA attribute of the cyclic handler. If ON is selected, the TA\_STA attribute is added; if OFF is selected, the TA\_STA attribute is not added.

#### 4. TA PHS attribute

[( Definition format )] Symbol
[( Definition range )] ON or OFF
[( Default value )] OFF

Specify the TA\_PHS attribute of the cyclic handler. If ON is selected, the TA\_PHS attribute is added; if OFF is selected, the TA\_PHS attribute is not added.

#### 5. Activation phase

[( Definition format )] Numeric value [( Definition range )] 0 to 0x7FFFFFF

[( Default value )] None

Define the activation phase of the cyclic handler. The time representing this startup phase must be defined in ms units.

#### 6. Start Address

[( Definition format )] Symbol or Function Name

[( Definition range )] None [( Default value )] None

Define the start address of the cyclic handler.

Note that the function name defined here will have the declaration statement shown below output to the kernel\_id.h file.

#pragma CYCHANDLER /V4 function name

#### 7. Extended information

[( Definition format )] Numeric value [( Definition range )] 0 to 0xFFFFFFF

[( Default value )] 0

Define the extended information of the cyclic handler. This information is passed as argument to the cyclic handler when it starts.

## [( Alarm handler definition )]

This definition is necessary to use Alarm handler function.

#### << Format >>

The ID number must be in the range of 1 to 255. The ID number can be omitted.

If omitted, numbers are automatically assigned sequentially beginning with the smallest.

#### << Content >>

Define the following for each alarm handler ID number.

## 1. ID name

[( Definition format )] Symbol
[( Definition range )] None
[( Default value )] None

Define the name by which the alarm handler is specified in a program.

#### 2. Start address

[( Definition format )] Symbol or Function Name

[( Definition range )] None

Define the start address of the alarm handler. The function name defined here causes the following declaration statement to be output in the kernel\_id.h file.

#### 3. Extended information

[( Definition format )] Numeric value [( Definition range )] 0 to 0xFFFFFFF

[( Default value )] 0

Define the extended information of the alarm handler. This information is passed as argument to the alarm handler when it starts.

#### [(Interrupt vector definition)]

This definition is necessary to use Interrupt function.

<< Format >>

The vector number can be written in the range of 0 to 255. However, whether or not the defined vector number is valid depends on the microcomputer used

Configurator can't create an Initialize routine (interrupt control register, interrupt causes etc.) for this defined interrupt. You need to create that.

#### << Content >>

#### 4. Kernel (OS dependent) interrupt handler

[( Definition format )] Symbol
[( Definition range )] YES or NO

Define whether the handler is a kernel(OS dependent) interrupt handler. If it is a kernel(OS dependent) interrupt handler, specify YES; if it is a non-kernel(OS independent) interrupt handler, specify No.

If this item is defined as YES, the declaration statement shown below is output to the kernel\_id.h file.

```
#pragma INTHANDLER /V4 function name
```

If this item is defined as NO, the declaration statement shown below is output to the kernel\_id.h file.

```
#pragma INTERRUPT /V4 function name
```

#### 5. Start address

[( Definition format )] Symbol or function name

[( Definition range )] None

[( Default value )] \_\_SYS\_DMY\_INH

Define the entry address of the interrupt handler. When written in the C language, add () at the end or at the beginning of the function name you have defined.

#### 6. Switch passed to PRAGMA extended function

[( Definition format )] Symbol

[( Definition range )] E, F, B or R

[( Default value )] None

Specify the switch to be passed to #pragma INTHANDLER or #pragma INTERRUPT. If "E" is specified, a "/E" switch is selected, in which case multiple interrupts are enabled. If "F" is specified, a "/F" switch is selected, in which case a "FREIT" instruction is output at return from the interrupt handler. If "B" is specified, a "/B" switch is selected, in which case register bank 1 is selected. If "R" is specified, a "/R" switch is selected, in which case no codes are output that change the floating-number rounding mode of the FLG register to the "nearest value."

Multiple switches can be specified at the same time. However, if a kernel managed interrupt handler is concerned, only the "E" or "R" switch can be specified. For non-kernel managed interrupt handlers, the "E", "F" and "B" switches can be specified, providing that "E" and "B" are not specified at the same time.

## [( Fixed interrupt vector definition )]

This definition needs to be set when interrupt handlers based on fixed vector table are used.

<< Format >>

The interrupt vector number can be set in the range from 0 to 11. The relationship between the vector numbers and the interrupts and vector addresses is shown below. All these interrupts are handled as non-kernel managed interrupt handlers.

Table 8.3 List of vector number and vector address

| Vector number | Vector address | Interrupt                                                          |
|---------------|----------------|--------------------------------------------------------------------|
| 0             | FFFFFD0H       | Kernel reserved area                                               |
| 1             | FFFFFFD4H      | Kernel reserved area                                               |
| 2             | FFFFFD8H       | Kernel reserved area                                               |
| 3             | FFFFFDCH       | Undefined instruction                                              |
| 4             | FFFFFE0H       | Overflow                                                           |
| 5             | FFFFFFE4H      | BRK instruction                                                    |
| 6             | FFFFFE8H       | Reserved area                                                      |
| 7             | FFFFFECH       | Reserved area                                                      |
| 8             | FFFFFF0H       | Watchdog timer, voltage down detection, oscillation stop detection |
| 9             | FFFFFFF4H      | Reserved area                                                      |
| 10            | FFFFFF8H       | NMI                                                                |
| 11            | FFFFFFCH       | Reset                                                              |

#### << Content >>

#### 1. Start address

[( **Definition format** )] Symbol or function name

[( Definition range )] None

[( Default value )] \_\_SYS\_DMY\_INH

Define the entry address to the interrupt handler. When written in C language, add () at the end of the function name or \_\_ at the beginning of it.

#### 2. Switch passed to PRAGMA extended function

[( Definition format )] Symbol
[( Definition range )] B or R
[( Default value )] None

Specify the switch to be passed to #pragma INTERRUPT. If "B" is specified, a "/B" switch is selected, in which case register bank 1 is selected. If "R" is specified, a "/R" switch is selected, in which case no codes are output that change the floating-number rounding mode of the FLG register to the "nearest value."

Both switches can be specified at the same time.

## [Precautions]

#### 1. Regarding the method for specifying a register bank

No kernel interrupt handlers that use the registers in register bank 1 can be written in C language. These handlers can only be written in assembly language. When writing in assembly language, write the entry and exit to and from the interrupt handler as shown below.

(Always be sure to clear the B flag before issuing ret\_int service call.)

 $\begin{array}{ccc} Example: interrupt; \\ & fset & B \\ & fclr & B \\ & ret\_int \end{array}$ 

Internally in the MR100 kernel, register banks are not switched over.

2. Regarding the method for specifying a high-speed interrupt

To ensure the effective use of a high-speed interrupt, be sure that the registers in register bank 1 are used in the high-speed interrupt. Also be aware that the high-speed interrupts used cannot be a kernel interrupt handler.

## 8.1.3 Configuration File Example

The following is the configuration file example.

```
2 //
        kernel.cfg : building file for MR100 Ver.1.00
 4 // 5 //
        Generated by M3T-MR100 GUI Configurator at 2007/02/28 19:01:20
 ריין (וויין דיין אווין וווין וווין וווין וווין וווין וווין וווין וווין וווין וווין וווין וווין וווין וווין וווי
 9 // system definition
10 system{
                        = 256;
       stack_size
11
12
       sysīm IPL
                        = 4;
       message_pri
13
                         = 64;
       timeout = NO;
14
       task_pause
                        = NO;
15
       tick_nume
16
                        = 10;
17
       tick_deno
                         = 1;
18 };
19
20 // max definition
21 maxdefine{
      max_task
max_flag
max_sem = 3;
22
                        = 3;
23
                        = 4;
24
25
       \max_{dtq} = 3;
26
       max mbx = 4;
27
       \max mpf = 3;
       max_mpl = 3;
max_cyh = 4;
28
29
30
       max_alh = 2;
31 };
33 // system clock definition
34 clock{
35
       timer_clock
                        = 20.000000MHz;
36
       timer = A0;
37
       IPL
               = 3;
38 };
39
40 task[] {
41
       entry_address
                       = task1();
       name = ID task1;
42
       stack size
                   = 256;
43
       priority
44
                       = 1;
45
       initial_start
                       = OFF;
46
       exinf
              = 0x0;
47 };
48 task[] {
       entry_address = task2();
49
50
       name
              = ID_task2;
       stack size
                     = 256;
51
       priority
52
53
       initial_start
                       = ON;
       exinf
54
               = 0xFFFF;
55 };
56 task[3] {
       entry_address
57
                     = task3();
58
       name = ID_task3;
       stack size
                      = 256;
59
60
       priority
                       = 7;
       initial_start
exinf = 0x0;
61
                       = OFF;
62
63 };
64
65 flag[]{
       name
               = ID flg1;
66
       initial_pattern = 0x00000000;
67
                   = TA_TFIFO;
       wait_queue
68
69
       clear attribute = NO;
70
       wait_multi
                       = TA WSGL;
71
72 flag[1]{
               = ID_flg2;
73
       name
       initial pattern = 0x00000001;
74
```

```
75
            wait_queue = TA_TFIFO;
            clear_attribute = NO;
wait_multi = TA_WMUL;
  76
  77
  78 };
  79 flag[2]{
            name
                      = ID_flg3;
            initial_pattern = 0x0000ffff;
wait_queue = TA_TPRI;
  82
            clear_attribute = YES;
  83
            wait_multi = TA_WMUL;
  84
  85 };
  86 flag[]{
           JIJ{
  name = ID_flg4;
  initial_pattern = 0x000000008;
  wait_queue = TA_TPRI;
  clear_attribute = YES;
  wait_multi = TA_WSGL;
  87
  88
  89
  90
  91
  92 };
  93
 94 semaphore[]{
95     name = ID_sem1;
96     wait_queue = TA_TFIFO;
97     initial_count = 0;
  98
            max_count
112
113 dataqueue[] {
114    name = ID_dtq1;
115    wait_queue = TA_TFIFO;
116    buffer_size = 10;
122 };
123 dataqueue[3] {
124    name = ID_dtq3;
125    wait_queue = TA_TFIFO;
126    vait_size = 256;
127 };
128
129 mailbox[] {
130     name = ID_mbx1;
131     wait_queue = TA_TFIFO;
132     message_queue = TA_MFIFO;
133
            \max_{pri} = 4;
134 };
140 };
            message_queue
max_pri = 5;
145
146 };
140 f;

147 mailbox[4] {

148    name = ID_mbx4;

149    wait_queue = TA_TPRI;

150    message_queue = TA_MFIFO;

151    max_pri = 6;
152 };
154 memorypool[]{
```

```
name = ID_mpf1;
wait_queue = TA_TFIFO;
155
156
            section = MR_RAM;
siz_block = 16;
num_block = 5;
157
158
159
160 };
167 };
168 memorypool[3]{
       name = ID_mpf3;
  wait_queue = TA_TFIFO;
  section = MPF3;
  siz_block = 64;
  num_block = 256;
169
170
171
172
173
174 };
heap_size
180 };
181 variable_memorypool[]{
182    name = ID_mpl2;
183    max_memsize = 64;
184    heap_size = 256;
           heap_size
185 };
189
            heap_size
190 };
191
192 cyclic_hand[] {
        pclic_nand[] {
    entry_address = cyh1();
    name = ID_cyh1;
    exinf = 0x0;
    start = ON;
    phsatr = OFF;
    interval_counter = character
193
194
195
196
197
198
                                                = 0x1;
199
           phs\_counter = 0x0;
200 };
201 cyclic_hand[] {
       entry_address = cyh2();
name = ID_cyh2;
exinf = 0x1234;
start = OFF;
phsatr = ON;
interval_counter = cyh2();
202
203
204
205
206
207
                                               = 0x20;
            phs\_counter = 0x10;
208
209 };
210 cyclic_hand[] {
       entry_address = cyh3;
name = ID_cyh3;
exinf = 0xFFFF;
start = 0N;
phsatr = 0FF;
interval_counter
phs_counter
211
212
213
214
215
216
                                                = 0x20:
                                = 0x0;
217
           phs_counter
218 };
219 cyclic_hand[4] {
       entry_address = cyh4();
name = ID_cyh4;
exinf = 0x0;
start = ON;
phsatr = ON;
220
221
222
223
224
            interval_counter
                                               = 0x100;
225
            phs\_counter = 0x80;
226
227 };
228
229 alarm_hand[] {
        entry_address = alm1();
name = ID_alm1;
exinf = 0xFFFF;
230
231
232
233 };
234 alarm_hand[2]{
```

```
235 entry_address = alm2;

236 name = ID_alm2;

237 exinf = 0x12345678;

238 };

239

240

241 //

242 // End of Configuration

243 //
```

## 8.2 Configurator Execution Procedures

## 8.2.1 Configurator Overview

The configurator is a tool that converts the contents defined in the configuration file into the assembly language include file, etc. Figure 8.1 outlines the operation of the configurator.

When used on HEW, the configurator is automatically started, and an application program is built.

#### Executing the configurator requires the following input files:

Configuration file (XXXX.cfg)

This file contains description of the system's initial setup items. It is created in the current directory.

Default configuration file (default.cfg)

This file contains default values that are referenced when settings in the configuration file are omitted. This file is placed in the directory indicated by environment variable "LIB30" or the current directory. If this file exists in both directories, the file in the current directory is prioritized over the other.

include template file(mr100.inc, sys\_ram.inc)

This file serves as the template file of include file "mr100.inc" and "sys\_ram.inc". It resides in the directory indicated by environment variable "LIB100."

MR100 version file (version)

This file contains description of MR100's version. It resides in the directory indicated by environment variable "LIB100." The configurator reads in this file and outputs MR100's version information to the startup message.

Service call definition file(kernel\_sysint.h)

This file contains description of MR100 service call definition. It resides in the directory indicated by environment variable "LIB100." The configurator reads in this file and outputs to thecurrent directory.

## When the configurator is executed, the files listed below are output.

Do not define user data in the files output by the configurator. Starting up the configurator after entering data definitions may result in the user defined data being lost.

• System data definition file (sys\_rom.inc, sys\_ram.inc)

This file contains definition of system settings.

Include file (mr100.inc)

This is an include file for the assembly language.

Service call definition file(kernel sysint.h)

This file contains description of MR100 service call definition

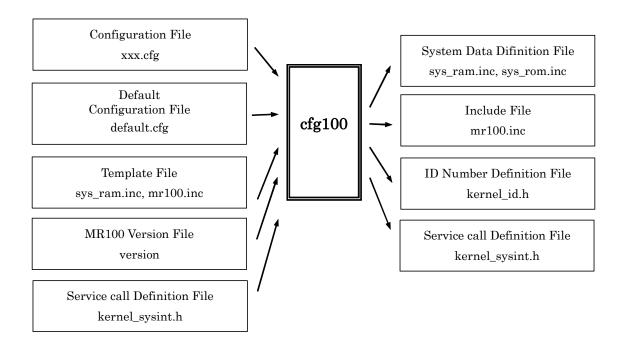

Figure 8.1 The operation of the Configurator

## 8.2.2 Setting Configurator Environment

Before executing the configurator, check to see if the environment variable "LIB100" is set correctly.

The configurator cannot be executed normally unless the following files are present in the directory indicated by the environment variable "LIB100":

• Default configuration file (default.cfg)

This file can be copied to the current directory for use. In this case, the file in the current directory is given priority.

- System RAM area definition database file (sys\_ram.inc)
- mr100.inc template file (mr100.inc)
- Section definition file(c\_sec.inc or asm\_sec.inc)
- Startup file(crt0mr.a30 or start.a30)
- MR100 version file(version)
- Service call definition file(kernel\_sysint.h)

## 8.2.3 Configurator Start Procedure

Start the configurator as indicated below.

```
C:\> cfg100 [-vV] [-Eipl] [-Wipl] Configuration file name
```

Normally, use the extension .cfg for the configuration file name. The file name can includes space character with "".

## **Command Options**

#### -v Option

Displays the command option descriptions and detailed information on the version.

### -V Option

Displays the information on the files generated by the command.

## -Eipl Option

Enable the check function of an IPL value. When System\_IPL! = 7 in the con-figuration file, the error message "system\_IPL should be 7" is displayed and the execution of cfg100 is stpped.

#### -Wipl Option

Enable the check function of a IPL value. When System\_IPL! = 7 in the con-figuration file, the error message "system\_IPL should be 7" is displayed..

## 8.2.4 Precautions on Executing Configurator

The following lists the precautions to be observed when executing the configurator:

• Do not modify the startup program name and the section definition file name. Otherwise, an error may be encountered when executing the configurator.

## 8.2.5 Configurator Error Indications and Remedies

If any of the following messages is displayed, the configurator is not normally functioning. Therefore, correct the configuration file as appropriate and the execute the configurator again.

## **Error messages**

## cfg100 Error: Syntax error near line xxx (xxxx.cfg)

There is an syntax error in the configuration file.

## cfg100 Error: Not enough memory

Memory is insufficient.

## cfg100 Error: Illegal option --> <x>

The configurator's command option is erroneous.

#### cfg100 Error : Illegal argument --> <xx>

The configurator's startup format is erroneous.

#### cfg100 Error : Can't write open <XXXX>

The XXXX file cannot be created. Check the directory attribute and the remaining disk capacity available.

#### cfg100 Error : Can't open <XXXX>

The XXXX file cannot be accessed. Check the attributes of the XXXX file and whether it actually exists.

#### cfg100 Error: Can't open version file

The MR100 version file "version" cannot be found in the directory indicated by the environment variable "LJB30".

## cfg100 Error: Can't open default configuration file

The default configuration file cannot be accessed. "default.cfg" is needed in the current directory or directory "LIB100" specifying.

## cfg100 Error : Can't open configuration file <xxxx.cfg>

The configuration file cannot be accessed. Check that the file name has been properly designated.

#### cfg100 Error : illegal XXXX --> <xx> near line xxx (xxxx.cfg)

The value or ID number in definition item XXXX is incorrect. Check the valid range of definition.

#### cfg100 Error: Unknown XXXX --> <xx> near line xx (xxxx.cfg)

The symbol definition in definition item XXXX is incorrect. Check the valid range of definition.

## cfg100 Error: XXXX's ID number is too large.--> <xxx> (xxxx.cfg)

A value is set to the ID number in XXXX definition that exceeds the total number of objects defined. The ID number must be smaller than the total number of objects.

#### cfg100 Error: Task[x]'s priority is too large.--> <xxx> near line xxx (xxxx.cfg)

The initial priority in task definition of ID number x exceeds the priority in system definition.

## cfg100 Error : clock.IPL is too large.--> <xxx> near line xxx (xxxx.cfg)

The system clock interrupt priority level for system clock definition item exceeds the value of IPL within service call of system definition item.

## cfg100 Error : System timer's vector <x>conflict near line xxx

A different vector is defined for the system clock timer interrupt vector. Confirm the vector No.x for interrupt vector definition.

## cfg100 Error: XXXX is not defined (xxxx.cfg)

"XXXX" item must be set in your configuration file.

#### cfg100 Error: System's default is not defined

These items must be set int the default configuration file.

#### cfg100 Error : <XXXX> is already defined near line xxx (xxxx.cfg)

XXXX is already defined. Check and delete the extra definition.

## cfg100 Error: XXXX[x] is already defined near line xxx (default.cfg)

#### cfg100 Error: XXXX[x] is already defined near line xxx (xxxx.cfg)

The ID number in item XXXX is already registered. Modify the ID number or delete the extra definition.

#### cfg100 Error: XXXX must be defined near line xxx (xxxx.cfg)

XXXX cannot be omitted.

#### cfg100 Error: SYMBOL must be defined near line xxx (xxxxcfg)

This symbol cannot be omitted.

## cfg100 Error : Zero divide error near line xxx (xxxx.cfg)

A zero divide operation occurred in some arithmetic expression.

#### cfg100 Error: task[X].stack\_size must set XX or more near line xxx (xxxx.cfg)

You must set more than XX bytes.in task[x].stack\_size.

#### cfg100 Error: "R2R0" must be contained in task[x].context near line xxxx (xxxx.cfg)

You must select R2R0 register in task[x].context.

#### cfg100 Error: Can't specify B or F switch when os\_int=YES. (xxxx.cfg)

"/B" and "/F" switch cannot be specified to a kernel interrupt handler.

#### cfg100 Error: Can't specify B and E switch at a time when os\_int=NO. (xxxx.cfg)

"/B" and "/E" switch cannot be specified to the non-kernel interrupt handler at a time.

## cfg100 Error : interrupt\_vector[%ld].os\_int must be YES. (xxxx.cfg)

When a kernel interrupt mask level is 7, an interrupt handler must be kernel interrupt handler...

#### cfg100 Error : system\_IPL should be 7. (xxxx.cfg)

When "-Eipl" is specified as the command option of configurator, the value of sysrem\_IPL of a system definition must be 7.

#### cfg100 Error: Timer counter value is overflow. (xxxx.cfg)

Overflow occurred in the operation of a timer count. A timer cannot be initialized with the time tick cycle and peripheral clock which were specified. Please initialize the timer and sets clock.timer to "OTHER".

#### Warning messages

The following message are a warning. A warning can be ignored providing that its content is understood.

cfg100 Warning: system is not defined (xxxx.cfg)

## cfg100 Warning: system.XXXX is not defined (xxxx.cfg)

System definition or system definition item XXXX is omitted in the configuration file.

## cfg100 Warning: task[x].XXXX is not defined near line xxx (xxxx.cfg)

The task definition item XXXX in ID number is omitted.

#### cfg100 Warning: Already definition XXXX near line xxx (xxxx.cfg)

XXXX has already been defined. The defined content is ignored, check to delete the extra definition.

#### cfg100 Warning: interrupt\_vector[x]'s default is not defined (default.cfg)

The interrupt vector definition of vector number x in the default configuration file is missing.

#### cfg100 Warning: interrupt\_vector[x]'s default is not defined near line xxx (xxxx.cfg)

The interrupt vector of vector number x in the configuration file is not defined in the default configuration file.

#### cfg100 Warning: Initial start task is not defined

The task of task ID number 1 was defined as the initial startup task because no initial startup task is defined in the configuration file.

## cfg100 Warning : system.stack\_size is an uneven number near line xxx

## cfg100 Warning: task[x].stack\_size is an uneven number near line xxx

Please set even size in system.stack size or task[x].stack size.

#### cfg100 Warning: system IPL should be 7

When "-Wipl" is specified as the command option of KONFIGYURETA, you should make the value of sysrem\_IPL of a system definition 7.

#### cfq100 Warning: Timer counter value is less than your setting time

The error occurred in the operation of a timer count. Please check whether an error is permitted.

## cfg100 Warning: XXXX is specified as YYYY.

XXXX is specified as YYYY.

# 9. Sample Program Description

## 9.1 Overview of Sample Program

As an example application of MR100, the following shows a program that outputs a string to the standard output device from one task and another alternately.

**Table 9.1 Functions in the Sample Program** 

| Function<br>Name | Туре    | ID No. | Priority | Description              |
|------------------|---------|--------|----------|--------------------------|
| main()           | Task    | 1      | 1        | Starts task1 and task2.  |
| task1()          | Task    | 2      | 2        | Outputs "task1 running." |
| task2()          | Task    | 3      | 3        | Outputs "task2 running." |
| cyh1()           | Handler | 1      |          | Wakes up task1().        |

The content of processing is described below.

- The main task starts task1, task2, and cyh1, and then terminates itself.
- task1 operates in order of the following.
  - 1. Gets a semaphore.
  - 2. Goes to a wakeup wait state.
  - 3. Outputs "task1 running."
  - 4. Frees the semaphore.
- task2 operates in order of the following.
  - 1. Gets a semaphore.
  - 2. Outputs "task2 running."
  - 3. Frees the semaphore.

cyh1 starts every 100 ms to wake up task1.

## 9.2 Program Source Listing

```
***********
                          MR100 smaple program
 3 *
 4 * COPYRIGHT(C) 2003(2005) RENESAS TECHNOLOGY CORPORATION
 5 * AND RENESAS SOLUTIONS CORPORATION ALL RIGHTS RESERVED
        $Id: demo.c,v 1.2 2005/06/15 05:29:02 inui Exp $
10
11 #include <itron.h>
12 #include <kernel.h>
13 #include "kernel_id.h"
14 #include <stdio.\overline{h}>
15
17 void main( VP_INT stacd )
18 {
       sta_tsk(ID_task1,0);
19
20
       sta_tsk(ID_task2,0);
21
       sta_cyc(ID_cyh1);
23 void task1( VP_INT stacd)
25
       while(1)
               wai_sem(ID_sem1);
slp_tsk();
26
27
               printf("task1 running\n");
28
               sig_sem(ID_sem1);
29
30
31 }
32
33 yoid task2( VP_INT stacd)
35
       while(1){
36
               wai_sem(ID_sem1);
               printf("task2 running\n");
37
               sig_sem(ID_sem1);
38
39
40 }
42 void cyh1( VP_INT exinf )
43 {
       iwup_tsk(ID_task1);
44
45 }
46
```

## 9.3 Configuration File

```
3 //
       COPYRIGHT(C) 2003,2005 RENESAS TECHNOLOGY CORPORATION
 4 // 5 //
       AND RENESAS SOLUTIONS CORPORATION ALL RIGHTS RESERVED
         MR100 System Configuration File.
    "$Id: smp.cfg,v 1.5 2005/06/15 05:41:54 inui Exp $"
 6 //
7 //
      ************************
11 // System Definition
12 system{
        stack size
                       = 1024;
14
      priority
                      = 10;
       system_IPL
                      = 4;
15
     tic_nume
tic_deno
                      = 1;
16
17
                      = 1;
      message_pri
18
19 };
20 //System Clock Definition
      mpu_clock
                             = 20MHz;
23
       timer
                             = A0;
24
         IPL
                             = 4;
25 };
26 //Task Definition 27 //
28 task[] {
29
       entry_address
                      = main():
30
                      = ID main;
      name
                      = 100;
31
       stack_size
32
      priority
      initial_start
                     = ON;
33
34 };
35 task[] {
      entry_address
36
                    = task1();
37
      name
                      = ID_task1;
       stack size
                      = 500;
38
      priority
                      = 2;
39
40 };
41 task[] {
      entry_address = task2();
43
      name
                      = ID task2;
      stack_size
                      = 50\overline{0};
44
      priority
45
                      = 3;
46 };
47
48 semaphore[]{
49
      name
                      = ID sem1;
      max_count
50
                      = 1;
51
       initial_count
                    = 1;
52
      wait_queue
                      = TA TPRI;
53 };
54
55
57 cyclic hand [1] {
      name
                              = ID cyh1;
58
      interval_counter
59
                              = 10\overline{0};
60
      start
                              = OFF;
      phsatr
                              = OFF;
      -
phs_counter
62
                              = 0;
      entry_address
                             = cyh1();
63
      exinf
64
                              = 1;
65 };
```

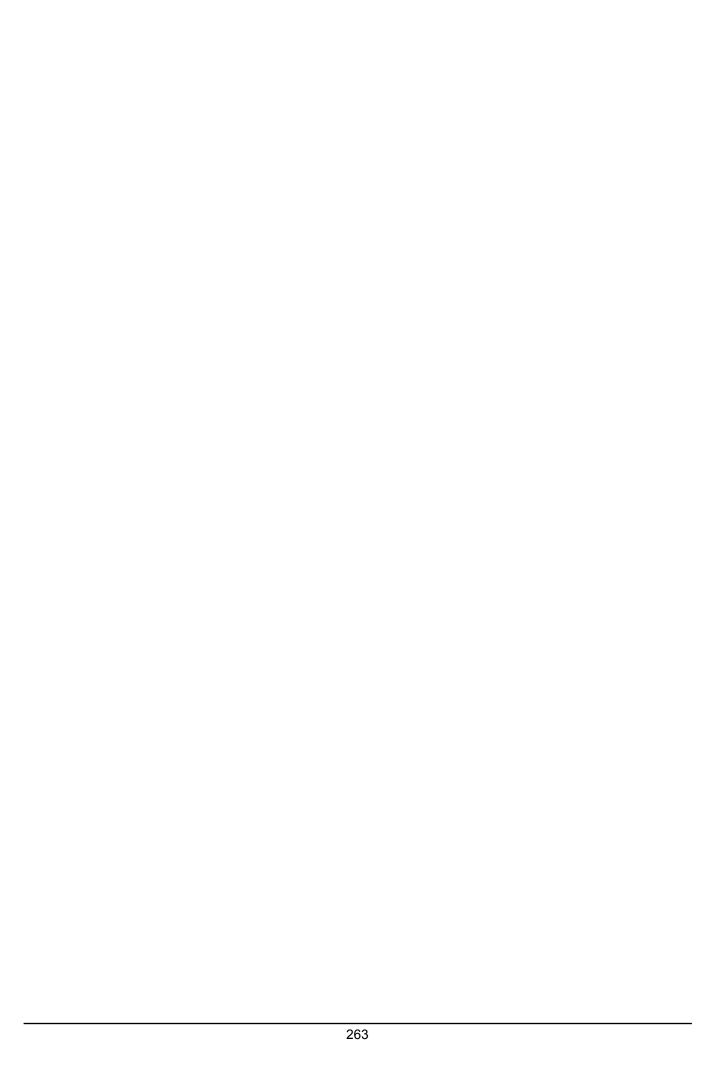

# 10. Stack Size Calculation Method

## 10.1 Stack Size Calculation Method

The MR100 provides two kinds of stacks: the system stack and the user stack. The stack size calculation method differ between the stacks.

#### User stack

This stack is provided for each task. Therefore, writing an application by using the MR100 requires to allocate the stack area for each stack.

#### System stack

This stack is used inside the MR100 or during the execution of the handler.

When a task issues a service call, the MR100 switches the user stack to the system stack. (See Figure 10.1:System Stack and User Stack)

The system stack uses interrupt stack(ISP).

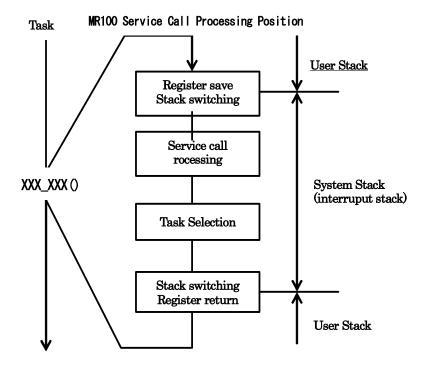

Figure 10.1:System Stack and User Stack

The sections of the system stack and user stack each are located in the manner shown below. However, the diagram shown below applies to the case where the stack areas for all tasks are located in the stack section during configuration.

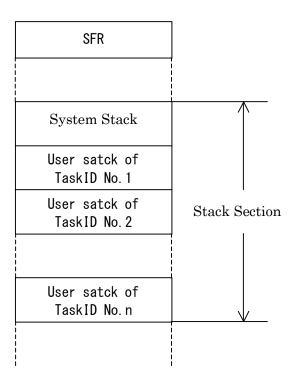

Figure 10.2: Layout of Stacks

#### 10.1.1 User Stack Calculation Method

User stacks must be calculated for each task. The following shows an example for calculating user stacks in cases when an application is written in the C language and when an application is written in the assembly language.

## • When an application is written in the C language

Using the stack size calculation utility of NC100, calculate the stack size of each task. The necessary stack size of a task is the sum of the stack size output by the stack size calculation utility plus a context storage area of 48 bytes<sup>54</sup>

#### • When an application is written in the assembly language

#### ♦ Sections used in user program

The necessary stack size of a task is the sum of the stack size used by the task in subroutine call plus the size used to save registers to a stack in that task.

#### ♦ Sections used in MR100

The sections used in MR100 refer to a stack size that is used for the service calls issued.

MR100 requires that if you issue only the service calls that can be issued from tasks, 8bytes of area be allocated for storing the PC and FLG registers. Also, if you issue the service calls that can be issued from both tasks and handlers, see the stack sizes listed in Table 10.2 Stack Sizes Used by Service Calls Issued from Handlers (in bytes) to ensure that the necessary stack area is allocated.

Furthermore, when issuing multiple service calls, include the maximum value of the stack sizes used by those service calls as the sections used by MR100 as you calculate the necessary stack size.

Therefore,

#### User stack size =

#### Sections used in user program + registers used + Sections used in MR100

(registers used is total size of used registers.)

Figure 2.3:Example of Use Stack Size Calculation shows an example for calculating a user stack. In the example below, the registers used by the task are R2R0, R3R1, and A0.

\_

<sup>&</sup>lt;sup>54</sup> If written in the C language, this size is fixed.

## Stack growing direction

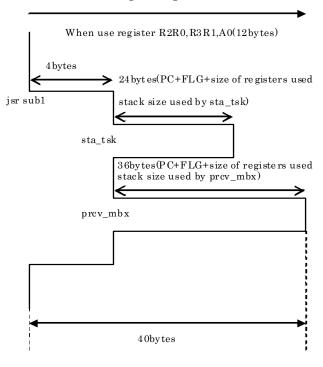

Figure 2.3:Example of Use Stack Size Calculation

## 10.1.2 System Stack Calculation Method

The system stack is most often consumed when an interrupt occurs during service call processing followed by the occurrence of multiple interrupts. The necessary size (the maximum size) of the system stack can be obtained from the following relation:

Necessary size of the system stack =  $\alpha \sum \beta i(\gamma)$ 

 $\bullet \alpha$ 

The maximum system stack size among the service calls to be used. <sup>56</sup>.

When sta\_tsk, ext\_tsk, and dly\_tsk are used for example, according to the Table 10.1 Stack Sizes Used by Service Calls Issued from Tasks (in bytes),each of system stack size is the following.

| Service Call name | System Stack Size |
|-------------------|-------------------|
| sta_tsk           | 4 bytes           |
| ext_tsk           | 4 bytes           |
| slp_tsk           | 4 bytes           |
| dly_tsk           | 8 bytes           |

Therefore, the maximum system stack size among the service calls to be used is the 8 bytes of dly\_tsk.

βi

The stack size to be used by the interrupt handler.<sup>57</sup> The details will be described later.

• γ

Stack size used by the system clock interrupt handler. This is detailed later.

-

<sup>&</sup>lt;sup>55</sup> After switchover from user stack to system stack

Refer from Table 10.1 Stack Sizes Used by Service Calls Issued from Tasks (in bytes) to Table 10.3 Stack Sizes Used by Service Calls lasued from Tasks and Handlers (in bytes) for the system stack size used for each individual service call.

Kernel interrupt handler (not including the system clock interrupt handler here) and non-kernel interrupt handler.

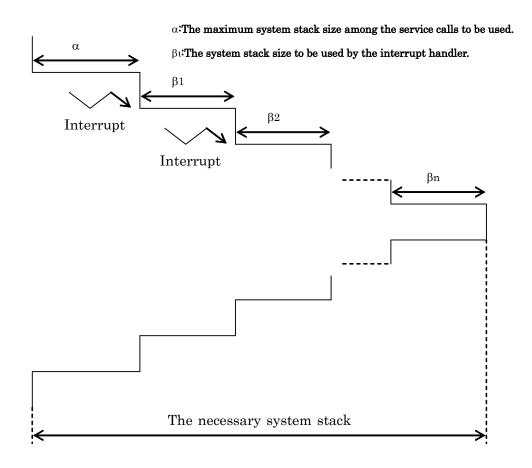

Figure 10.4: System Stack Calculation Method

## [(Stack size $\beta$ i used by interrupt handlers)]

The stack size used by an interrupt handler that is invoked during a service call can be calculated by the equation below.

The stack size  $\beta i$  used by an interrupt handler is shown below.

## C language

Using the stack size calculation utility of NC100, calculate the stack size of each interrupt handler.

Refer to the manual of for the stack size calculation utility detailed use of it.

## Assembly language

The stack size to be used by kernel interrupt handler
= register to be used + user size + stack size to be used by service call

The stack size to be used by non-kernel interrupt handler = register to be used + user size

User size is the stack size of the area written by user.

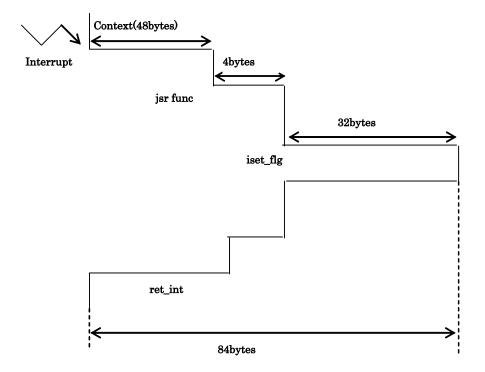

Figure 10.5: Stack size to be used by Kernel Interrupt Handler(Written in C language)

#### [(System stack size $\gamma$ used by system clock interrupt handler)]

When you do not use a system timer, there is no need to add a system stack used by the system clock interrupt handler.

The system stack size  $\gamma$  used by the system clock interrupt handler is whichever larger of the two cases below:

48 + maximum size used by cyclic handler

48 + maximum size used by alarm handler

72 bytes

#### C language

Using the stack size calculation utility of NC100, calculate the stack size of each Alarm or Cyclic handler.

Refer to the manual of the stack size calculation utilityr for detailed use of it.

## Assembly language

The stack size to be used by Alarm or Cyclic handler
= register to be used + user size + stack size to be used by service call

If neither cyclic handler nor alarm handler is used, then

 $\gamma$  = 72 bytes

When using the interrupt handler and system clock interrupt handler in combination, add the stack sizes used by both.

# 10.2 Necessary Stack Size

Table 10.1 Stack Sizes Used by Service Calls Issued from Tasks (in bytes) lists the stack sizes (system stack) used by service calls that can be issued from tasks.

Table 10.1 Stack Sizes Used by Service Calls Issued from Tasks (in bytes)

| Service call |            |        | Service call | Stack size |        |
|--------------|------------|--------|--------------|------------|--------|
|              | User stack | System |              | User stack | System |
|              |            | stack  |              |            | stack  |
| act_tsk      | 0(4)       | 4      | rcv_mbx      | 4          | 28     |
| can_act      | 0(12)      | 0      | prcv_mbx     | 0(16)      | 0      |
| sta_tsk      | 0(4)       | 4      | trcv_mbx     | 0(4)       | 28     |
| ext_tsk      | 0          | 4      | ref_mbx      | 0(8)       | 0      |
| ter_tsk      | 0(4)       | 16     | get_mpf      | 4          | 28     |
| chg_pri      | 0(4)       | 16     | pget_mpf     | 0(20)      | 0      |
| get_pri      | 0(12)      | 0      | tget_mpf     | 4          | 32     |
| ref_tsk      | 0(32)      | 0      | rel_mpf      | 0(4)       | 16     |
| ref_tst      | 0(12)      | 0      | ref_mpf      | 0(8)       | 0      |
| slp_tsk      | 0(4)       | 4      | pget_mpl     | 4          | 74     |
| tslp_tsk     | 0(4)       | 8      | rel_mpl      | 0(4)       | 38     |
| wup_tsk      | 0(4)       | 16     | ref_mpl      | 0(20)      | 0      |
| can_wup      | 0(12)      | 0      | set_tim      | 0(8)       | 0      |
| rel_wai      | 0(4)       | 16     | get_tim      | 0(8)       | 0      |
| sus_tsk      | 0(4)       | 4      | sta_cyc      | 0(12)      | 0      |
| rsm_tsk      | 0(4)       | 4      | stp_cyc      | 0(8)       | 0      |
| frsm_tsk     | 0(4)       | 4      | ref_cyc      | 0(16)      | 0      |
| dly_tsk      | 0(4)       | 8      | sta_alm      | 0(12)      | 0      |
| sig_sem      | 0(4)       | 16     | stp_alm      | 0(12)      | 0      |
| wai_sem      | 0(4)       | 28     | ref_alm      | 0(16)      | 0      |
| pol_sem      | 0(8)       | 0      | rot_rdq      | 0(4)       | 0      |
| twai_sem     | 0(4)       | 28     | get_tid      | 0(8)       | 0      |
| ref_sem      | 0(12)      | 0      | loc_cpu      | 0          | 0      |
| set_flg      | 0(4)       | 24     | unl_cpu      | 0(4)       | 0      |
| clr_flg      | 0(8)       | 0      | ref_ver      | 0(12)      | 0      |
| wai_flg      | 4          | 28     | vsnd_dtq     | 0(4)       | 28     |
| pol_flg      | 0(8)       | 0      | vpsnd_dtq    | 0(4)       | 16     |
| twai_flg     | 4          | 28     | vtsnd_dtq    | 0(4)       | 28     |
| ref_flg      | 0(8)       | 0      | vfsnd_dtq    | 0(4)       | 16     |
| snd_dtq      | 0(4)       | 28     | vrcv_dtq     | 4          | 16     |
| psnd_dtq     | 0(4)       | 16     | vprcv_dtq    | 4          | 16     |
| tsnd_dtq     | 0(4)       | 28     | vtrcv_dtq    | 4          | 16     |
| fsnd_dtq     | 0(4)       | 16     | vref_dtq     | 0(8)       | 0      |
| rcv_dtq      | 4          | 16     | vrst_dtq     | 0(4)       | 48     |
| prcv_dtq     | 4          | 16     | vrst_vdtq    | 0(4)       | 48     |
| trcv_dtq     | 4          | 16     | vrst_mbx     | 0(8)       | 0      |
| ref_dtq      | 0(8)       | 0      | vrst_mpf     | 0(4)       | 48     |
| snd_mbx      | 0(4)       | 12     | vrst_mpl     | 0          | 28(68) |
| dis_dsp      | 0          | 0      | ena_dsp      | 0(4)       | 0      |

<sup>():</sup> Stack sizes used by service call in Assembly programs.

Table 10. 2 Stack Sizes Used by Service Calls Issued from Handlers (in bytes) lists the stack sizes (system stack) used by service calls that can be issued from handlers.

Table 10.2 Stack Sizes Used by Service Calls Issued from Handlers (in bytes)

| Service call | Stack size | Service call | Stack size |
|--------------|------------|--------------|------------|
| iact_tsk     | 12(40)     | iprcv_mbx    | 16(28)     |
| ican_act     | 12(24)     | iref_mbx     | 12(20)     |
| ista_tsk     | 12(40)     | ipget_mpf    | 28(32)     |
| ichg_pri     | 24(52)     | irel_mpf     | 32(64)     |
| iget_pri     | 16(24)     | iref_mpf     | 12(20)     |
| iref_tsk     | 12(44)     | iset_tim     | 12(20)     |
| iref_tst     | 12(24)     | iget_tim     | 12(20)     |
| iwup_tsk     | 24(56)     | ista_cyc     | 12(24)     |
| ican_wup     | 12(24)     | istp_cyc     | 12(20)     |
| irel_wai     | 24(56)     | iref_cyc     | 12(28)     |
| isus_tsk     | 12(32)     | ista_alm     | 12(24)     |
| irsm_tsk     | 12(40)     | istp_alm     | 12(24)     |
| ifrsm_tsk    | 12(40)     | iref_alm     | 12(28)     |
| isig_sem     | 28(60)     | irot_rdq     | 12(24)     |
| ipol_sem     | 12(20)     | iget_tid     | 16(20)     |
| iref_sem     | 12(20)     | iloc_cpu     | 12         |
| iset_flg     | 32(68)     | iunl_cpu     | 12(20)     |
| iclr_flg     | 12(20)     | ret_int      | 16         |
| ipol_flg     | 16(24)     | iref_ver     | 12(24)     |
| iref_flg     | 12(20)     | vipsnd_dtq   | 32(64)     |
| ipsnd_dtq    | 28(60)     | vifsnd_dtq   | 32(64)     |
| ifsnd_dtq    | 28(60)     | viprcv_dtq   | 36(64)     |
| iprcv_dtq    | 40(64)     | viref_dtq    | 12(20)     |
| iref_dtq     | 12(20)     | isnd_mbx     | 24(52)     |
| iref_mpl     | 12(20)     |              |            |

<sup>():</sup> Stack sizes used by service call in Assembly programs.

Table 10.3 Stack Sizes Used by Service Calls Issued from Tasks and Handlers (in bytes) lists the stack sizes (system stack) used by service calls that can be issued from both tasks and handlers. If the service call issued from task, system uses user stack. If the service call issued from handler, system uses system stack.

Table 10.3 Stack Sizes Used by Service Calls Issued from Tasks and Handlers (in bytes)

| Service call | Stack size | Service call | Stack size |
|--------------|------------|--------------|------------|
| sns_ctx      | 12(20)     | sns_loc      | 12(20)     |
| sns dsp      | 12(20)     | sns dpn      | 12(20)     |

(): Stack sizes used by service call in Assembly programs.

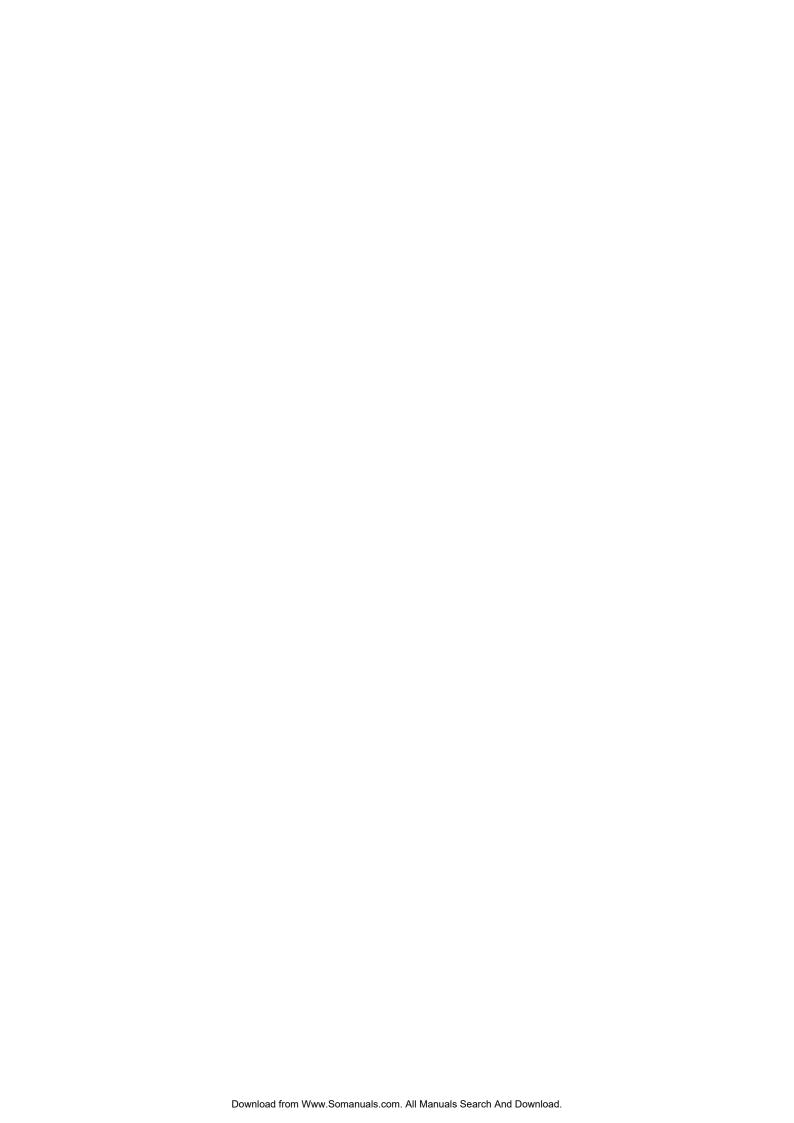

## 11. Note

#### 11.1 The Use of INT Instruction

MR100 has INT instruction interrupt numbers reserved for issuing service calls as listed in Table 11.1 Interrupt Number Assignment. For this reason, when using software interrupts in a user application, do not use interrupt numbers 63 through 48 and be sure to use some other numbers.

**Table 11.1 Interrupt Number Assignment** 

| Interrupt No. | Service calls Used                                                            |
|---------------|-------------------------------------------------------------------------------|
| 249           | Service calls that can be issued from only task context                       |
| 250           | Service calls that can be issued from only non-task context.                  |
|               | Service calls that can be issued from both task context and non-task context. |
| 251           | ret_int service call                                                          |
| 252           | dis_dsp service call                                                          |
| 253           | loc_cpu, iloc_cpu service call                                                |
| 254           | ext_tsk service call                                                          |
| 255           | Reserved for future extension                                                 |

## 11.2The Use of registers of bank

The registers of bank is 0, when a task starts on MR100.

MR100 does not change the registers of bank in processing kernel.

You must pay attention to the followings.

- Don't change the regisers of bank in processing a task.
- If an interrupt handler with regisers of bank 1 have multiple interrupts of an interrupt handler with regisers of bank 1, the program can not execute normally.

## 11.3 Regarding Delay Dispatching

MR100 has four service calls related to delay dispatching.

- dis\_dsp
- ena\_dsp
- loc\_cpu
- unl cpu

The following describes task handling when dispatch is temporarily delayed by using these service calls.

#### 14. When the execution task in delay dispatching should be preempted

While dispatch is disabled, even under conditions where the task under execution should be preempted, no time is dispatched to new tasks that are in an executable state. Dispatching to the tasks to be executed is delayed until the dispatch disabled state is cleared. When dispatch is being delayed.

- Task under execution is in a RUN state and is linked to the ready queue
- Task to be executed after the dispatch disabled state is cleared is in a READY state and is linked to the highest priority ready queue (among the queued tasks).

#### 15. isus\_tsk,irsm\_tsk during dispatch delay

In cases when isus\_tsk is issued from an interrupt handler that has been invoked in a dispatch disabled state to the task under execution (a task to which dis\_dsp was issued) to place it in a SUSPEND state. During delay dispatching.

- The task under execution is handled inside the OS as having had its delay dispatching cleared. For this reason, in isus\_tsk that has been issued to the task under execution, the task is removed from the ready queue and placed in a SUSPEND state. Error code E\_OK is returned. Then, when irsm\_tsk is issued to the task under execution, the task is linked to the ready queue and error code E\_OK is returned. However, tasks are not switched over until delay dispatching is cleared.
- The task to be executed after disabled dispatching is re-enabled is linked to the ready queue.

#### 16. rot\_rdq, irot\_rdq during dispatch delay

When rot\_rdq (TPRI\_RUN = 0) is issued during dispatch delay, the ready queue of the own task's priority is rotated. Also, when irot\_rdq (TPRI\_RUN = 0) is issued, the ready queue of the executed task's priority is rotated. In this case, the task under execution may not always be linked to the ready queue. (Such as when isus\_tsk is issued to the executed task during dispatch delay.)

#### 17. Precautions

- No service call (e.g., slp\_tsk, wai\_sem) can be issued that may place the own task in a wait state while in a state where dispatch is disabled by dis dsp or loc cpu.
- ena\_dsp and dis\_dsp cannot be issued while in a state where interrupts and dispatch are disabled by loc\_cpu.
- Disabled dispatch is re-enabled by issuing ena\_dsp once after issuing dis\_dsp several times. The above status transition can be summarized in Table 3.3.

| 11.4Regarding Initially Activated Task                                                                                                    |
|----------------------------------------------------------------------------------------------------|
| MR100 allows you to specify a task that starts from a READY state at system startup. This specification is made by setting the configuration file. |
| Refer to 8.1.2 for details on how to set.                                                                                                    |
|                                                                                                    |

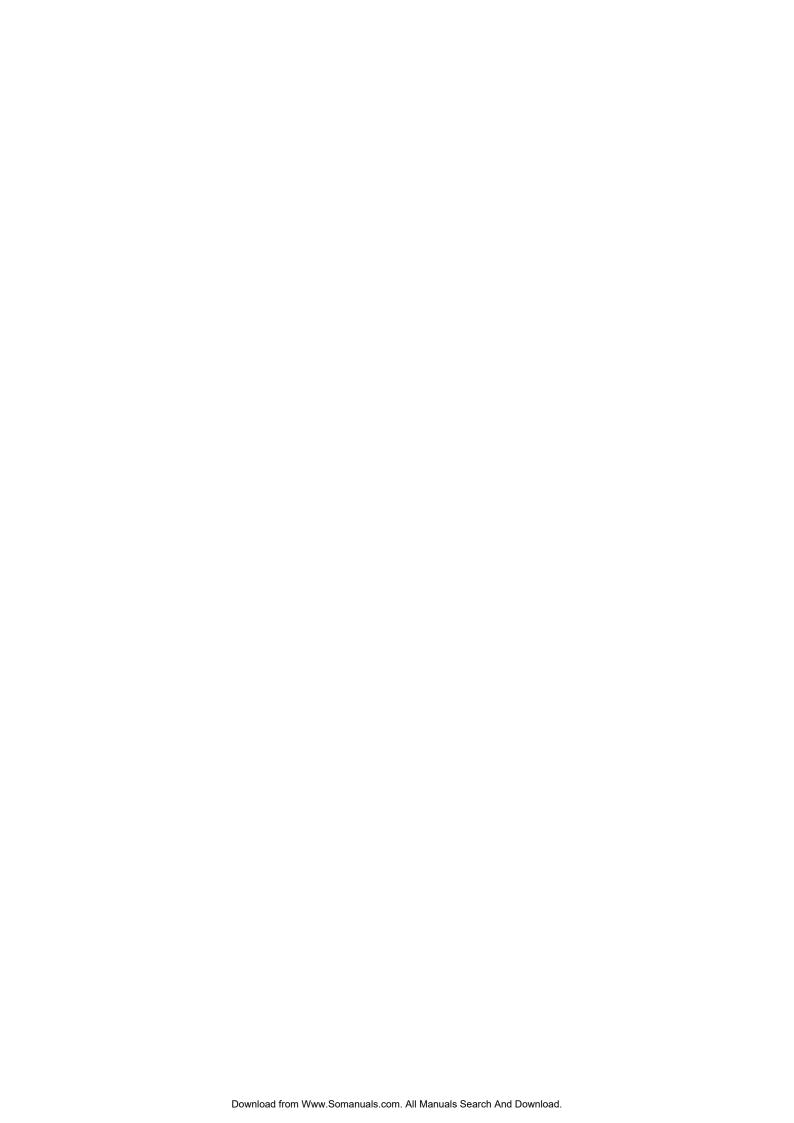

# 12. Appendix

### 12.1 Data Type

```
typedef
           signed char
                              Β;
                                            /* Signed 8-bit integer */
                                            /* Signed 16-bit integer */
typedef
           signed short
                              H;
typedef
           signed long
                              W;
                                            /* Signed 32-bit integer */
                                            /* Unsigned 8-bit integer */
typedef
           unsigned char
                              UB;
typedef
           unsigned short
                              UH;
                                            /* Unsigned 16-bit integer */
                                            /* Unsigned 32-bit integer */
typedef
           unsigned long
                              UW;
typedef
                              VB
                                            /* 8-bit value with unknown data type */
           char
typedef
           short
                              VH;
                                            /* 16-bit value with unknown data type */
typedef
           long
                              VW;
                                            /* 32-bit value with unknown data type */
typedef
           void
                              *VP;
                                            /* Pointer to unknown data type */
                              (*FP)();
typedef
           void
                                            /* Pointer to a function */
           W
typedef
                              INT
                                            /* Signed 32-bit integer */
           UW
                                            /* Unsigned 32-bit integer */
typedef
                              UINT;
typedef
           Η
                              ID;
                                            /* Object ID number */
typedef
                              PRI;
                                            /* Priority */
           Η
           W
                                            /* Timeout */
typedef
                              TMO;
typedef
           Η
                              ER;
                                            /* Error code(Signed integer) */
                                            /* Object attribute(Unsigned integer) */
typedef
           UH
                              ATR;
typedef
           UH
                              STAT;
                                            /* Task status */
typedef
           UH
                              MODE;
                                            /* Service call operation mode */
           UW
                              SIZE;
                                            /* Memory area size */
typedef
           UW
                              RELTIM
                                            /* Relative time */
typedef
                              VP_INT;
                                            /* Pointer to an unknown data type, or a signed in-
typedef
           W
                                            teger for the processor */
                              systim{
                                            /* System time */
typedef
           struct
                                            /* Upper16bit of the system time */
           UH
                              utime;
           UW
                                            /* Lower32bit of the system time */
                              ltimer;
    SYS-
TIM;
typedef
           W
                              ER_UINT;
                                            /* Error code or unsigned integer */
```

#### 12.2 Common Constants and Packet Format of Structure

```
----Common formats----
                                     /* True */
TRUE
                1
FALSE
                0
                                     /* False */
----Formats related to task management----
TSK SELF
                                     /* Specifies the issuing task itself */
TPRI RUN
                                     /* Specifies priority of task being executed then */
                0
typedef struct t_rtsk {
    STAT
                  tskstat;
                                     /* Task status */
    PRI
                  tskpri;
                                     /* Current priority of task */
                                     /* Base priority of task */
    PRI
                  tskbpri;
    STAT
                                     /* Reason for which task is kept waiting */
                  tskwait;
                                     /* Object ID for which task is kept waiting */
    ID
                  wid;
    TMO
                  tskatr;
                                     /* Remaining time before task times out */
                                     /* Number of activation requests */
    UINT
                  actcnt;
                                     /* Number of wakeup requests */
    UINT
                  wupcnt;
    UINT
                  suscnt;
                                     /* Number of suspension requests */
} T RTSK;
typedef struct t_rtst {
                                     /* Task status */
    STAT
                  tskstat;
    STAT
                  tskwait;
                                     /* Reason for which task is kept waiting */
} T RTST;
----Formats related to semaphore----
typedef struct t rsem {
    ID
                  wtskid;
                                     /* ID number of task at the top of waiting queue */
    INT
                  sement;
                                     /* Current semaphore count value */
}T RSEM;
----Formats related to eventflag----
wfmod:
TWF ANDW
                  H'0000
                                     /* AND wait */
TWF ORW
                  H'0002
                                     /* OR wait */
typedef struct t_rflg {
                                     /* ID number of task at the top of waiting queue */
                  wtskid;
    ID
    UINT
                                     /* Current bit pattern of eventflag */
                  flgptn;
}T RFLG;
----Formats related to data queue and short data queue----
typedef struct t_rdtq {
         ID
                  stskid:
                                     /* ID number of task at the top of transmission waiting queue */
         ID
                                     /* ID number of task at the top of reception waiting queue */
                  rtskid;
         UINT
                  sdtqcnt;
                                     /* Number of data bytes contained in data queue */
} T_RDTQ;
 ---Formats related to mailbox----
typedef struct
                  t msg {
    VP msghead:
                                     /* Message header */
} T MSG:
typedef struct t msg pri {
                                     /* Message header */
    T MSG
                  msqque:
    PRI
                  msgpri;
                                     /* Message priority */
}T MSG PRI;
typedef struct t mbx {
                  wtskid;
                                     /* ID number of task at the top of waiting queue */
    T MSG
                  *pk_msg;
                                     /* Next message to be received */
}T RMBX;
 ---Formats related to fixed-size memory pool----
typedef struct t_rmpf {
    ID
                  wtskid;
                                     /* ID number of task at the top of memory acquisition waiting queue
    */
    UINT
                  frbcnt;
                                     /* Number of memory blocks */
}T RMPF;
```

```
----Formats related to Variable-size Memory pool----
typedef struct t_rmpl {
    ID
                   wtskid;
                                     /* ID number of task at the top of memory acquisition waiting queue
    */
    SIZE
                                     /* Total size of free areas */
                   fmplsz;
    UINT
                   fblksz;
                                     /* Maximum memory block size that can be acquired immediately */
} T_RMPL;
----Formats related to cyclic handler----
typedef struct t_rcyc {
    STAT
                   cycstat;
                                     /* Operating status of cyclic handler */
                                      /* Remaining time before cyclic handler starts */
    RELTIM
                   lefttim;
} T_RCYC;
 ---Formats related to alarm handler----
typedef struct t ralm {
                   almstat;
                                      /* Operating status of alarm handler */
    STAT
    RELTIM
                  lefttim;
                                     /* Remaining time before alarm handler starts */
}T RALM;
 ---Formats related to system management----
typedef struct t_rver {
    UH
                   maker;
                                     /* Maker */
    UH
                   prid;
                                      /* Type number */
                                     /* Specification version */
    UH
                   spver;
                                      /* Product version */
    UH
                   prver;
                   prno[4];
                                     /* Product management information */
    UH
} T_RVER;
```

## 12.3 Assembly Language Interface

When issuing a service call in the assembly language, you need to use macros prepared for invoking service calls.

Processing in a service call invocation macro involves setting each parameter to registers and starting execution of a service call routine by a software interrupt. If you issue service calls directly without using a service call invocation macro, your program may not be guaranteed of compatibility with future versions of MR100.

The table below lists the assembly language interface parameters. The values set forth in  $\mu$ ITRON specifications are not used for the function code.

Task Management Function

|             |        |                | Para  | ameter |        |         | ReturnPa | arameter |
|-------------|--------|----------------|-------|--------|--------|---------|----------|----------|
| ServiceCall | INTNo. | FuncCode<br>A0 | R1    | R2     | R3     | A1      | R0       | R2       |
| ista_tsk    | 250    | 8              | stacd | tskid  | stacd  | -       | ercd     | -        |
| sta_tsk     | 249    | 6              | stacd | tskid  | stacd  | -       | ercd     | -        |
| act_tsk     | 249    | 0              | -     | tskid  | -      | -       | ercd     | -        |
| iact_tsk    | 250    | 2              | -     | tskid  | -      | -       | ercd     | -        |
| ter_tsk     | 249    | 10             | -     | tskid  | -      | -       | ercd     | -        |
| can_act     | 250    | 4              | -     | tskid  | -      | -       | actcnt   | -        |
| ican_act    | 250    | 4              | -     | tskid  | -      | -       | actcnt   | -        |
| chg_pri     | 250    | 12             | -     | tskid  | tskpri | -       | ercd     | -        |
| ichg_pri    | 250    | 14             | -     | tskid  | tskpri | -       | ercd     | -        |
| rel_wai     | 249    | 32             | -     | tskid  | -      | -       | ercd     | -        |
| irel_wai    | 250    | 34             | -     | tskid  | -      | -       | ercd     | -        |
| ref_tst     | 250    | 20             | -     | tskid  | -      | pk_rtst | ercd     | -        |
| iref_tst    | 250    | 20             | -     | tskid  | -      | pk_rtst | ercd     | -        |
| ref_tsk     | 250    | 18             | -     | tskid  | -      | pk_rtsk | ercd     | -        |
| iref_tsk    | 250    | 18             | -     | tskid  | -      | pk_rtsk | ercd     | -        |
| ext_tsk     | 137    | 106            | -     | -      | -      | -       | -        | -        |
| get_pri     | 250    | 16             | -     | tskid  | -      | -       | ercd     | tskpri   |
| iget_pri    | 250    | 16             | -     | tskid  | -      | -       | ercd     | tskpri   |

Task Dependent Synchronization Function

|             |        |                | Parameter |       | ReturnParameter |
|-------------|--------|----------------|-----------|-------|-----------------|
| ServiceCall | INTNo. | FuncCode<br>A0 | R2        | R6R4  | R0              |
| slp_tsk     | 249    | 22             | 1         | -     | ercd            |
| wup_tsk     | 249    | 26             | tskid     | -     | ercd            |
| iwup_tsk    | 250    | 28             | tskid     | -     | ercd            |
| can_wup     | 250    | 30             | tskid     | -     | wupcnt          |
| ican_wup    | 250    | 30             | tskid     | -     | wupcnt          |
| tslp_tsk    | 249    | 24             | 1         | tmout | ercd            |
| sus_tsk     | 249    | 36             | tskid     | -     | ercd            |
| isus_tsk    | 250    | 38             | tskid     | -     | ercd            |
| rsm_tsk     | 249    | 40             | tskid     | -     | ercd            |
| irsm_tsk    | 250    | 42             | tskid     | -     | ercd            |
| frsm_tsk    | 249    | 40             | tskid     | -     | ercd            |
| ifrsm_tsk   | 250    | 42             | tskid     | -     | ercd            |
| dly_tsk     | 249    | 44             | -         | tmout | ercd            |
| rel_wai     | 249    | 32             | tskid     | -     | ercd            |
| irel_wai    | 250    | 34             | tskid     | -     | ercd            |

#### Synchronization & Communication Function

|             |        |                |        | Parame | ter   |       |         | ReturnParameter |        |
|-------------|--------|----------------|--------|--------|-------|-------|---------|-----------------|--------|
| ServiceCall | INTNo. | FuncCode<br>A0 | R0     | R3R1   | R2    | R6R4  | A1      | R0              | R3R1   |
| wai_sem     | 249    | 50             | -      | -      | semid | -     | -       | ercd            | -      |
| pol_sem     | 250    | 52             | -      | -      | semid | -     | -       | ercd            | -      |
| ipol_sem    | 250    | 52             | -      | -      | semid | -     | -       | ercd            | -      |
| sig_sem     | 249    | 46             | -      | -      | semid | -     | -       | ercd            | -      |
| isig_sem    | 250    | 48             | -      | -      | semid | -     | -       | ercd            | -      |
| twai_sem    | 249    | 54             | -      | -      | semid | tmout | -       | ercd            | -      |
| ref_sem     | 250    | 56             | -      | -      | semid | -     | pk_rsem | ercd            | -      |
| iref_sem    | 250    | 56             | -      | -      | semid | -     | pk_rsem | ercd            | -      |
| wai_flg     | 249    | 64             | wfmode | waiptn | flgid | -     | -       | ercd            | flgptn |
| twai_flg    | 249    | 92             | wfmode | waiptn | flgid | tmout | -       | ercd            | fgptn  |
| pol_flg     | 250    | 66             | wfmode | waiptn | flgid | -     | -       | ercd            | flgptn |
| ipol_flg    | 250    | 66             | wfmode | waiptn | flgid | -     | -       | ercd            | flgptn |
| set_flg     | 249    | 58             | -      | setptn | flgid | -     | -       | ercd            | -      |
| iset_flg    | 250    | 60             | -      | setptn | flgid | -     | -       | ercd            | -      |
| ref_flg     | 250    | 70             | -      | -      | flgid | -     | pk_rflg | ercd            | -      |
| iref_flg    | 250    | 70             | -      | -      | flgid | -     | pk_rflg | ercd            | -      |
| clr_flg     | 250    | 62             | -      | clrptn | flgid | -     | -       | ercd            | -      |
| iclr_flg    | 250    | 62             | -      | clrptn | flgid | -     | -       | ercd            | -      |
| snd_dtq     | 249    | 72             | -      | data   | dtqid | -     | -       | ercd            | -      |
| psnd_dtq    | 249    | 74             | -      | data   | dtqid | -     | -       | ercd            | -      |
| ipsnd_dtq   | 250    | 76             | -      | data   | dtqid | -     | -       | ercd            | -      |
| fsnd_dtq    | 249    | 80             | -      | data   | dtqid | -     | -       | ercd            | -      |
| ifsnd_dtq   | 250    | 82             | -      | data   | dtqid | -     | -       | ercd            | -      |
| tsnd_dtq    | 249    | 104            | -      | data   | dtqid | tmout | -       | ercd            | -      |

#### Synchronization & Communication Function

|             |        | Parameter      |      |       |       |         |      | ReturnParameter |        |  |
|-------------|--------|----------------|------|-------|-------|---------|------|-----------------|--------|--|
| ServiceCall | INTNo. | FuncCode<br>A0 | R3R1 | R2    | R6R4  | A1      | R0   | R3R1            | A1     |  |
| rcv_dtq     | 249    | 84             | -    | dtqid | -     | -       | ercd | data            | -      |  |
| prcv_dtq    | 249    | 86             | -    | dtqid | -     | -       | ercd | data            | -      |  |
| iprcv_dtq   | 250    | 88             | -    | dtqid | -     | -       | ercd | data            | -      |  |
| trcv_dtq    | 249    | 90             | -    | dtqid | tmout | -       | ercd | data            | -      |  |
| ref_dtq     | 250    | 92             | -    | dtqid | -     | pk_rdtq | ercd | -               | -      |  |
| iref_dtq    | 250    | 92             | -    | dtqid | -     | pk_rdtq | ercd | -               | -      |  |
| snd_mbx     | 249    | 94             | -    | mbxid | -     | pk_msg  | ercd | -               | -      |  |
| isnd_mbx    | 250    | 96             | -    | mbxid | -     | pk_msg  | ercd | -               | -      |  |
| rcv_mbx     | 249    | 98             | -    | mbxid | -     | -       | ercd | -               | pk_msg |  |
| prcv_mbx    | 250    | 100            | -    | mbxid | -     | -       | ercd | -               | pk_msg |  |
| iprcv_mbx   | 250    | 100            | -    | mbxid | -     | -       | ercd | -               | pk_msg |  |
| trcv_mbx    | 249    | 102            | -    | mbxid | tmout | -       | ercd | -               | pk_msg |  |
| ref_mbx     | 250    | 104            | -    | mbxid | -     | pk_rmbx | ercd | -               | -      |  |
| iref_mbx    | 250    | 104            | -    | mbxid | -     | pk_rmbx | ercd | -               | -      |  |

## Interrupt Management Functions

| ServiceCall | INTNo.  | Parameter      | ReturnParameter |  |
|-------------|---------|----------------|-----------------|--|
| ServiceCan  | INTINO. | FuncCode<br>A0 | R0              |  |
| ret_int     | 251     |                |                 |  |

#### System State Management Functions

|             |        | Parameter      |        | ReturnP | ReturnParameter |  |  |  |
|-------------|--------|----------------|--------|---------|-----------------|--|--|--|
| ServiceCall | INTNo. | FuncCode<br>A0 | R3     | R0      | R2              |  |  |  |
| rot_rdq     | 249    | 140            | tskpri | ercd    | -               |  |  |  |
| irot_rdq    | 250    | 142            | tskpri | ercd    | -               |  |  |  |
| get_tid     | 250    | 144            | -      | ercd    | tskid           |  |  |  |
| iget_tid    | 250    | 144            | -      | ercd    | tskid           |  |  |  |
| loc_cpu     | 253    | 198            | -      | ercd    | -               |  |  |  |
| iloc_cpu    | 253    | 200            | -      | ercd    | -               |  |  |  |
| dis_dsp     | 252    | 206            | -      | ercd    | -               |  |  |  |
| ena_dsp     | 249    | 150            | -      | ercd    | -               |  |  |  |
| unl_cpu     | 249    | 146            | -      | ercd    | -               |  |  |  |
| iunl_cpu    | 250    | 148            | -      | ercd    | -               |  |  |  |
| sns_ctx     | 250    | 152            | -      | ercd    | -               |  |  |  |
| sns_loc     | 250    | 154            | -      | ercd    | -               |  |  |  |
| sns_dsp     | 250    | 156            | -      | ercd    | -               |  |  |  |
| sns_dpn     | 250    | 158            | -      | ercd    | -               |  |  |  |

## Memorypool Management Functions

|                  |             |                     | Parameter |       |     |       |         |      |       |  |
|------------------|-------------|---------------------|-----------|-------|-----|-------|---------|------|-------|--|
| Service-<br>Call | INT-<br>No. | Func-<br>Code<br>A0 | R1        | R2    | R3  | R6R4  | A1      | R0   | R3R1  |  |
| get_mpf          | 249         | 108                 | -         | mpfid | -   | -     | -       | ercd | p_blk |  |
| pget_mpf         | 250         | 106                 | -         | mpfid | -   | -     | -       | ercd | p_blk |  |
| ipget_mpf        | 250         | 106                 | -         | mpfid | -   | -     | -       | ercd | p_blk |  |
| tget_mpf         | 249         | 110                 | -         | mpfid | -   | tmout | -       | ercd | p_blk |  |
| rel_mpf          | 249         | 112                 | blk       | mpfid | blk | -     | -       | ercd | -     |  |
| irel_mpf         | 250         | 114                 | blk       | mpfid | blk | -     | -       | ercd | -     |  |
| ref_mpf          | 250         | 116                 | -         | mpfid | -   | -     | pk_rmpf | ercd | -     |  |
| iref_mpf         | 250         | 116                 | -         | mpfid | -   | -     | pk_rmpf | ercd | -     |  |
| pget_mpl         | 249         | 118                 | -         | mplid | -   | -     | -       | ercd | p_blk |  |
| rel_mpl          | 249         | 120                 | blk       | mplid | blk | -     |         | ercd | -     |  |
| ref_mpl          | 250         | 122                 | -         | mplid | -   | -     | pk_rmpl | ercd | -     |  |
| iref_mpl         | 250         | 122                 | -         | mplid | -   | -     | pk_rmpl | ercd | -     |  |

## Time Management Functions

|             |        |                | Para  | ımeter |          | ReturnParameter |
|-------------|--------|----------------|-------|--------|----------|-----------------|
| ServiceCall | INTNo. | FuncCode<br>A0 | R2    | R6R4   | A1       | R0              |
| set_tim     | 250    | 124            | -     | -      | p_systim | ercd            |
| iset_tim    | 250    | 124            | -     | -      | p_systim | ercd            |
| get_tim     | 250    | 126            | -     | -      | p_systim | ercd            |
| iget_tim    | 250    | 126            | -     | -      | p_systim | ercd            |
| sta_cyc     | 250    | 128            | cycid |        | -        | ercd            |
| ista_cyc    | 250    | 128            | cycid |        | -        | ercd            |
| stp_cyc     | 250    | 130            | cycid |        | -        | ercd            |
| istp_cyc    | 250    | 130            | cycid |        | -        | ercd            |
| ref_cyc     | 250    | 132            | cycid |        | pk_rcyc  | ercd            |
| iref_cyc    | 250    | 132            | cycid |        | pk_rcyc  | ercd            |
| sta_alm     | 250    | 134            | almid | almtim | -        | ercd            |
| ista_alm    | 250    | 134            | almid | almtim | -        | ercd            |
| stp_alm     | 250    | 136            | almid |        | -        | ercd            |
| istp_alm    | 250    | 136            | almid |        | -        | ercd            |
| ref_alm     | 250    | 138            | almid |        | pk_ralm  | ercd            |
| iref_alm    | 250    | 138            | almid |        | pk_ralm  | ercd            |

## System Configuration Management Functions

| ServiceCall | INTNo.   | Paran          | neter   | ReturnParameter |
|-------------|----------|----------------|---------|-----------------|
| bervicecan  | 1111110. | FuncCode<br>A0 | A1      | RO              |
| ref_ver     | 250      | 160            | pk_rver | ercd            |
| iref_ver    | 250      | 160            | pk_rver | ercd            |

#### Extenden Function(Reset Function)

|             | ,      | Parameter      |        | ReturnParameter    |
|-------------|--------|----------------|--------|--------------------|
| ServiceCall | INTNo. |                |        | Trebuilli arameter |
|             |        | FuncCode<br>A0 | R2     | R0                 |
| vrst_vdtq   | 249    | 192            | vdtqid | ercd               |
| vrst_dtq    | 249    | 184            | dtqid  | ercd               |
| vrst_mbx    | 250    | 186            | mbxid  | ercd               |
| vrst_mpf    | 249    | 188            | mpfid  | ercd               |
| vrst_mpl    | 250    | 190            | mplid  | ercd               |
| vrst_mbf    | 249    | 218            | mbfid  | ercd               |

#### Extenden Function(Short Data Queue Function)

| Extendent another bata gada t another) |        |                |      |        |       |         |                 |      |
|----------------------------------------|--------|----------------|------|--------|-------|---------|-----------------|------|
| ServiceCall                            | INTNo. | Parameter      |      |        |       |         | ReturnParameter |      |
|                                        |        | FuncCode<br>A0 | R1   | R2     | R6R4  | A1      | R0              | R1   |
| vsnd_dtq                               | 249    | 162            | data | vdtqid | -     | -       | ercd            | -    |
| vpsnd_dtq                              | 249    | 164            | data | vdtqid | -     | -       | ercd            | -    |
| vipsnd_dtq                             | 250    | 166            | data | vdtqid | -     | -       | ercd            | -    |
| vfsnd_dtq                              | 249    | 170            | data | vdtqid | -     | -       | ercd            | -    |
| vifsnd_dtq                             | 250    | 172            | data | vdtqid | -     | -       | ercd            | -    |
| vtsnd_dtq                              | 249    | 228            | data | vdtqid | tmout | -       | ercd            | -    |
| vrcv_dtq                               | 249    | 174            | -    | vdtqid | -     | -       | ercd            | data |
| vprcv_dtq                              | 249    | 176            | -    | vdtqid | -     | -       | ercd            | data |
| viprcv_dtq                             | 250    | 178            | -    | vdtqid | -     | -       | ercd            | data |
| vtrcv_dtq                              | 249    | 180            | -    | vdtqid | tmout | -       | ercd            | data |
| vref_dtq                               | 250    | 182            | -    | vdtqid | -     | pk_rdtq | ercd            | -    |
| viref_dtq                              | 250    | 182            | -    | vdtqid | -     | pk_rdtq | ercd            | -    |

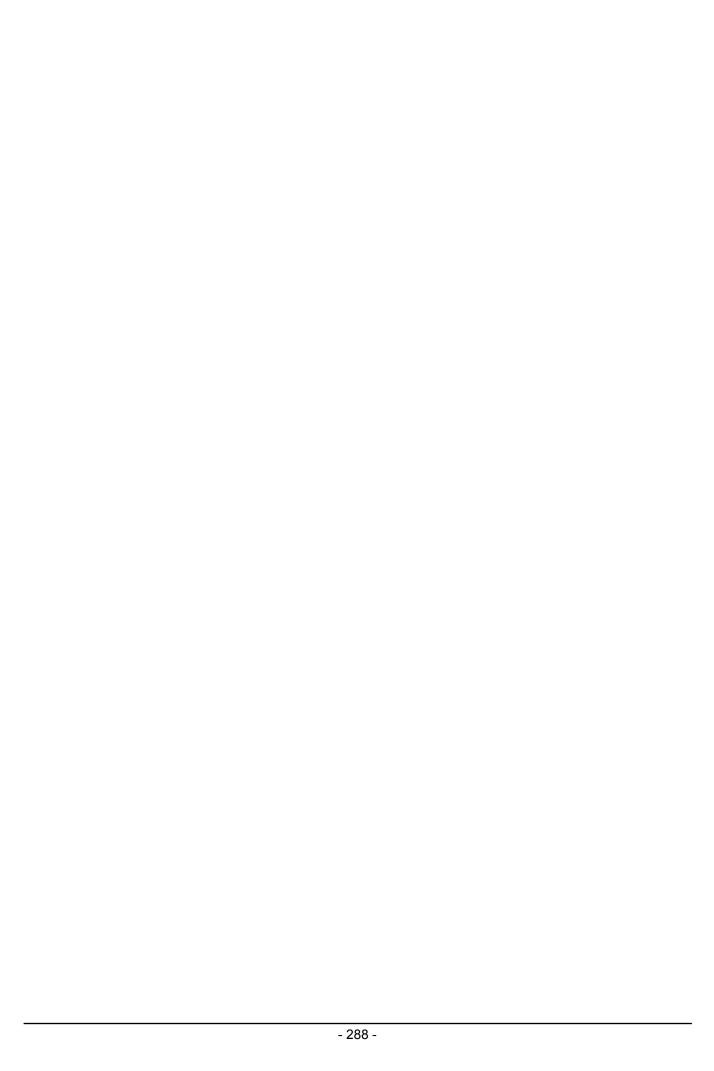

Real-time OS for R32C/100 Series M3T-MR100/4 User's Manual

Publication Date: September. 16, 2007 Rev.1.00

Published by: Sales Strategic Planning Div. Renesas Technology Corp.

Edited by: Application Engineering Department 1 Renesas Solutions Corp.

© 2007. Renesas Technology Corp. and Renesas Solutions Corp.,

M3T-MR100/4 User's Manual

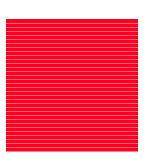

Free Manuals Download Website

http://myh66.com

http://usermanuals.us

http://www.somanuals.com

http://www.4manuals.cc

http://www.manual-lib.com

http://www.404manual.com

http://www.luxmanual.com

http://aubethermostatmanual.com

Golf course search by state

http://golfingnear.com

Email search by domain

http://emailbydomain.com

Auto manuals search

http://auto.somanuals.com

TV manuals search

http://tv.somanuals.com